#### New Project  $\bullet\circ\bullet$ Templates **SALES** Phone and Tablet Wear OS  $\blacksquare$ Android TV Automotive No Activity **Basic Activity Basic Activity (Material3) Bottom Navigation Activity Empty Compose Activity** Empty Compose Activity (Material3) 53 **Empty Activity** Google AdMob Ads Activity **Fullscreen Activity** Cancel Previous Next Finish

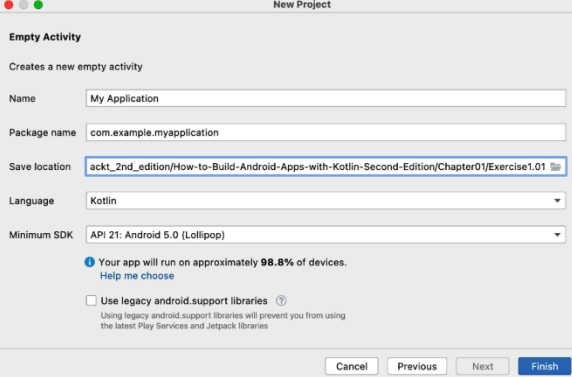

#### **Chapter 01: Creating Your First App**

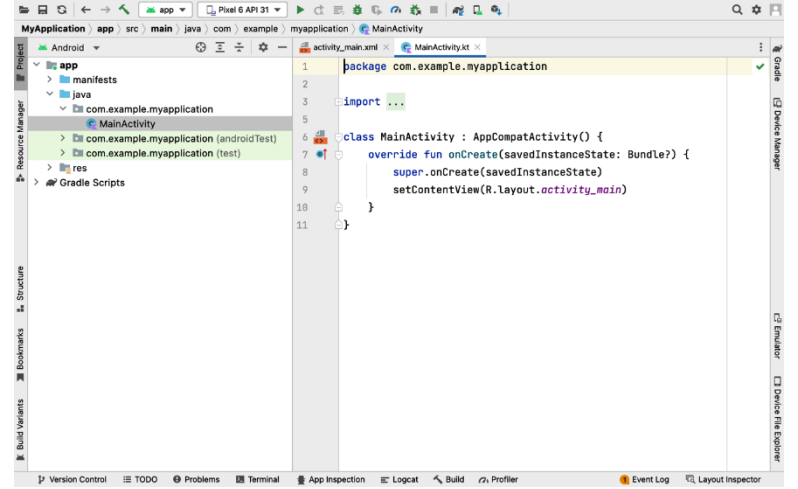

# Verify Settings

If you want to review or change any of your installation settings, click Previous.

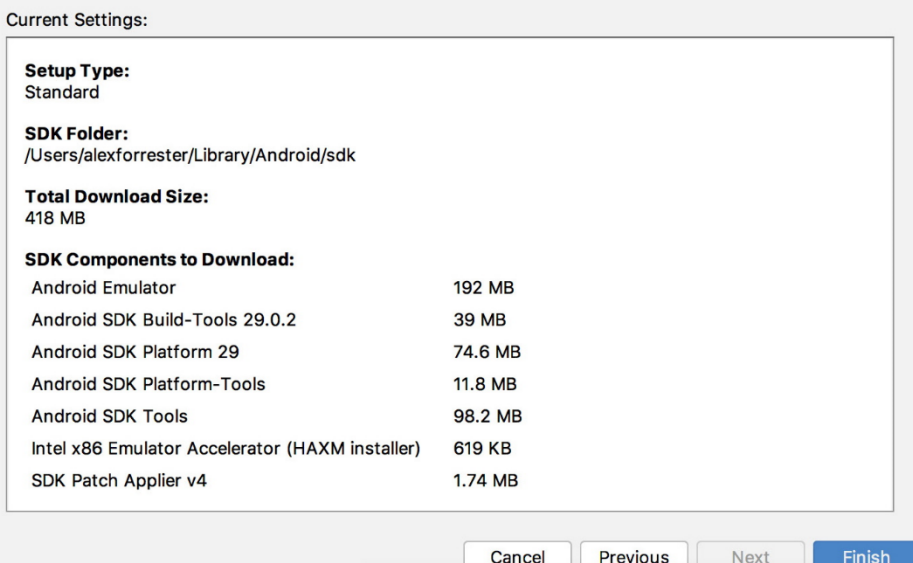

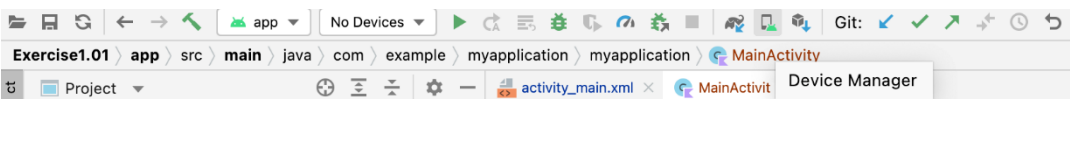

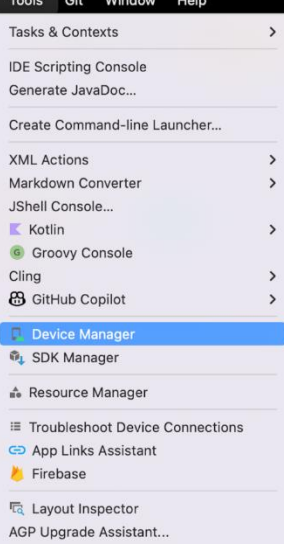

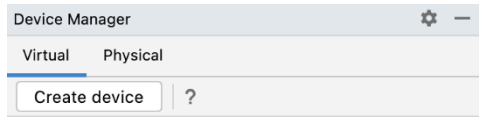

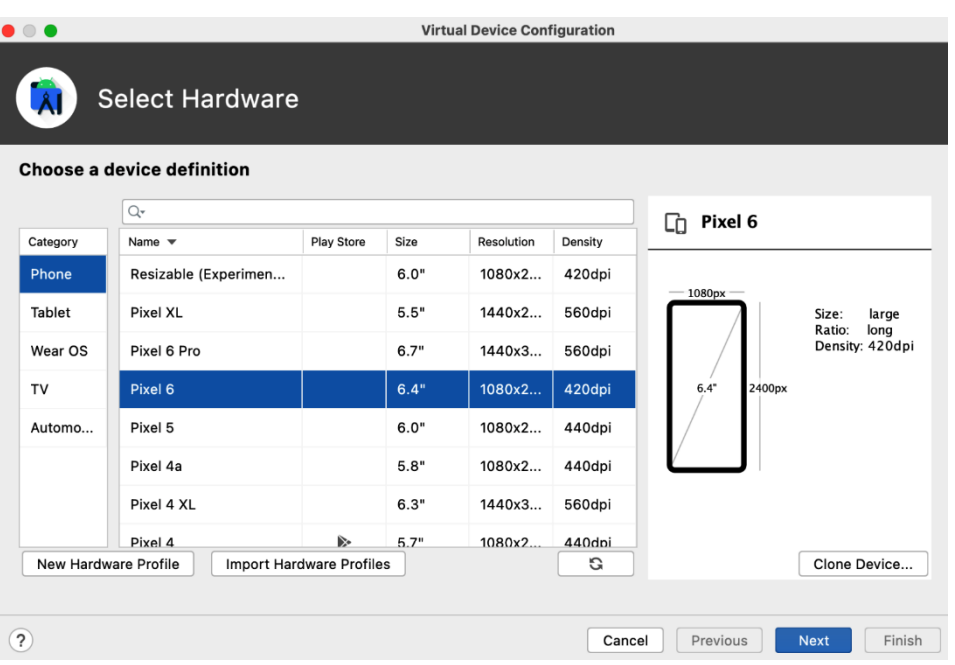

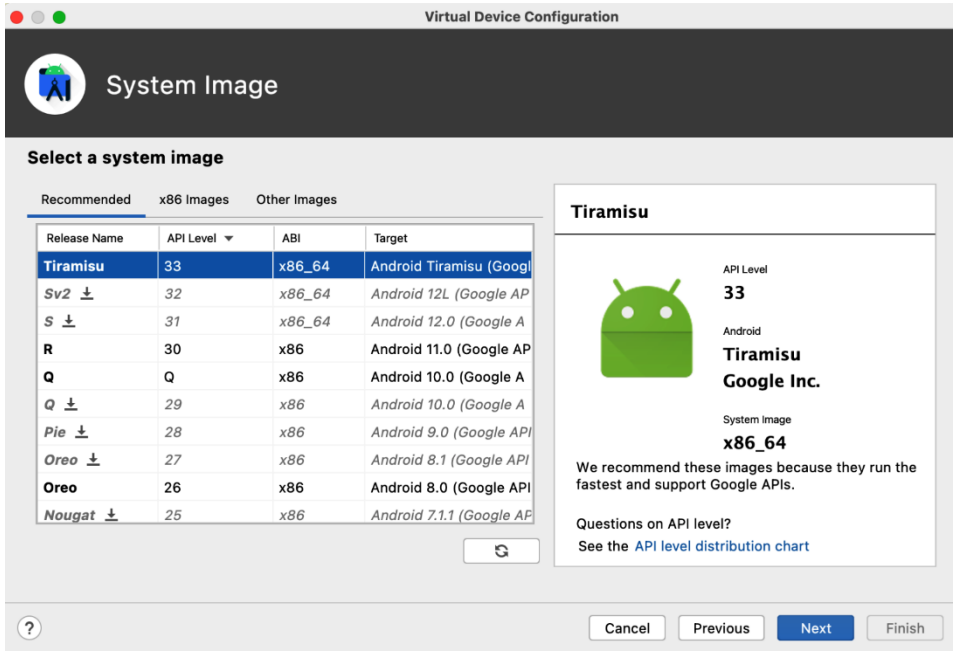

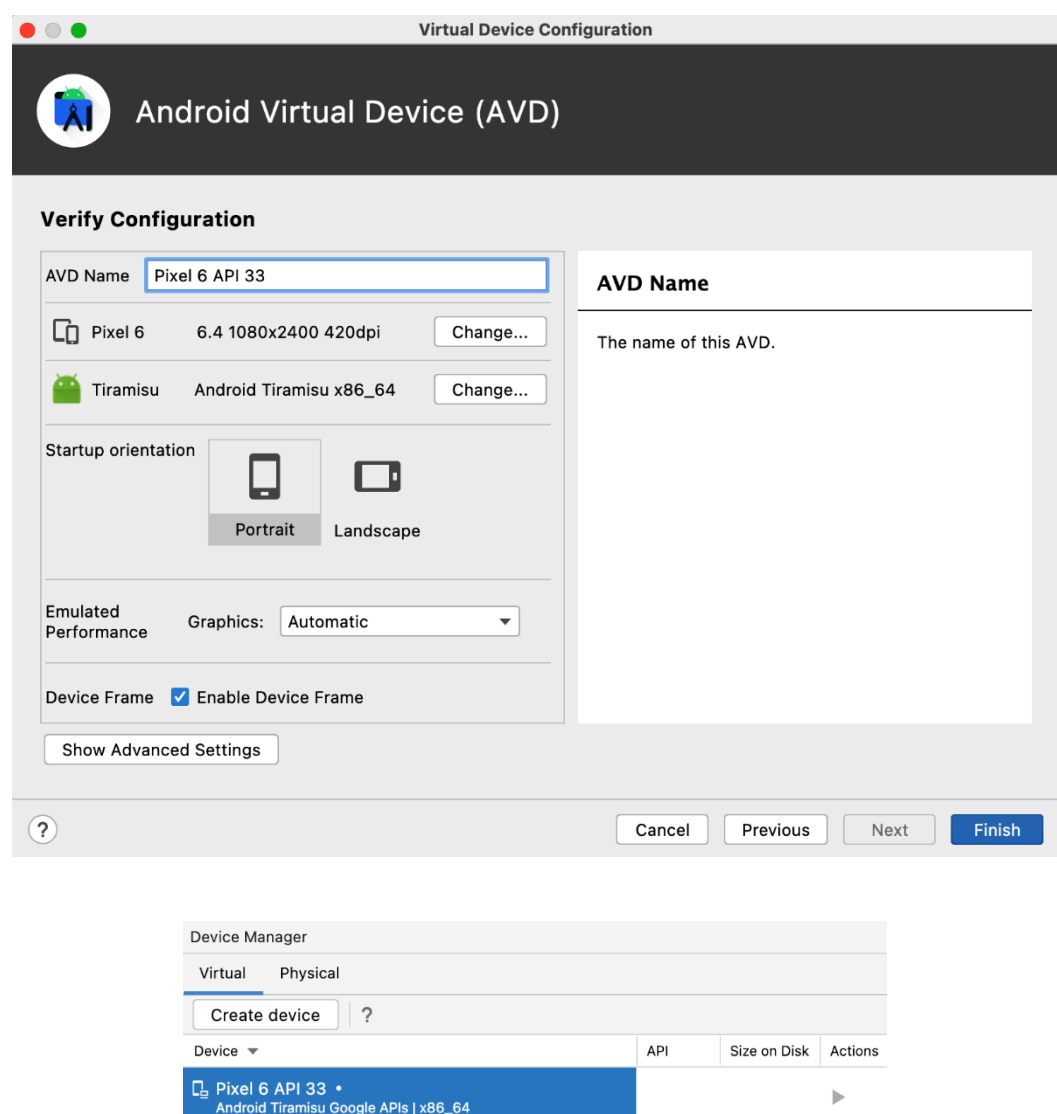

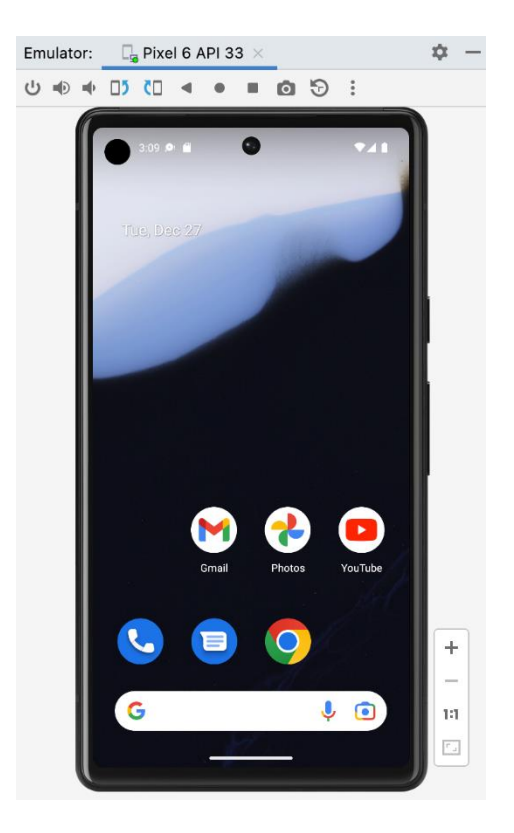

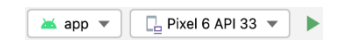

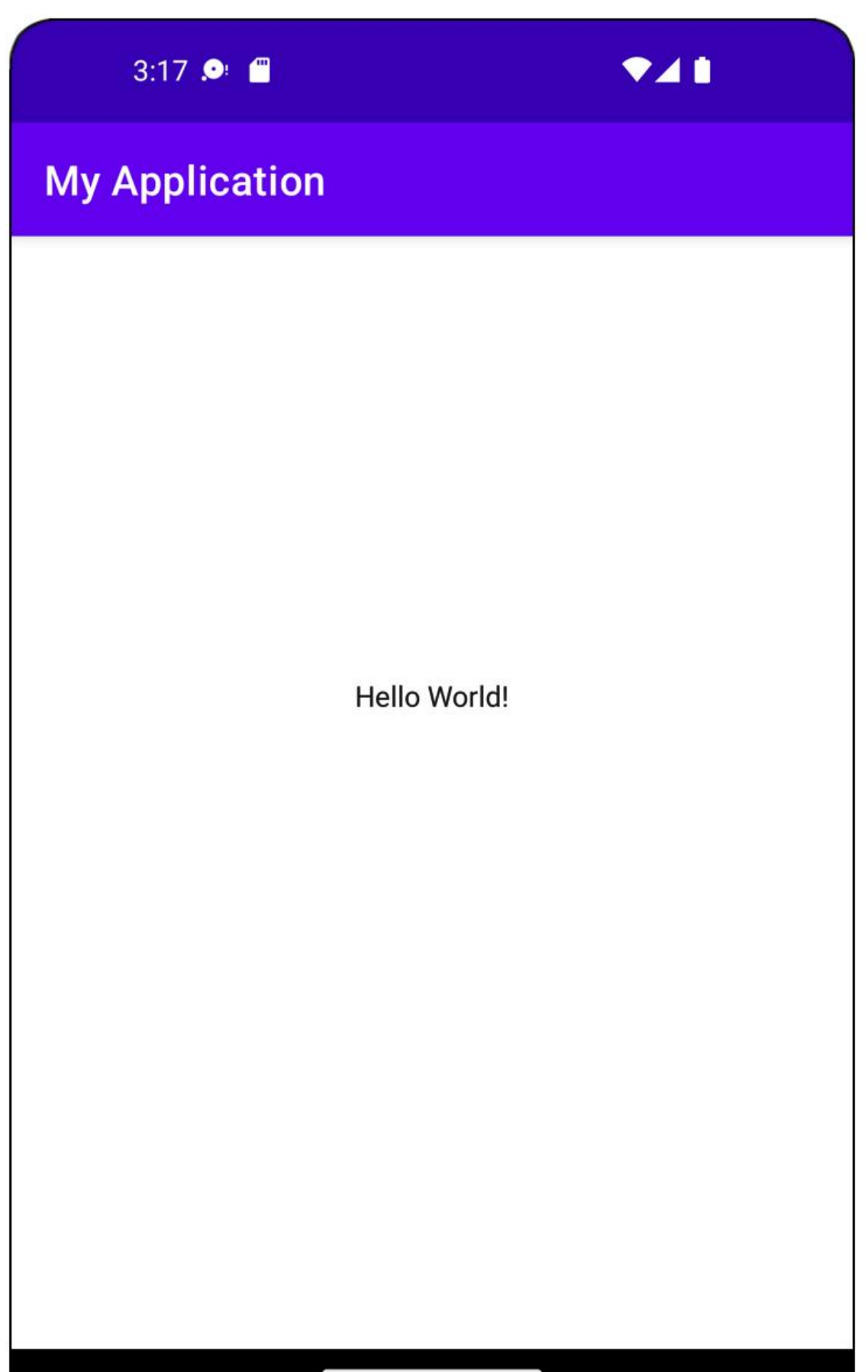

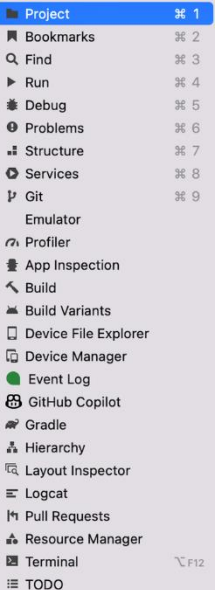

4:24  $\bullet$   $\bullet$ 

 $741$ 

### **My Application**

## Webpage not available

The webpage at https://www.google.com/ could not be loaded because:

net::ERR\_CACHE\_MISS

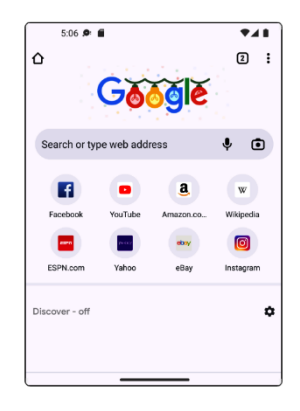

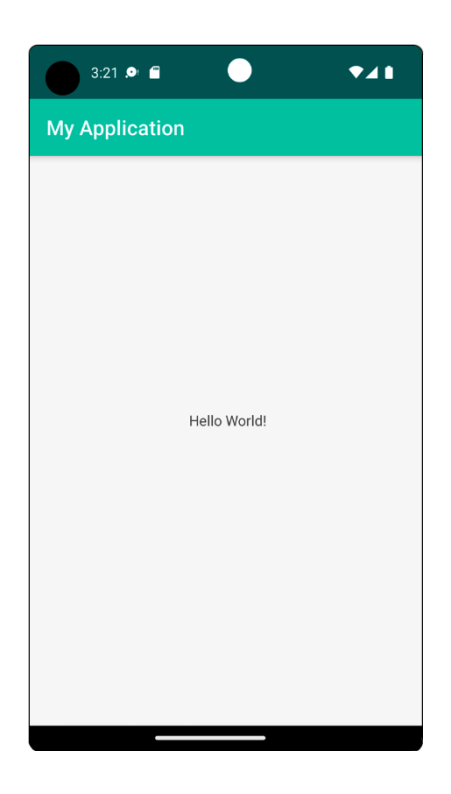

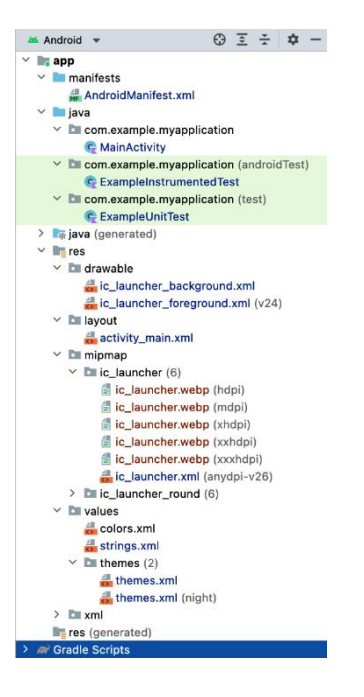

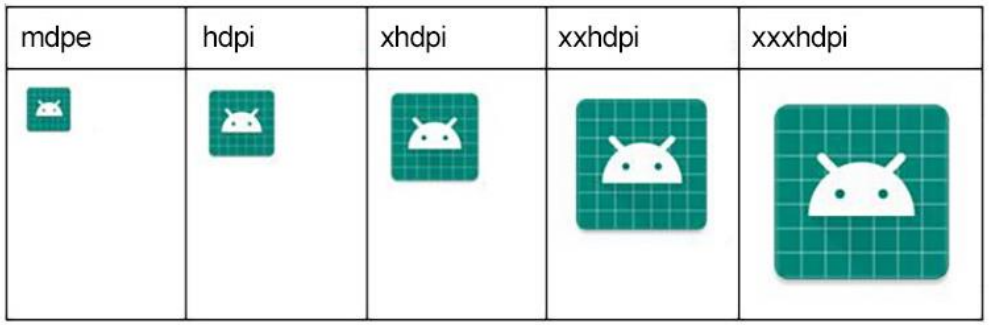

First name:

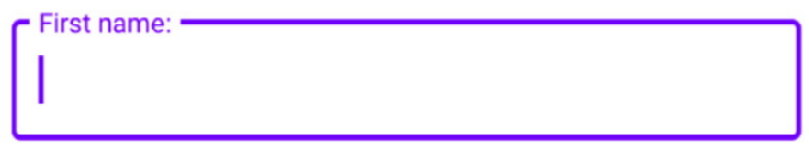

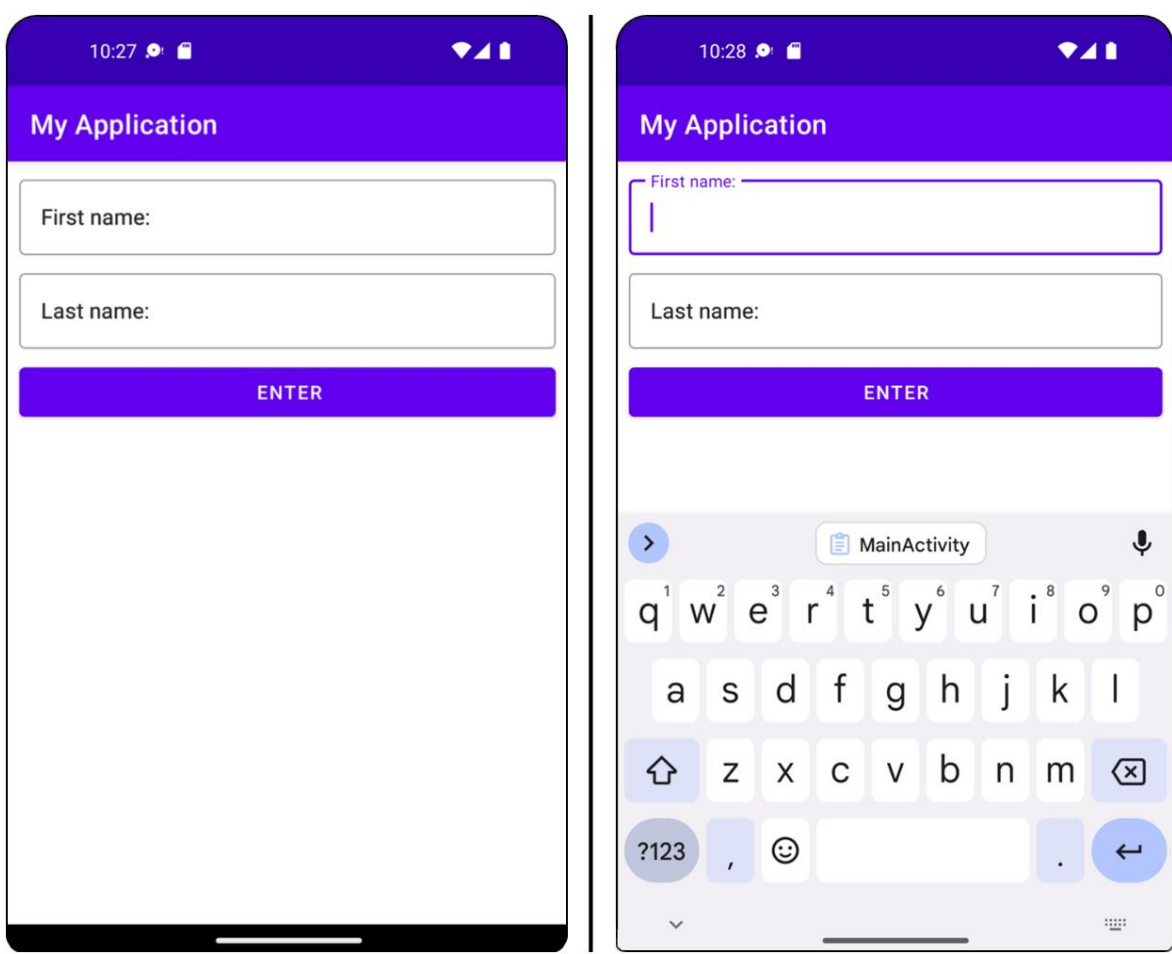

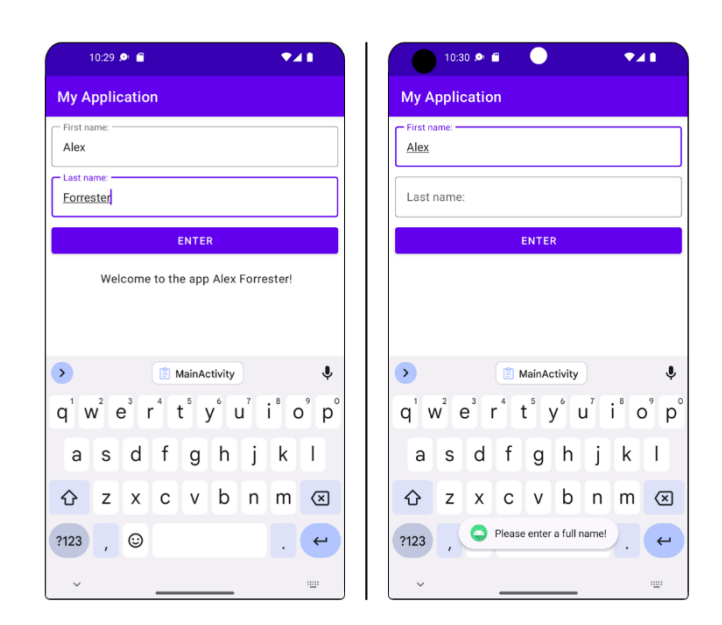

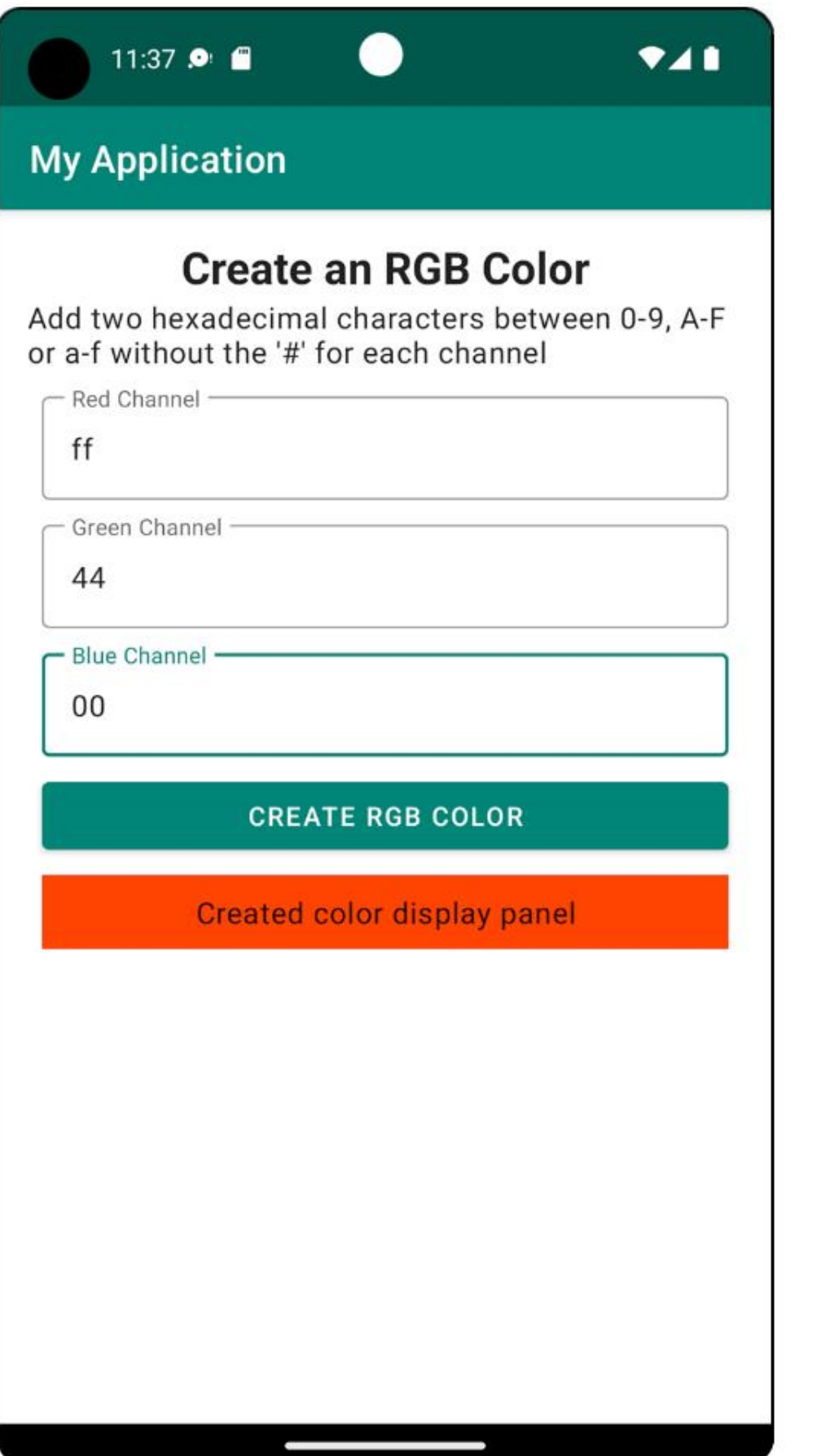

### **Chapter 02: Building User Screen Flows**

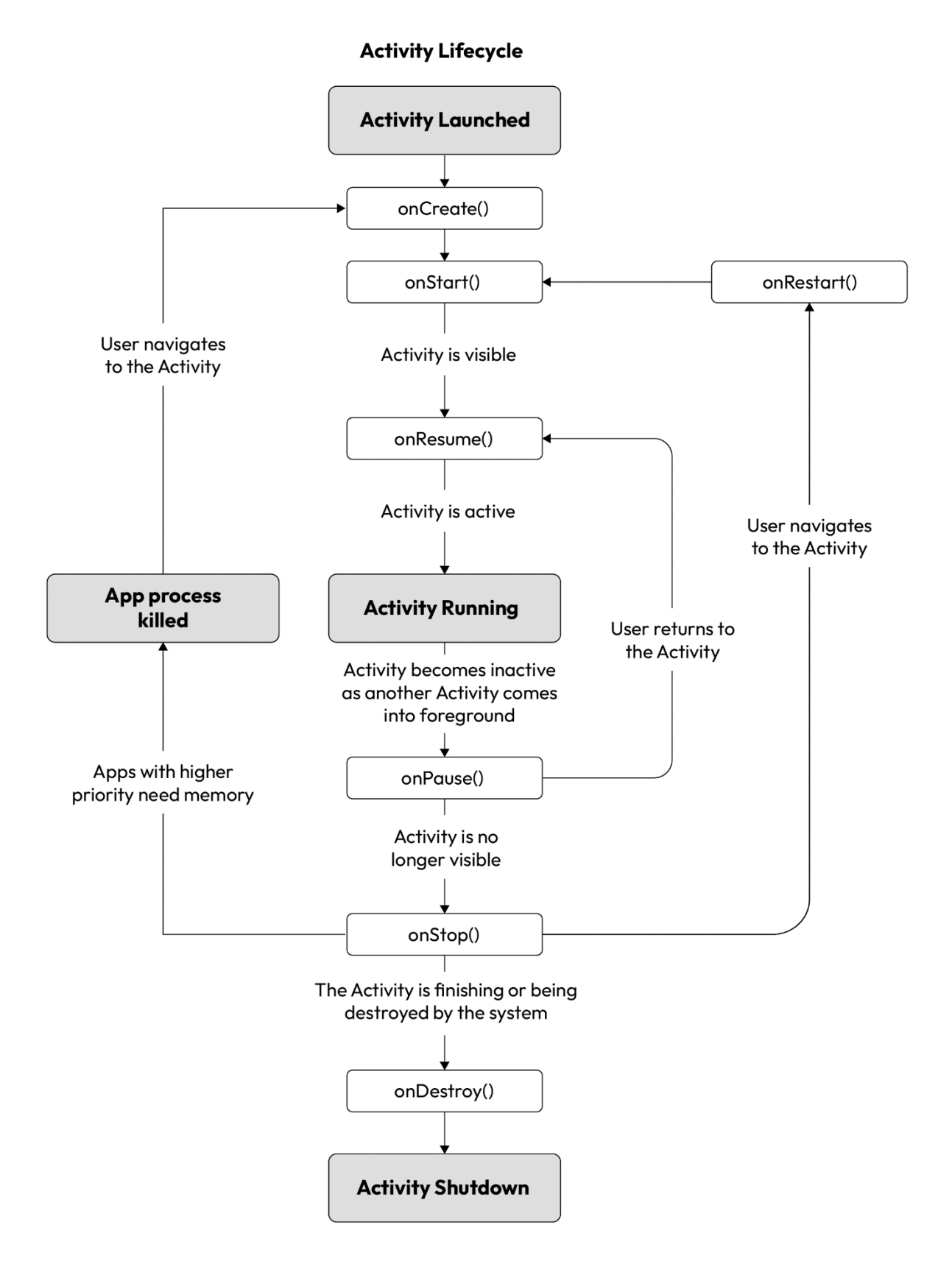

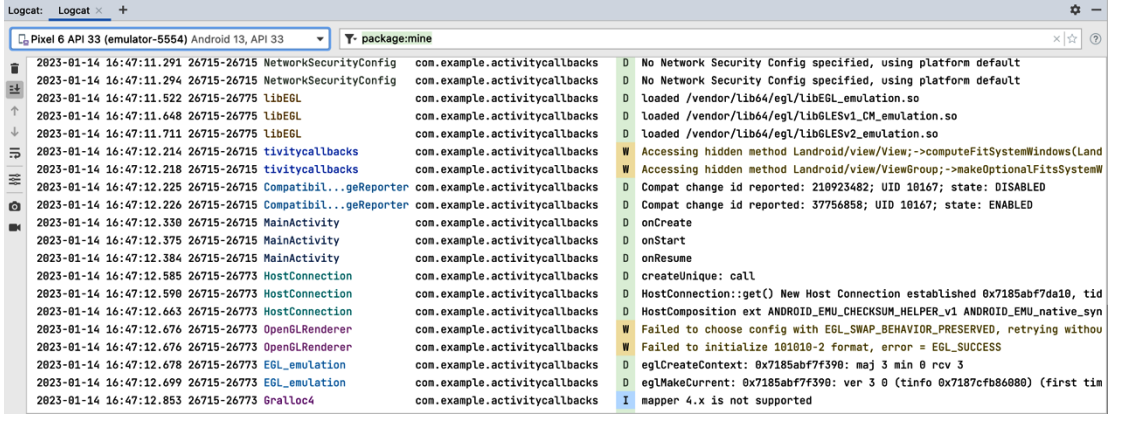

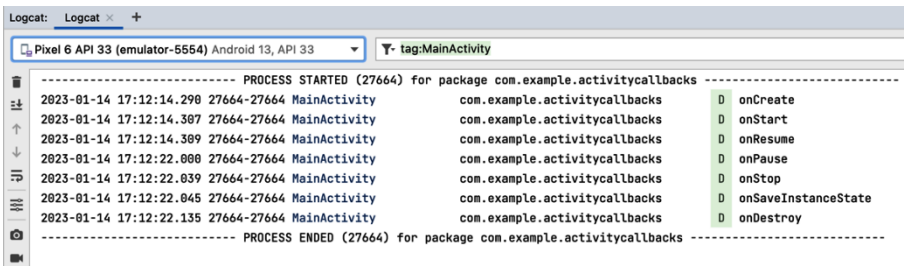

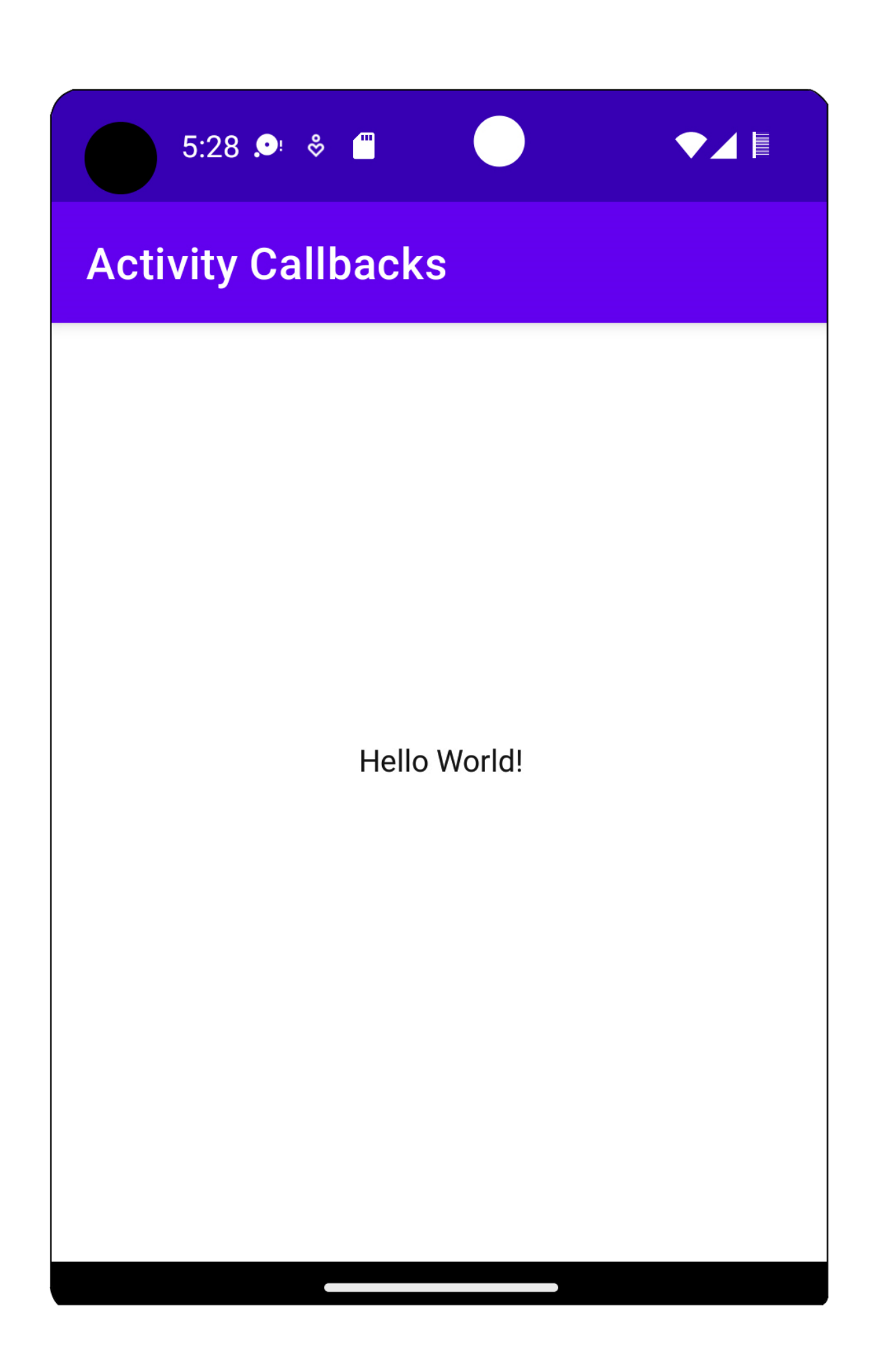

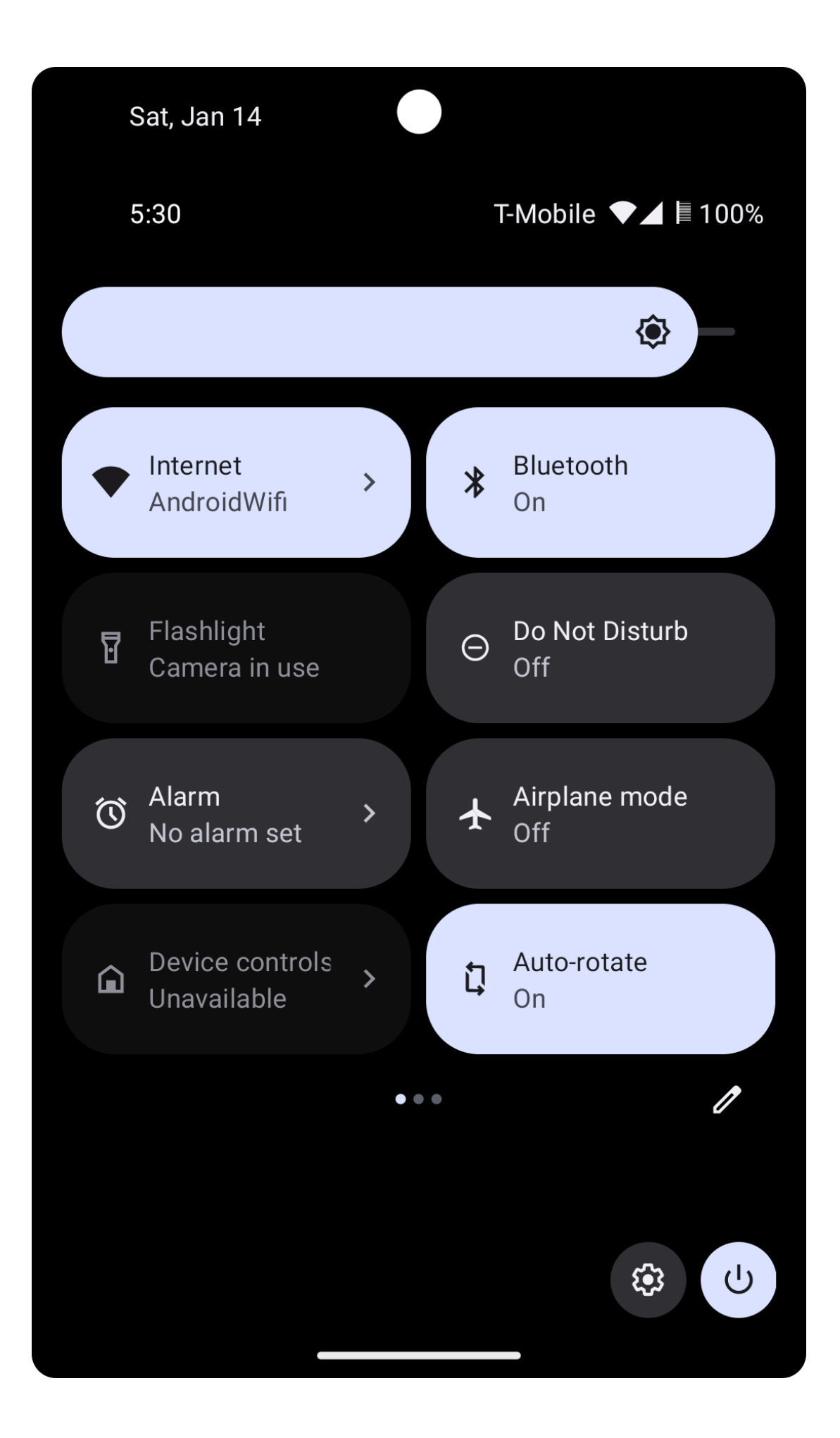

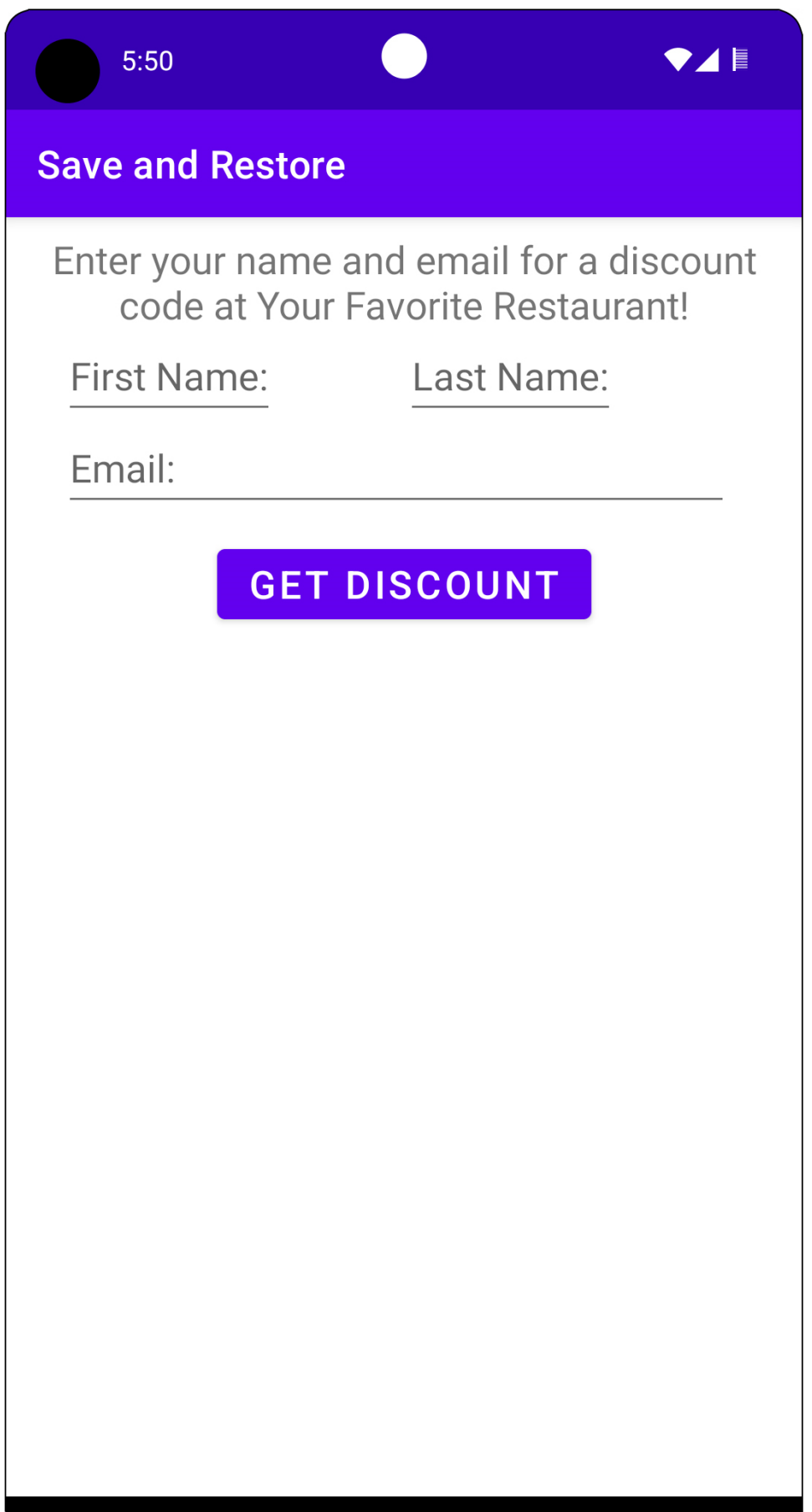

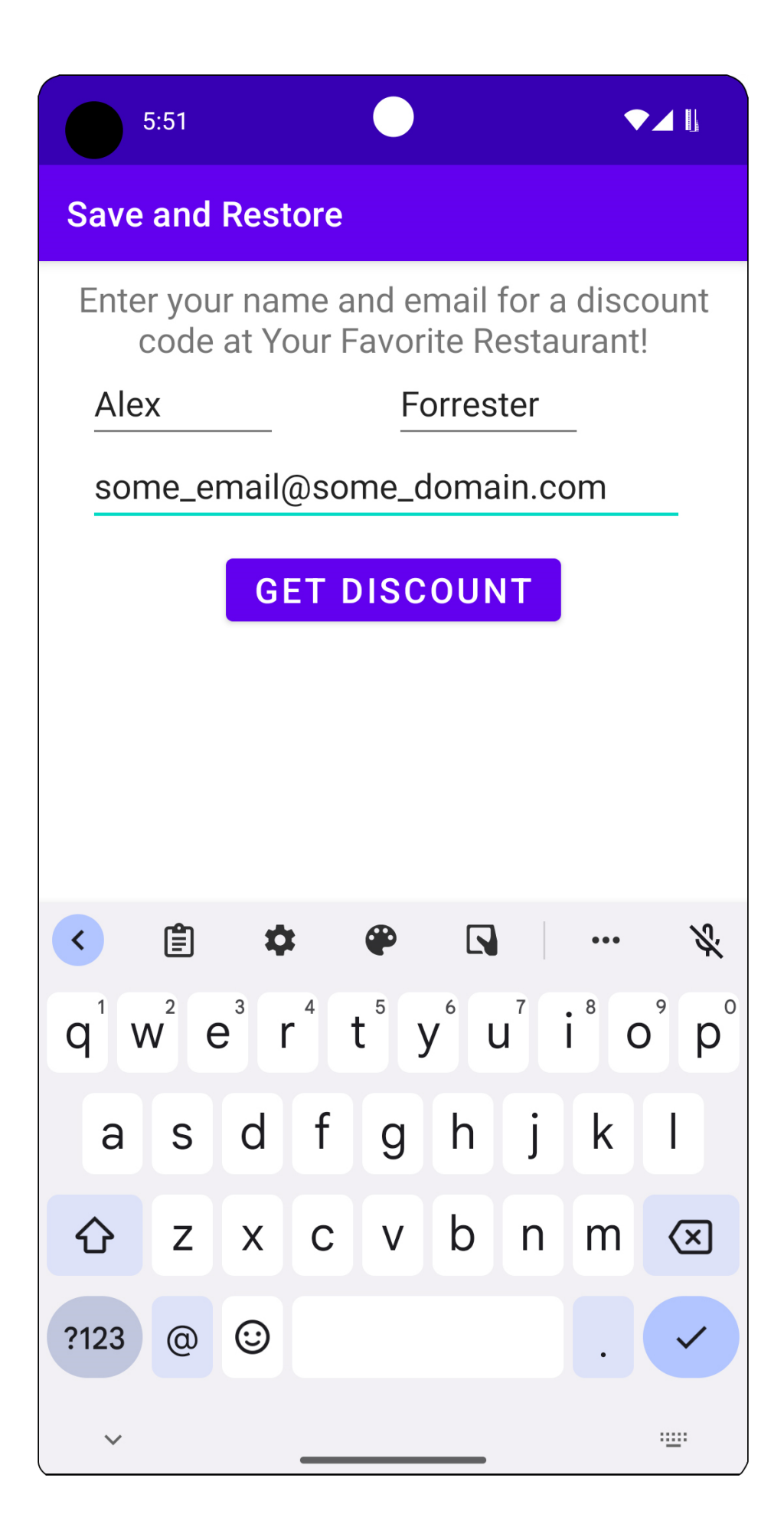

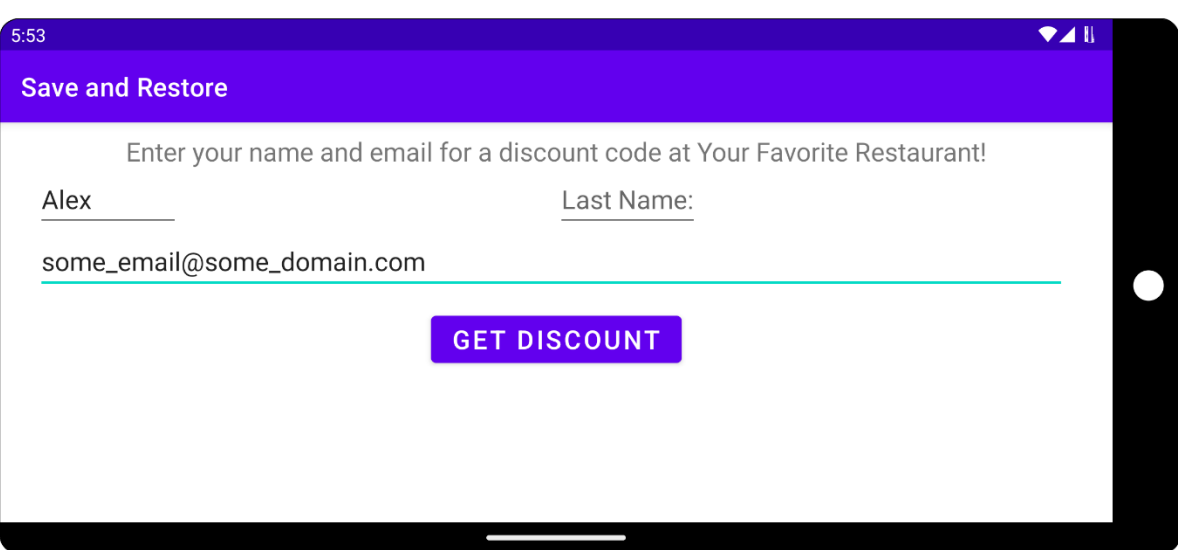

 $\square$ 

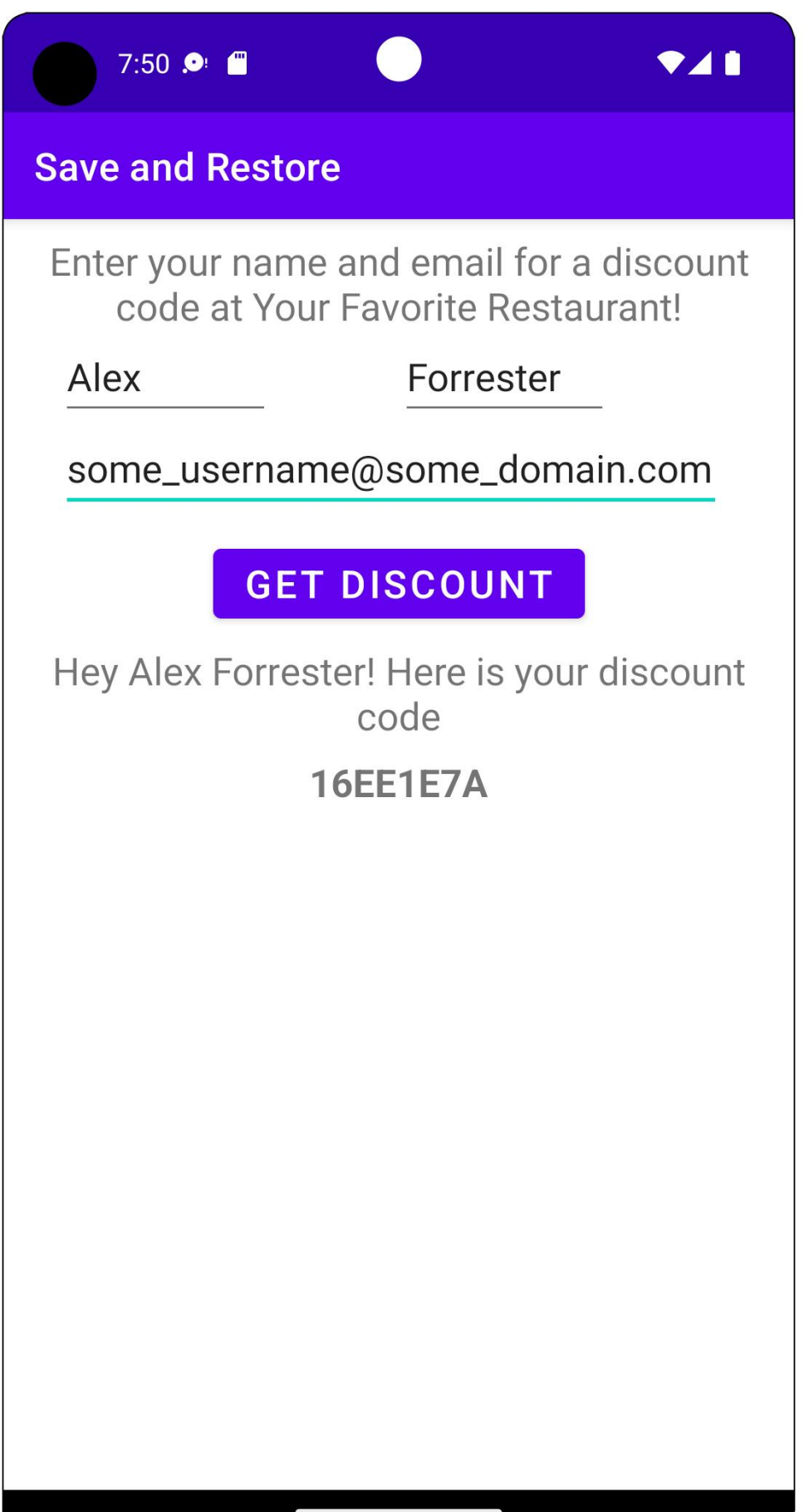

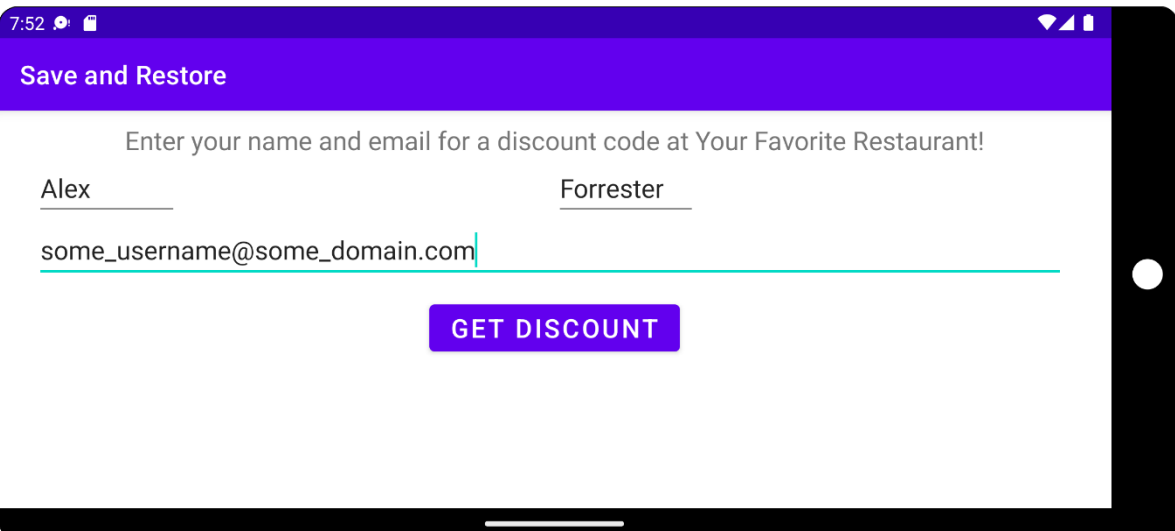

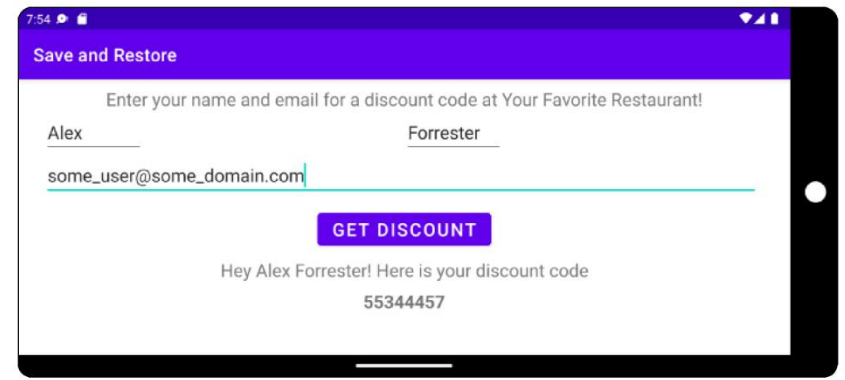

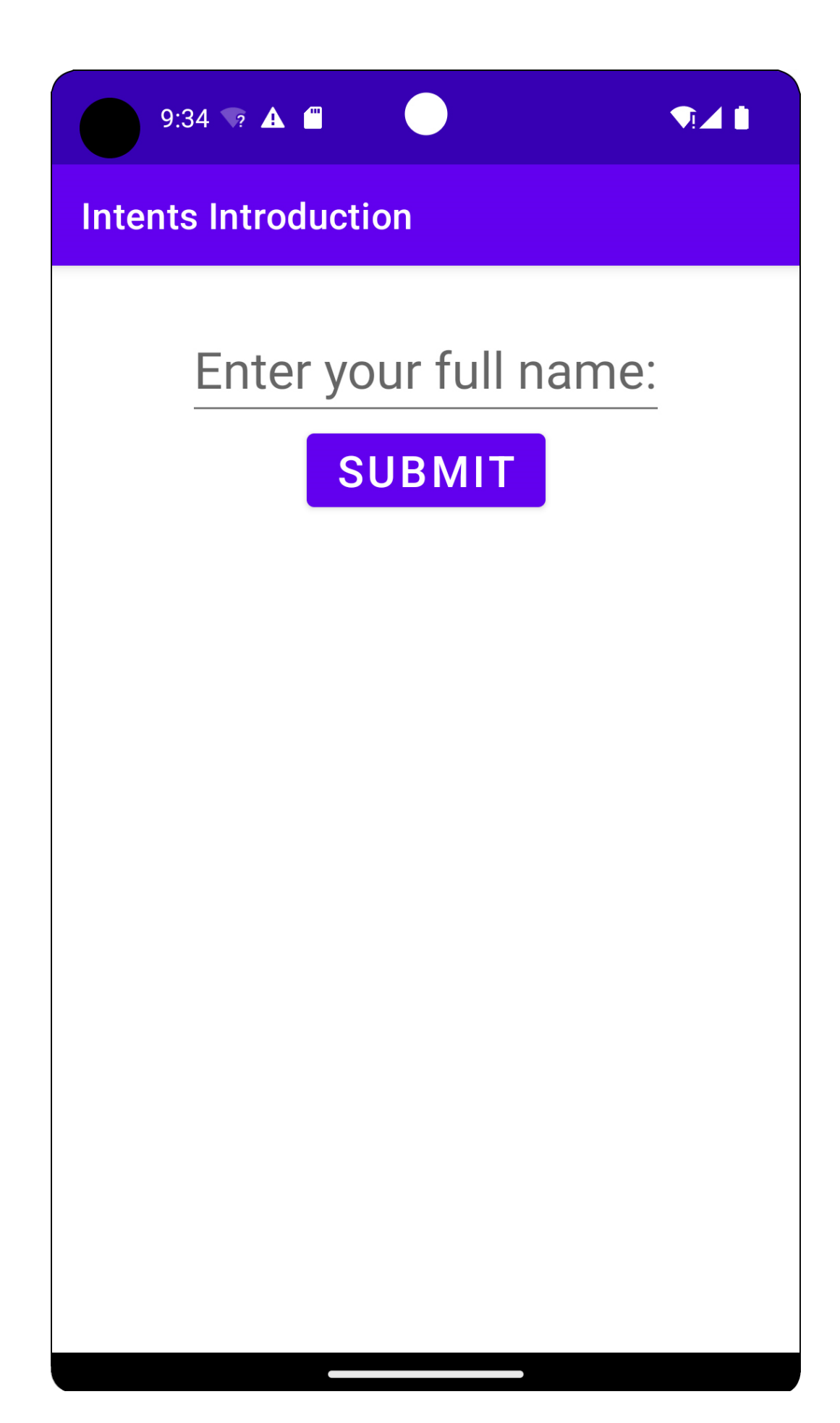

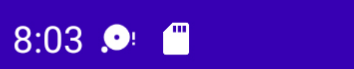

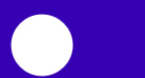

 $\bullet$ 41

### **Intents Introduction**

г

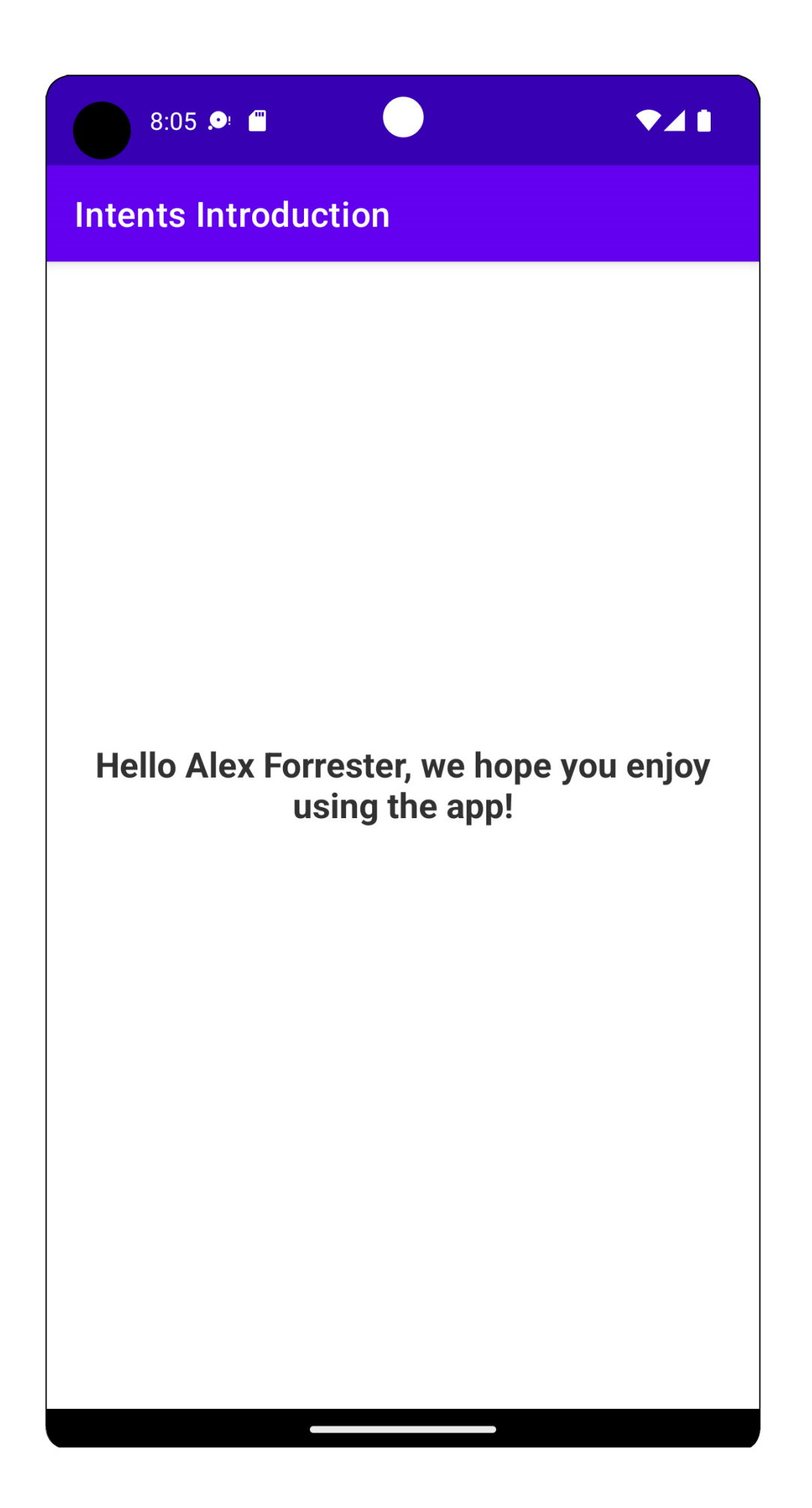

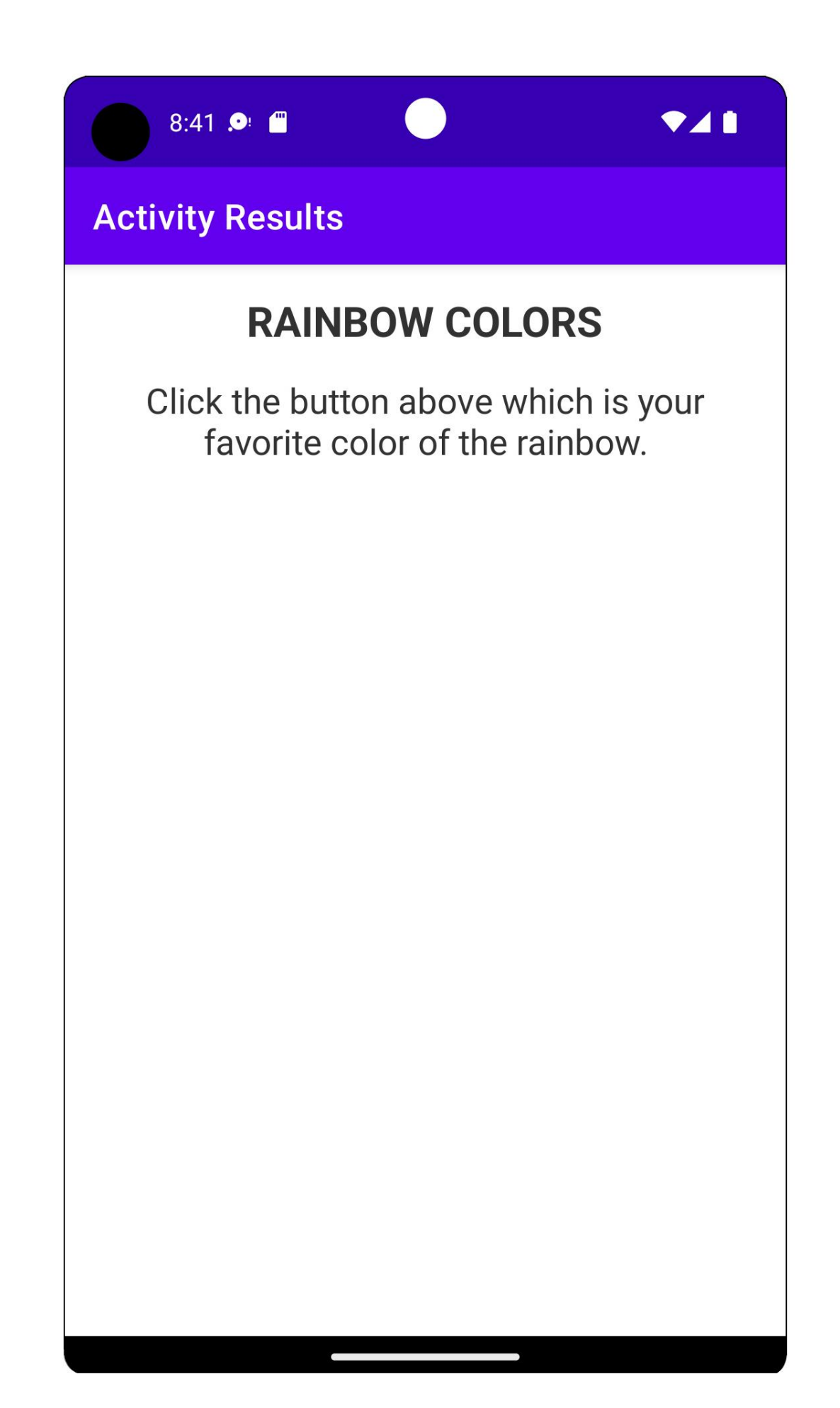

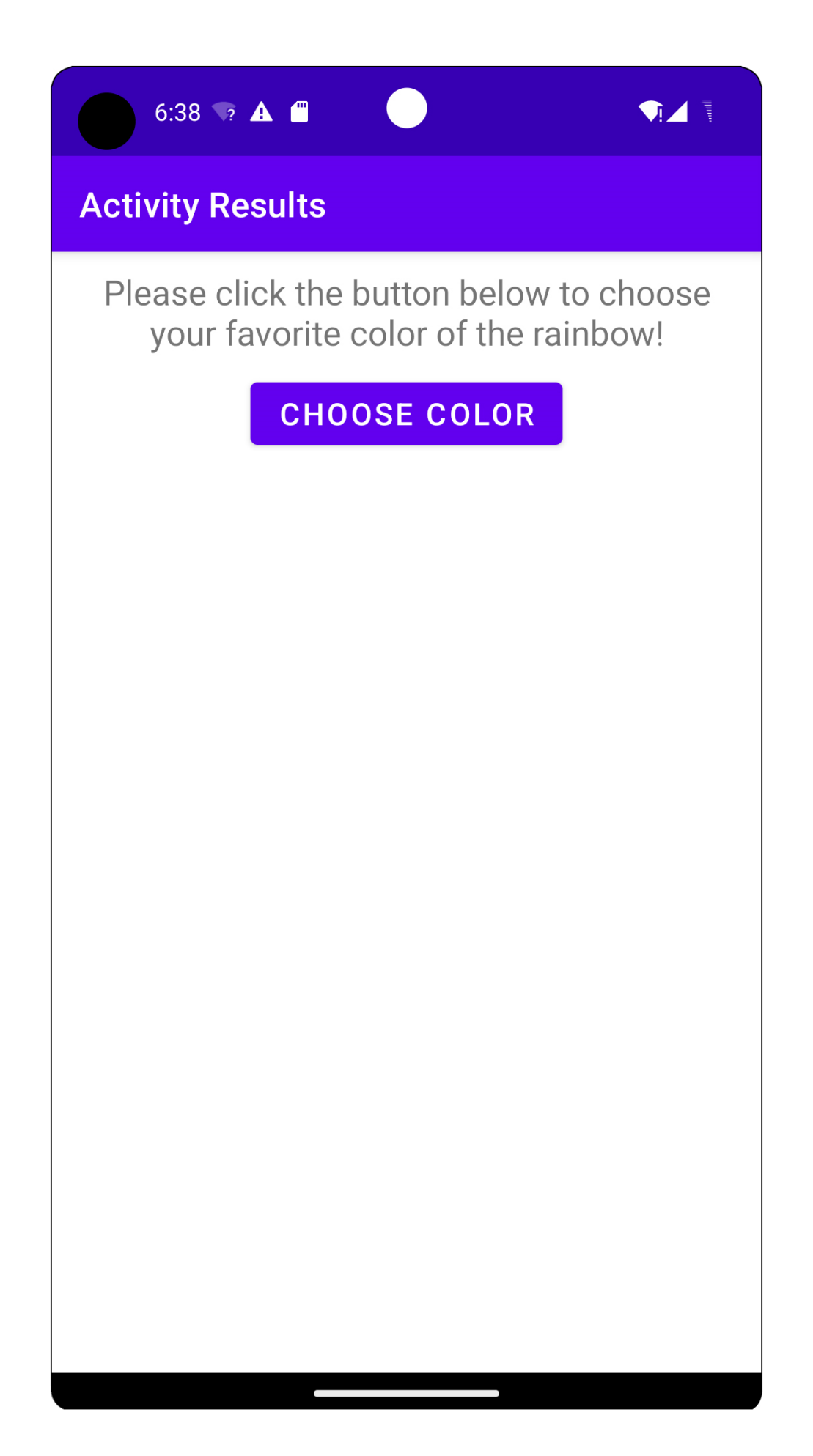

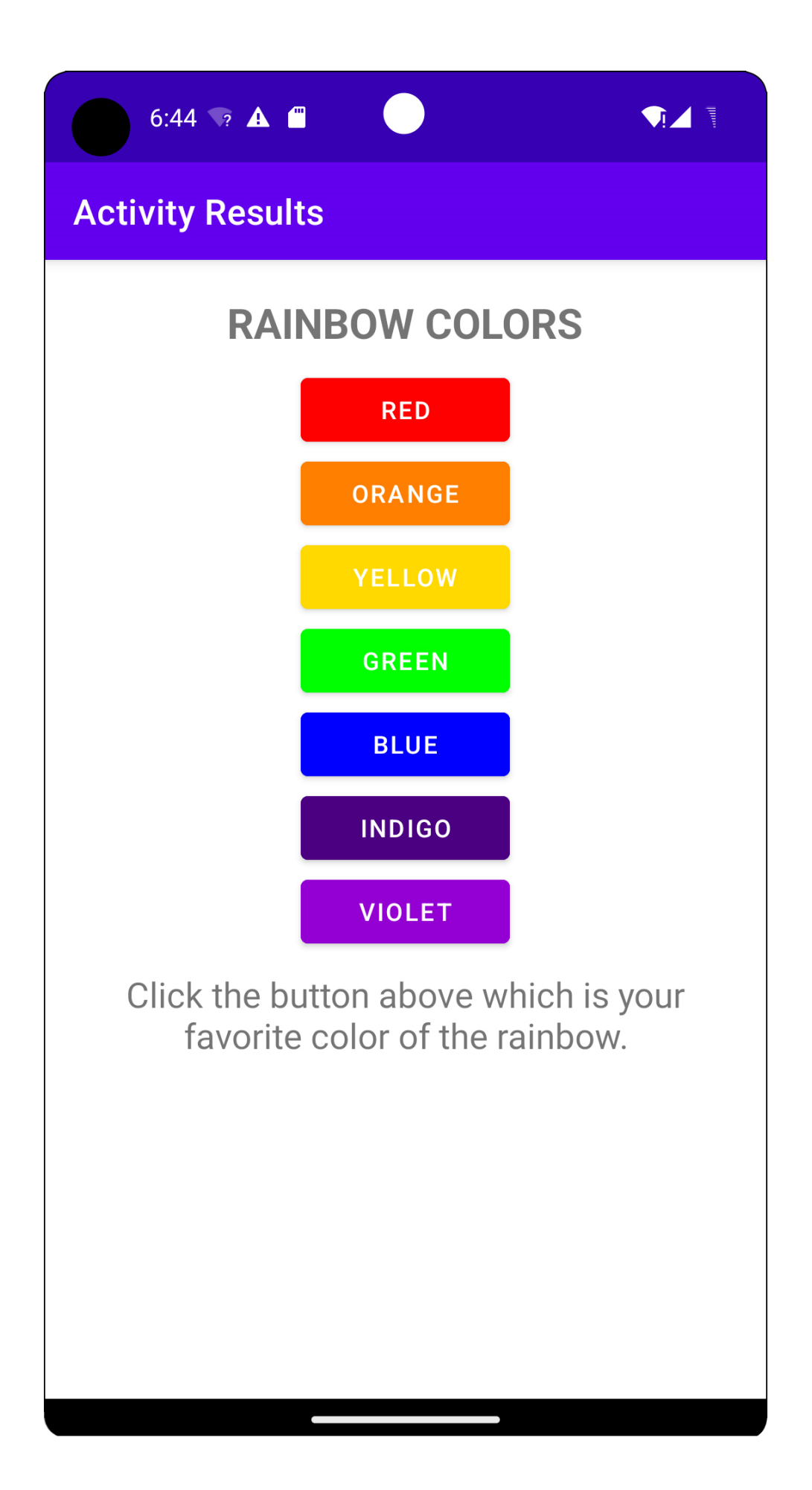

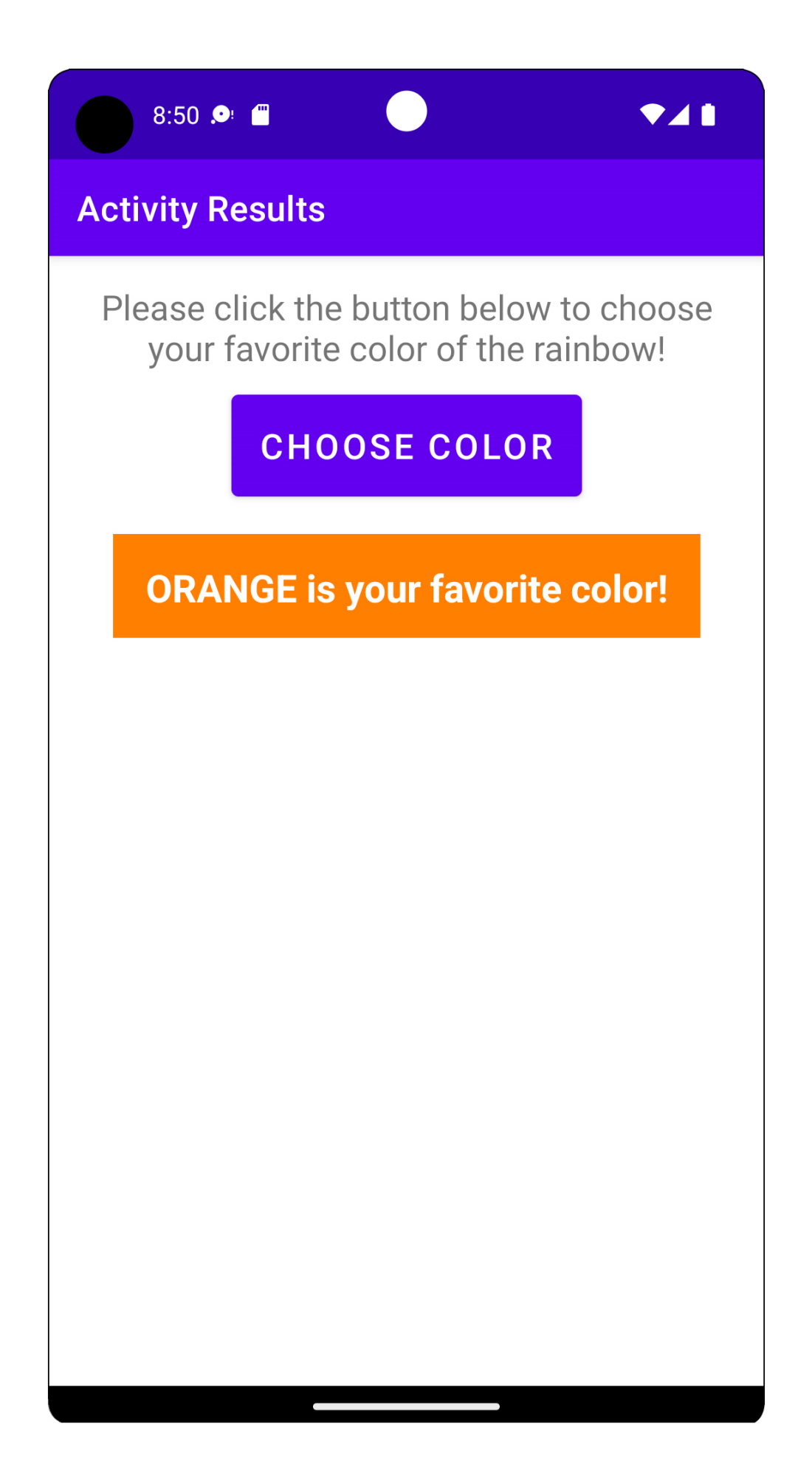

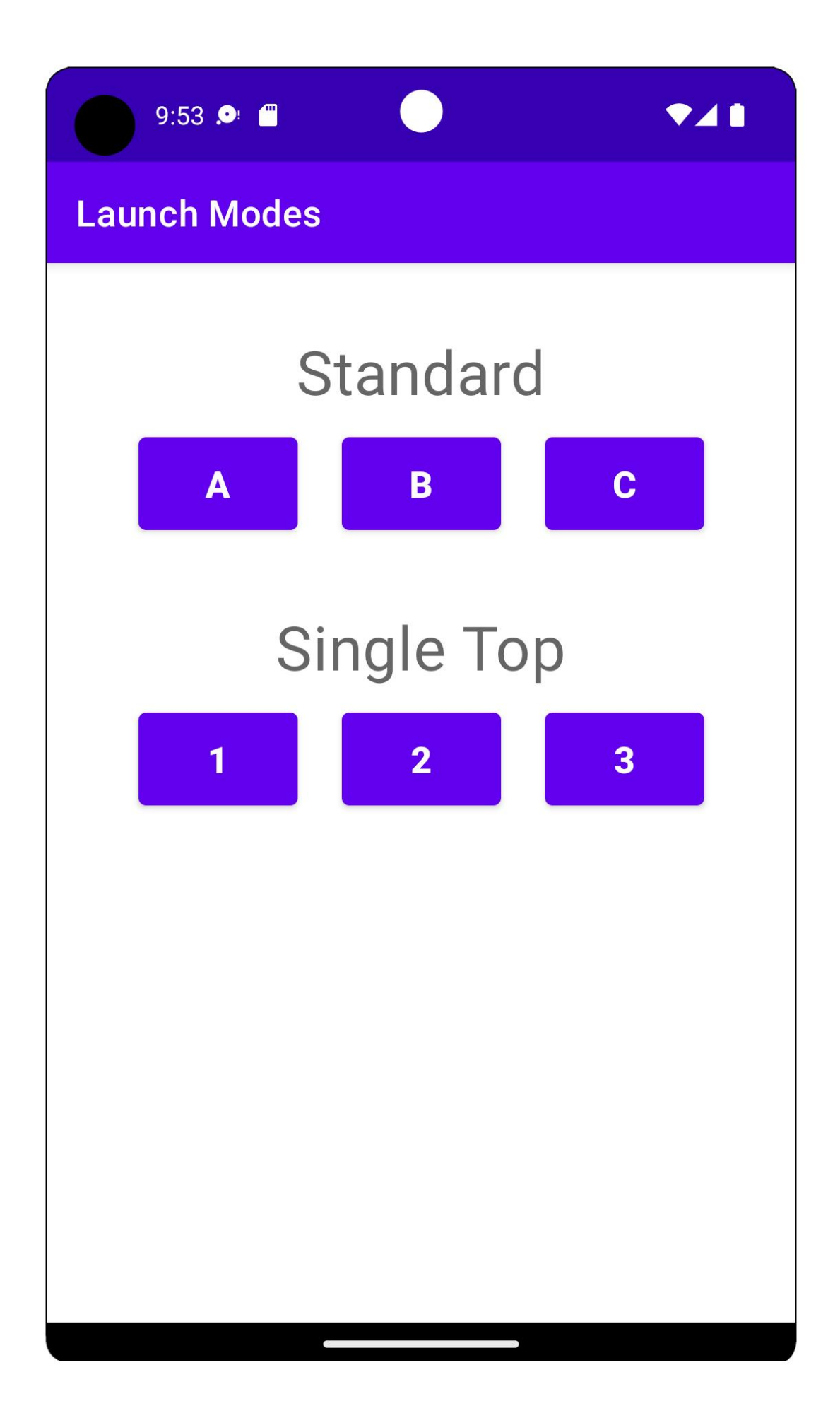

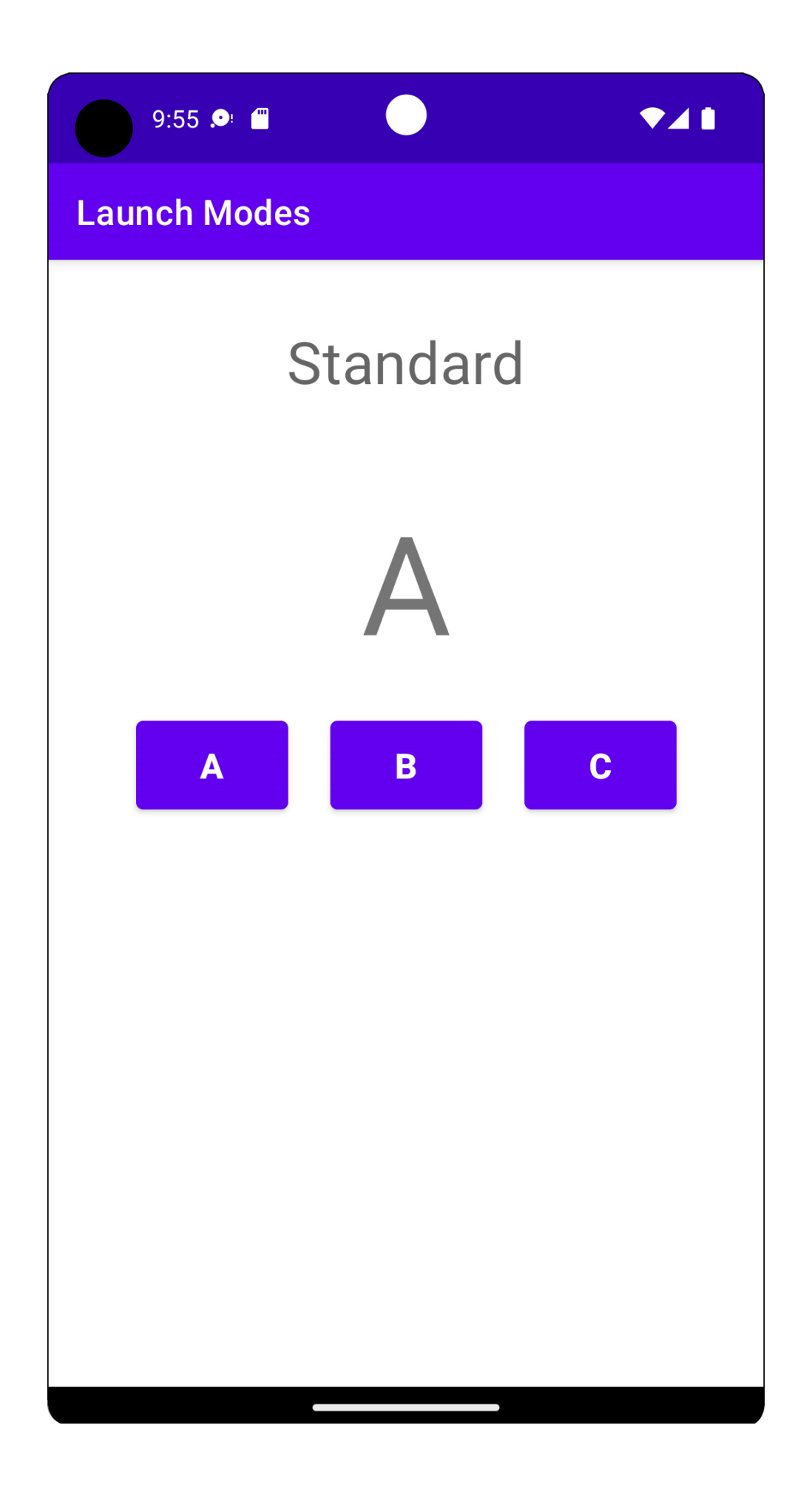

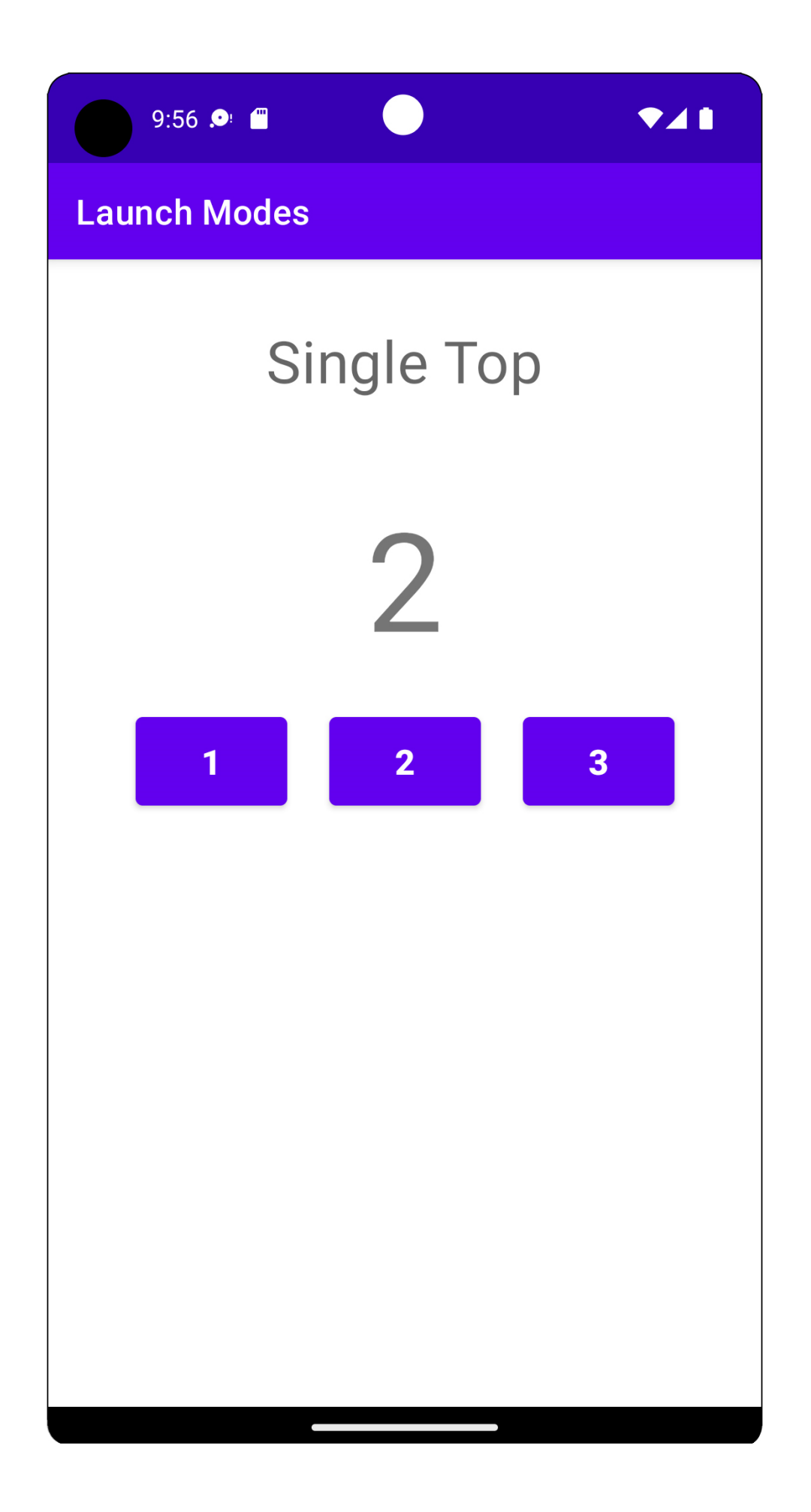

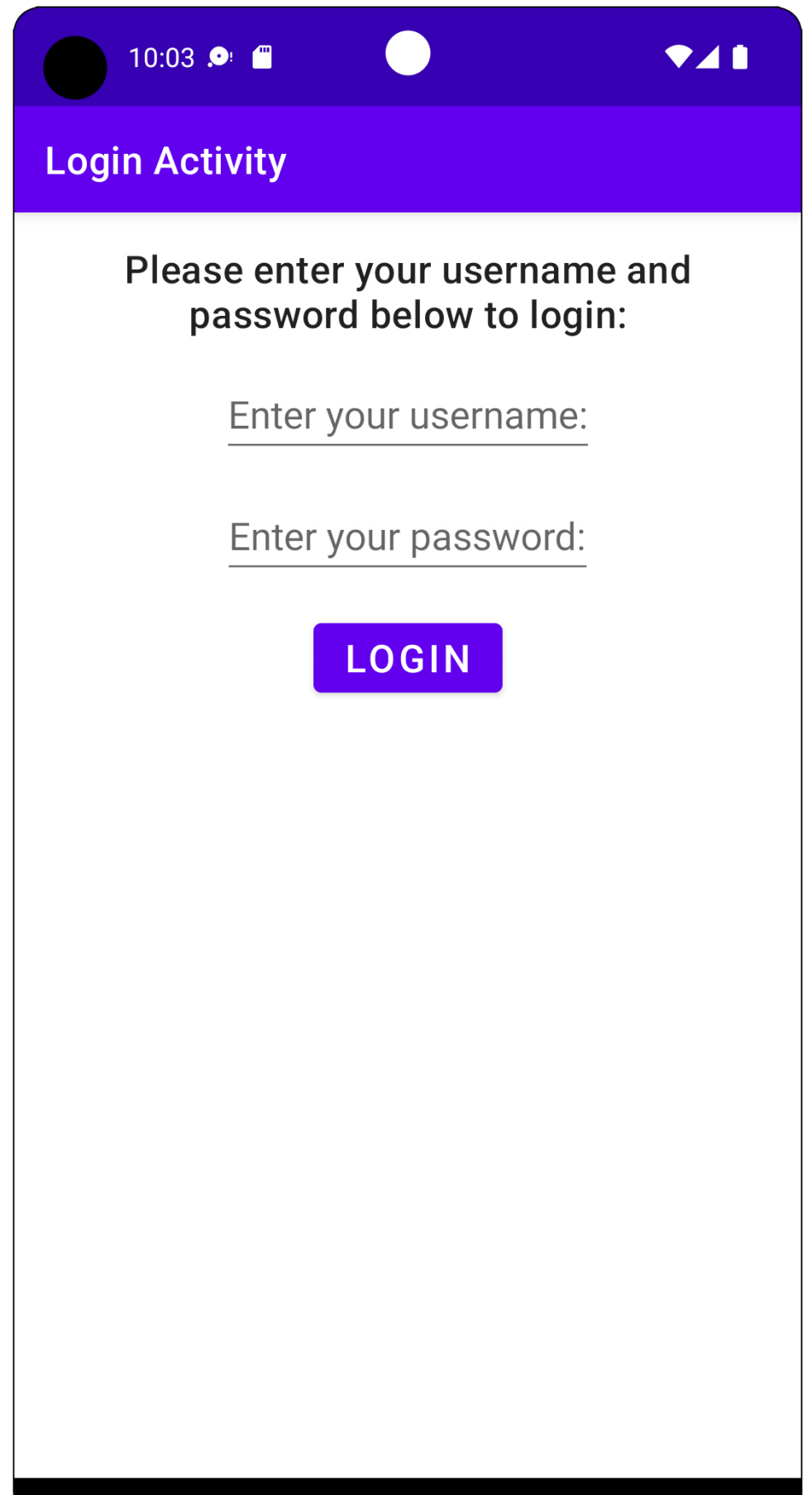

#### **Chapter 03: Developing the UI with Fragments**

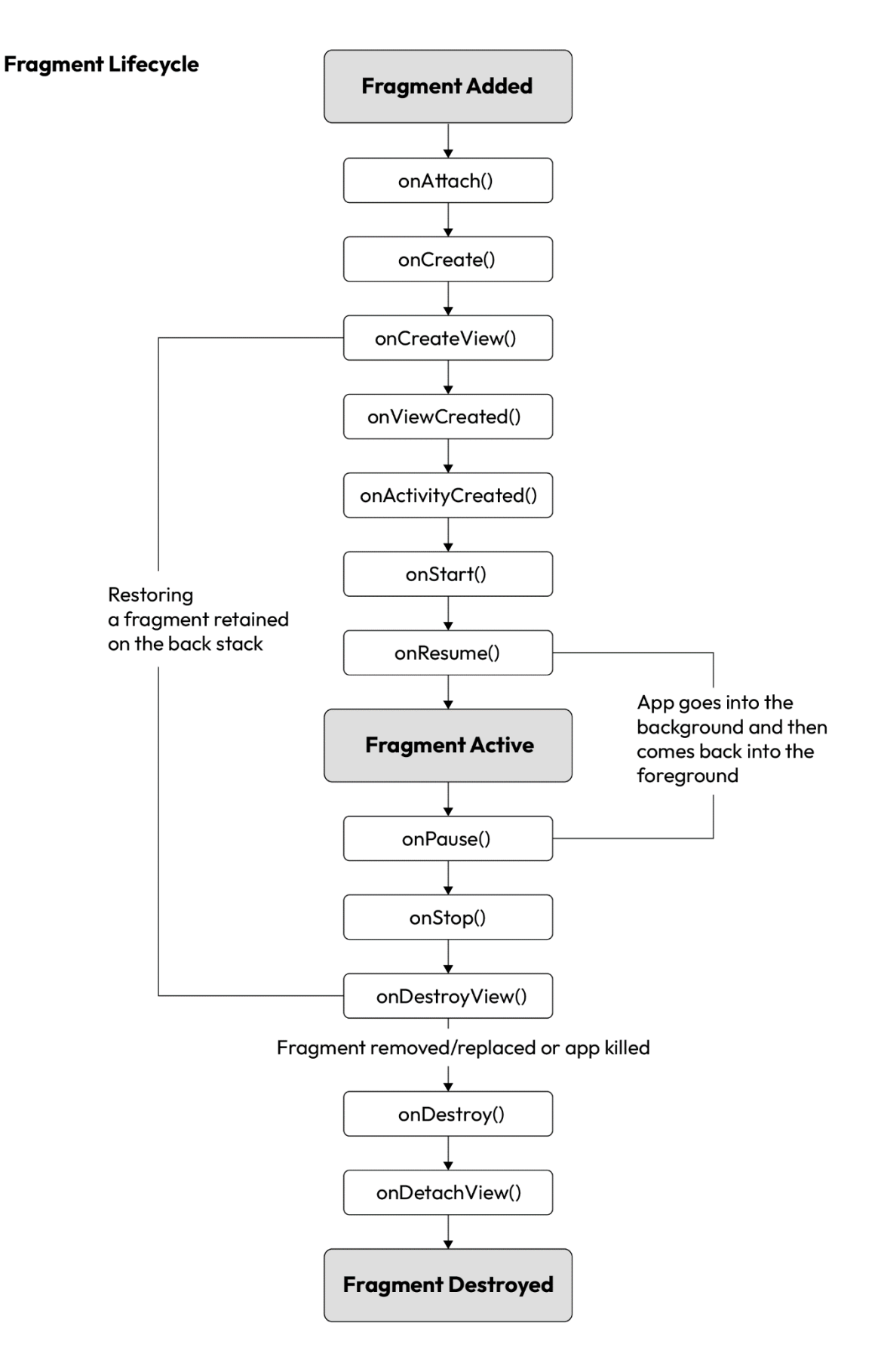

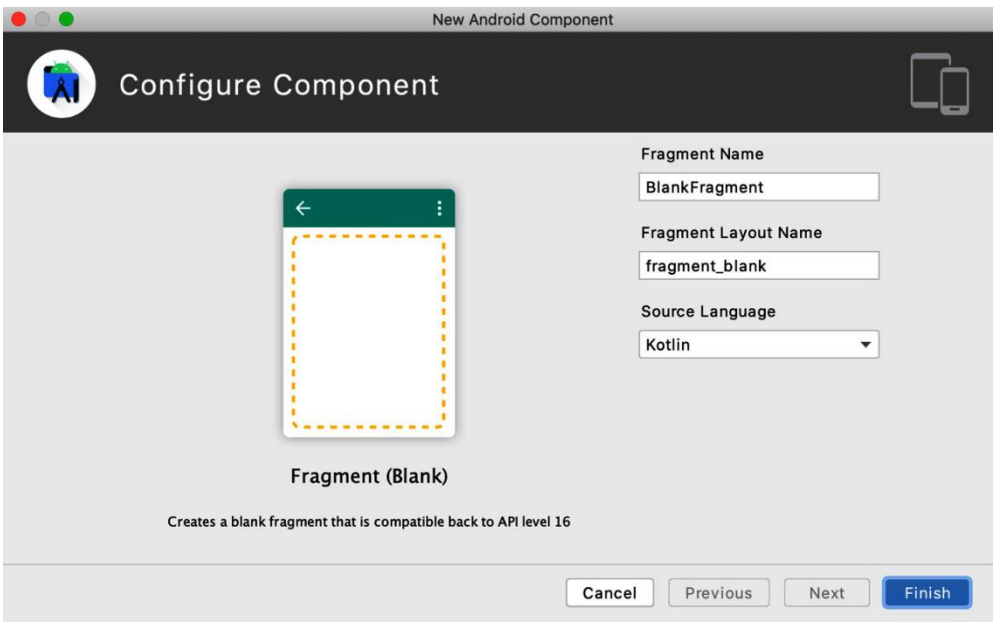

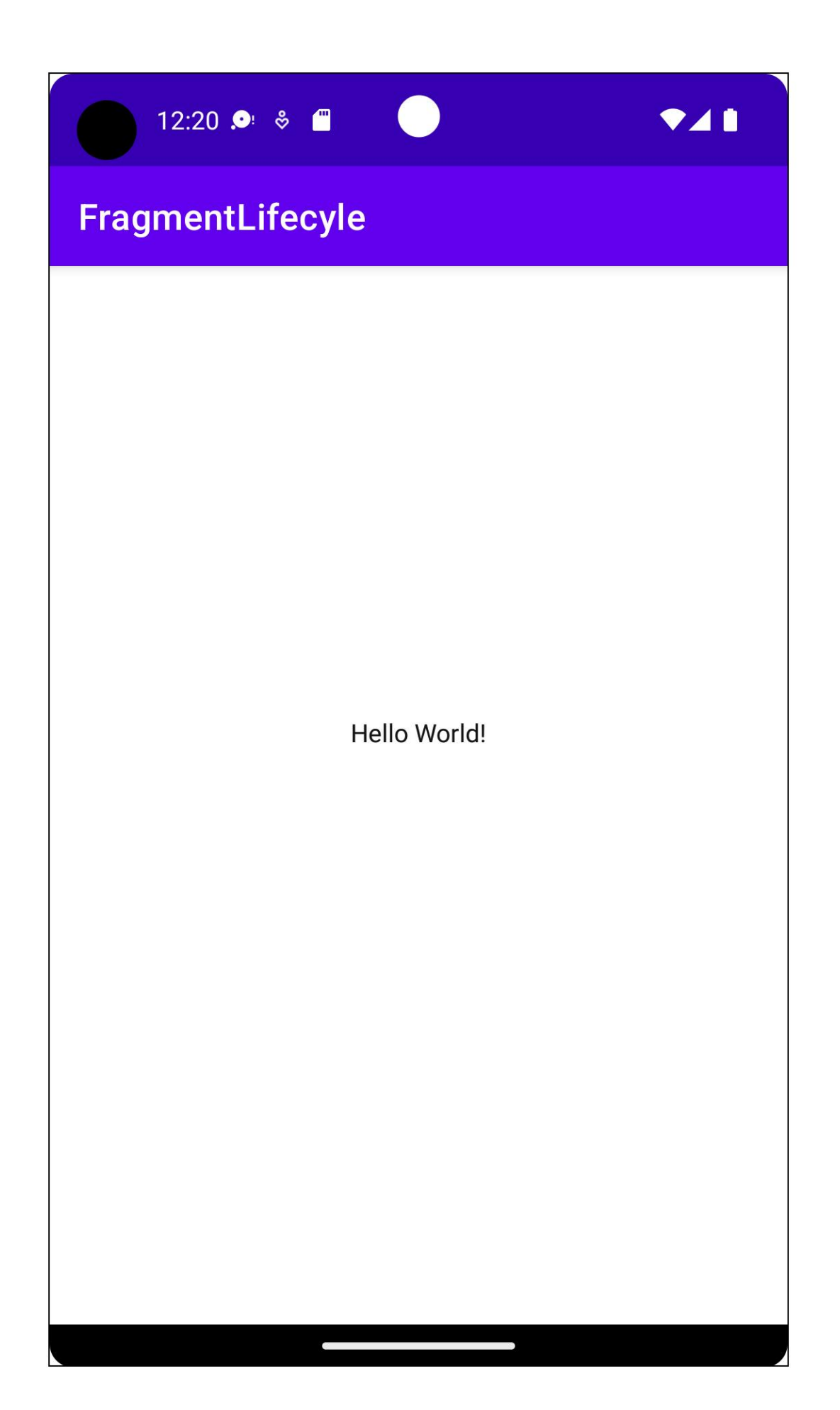

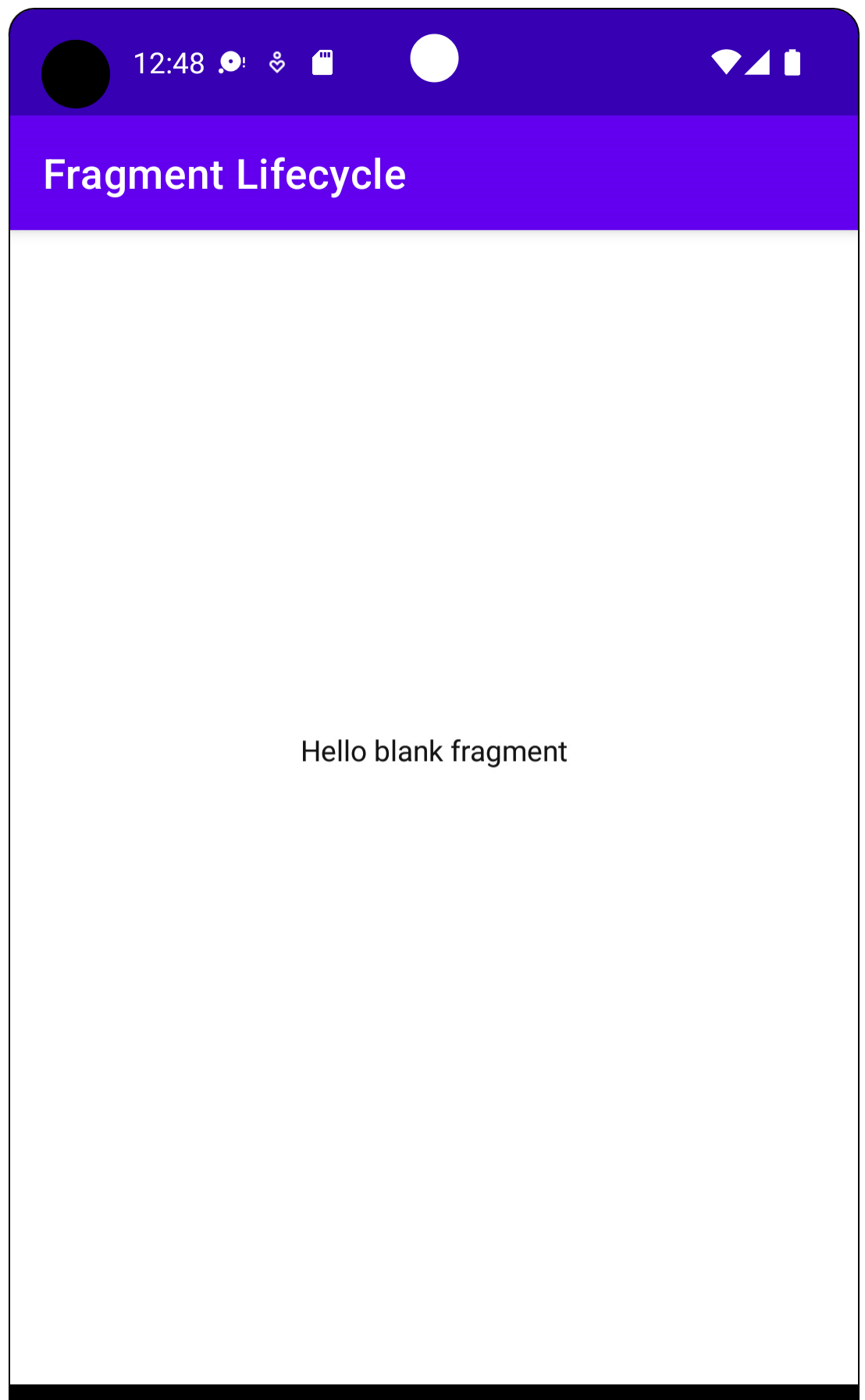
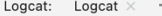

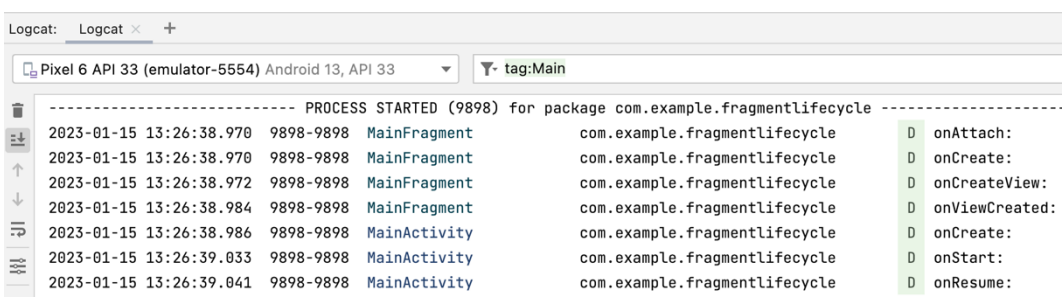

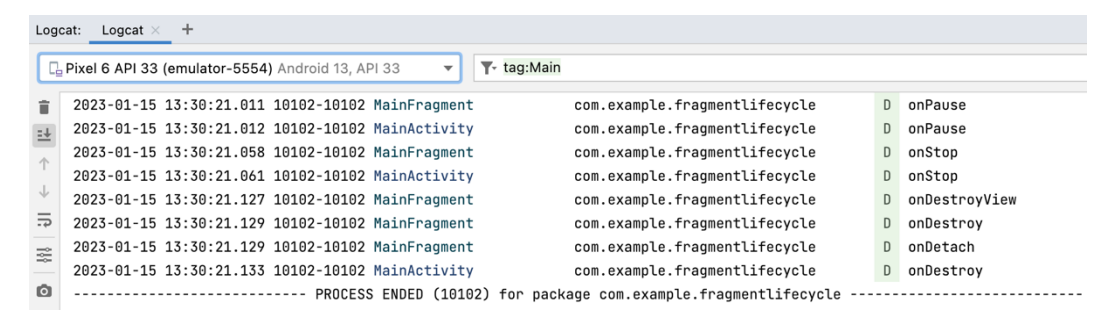

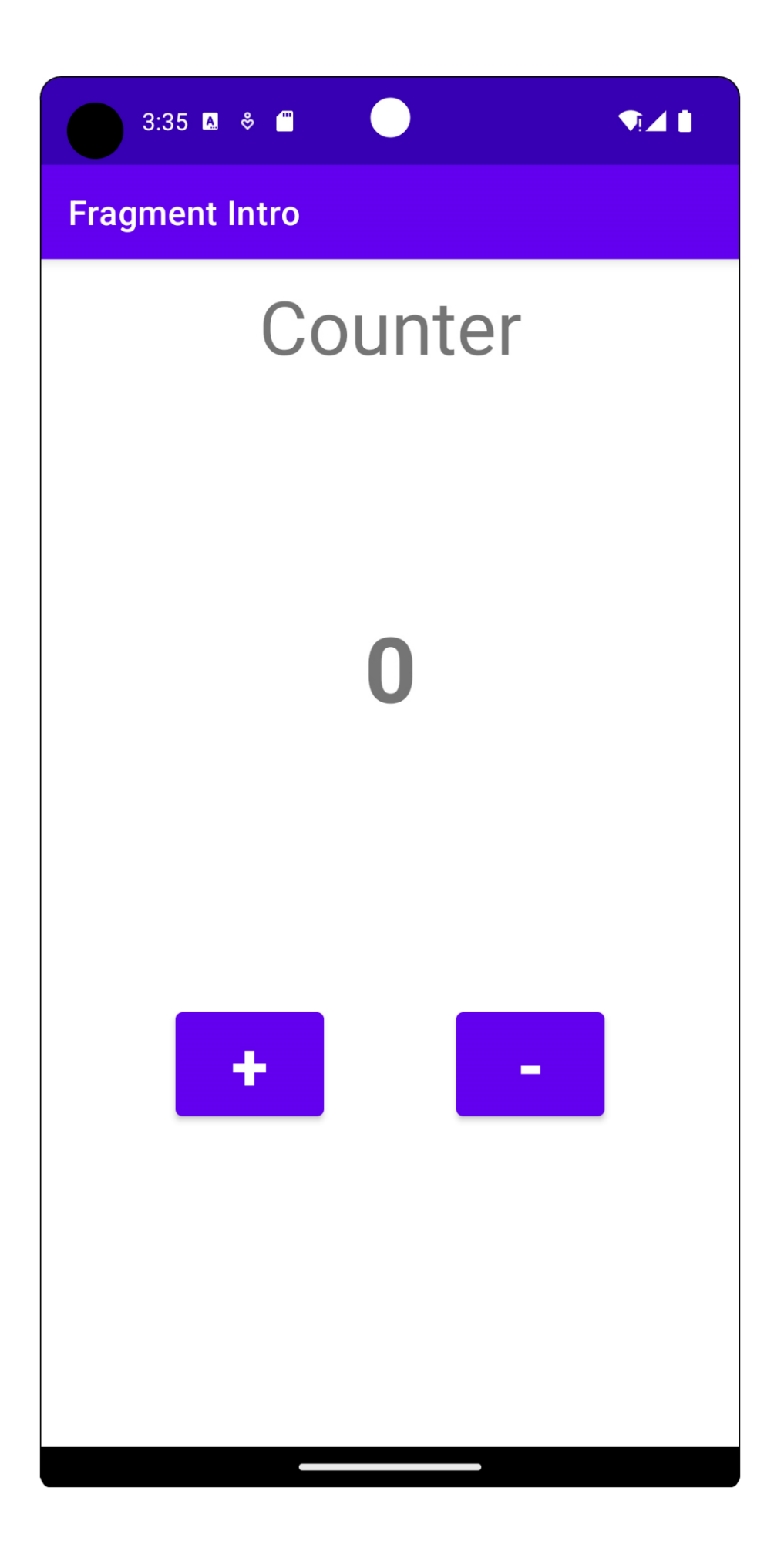

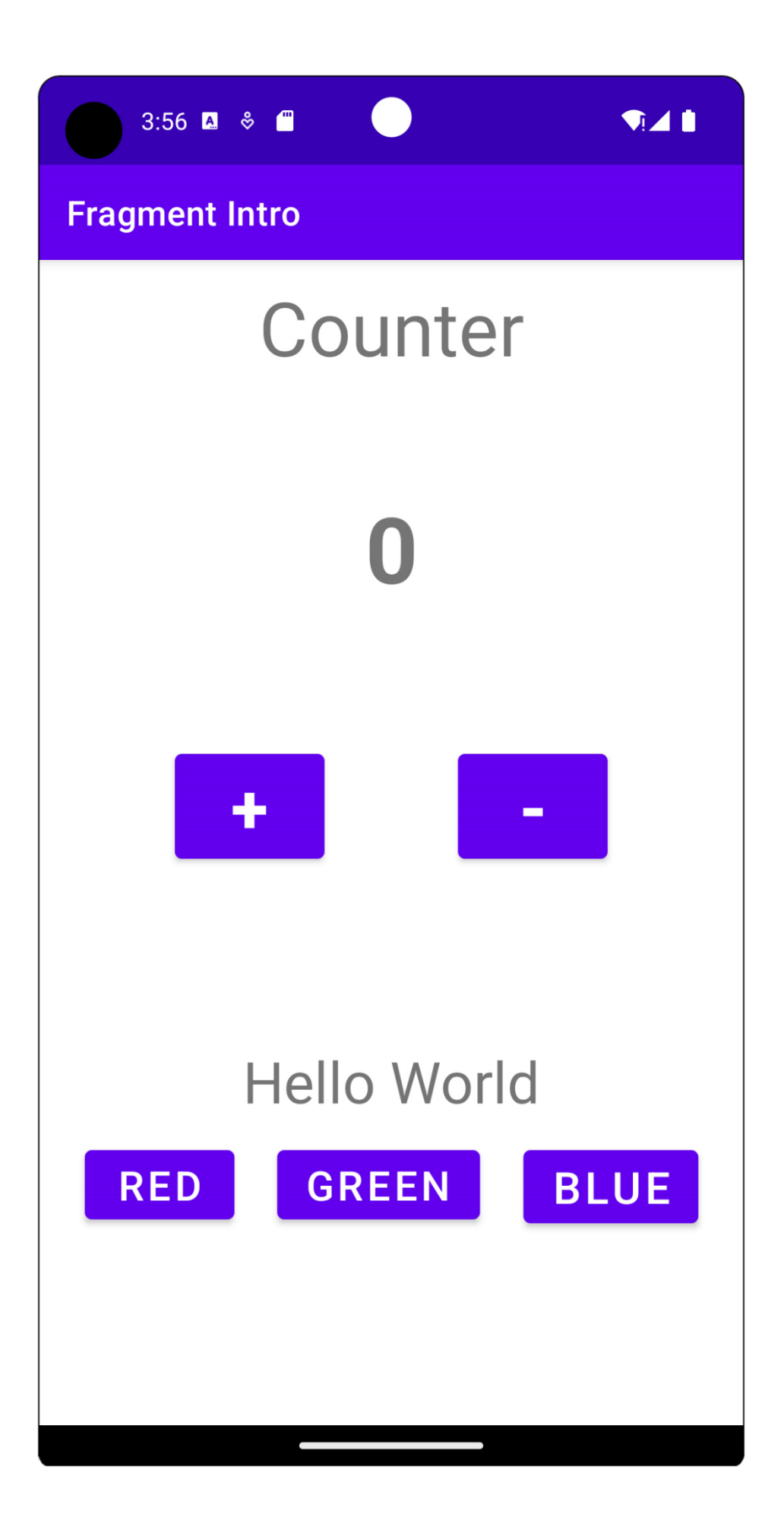

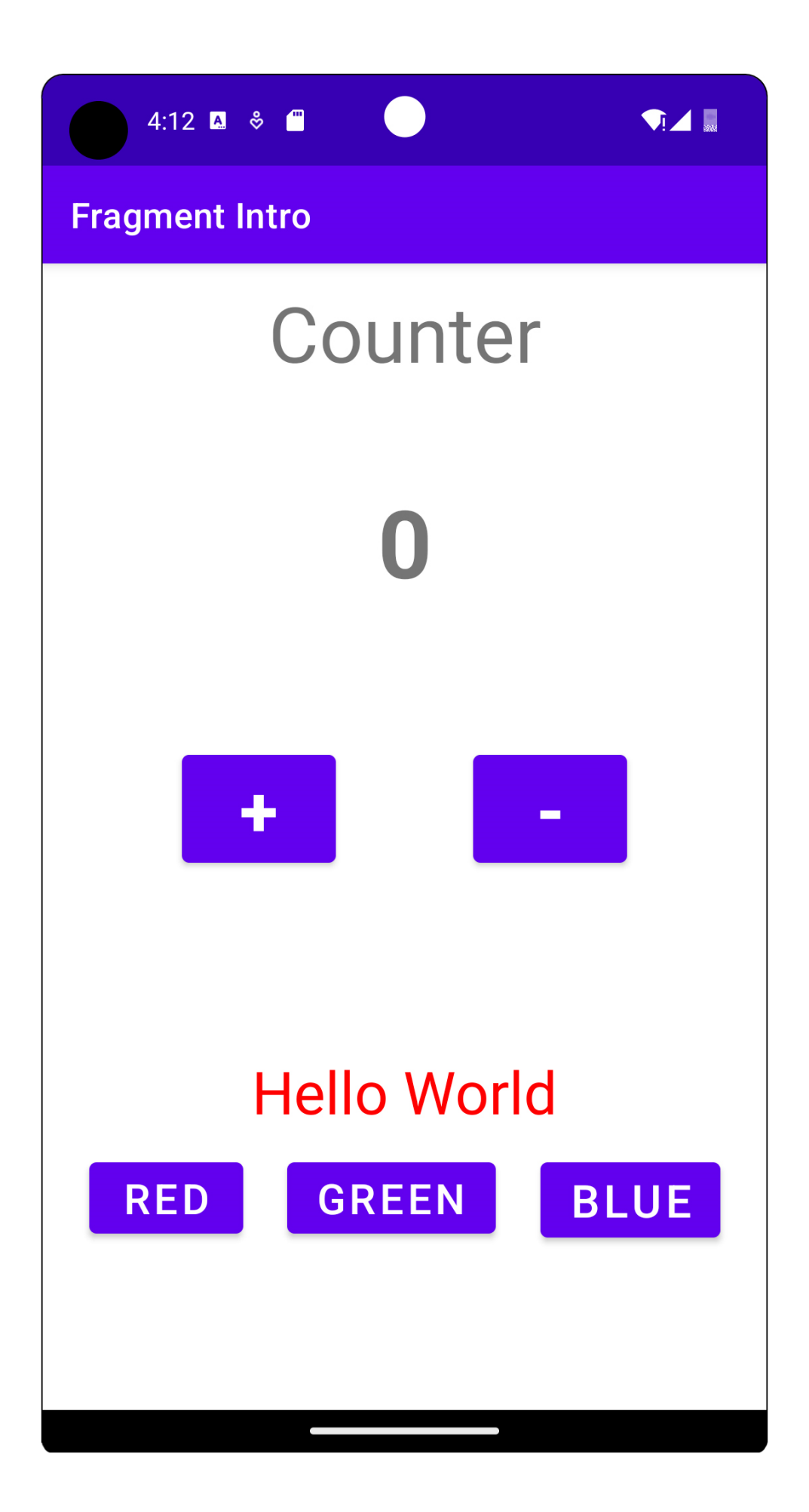

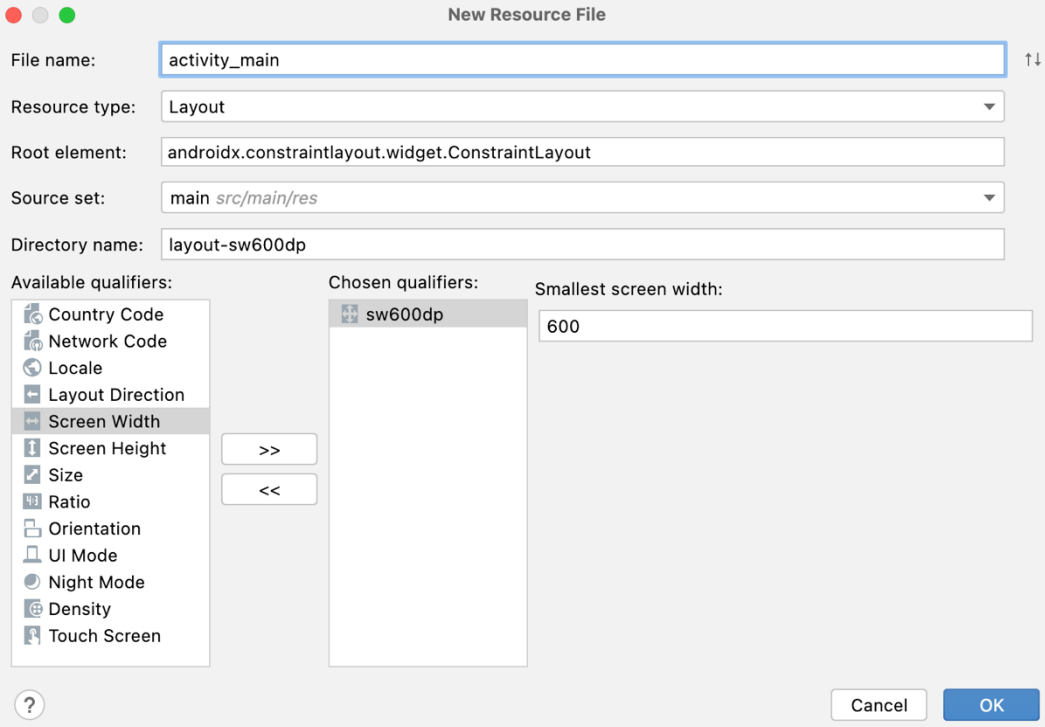

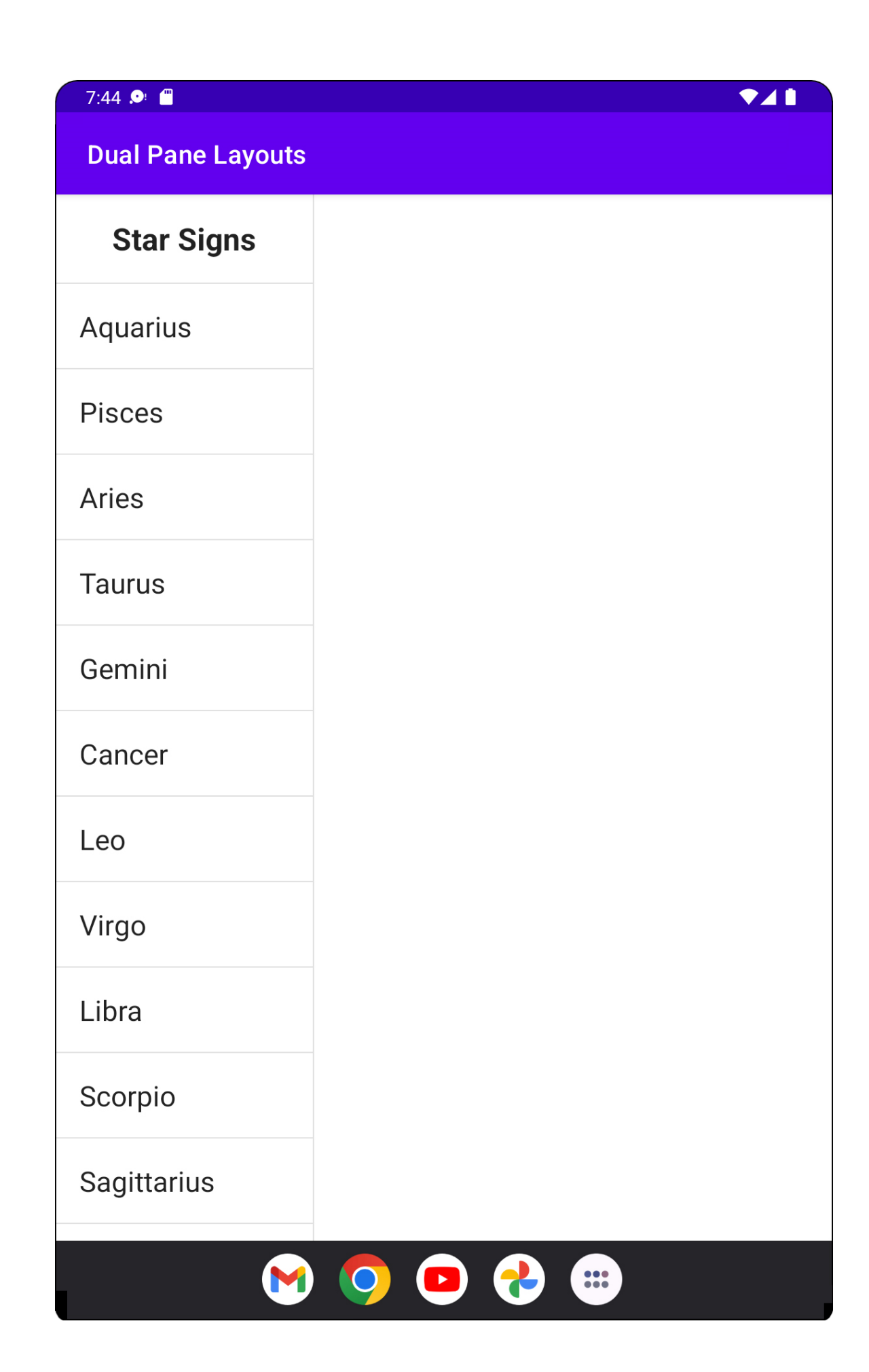

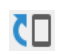

#### Ų

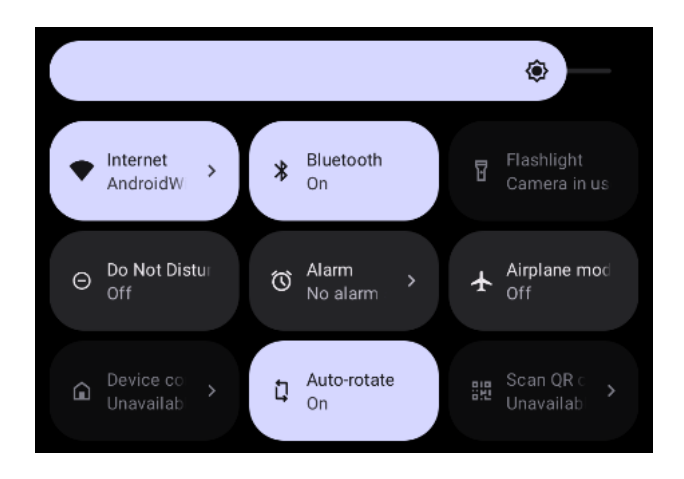

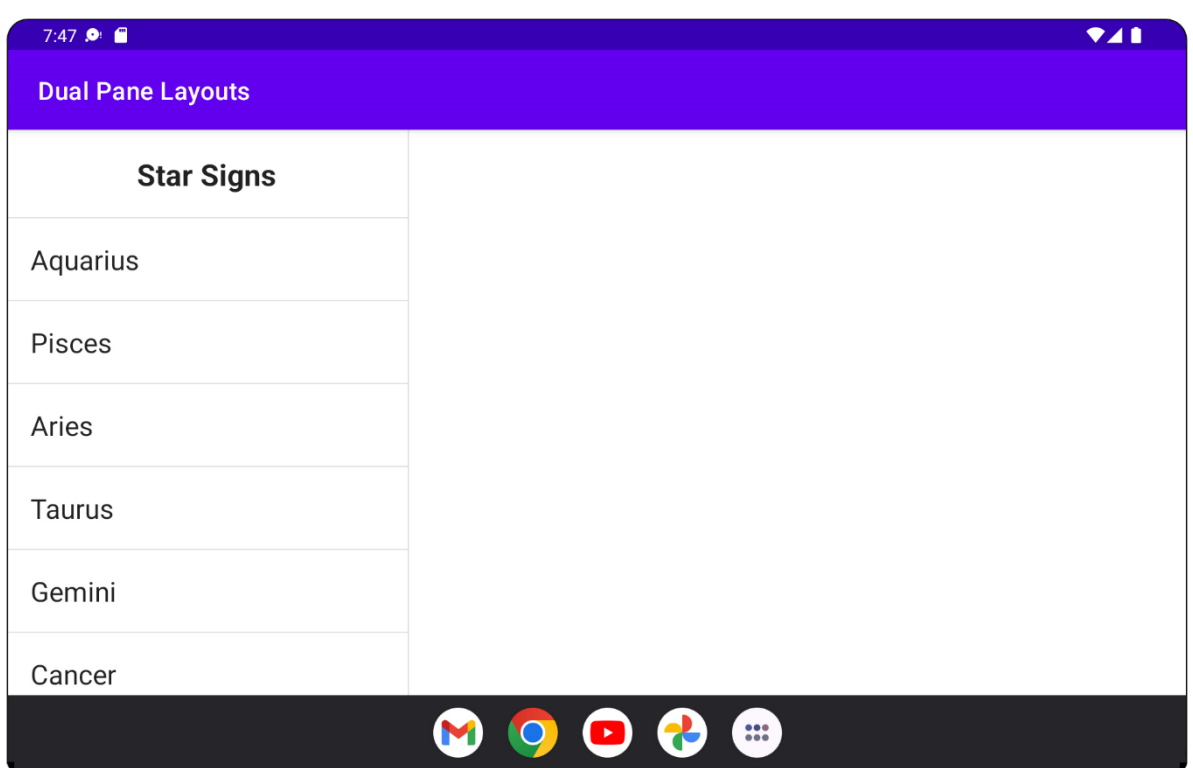

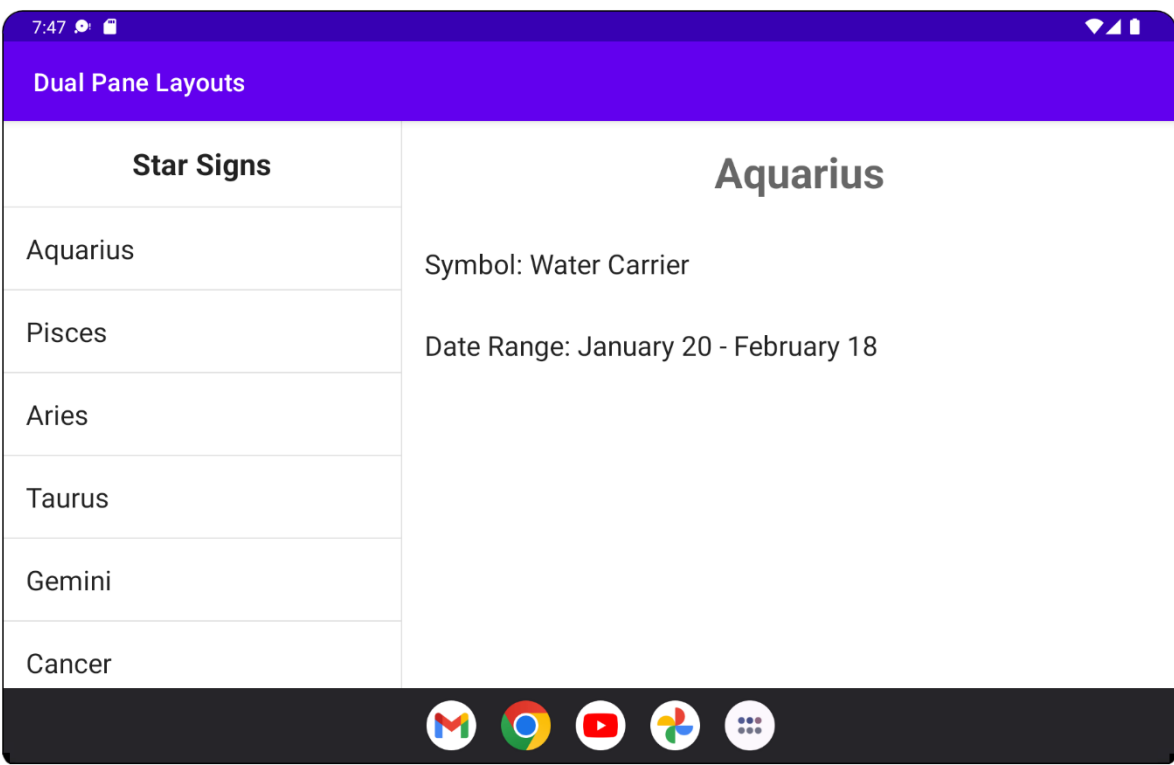

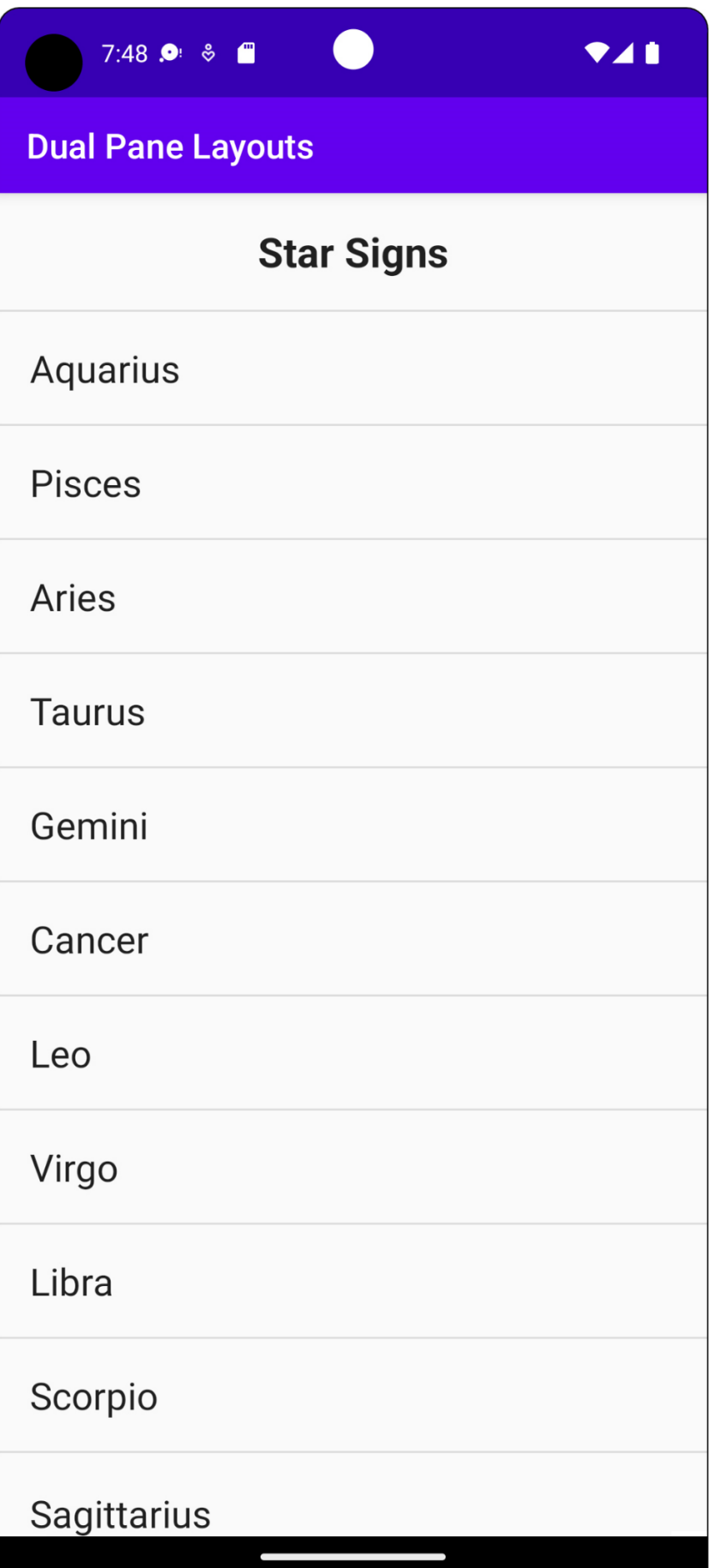

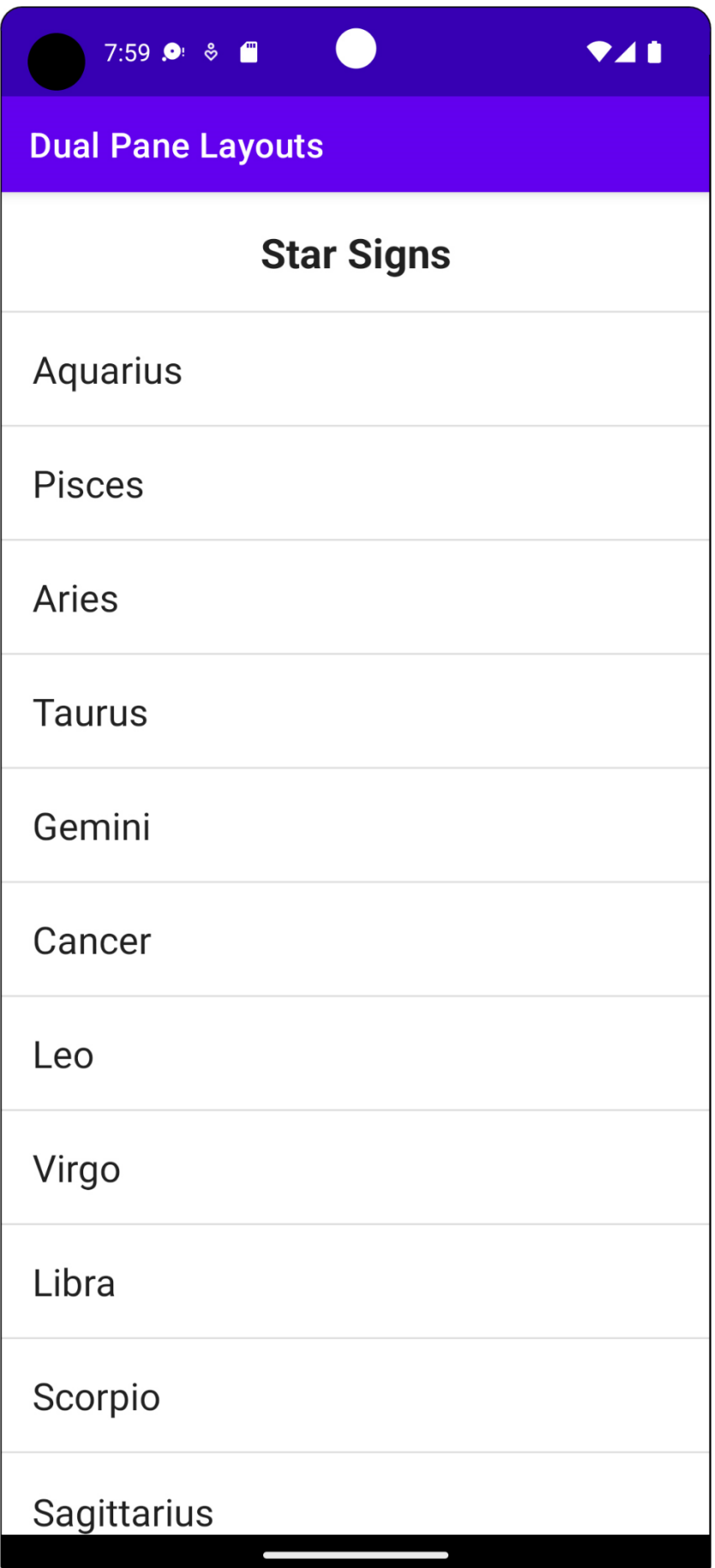

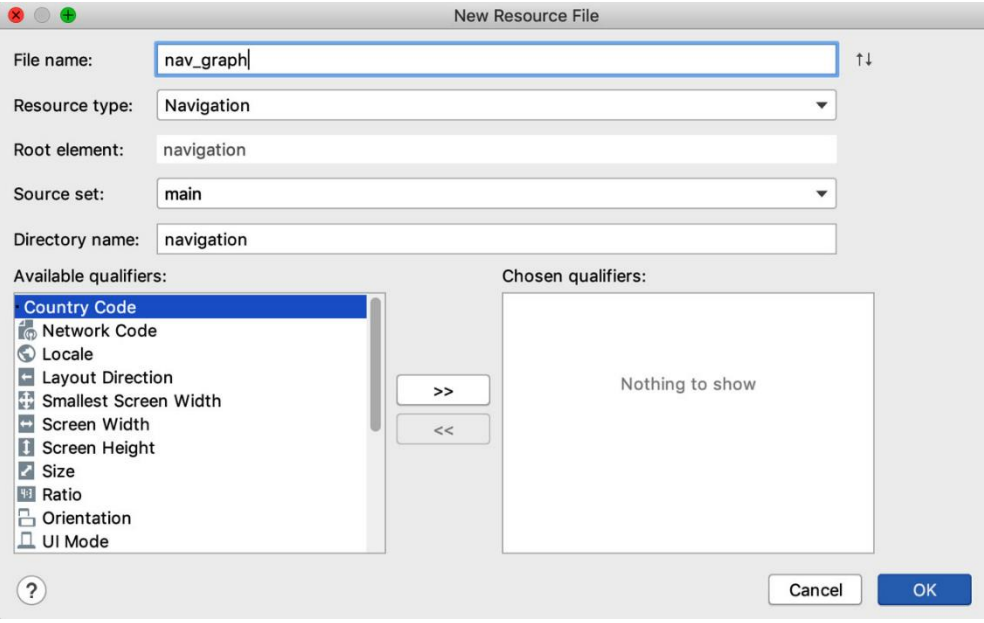

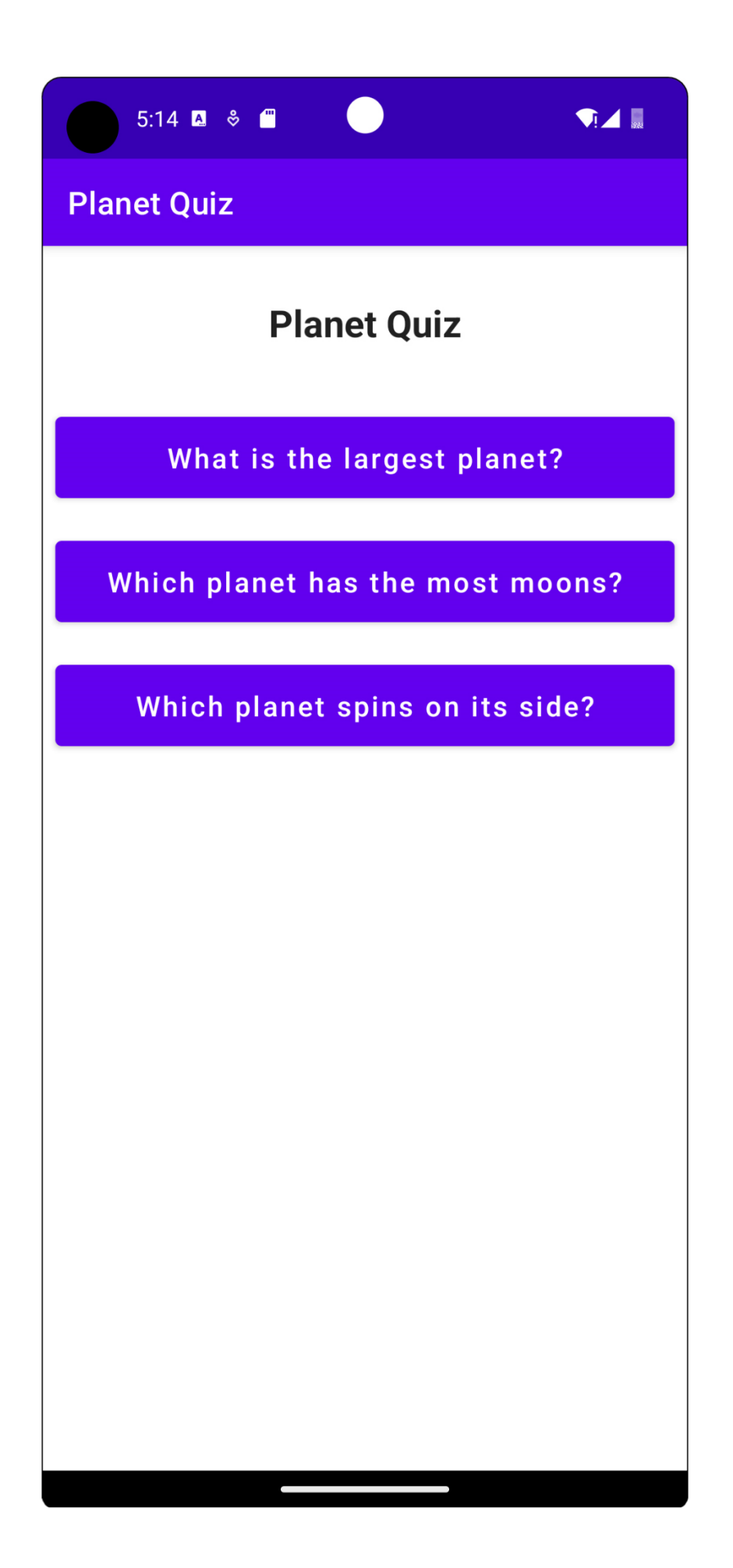

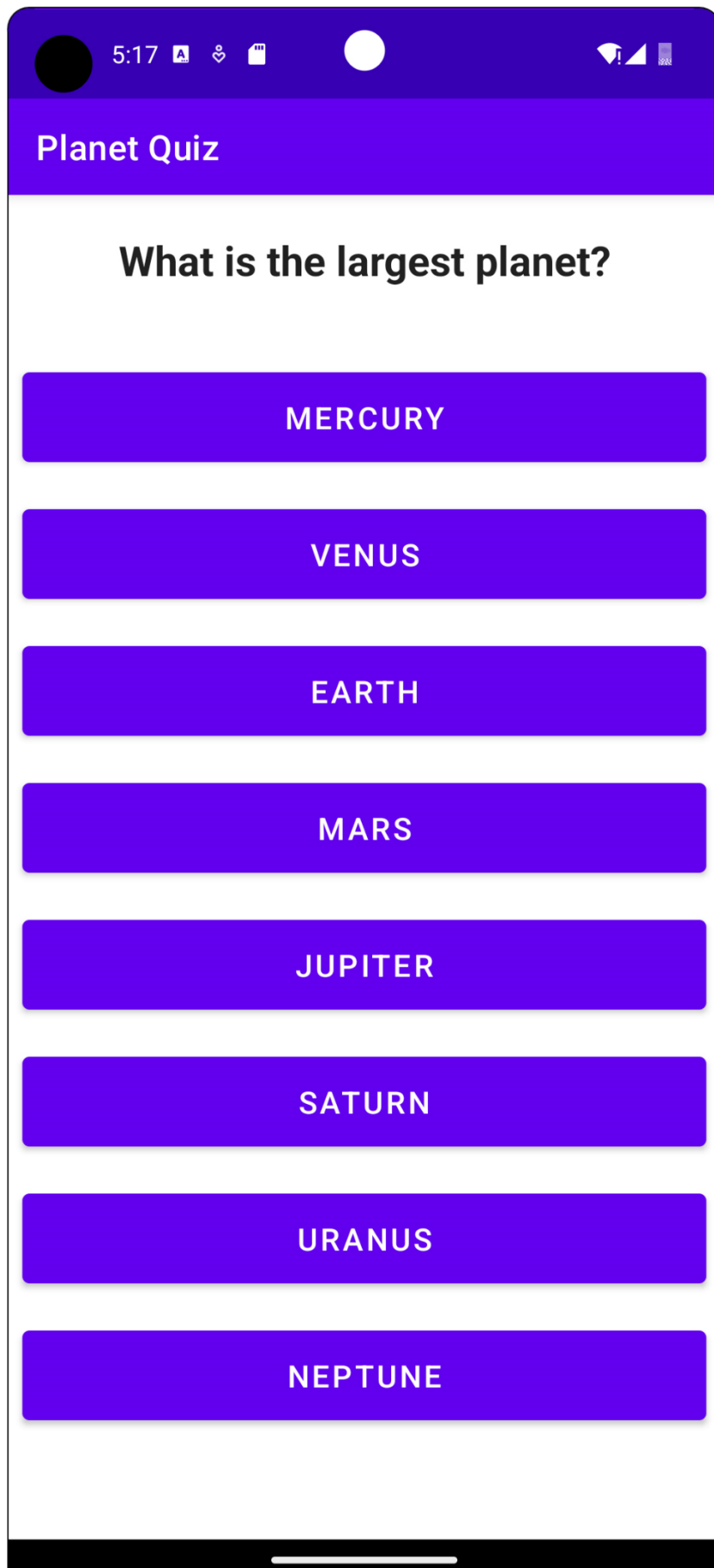

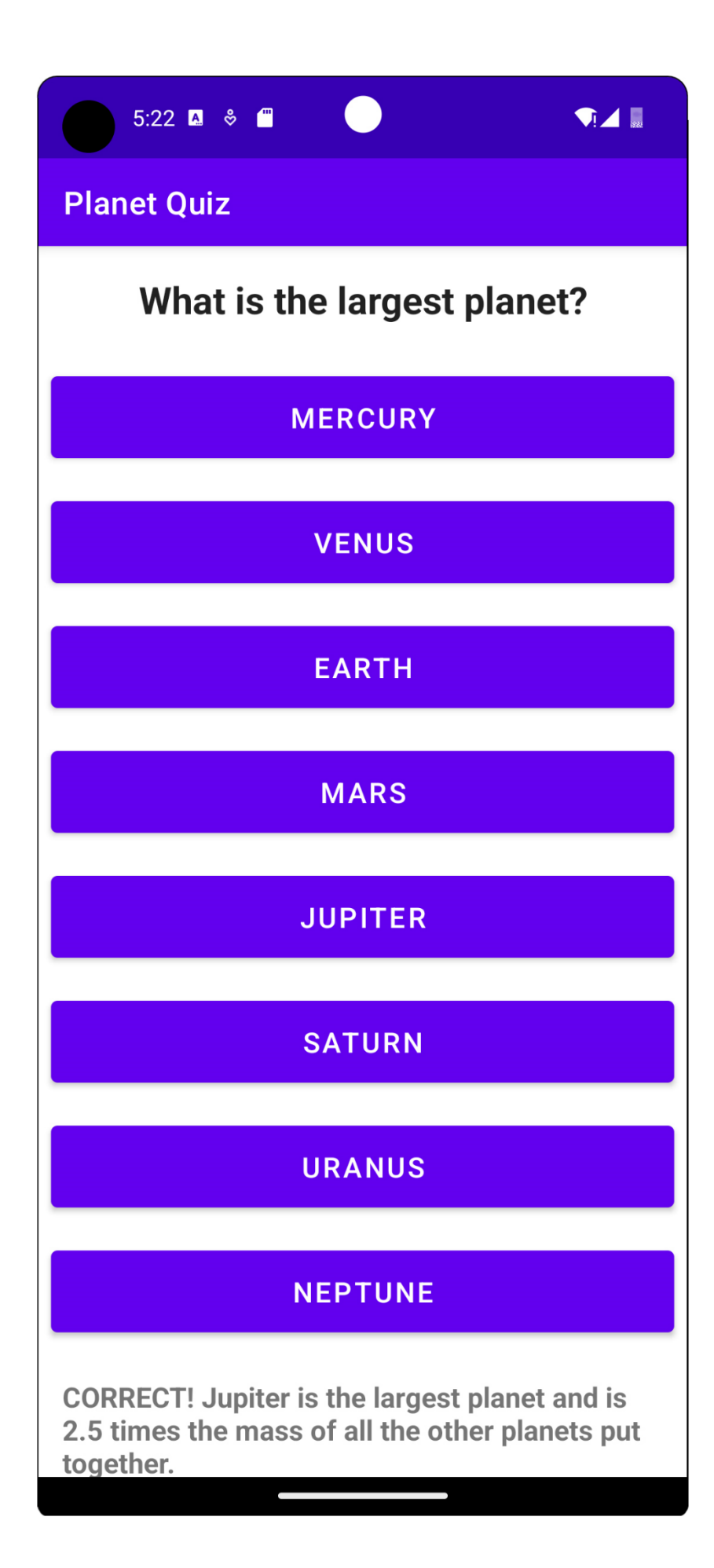

# **Chapter 04: Building App Navigation**

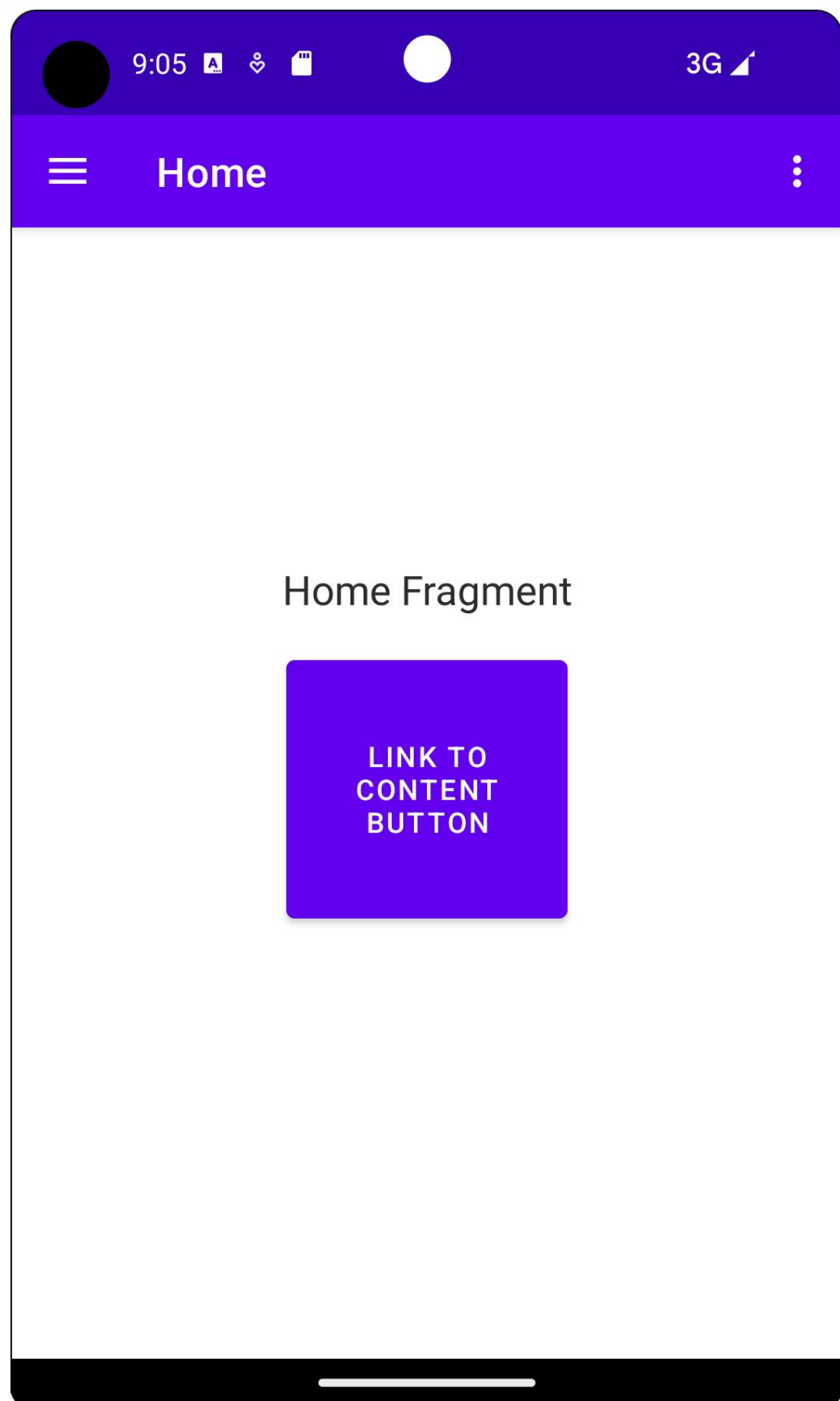

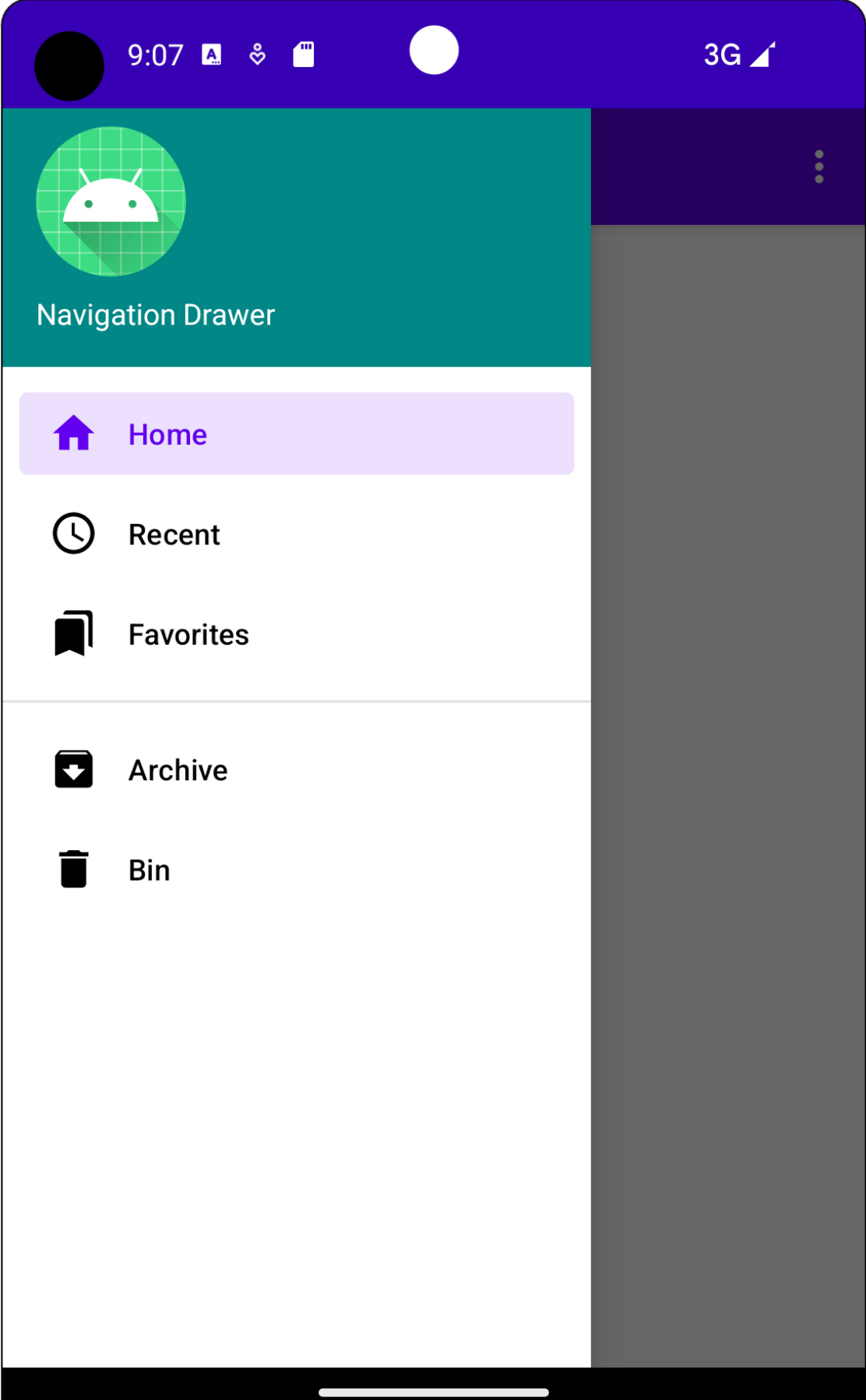

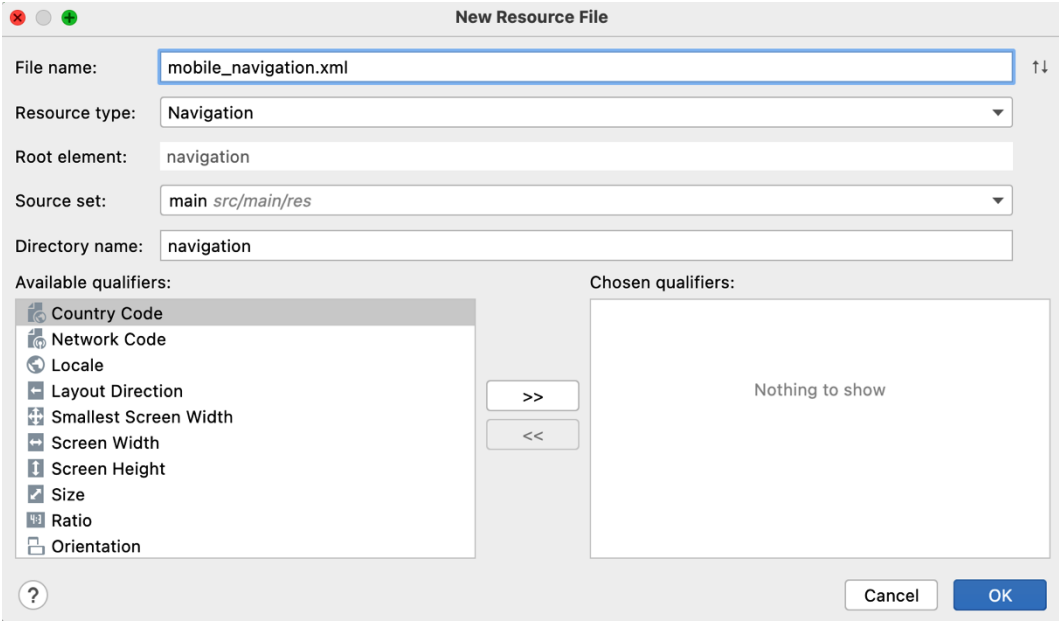

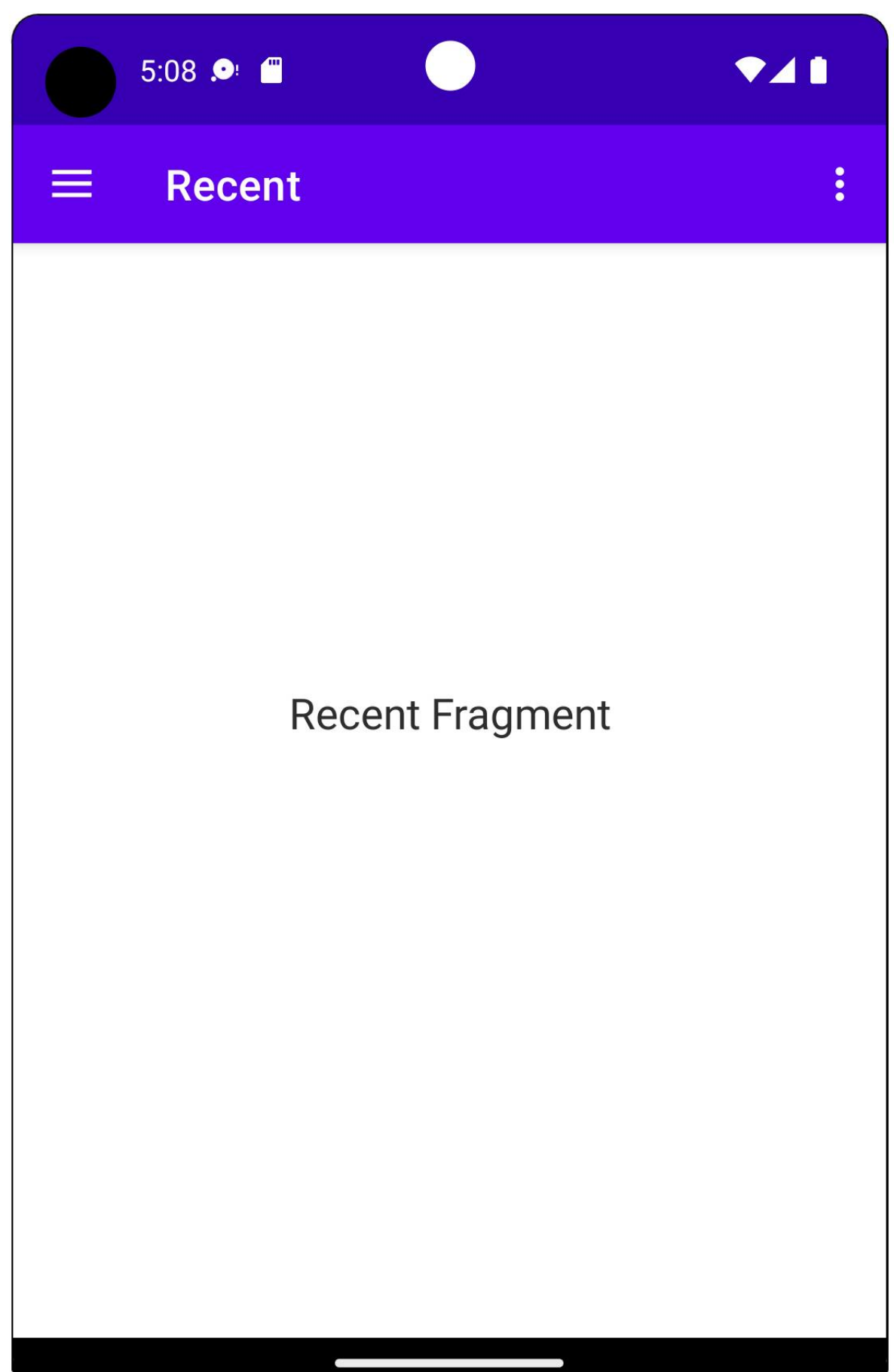

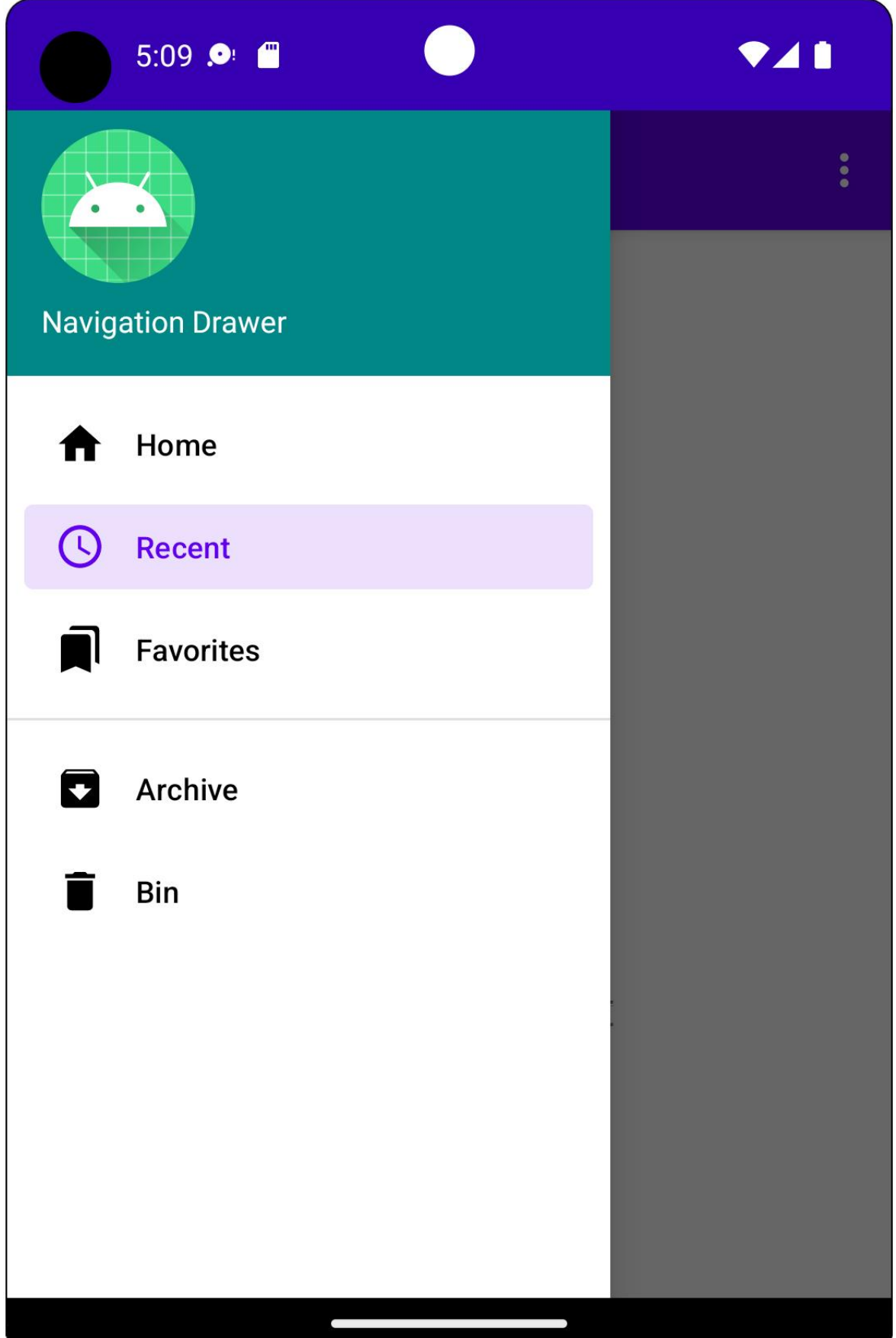

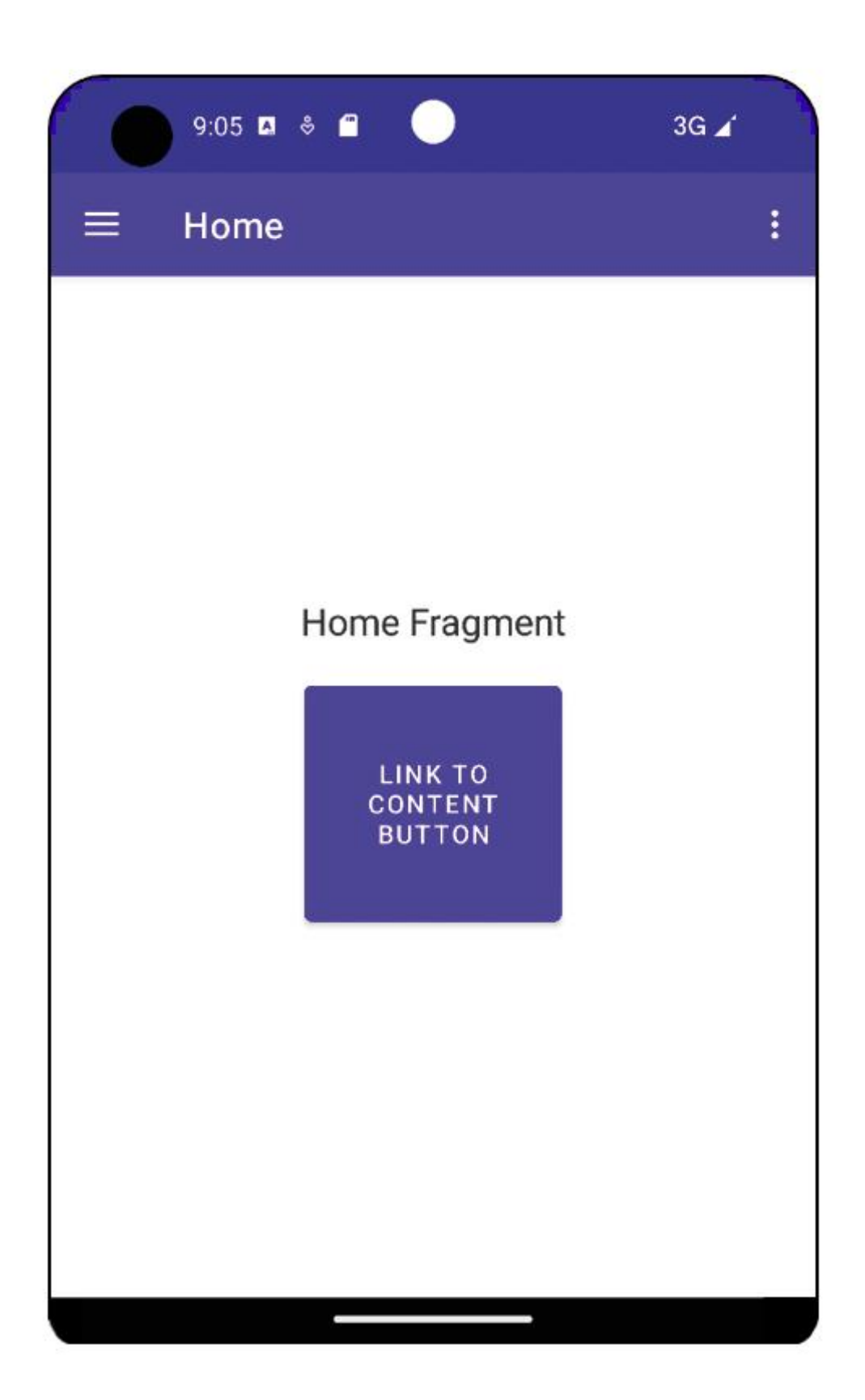

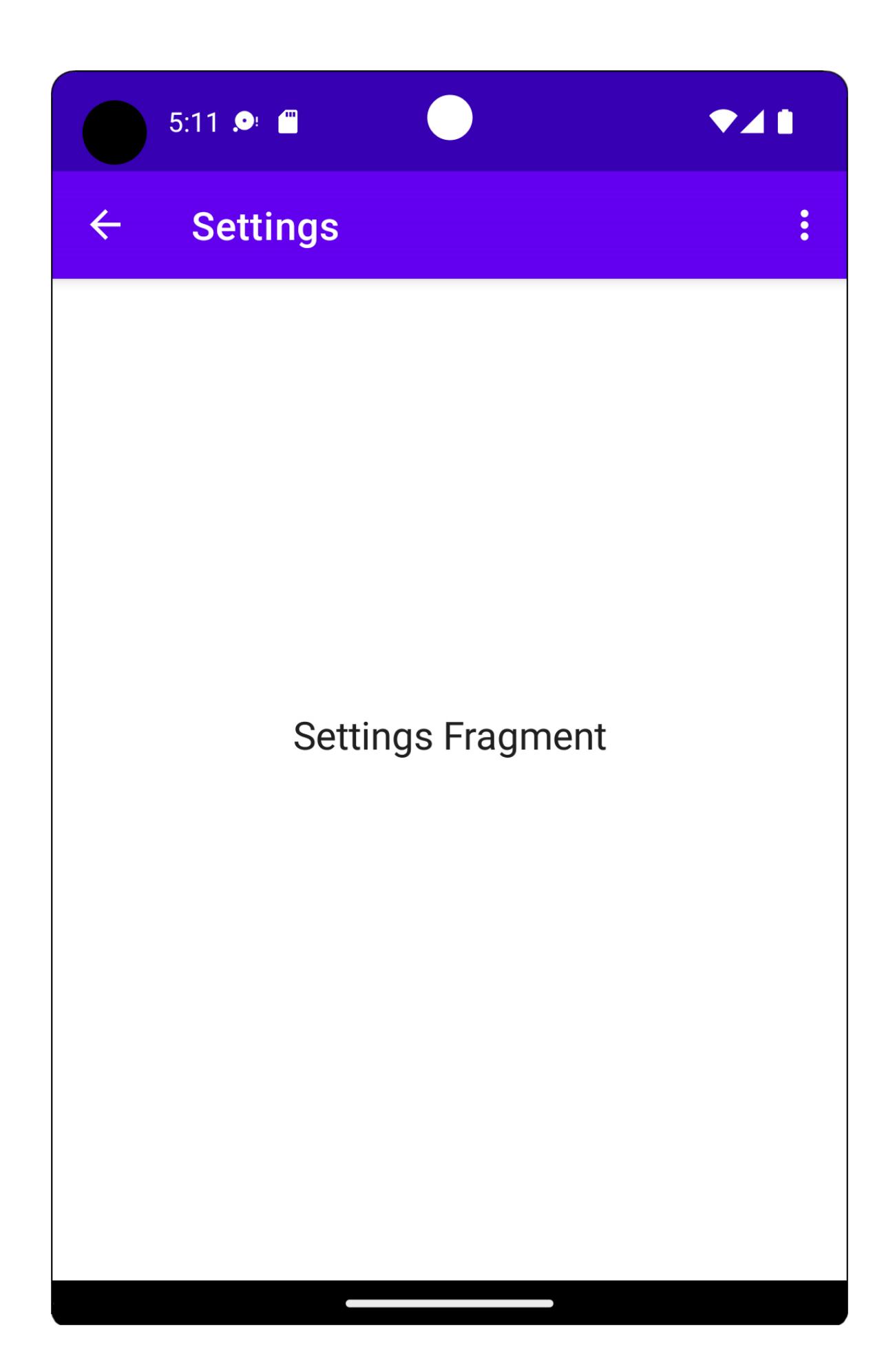

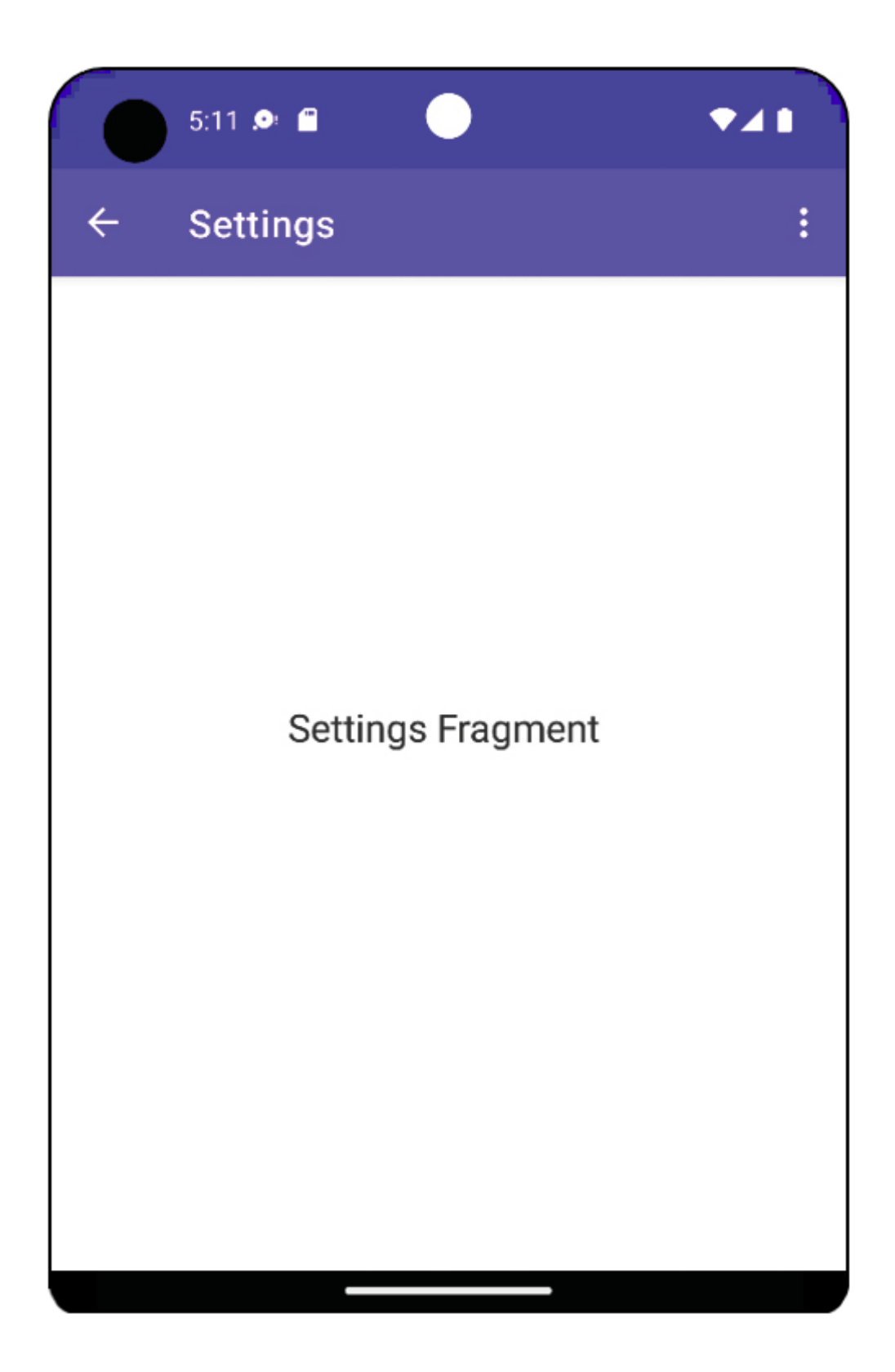

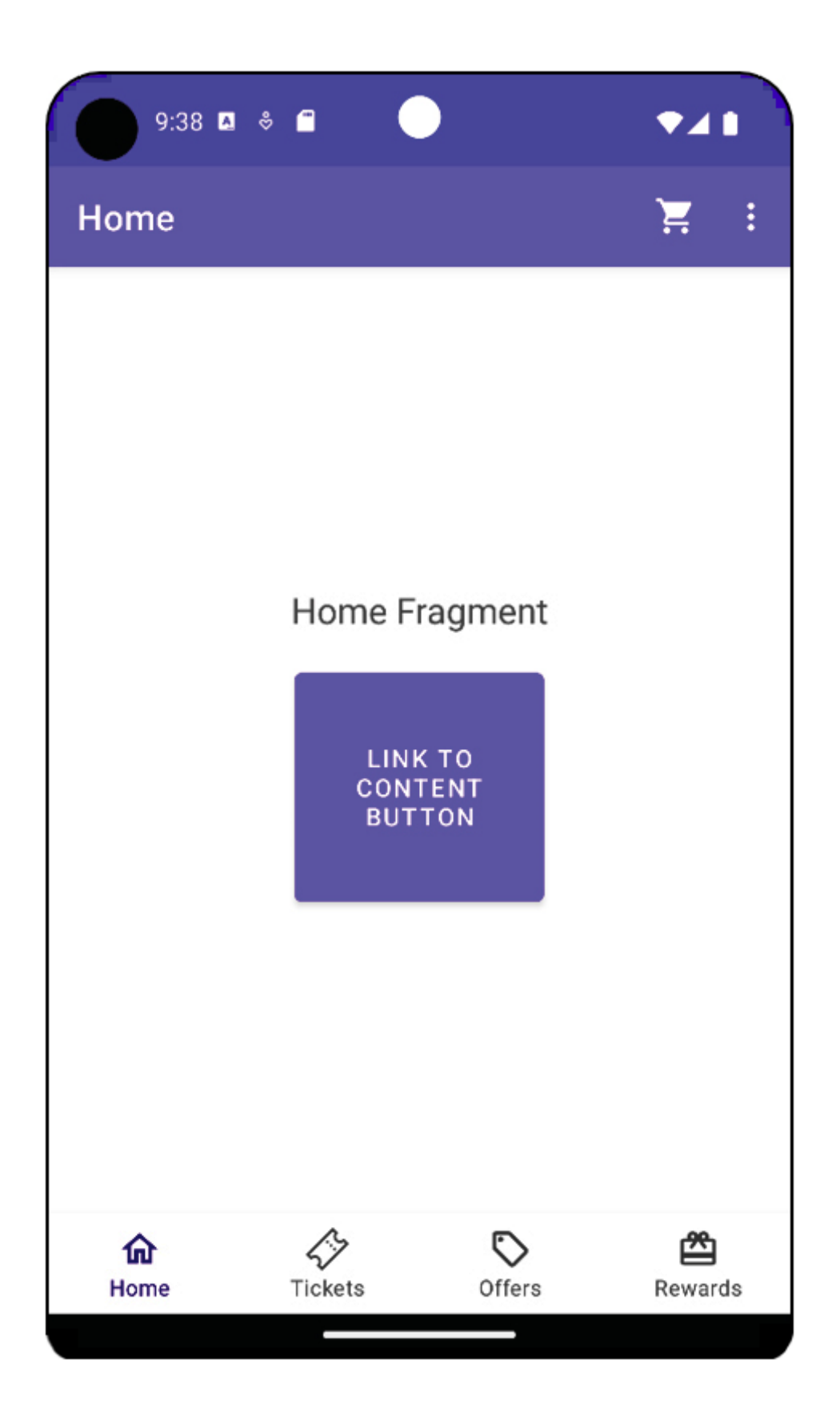

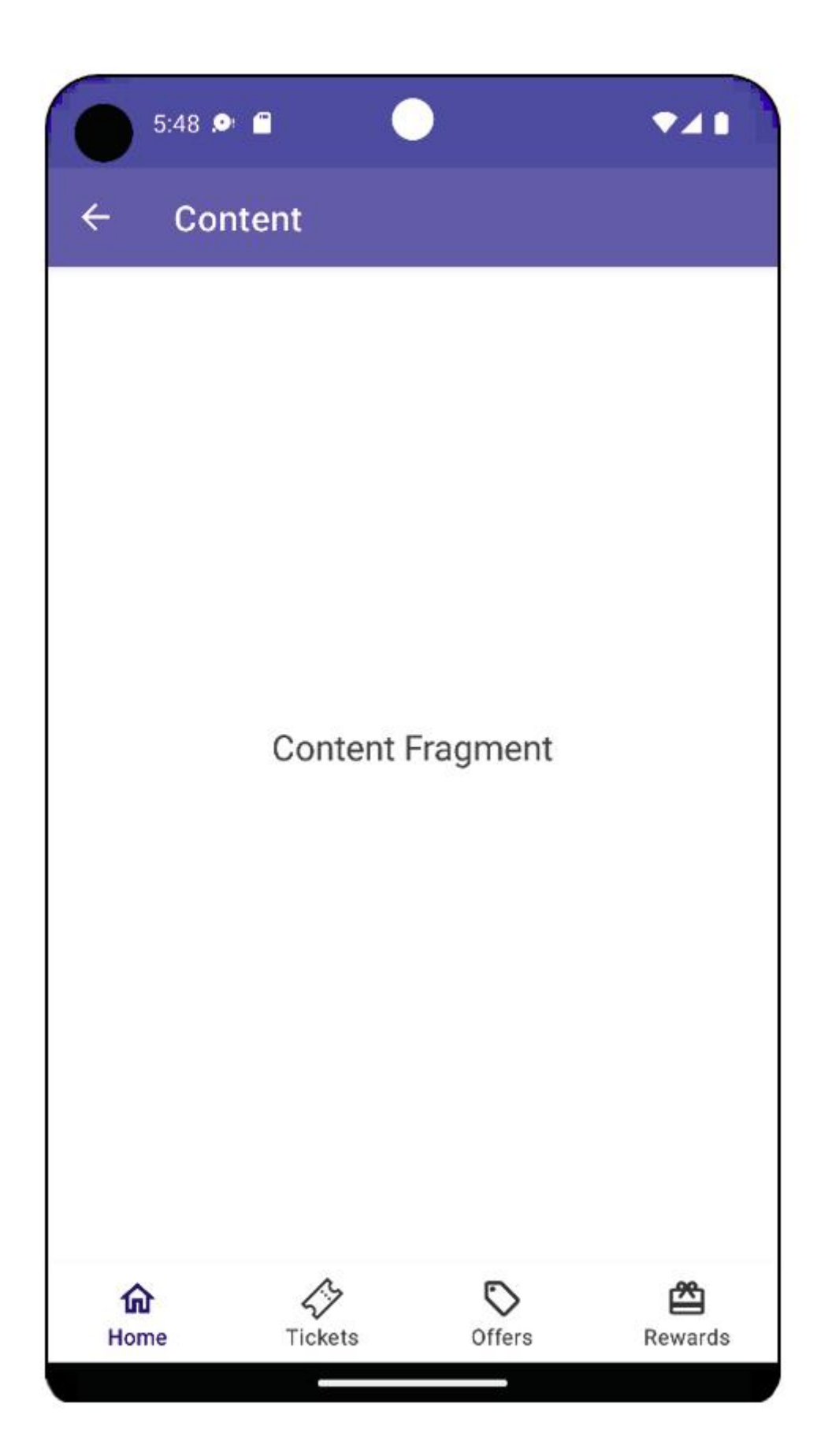

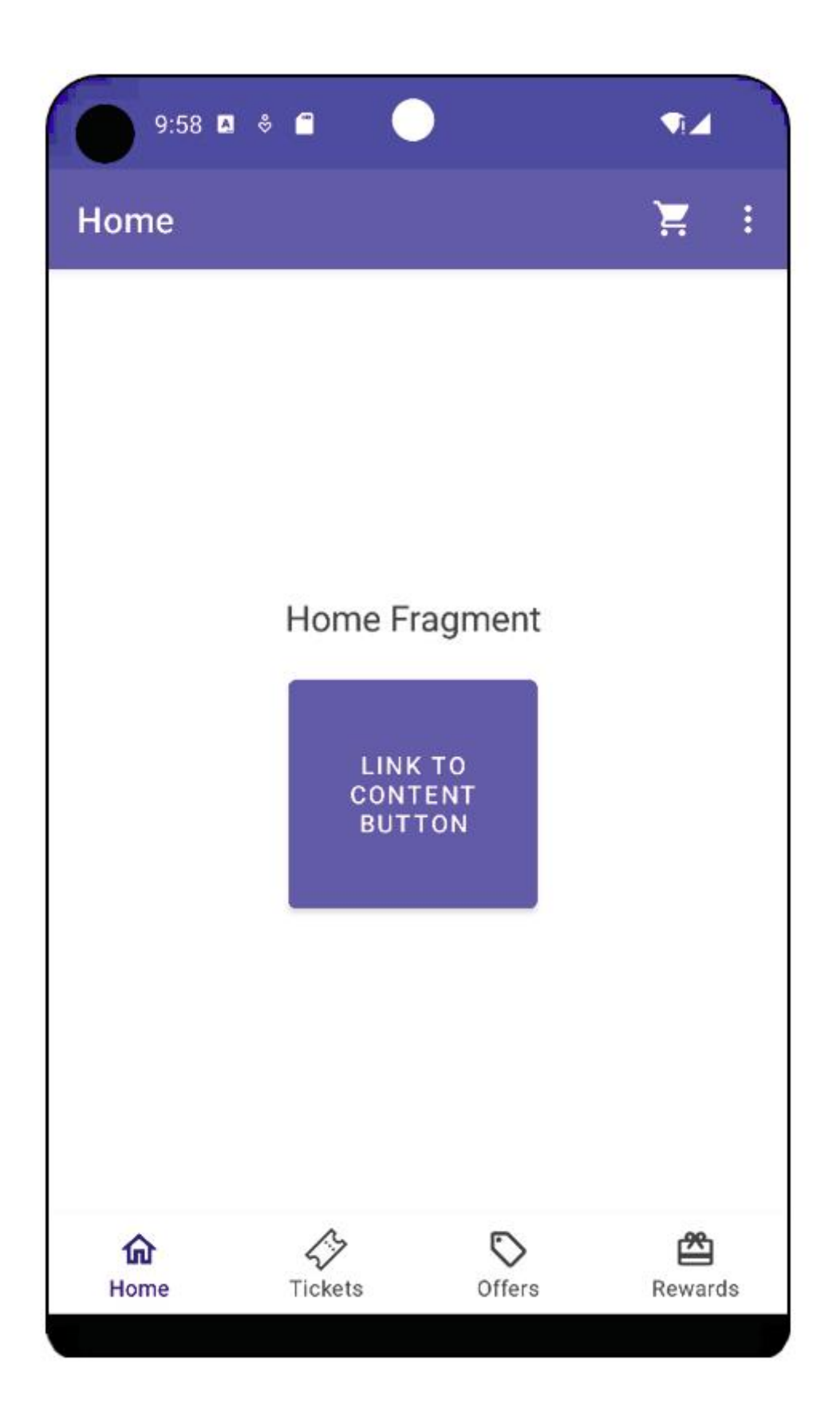

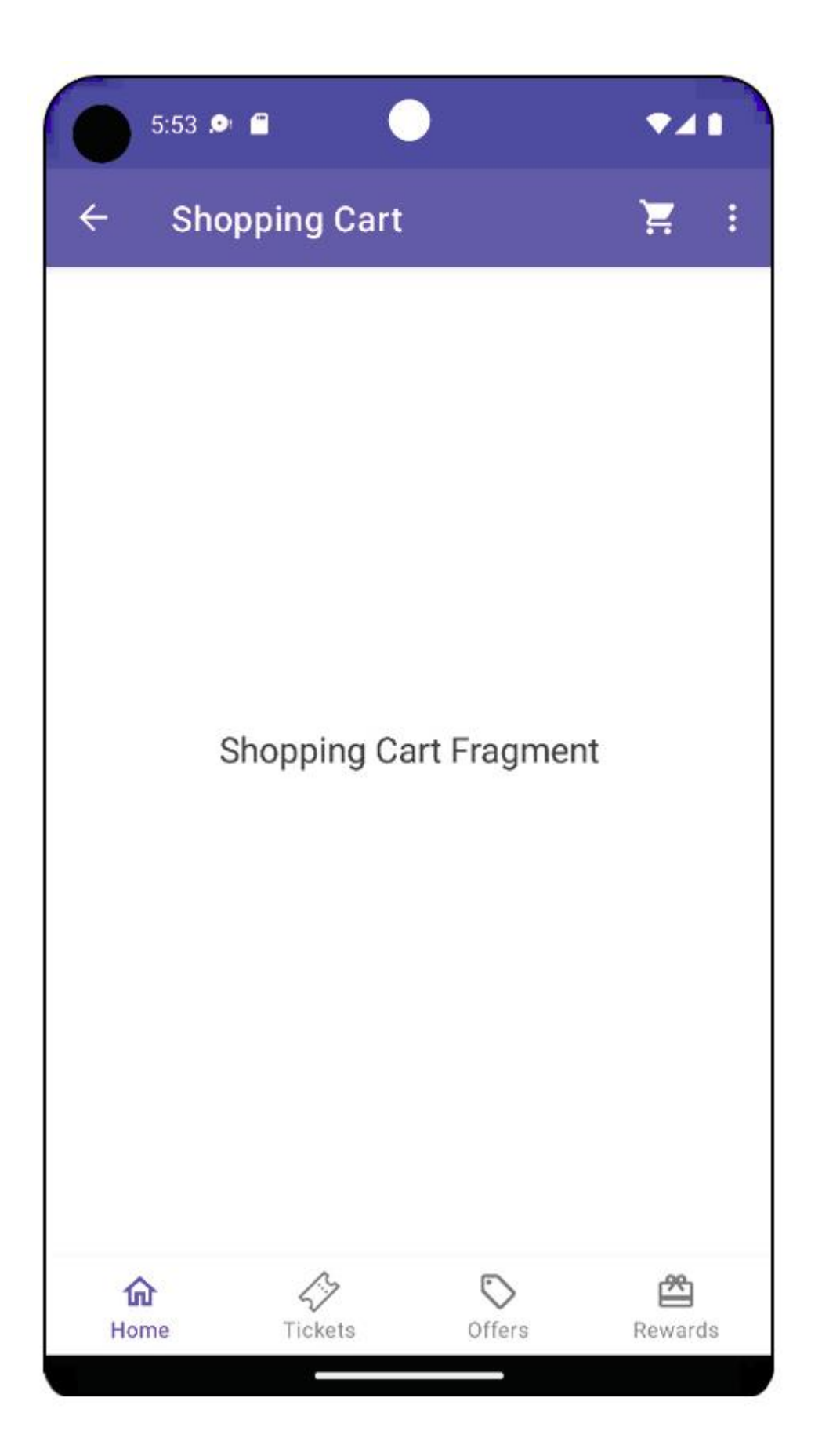

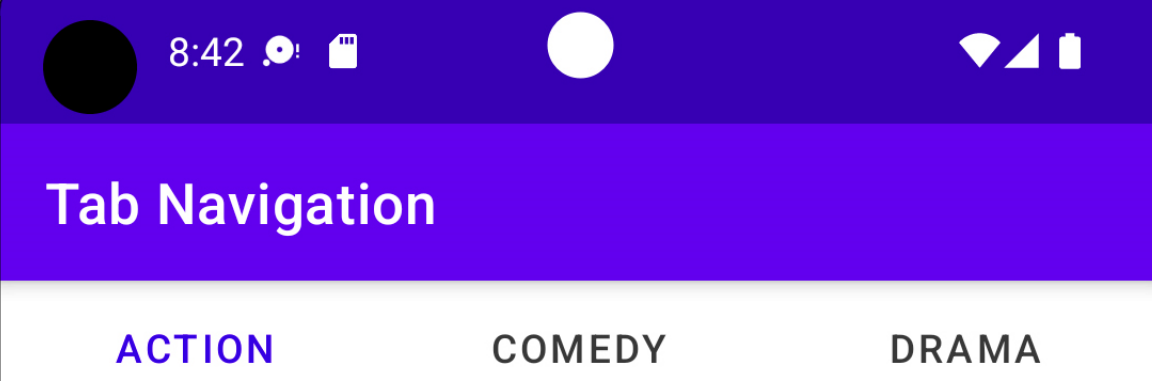

Lorem ipsum dolor sit amet, consectetuer adipiscing elit. Aenean commodo ligula eget dolor. Aenean massa. Cum sociis natoque penatibus et magnis dis parturient montes, nascetur ridiculus mus. Donec quam felis, ultricies nec, pellentesque eu, pretium quis, sem. Nulla consequat massa quis enim. Donec pede justo, fringilla vel, aliquet nec, vulputate eget, arcu. In enim justo, rhoncus ut, imperdiet a, venenatis vitae, justo. Nullam dictum felis eu pede mollis pretium. Integer tincidunt. Cras dapibus. Vivamus elementum semper nisi. Aenean vulputate eleifend tellus. Aenean leo ligula, porttitor eu, consequat vitae, eleifend ac, enim. Aliquam lorem ante, dapibus in, viverra quis, feugiat a, tellus. Phasellus viverra nulla ut metus varius laoreet. Quisque rutrum. Aenean imperdiet. Etiam ultricies nisi vel augue. Curabitur ullamcorper ultricies nisi.

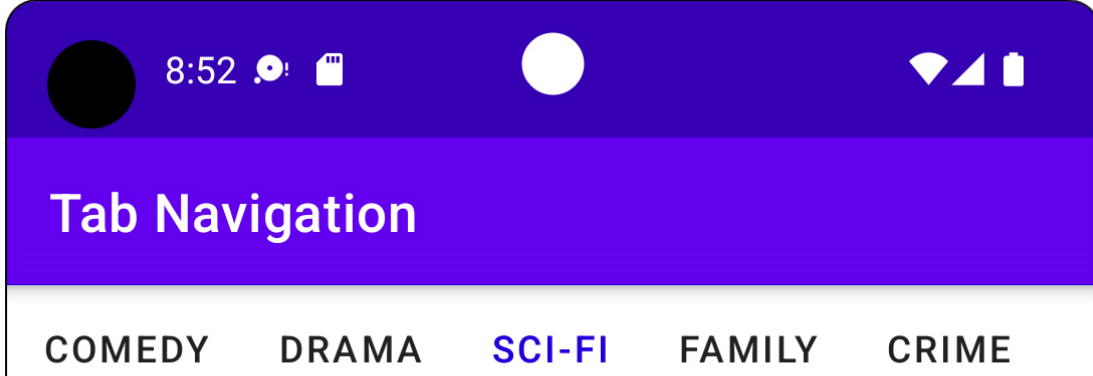

Lorem ipsum dolor sit amet, consectetuer adipiscing elit. Aenean commodo ligula eget dolor. Aenean massa. Cum sociis natoque penatibus et magnis dis parturient montes, nascetur ridiculus mus. Donec quam felis, ultricies nec, pellentesque eu, pretium quis, sem. Nulla consequat massa quis enim. Donec pede justo, fringilla vel, aliquet nec, vulputate eget, arcu. In enim justo, rhoncus ut, imperdiet a, venenatis vitae, justo. Nullam dictum felis eu pede mollis pretium. Integer tincidunt. Cras dapibus. Vivamus elementum semper nisi. Aenean vulputate eleifend tellus. Aenean leo ligula, porttitor eu, conseguat vitae, eleifend ac, enim. Aliquam lorem ante, dapibus in, viverra quis, feugiat a, tellus. Phasellus viverra nulla ut metus varius laoreet. Quisque rutrum. Aenean imperdiet. Etiam ultricies nisi vel augue. Curabitur ullamcorper ultricies nisi.

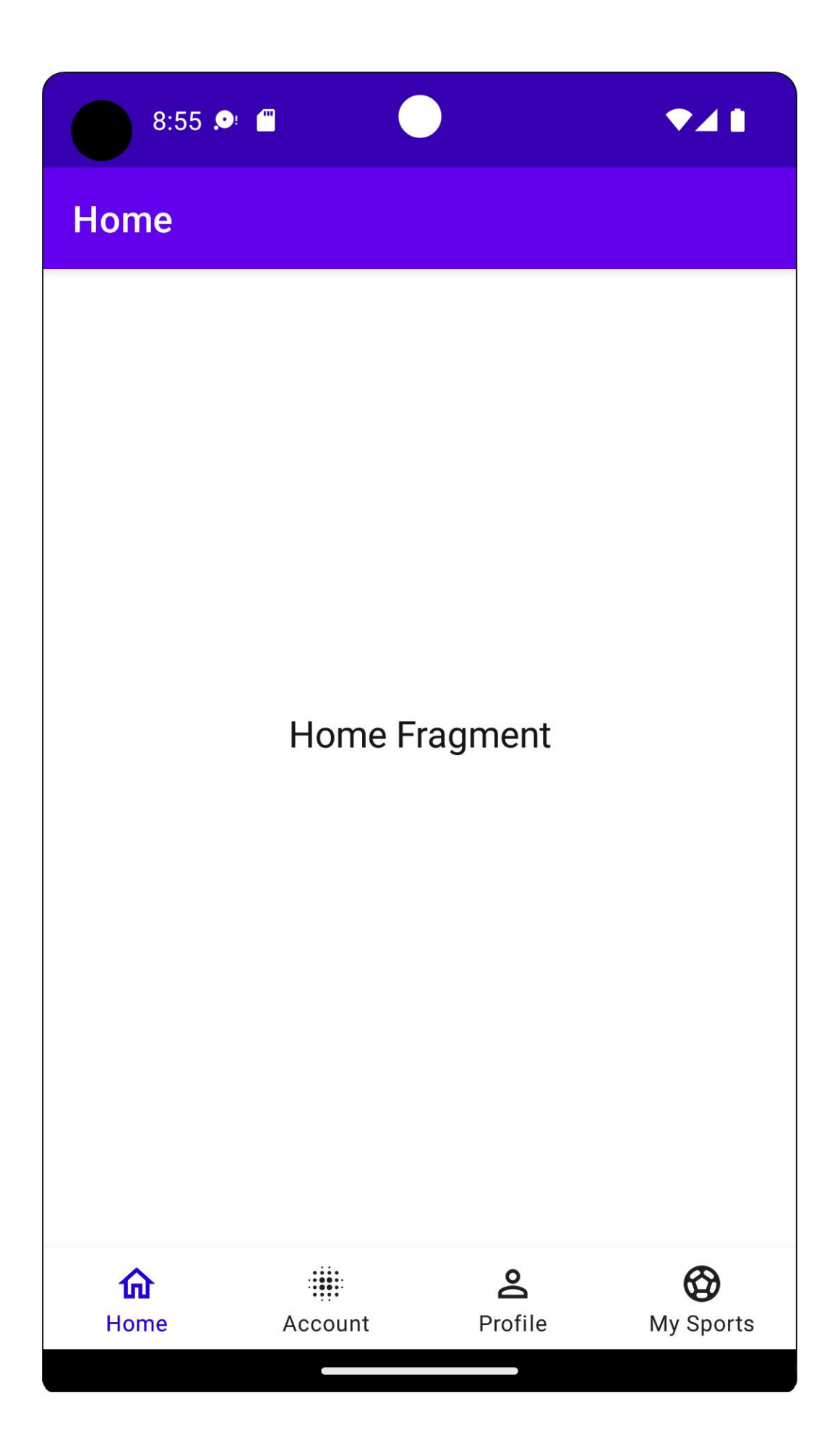

### **Chapter 05: Essential Libraries: Retrofit, Moshi, and Glide**

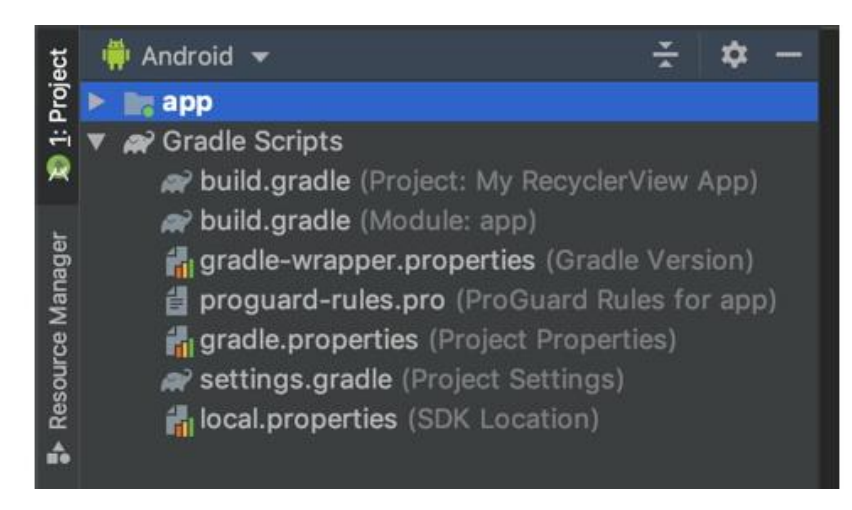

 $\bullet$  $\circ$ 

8 V 4  $1:28$ 

### **Cat Agent Profile** [{"breeds":[{"weight":{"imperial":"8 - 20","metric":"4 -9"},"id":"raga","name":"Ragamuffin","cfa\_url":"http://cfa.org /Breeds/BreedsKthruR/Ragamuffin.aspx","vetstreet\_url": "http://www.vetstreet.com/cats/ragamuffin","vcahospitals \_url":"https://vcahospitals.com/know-your-pet/cat-breeds /ragamuffin","temperament":"Affectionate, Friendly, Gentle, Calm","origin":"United States","country\_codes":"US","country\_cod e":"US","description":"The Ragamuffin is calm, even tempered and gets along well with all family members. Changes in routine generally do not upset her. She is an ideal companion for those in apartments, and with children due to her patient nature.","life\_span":"12 - 16","indoor":0,"lap":1,"alt\_names":"" ,"adaptability":5,"affection\_level":5,"child\_friendly":4,"dog\_friendly": 5,"energy\_level":3,"grooming":3,"health\_issues":3,"intelligence": 5,"shedding\_level":3,"social\_needs":3,"stranger\_friendly":5 "vocalisation":1,"experimental":0,"hairless":0,"natural":0,"rare":0, ,"rex":0,"suppressed\_tail":0,"short\_legs":0,"wikipedia\_url":"https: //en.wikipedia.org/wiki/Ragamuffin\_cat","hypoallergenic":0}] "id":"THXQ9Nqie","url":"https://cdn2.thecatapi.com/images /THXQ9Nqie.jpg","width":1080,"height":940}]  $\blacktriangleleft$  $\bullet$ 89

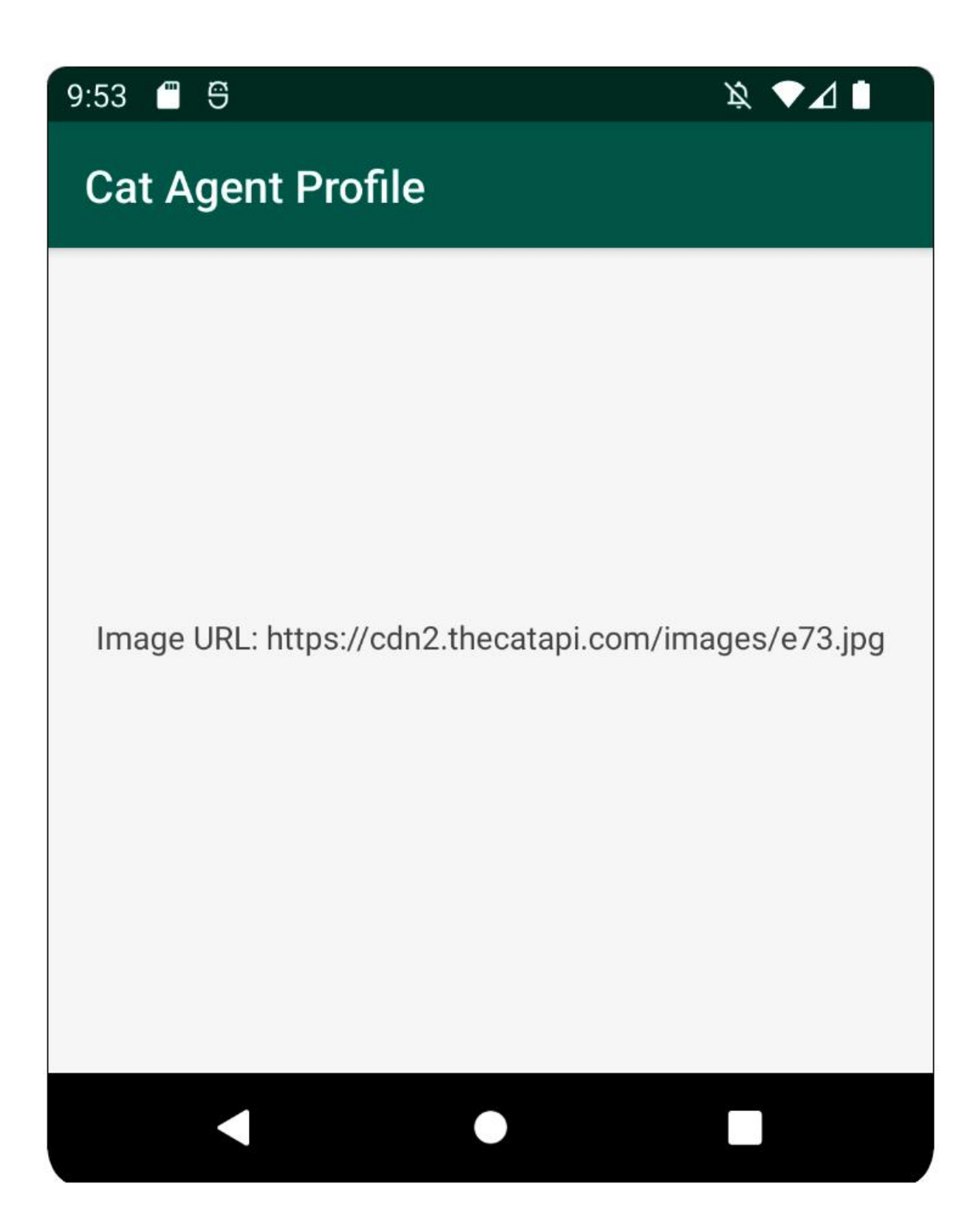

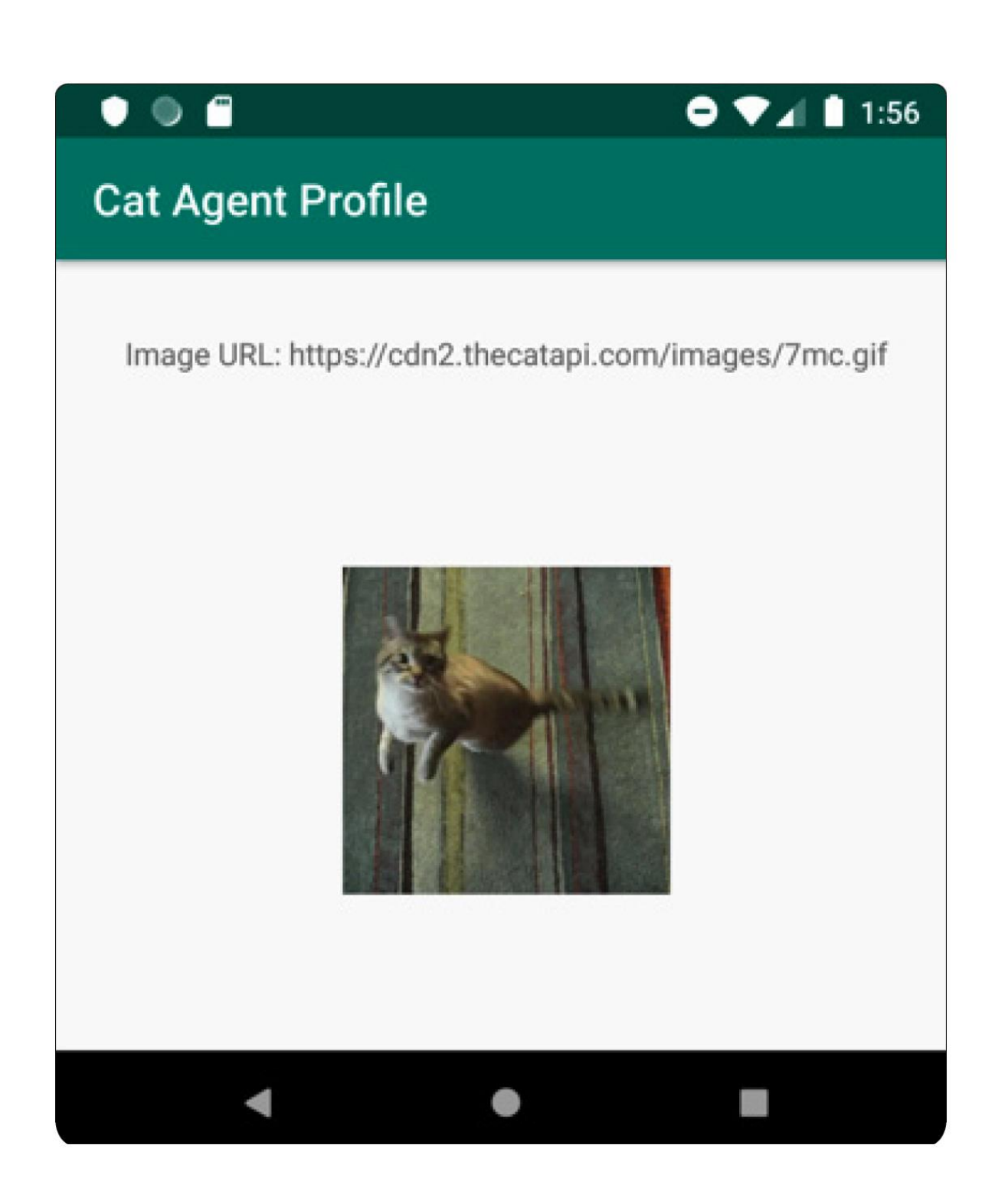

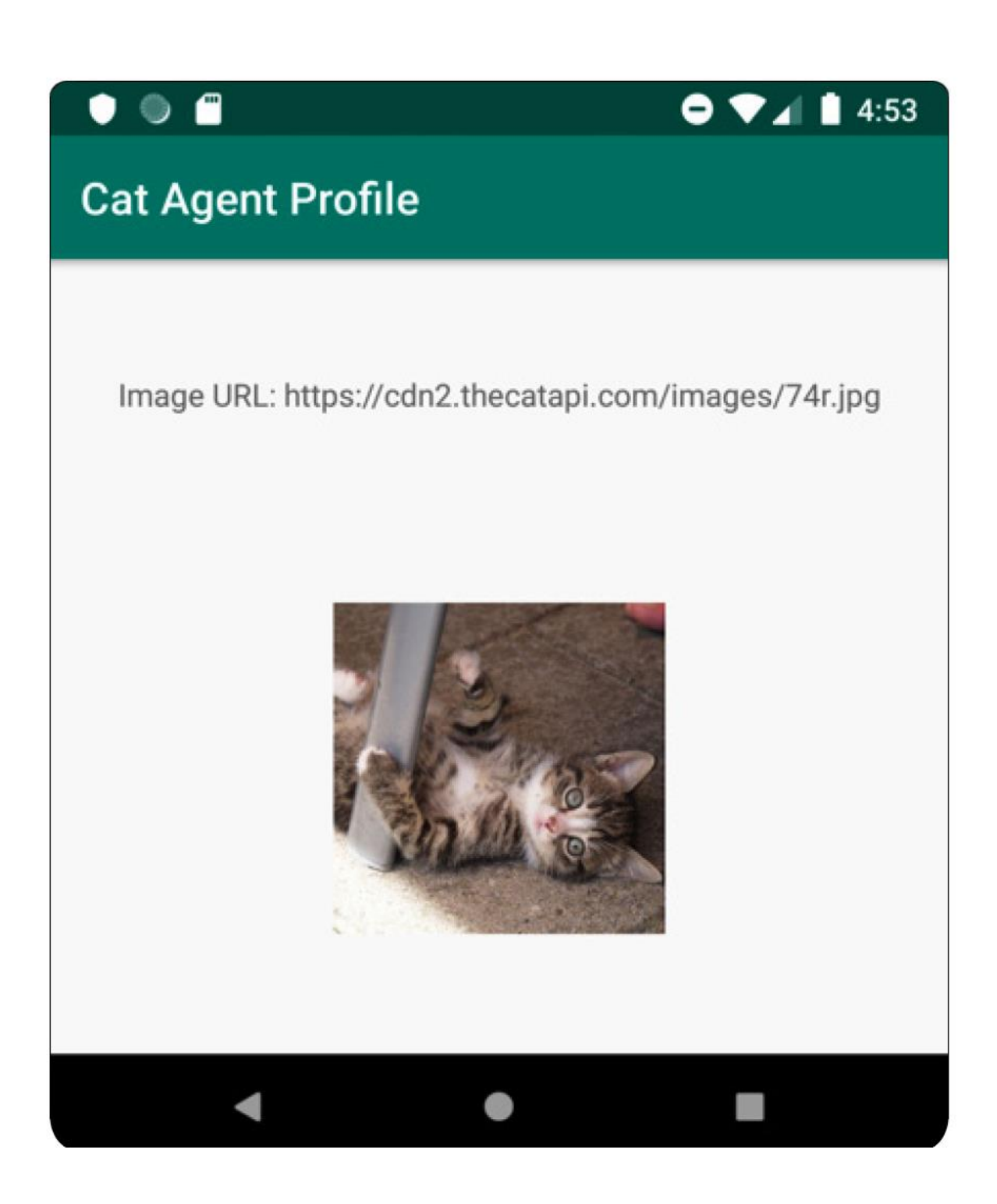

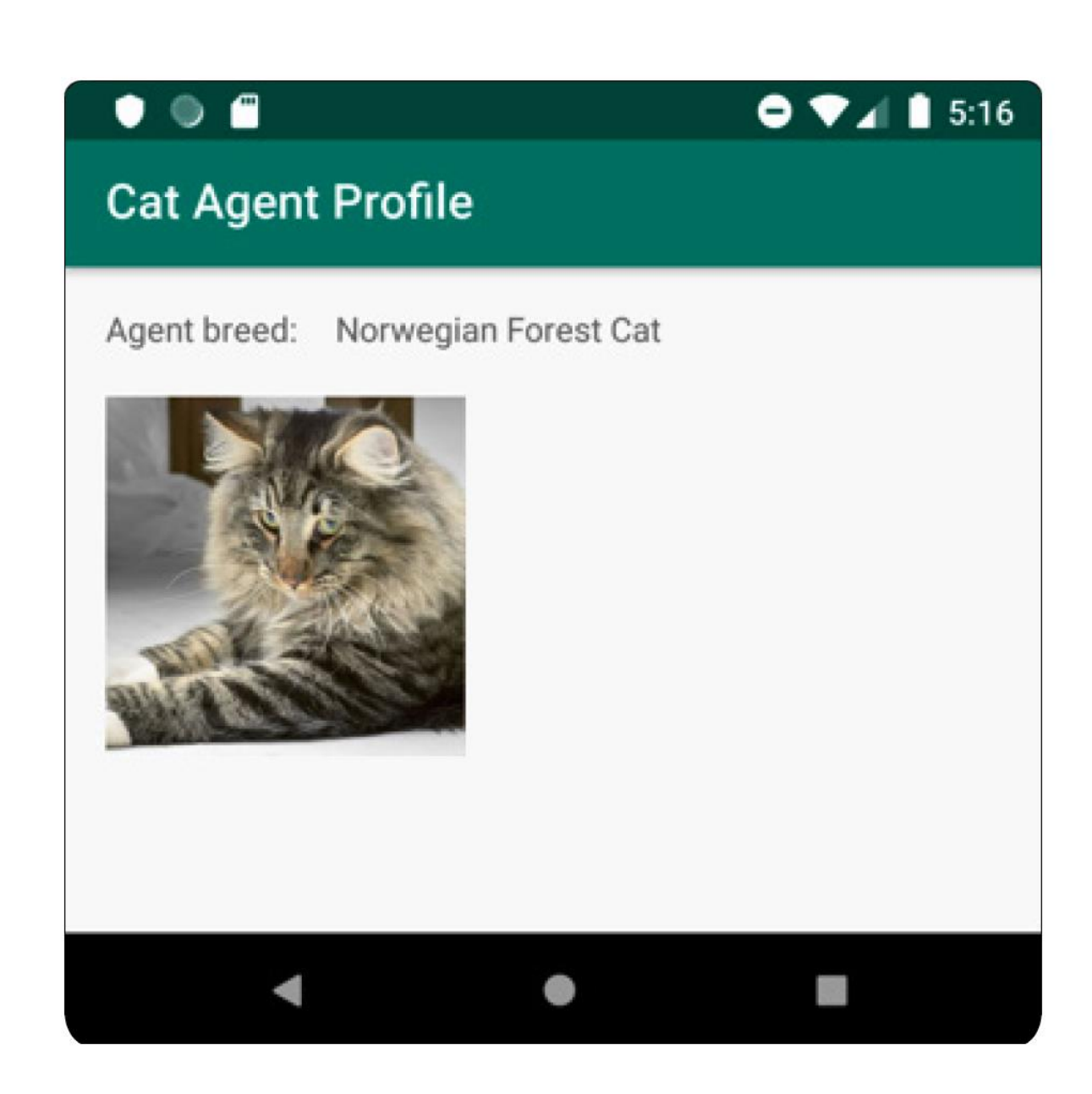

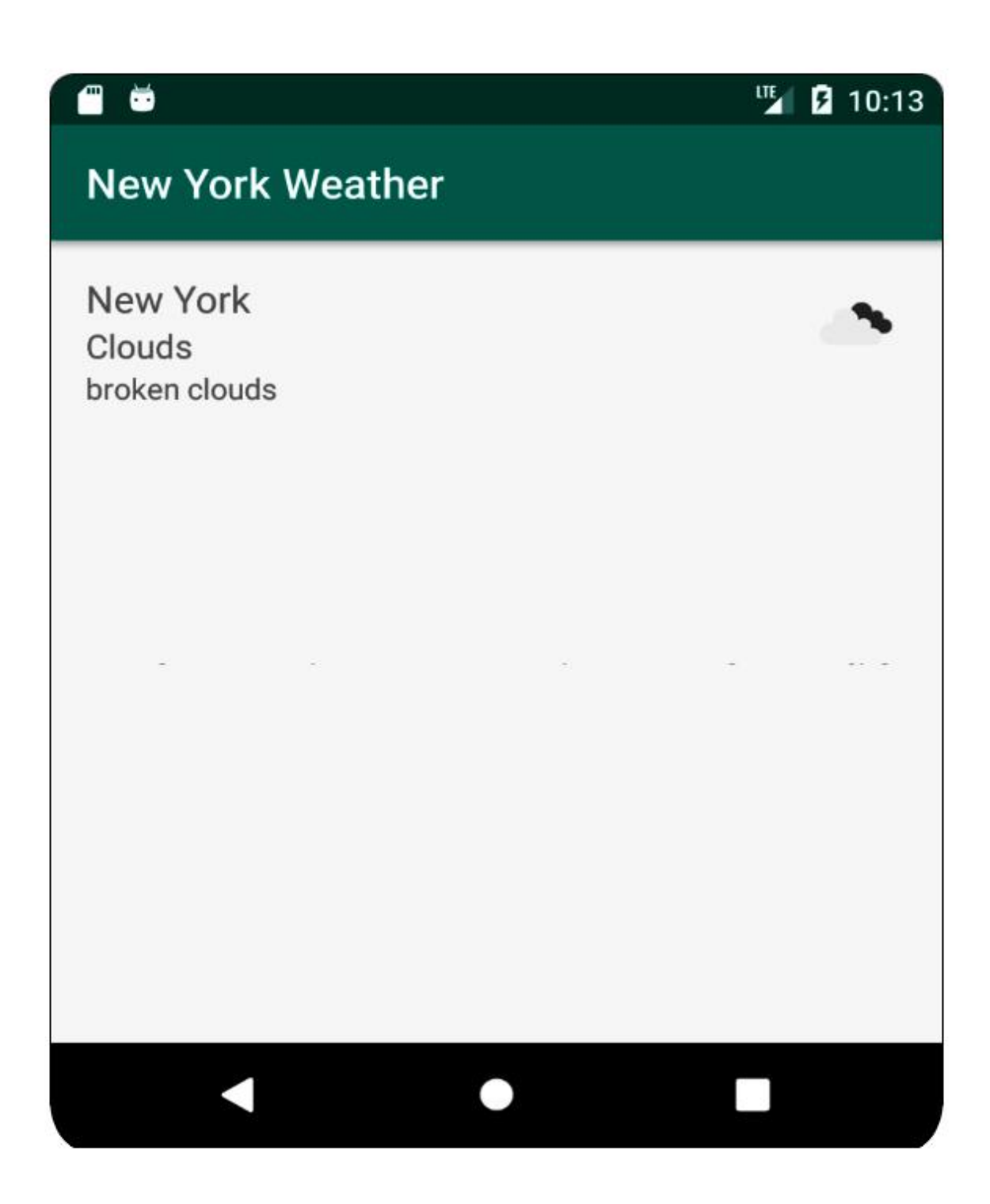

## **Chapter 06: Adding and Interacting with RecyclerView**

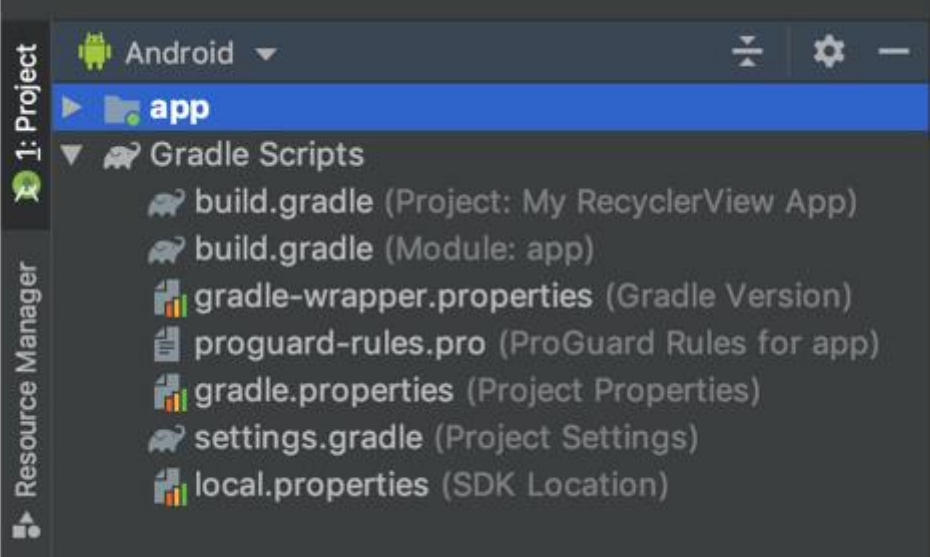

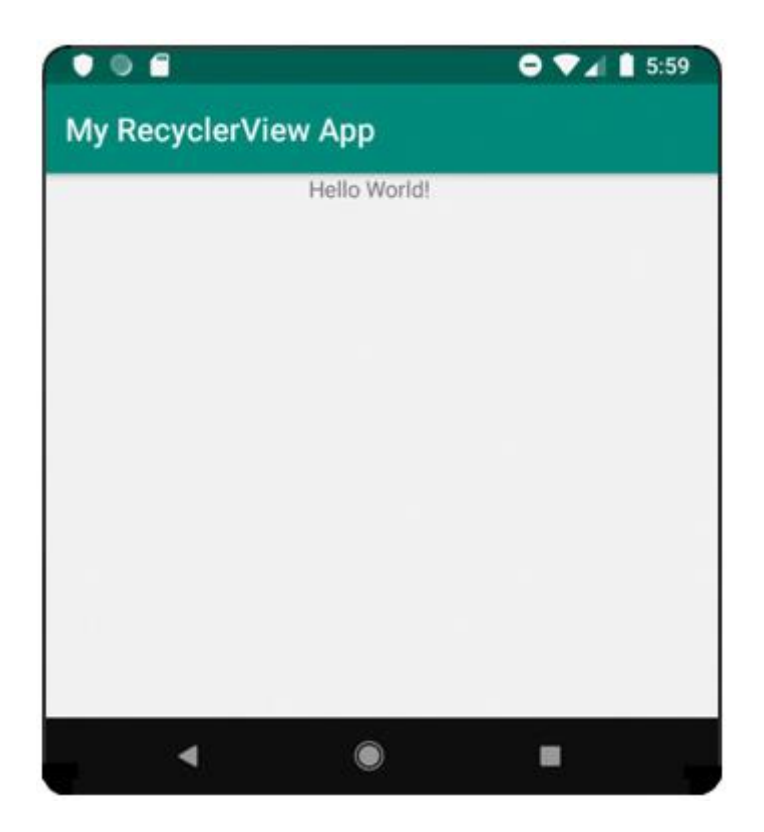
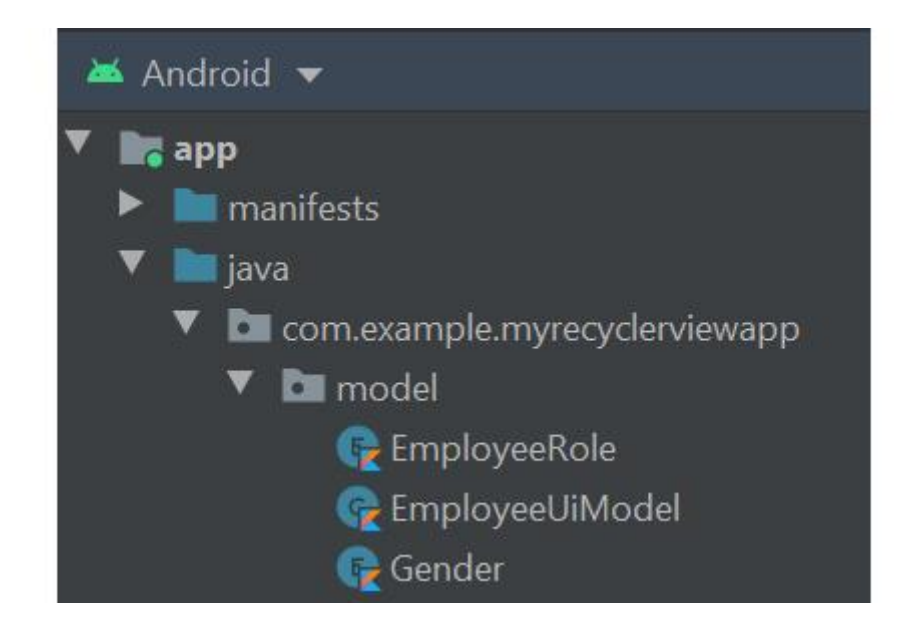

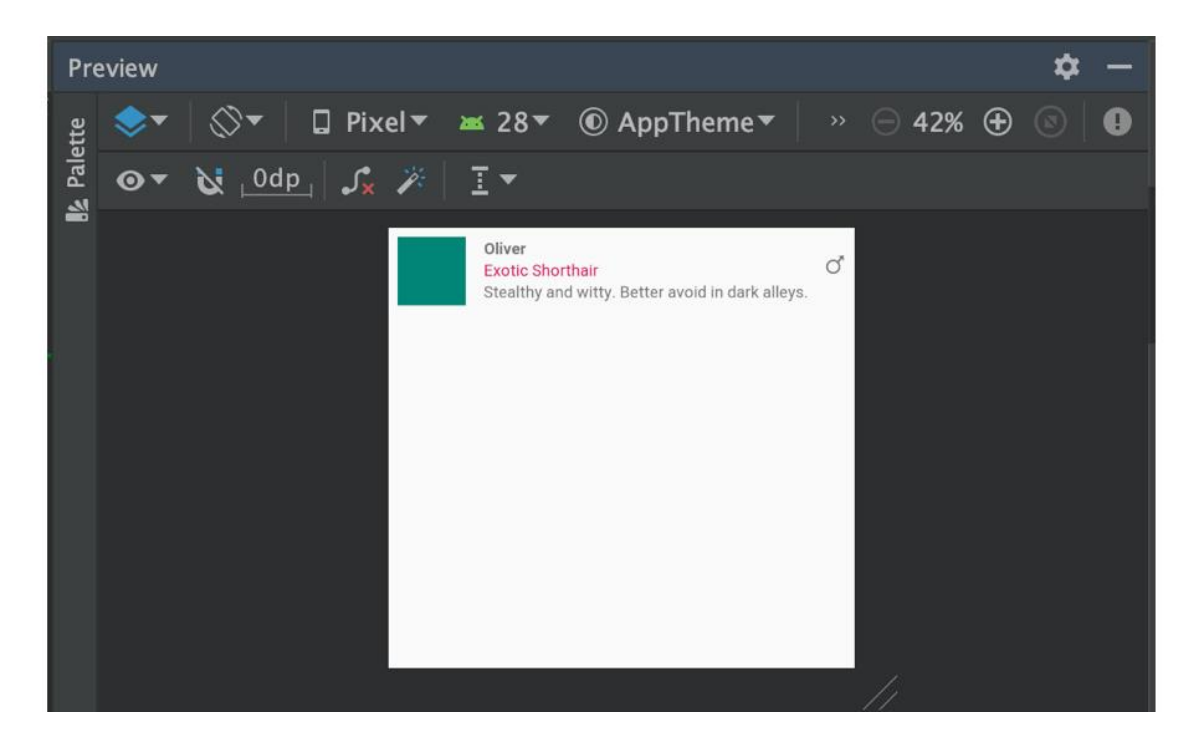

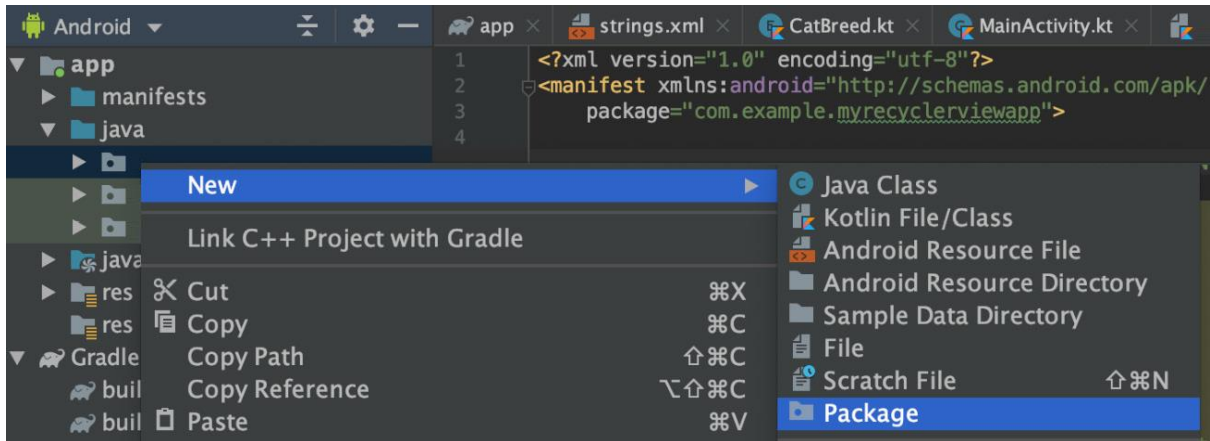

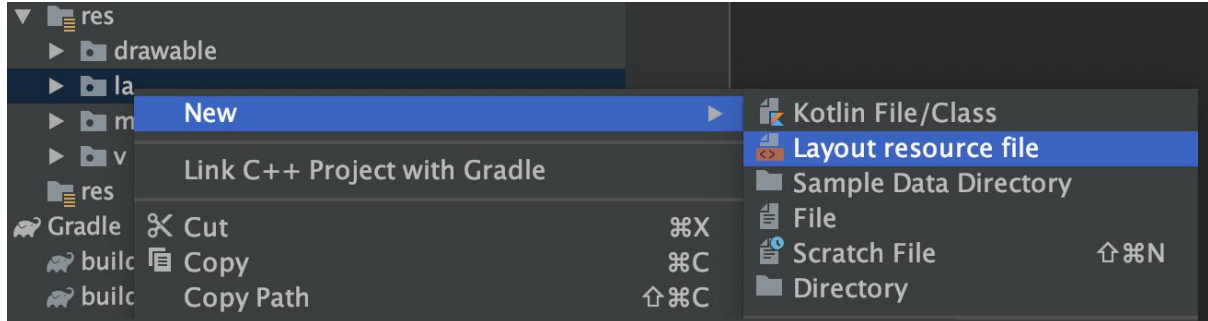

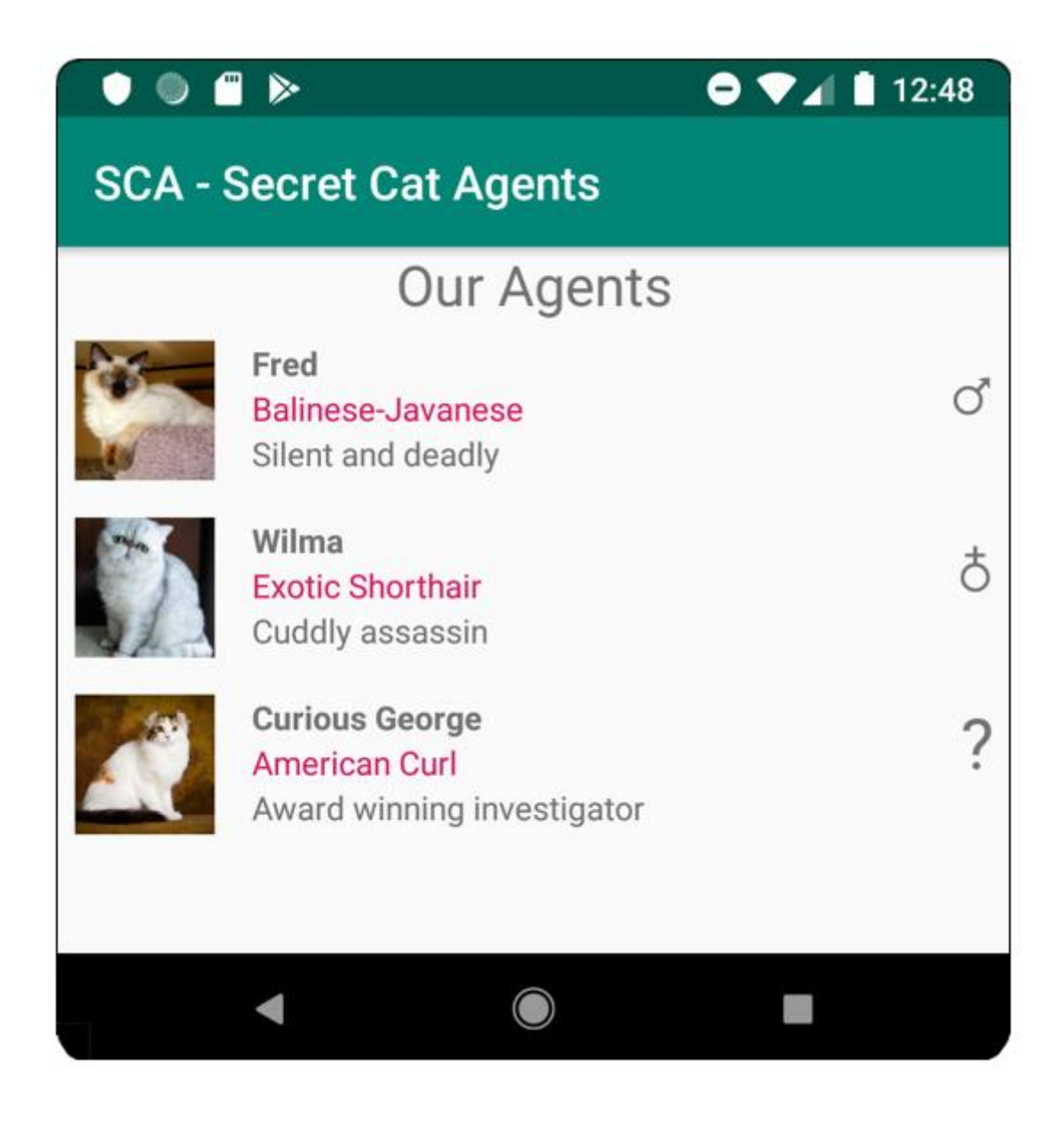

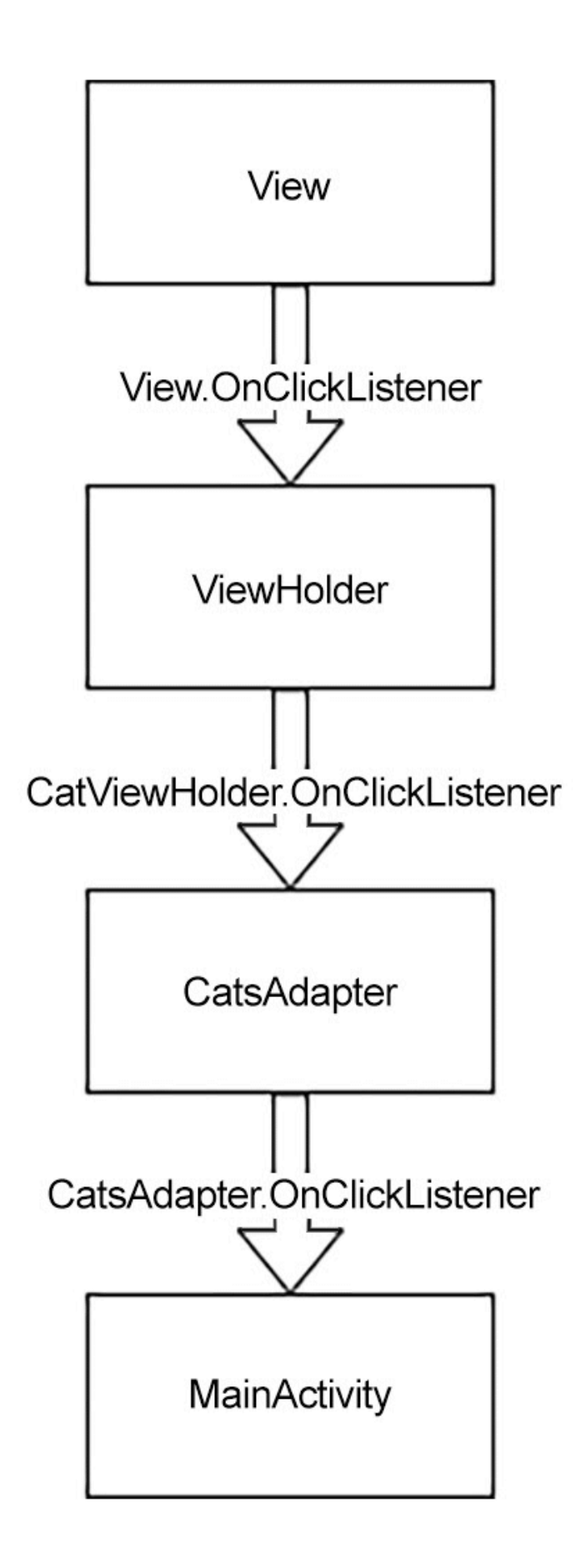

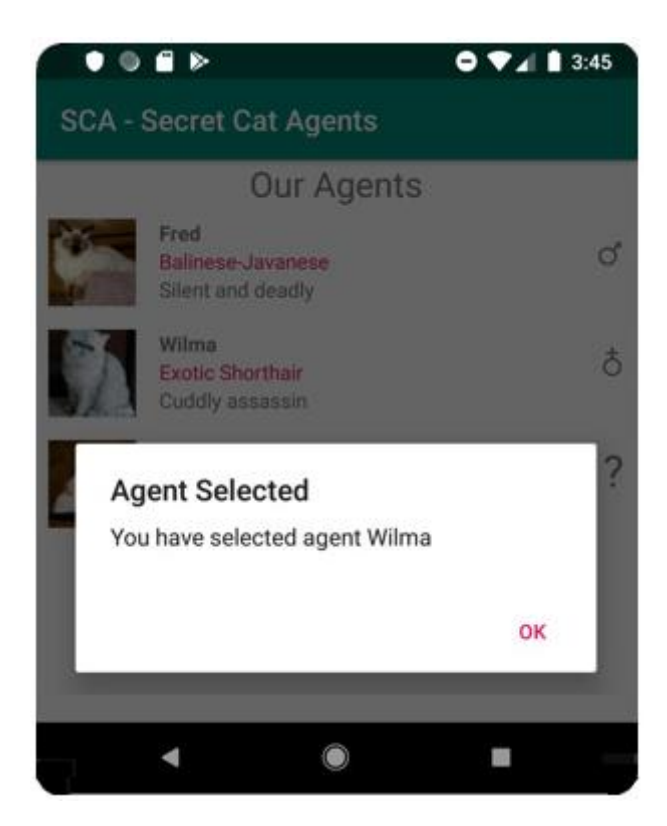

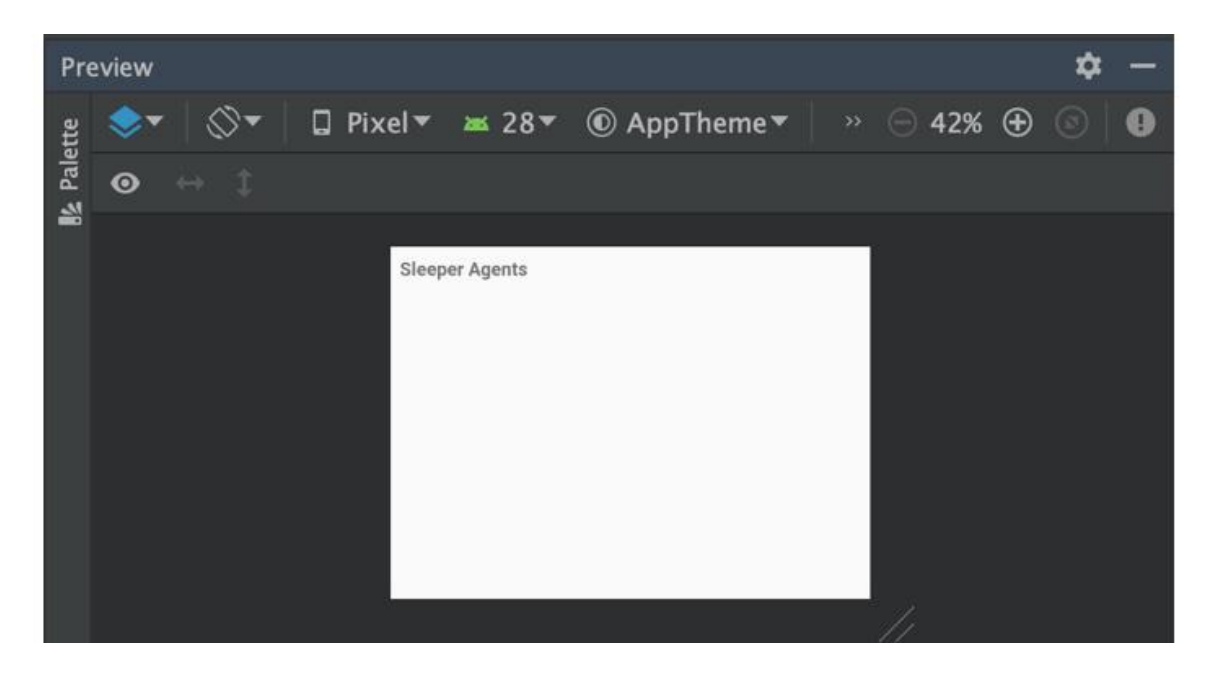

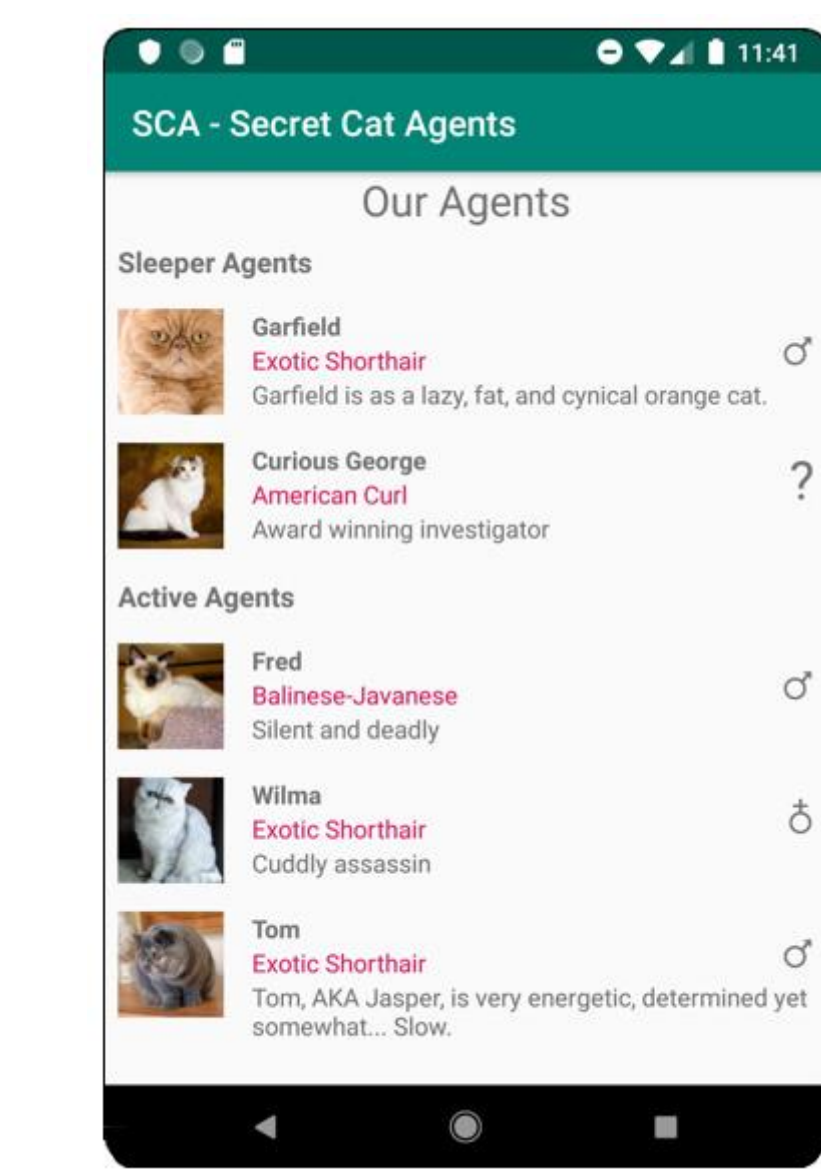

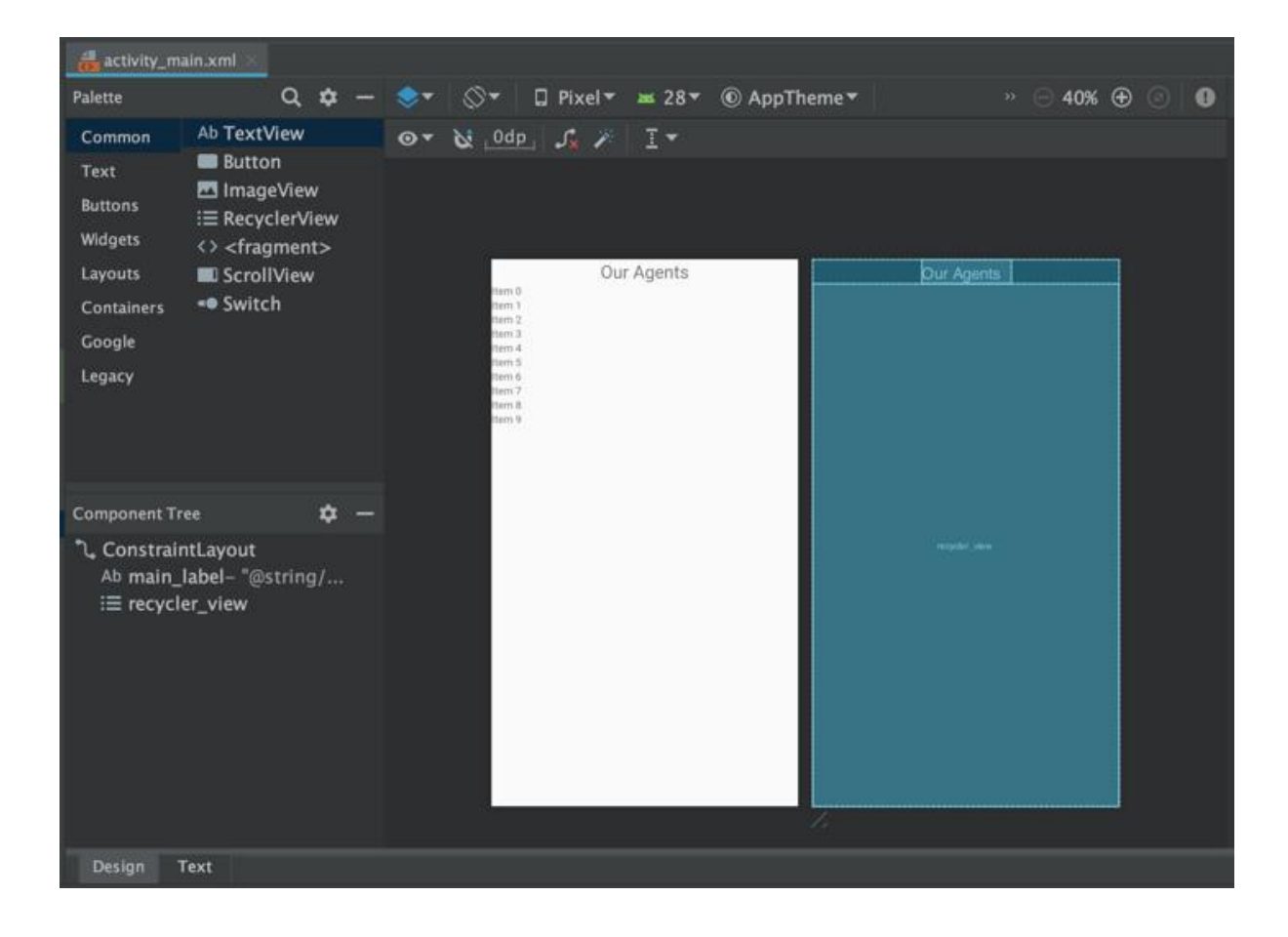

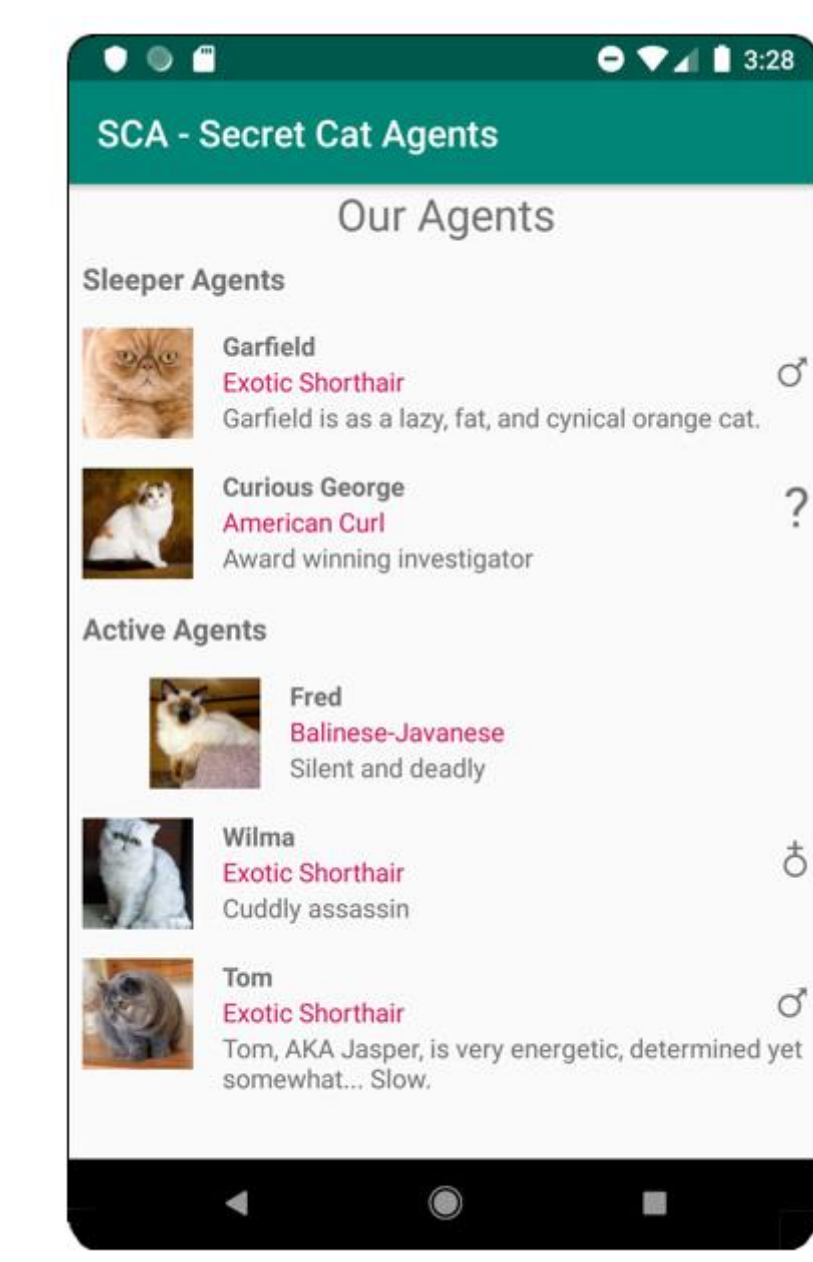

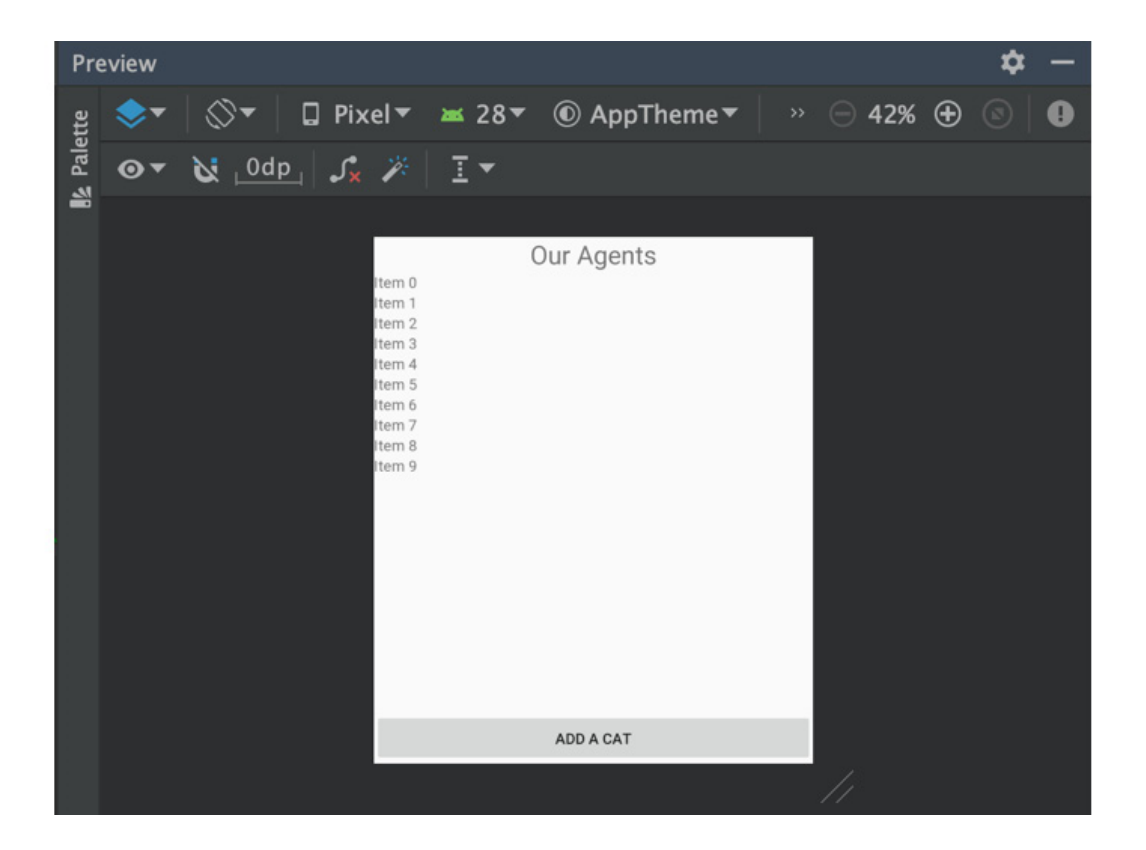

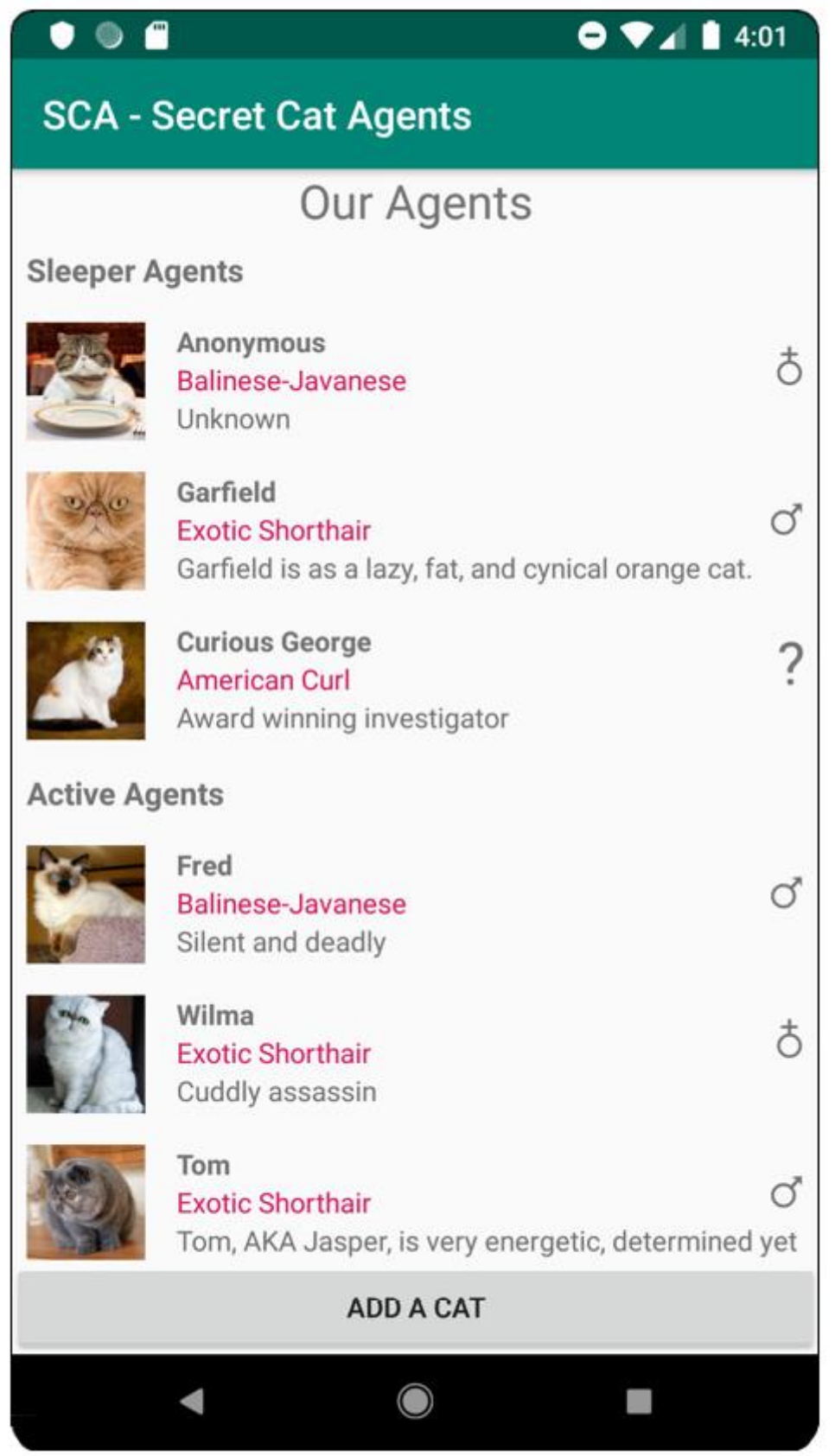

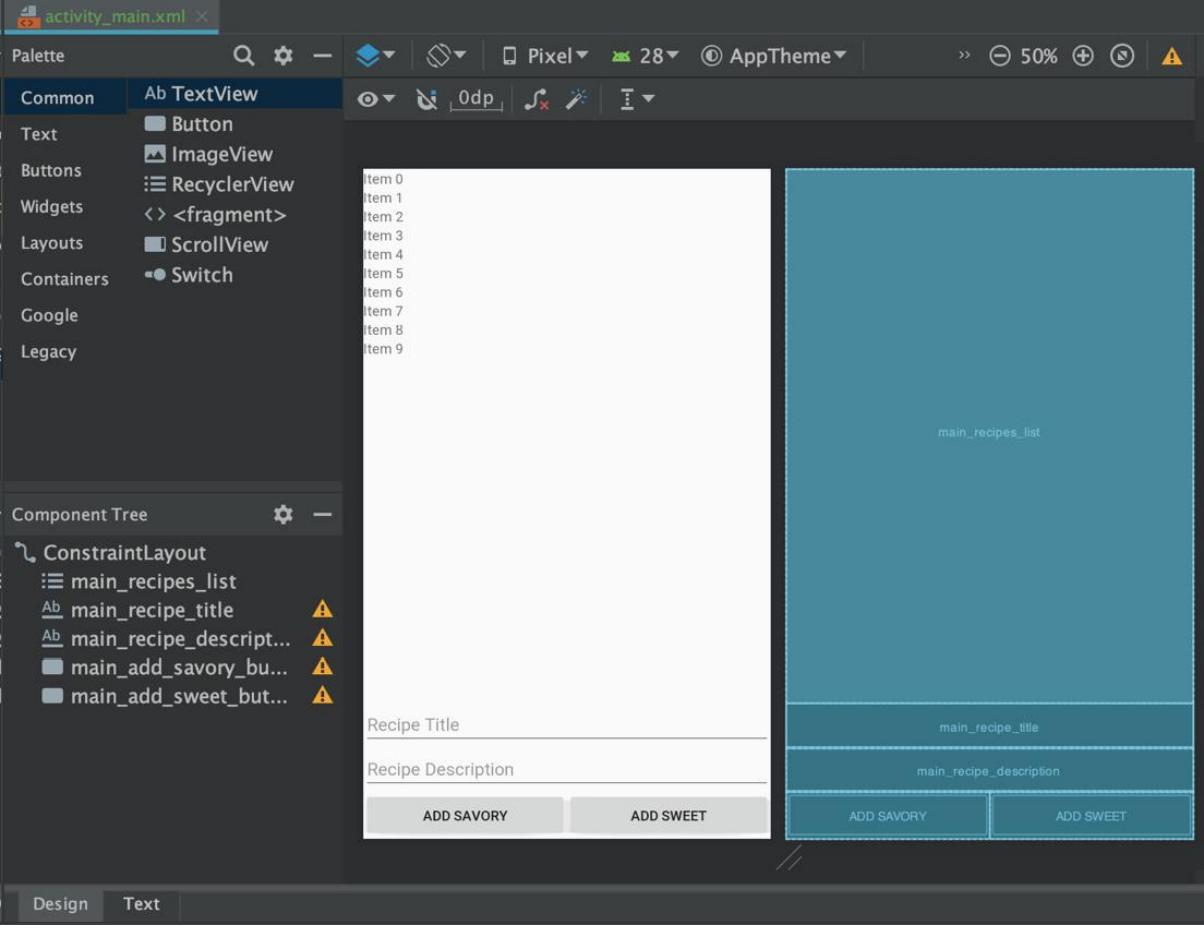

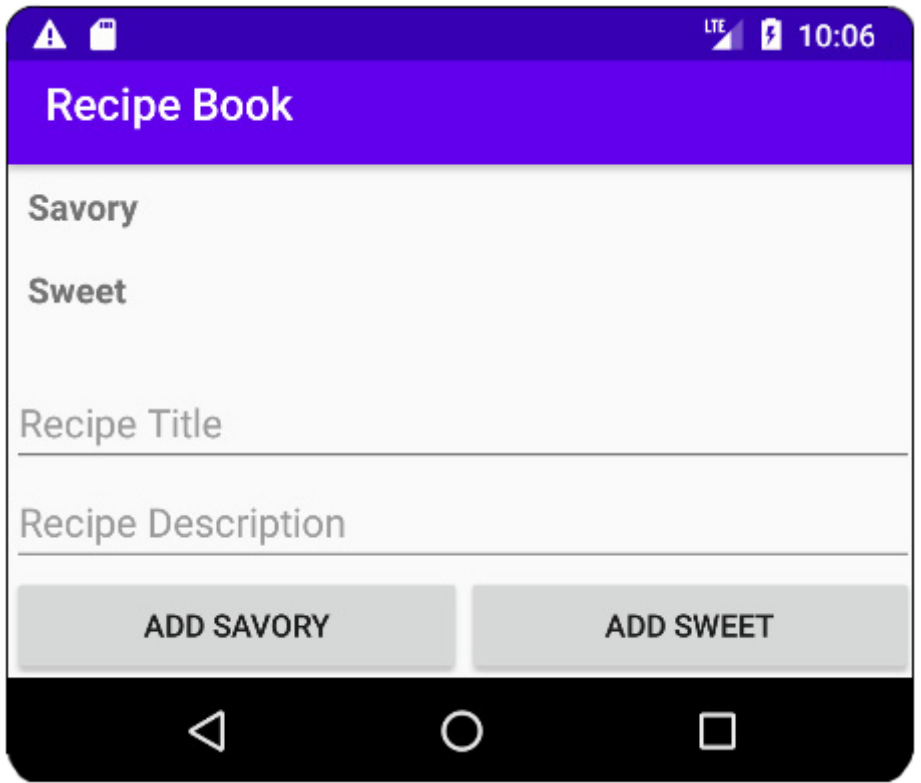

### **Chapter 07: Android Permissions and Google Maps**

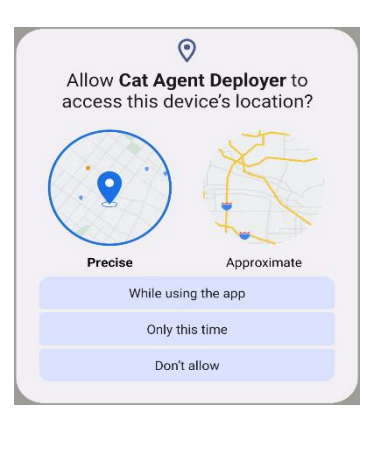

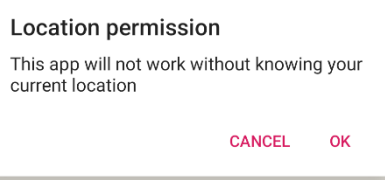

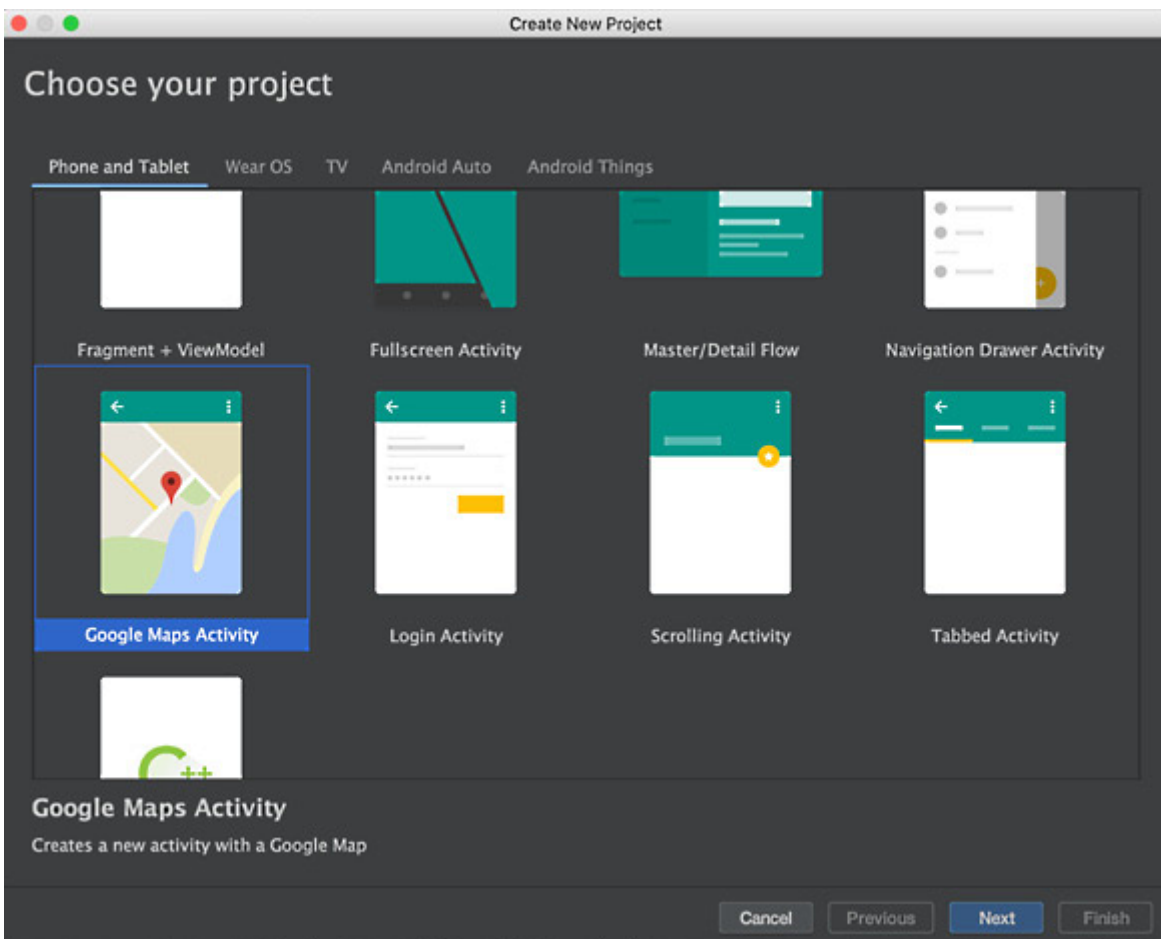

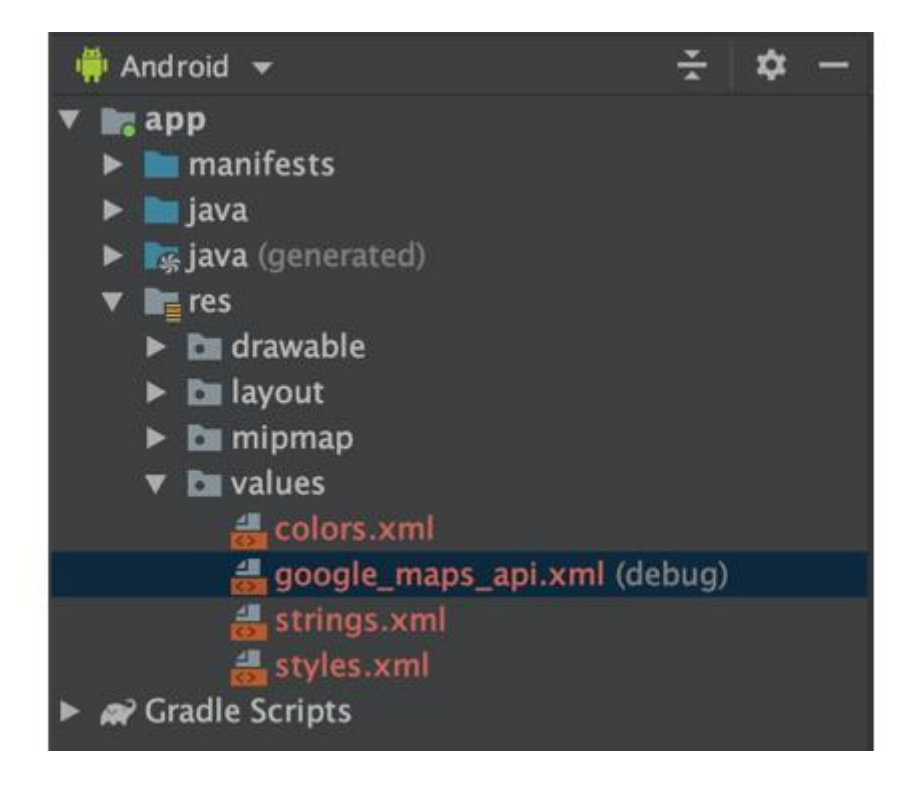

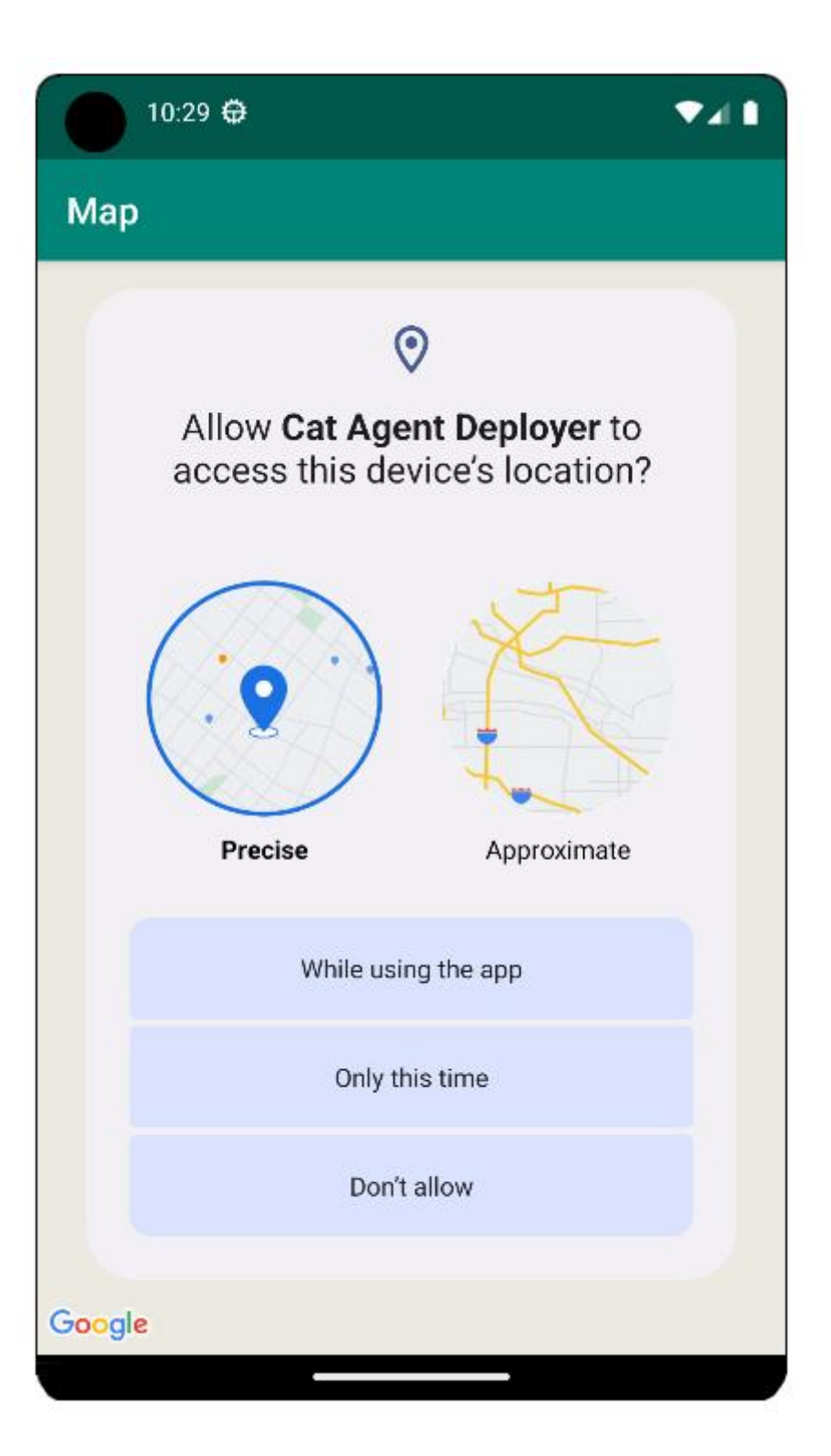

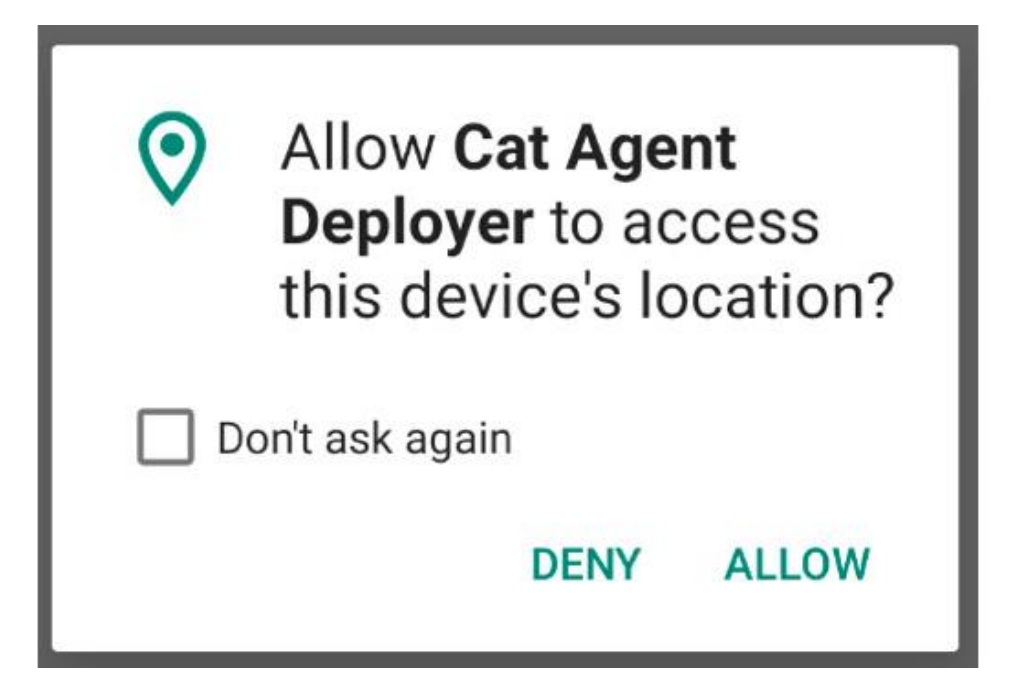

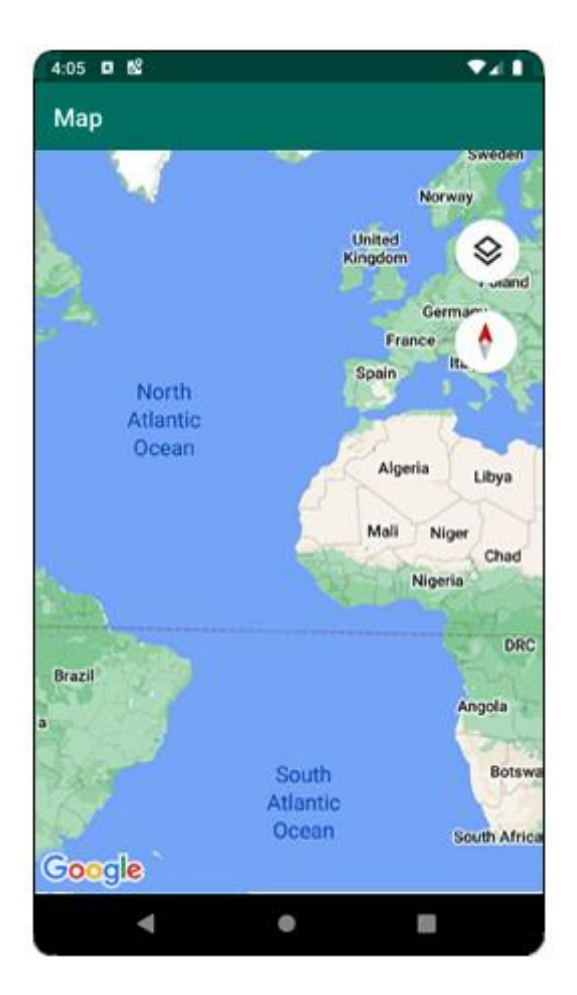

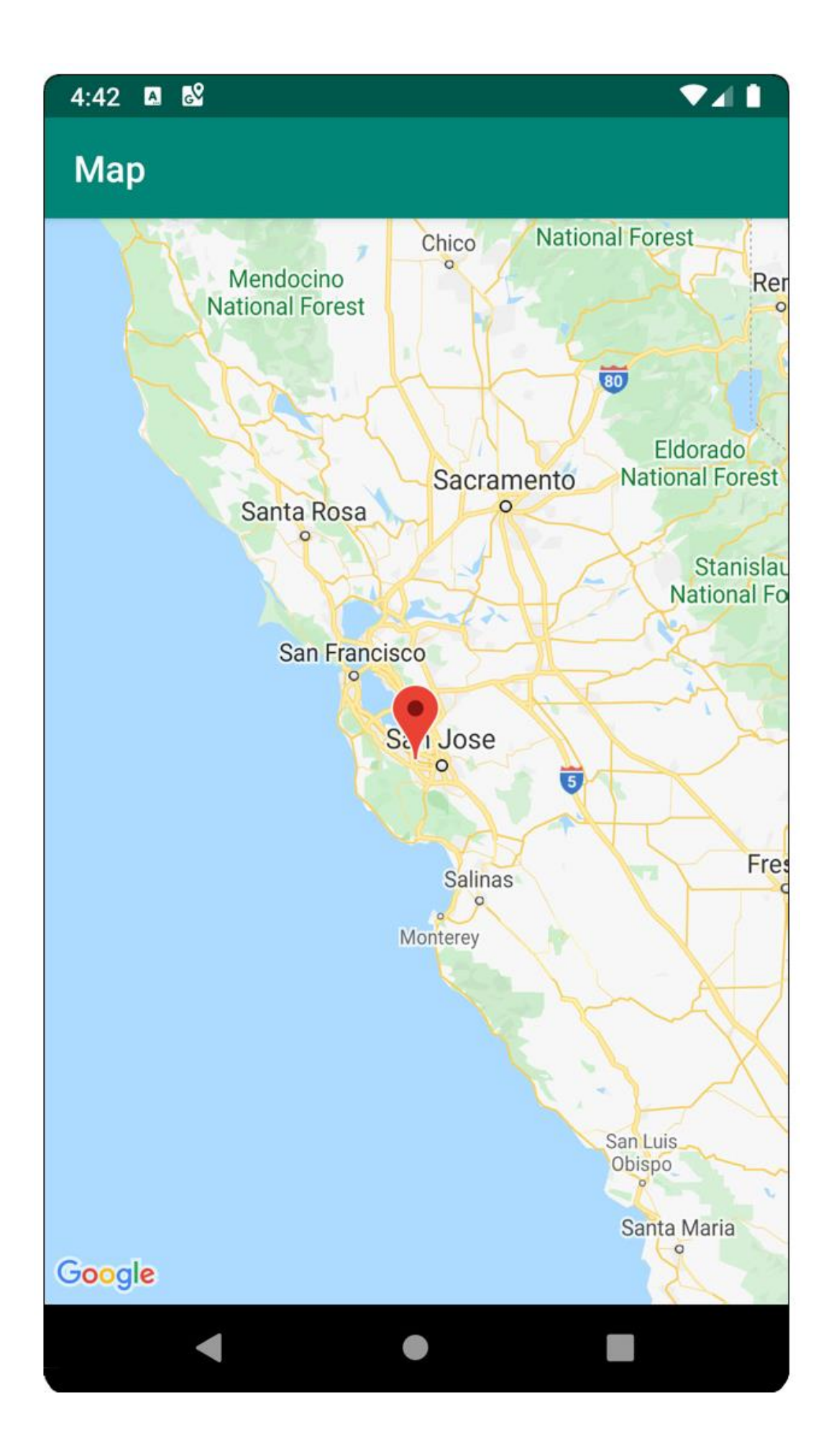

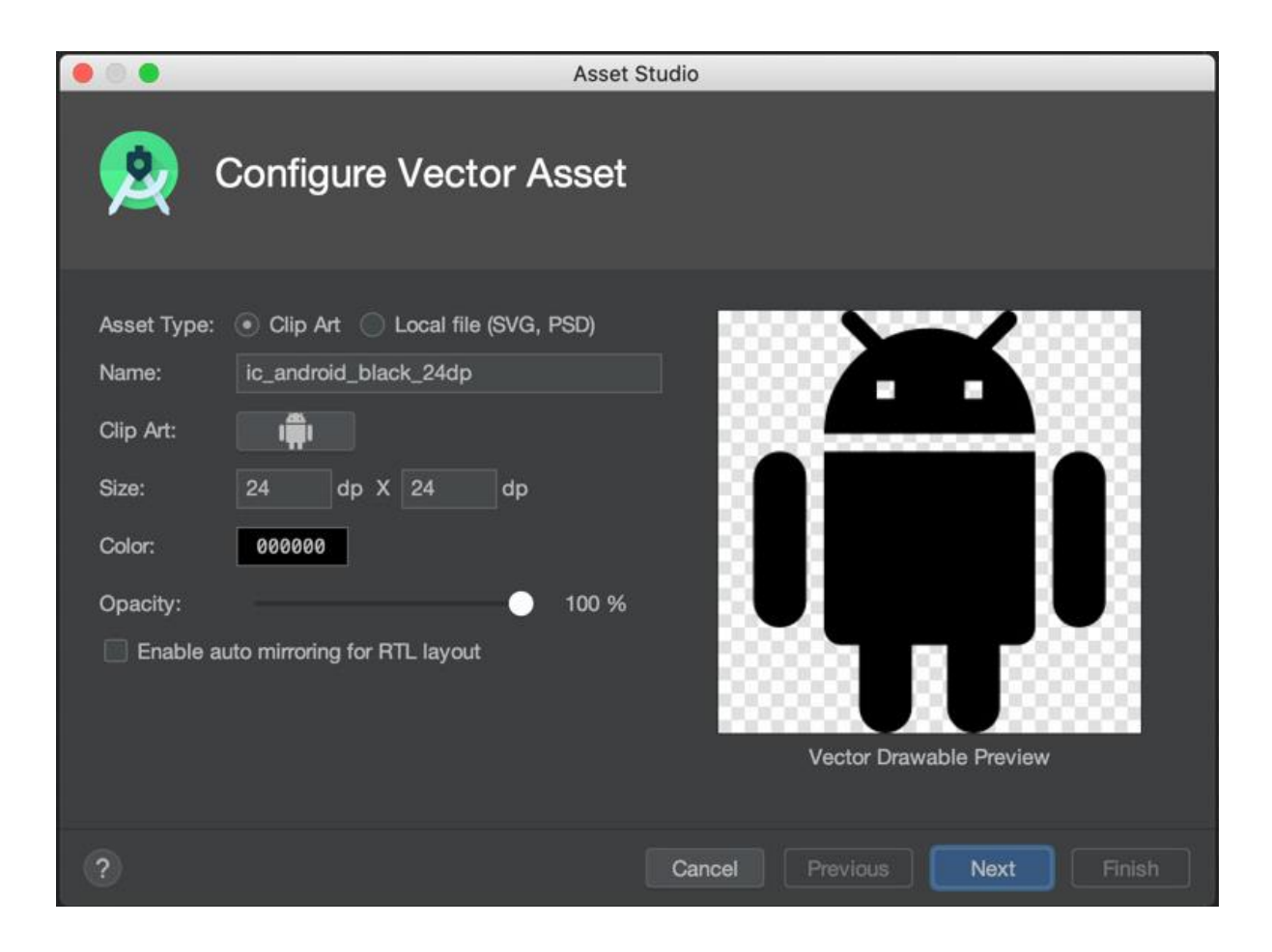

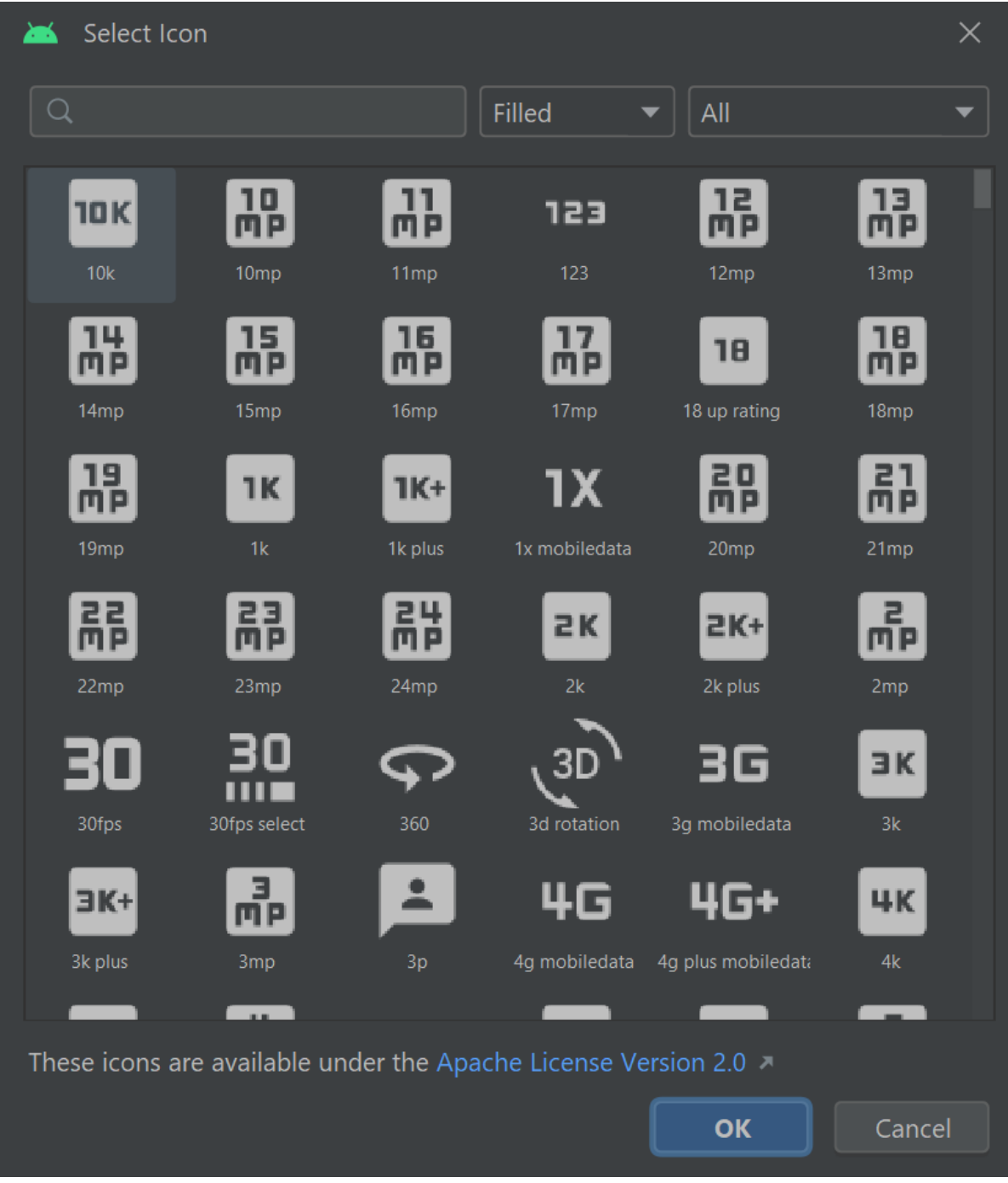

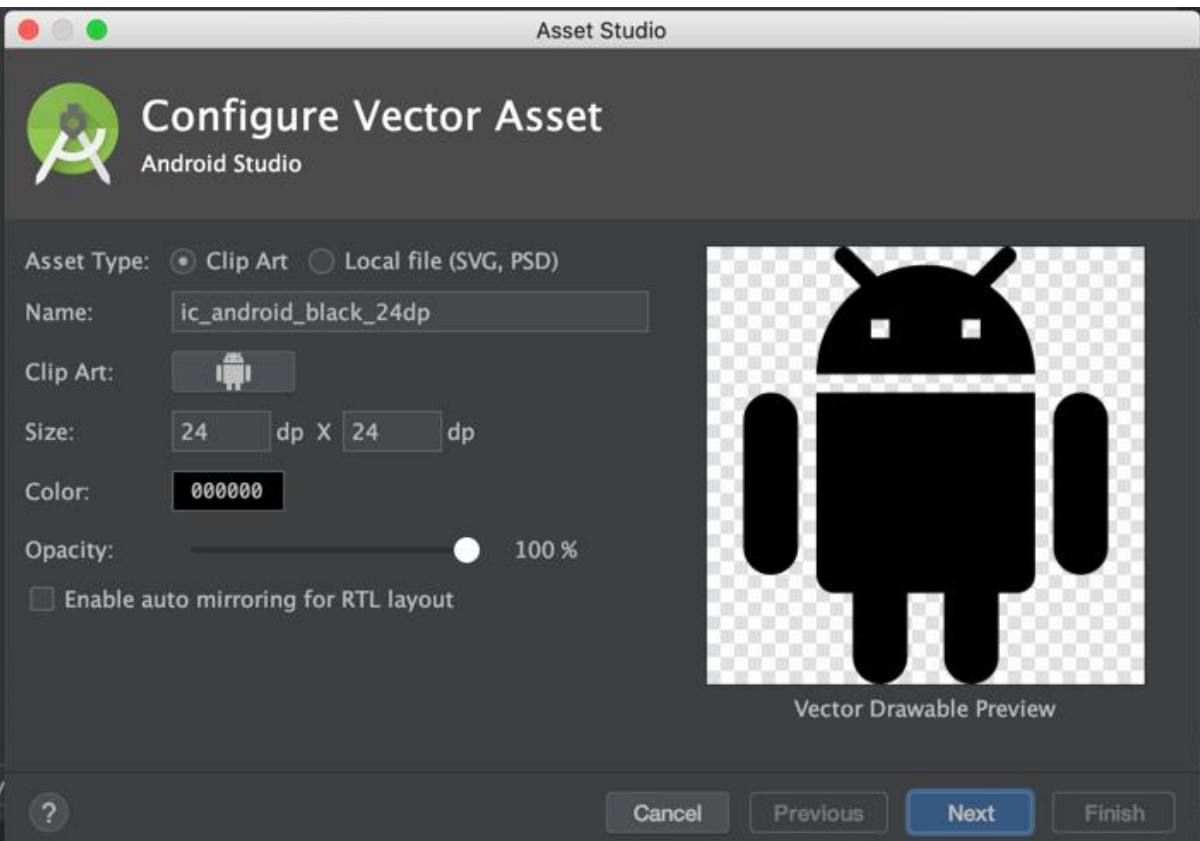

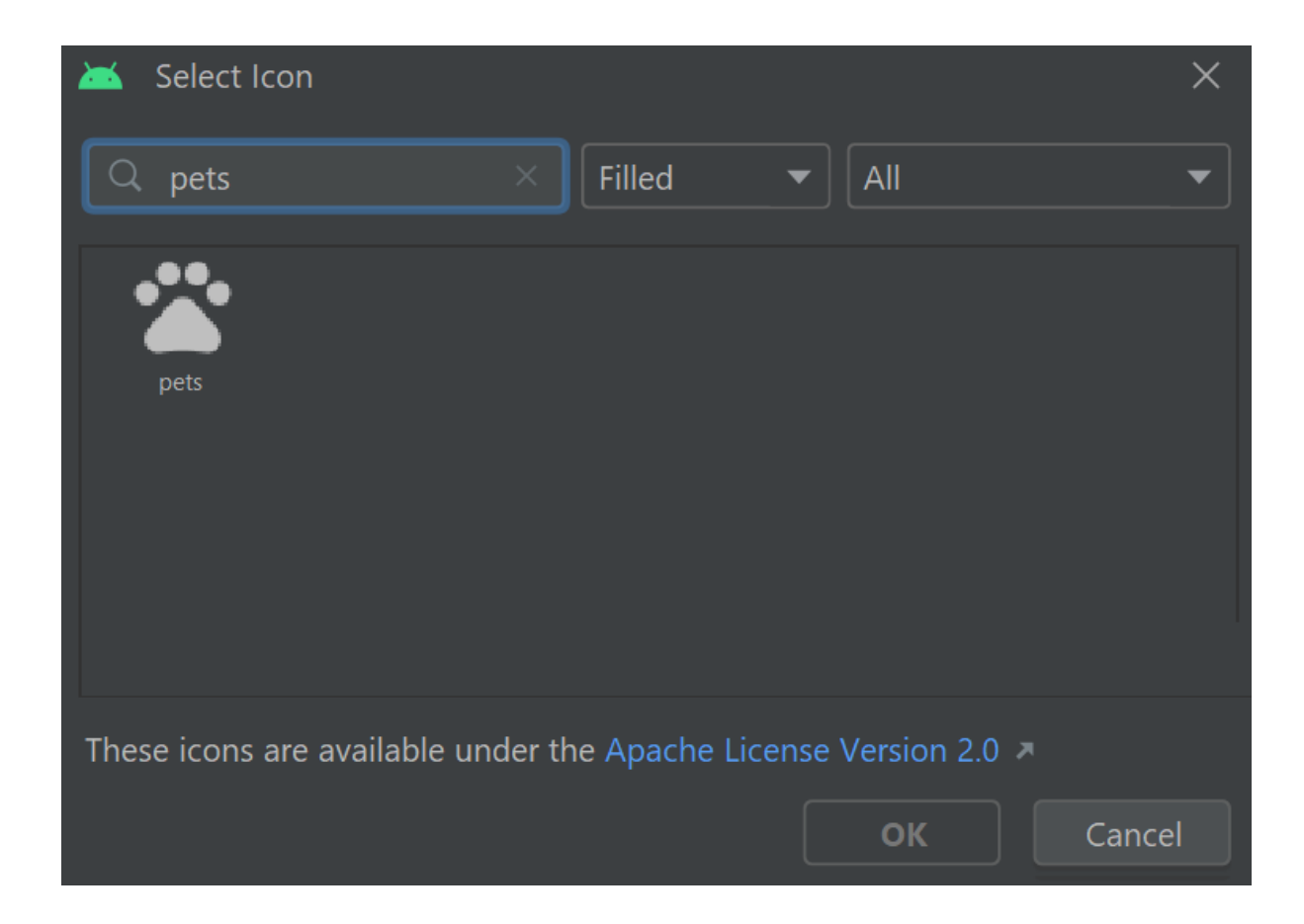

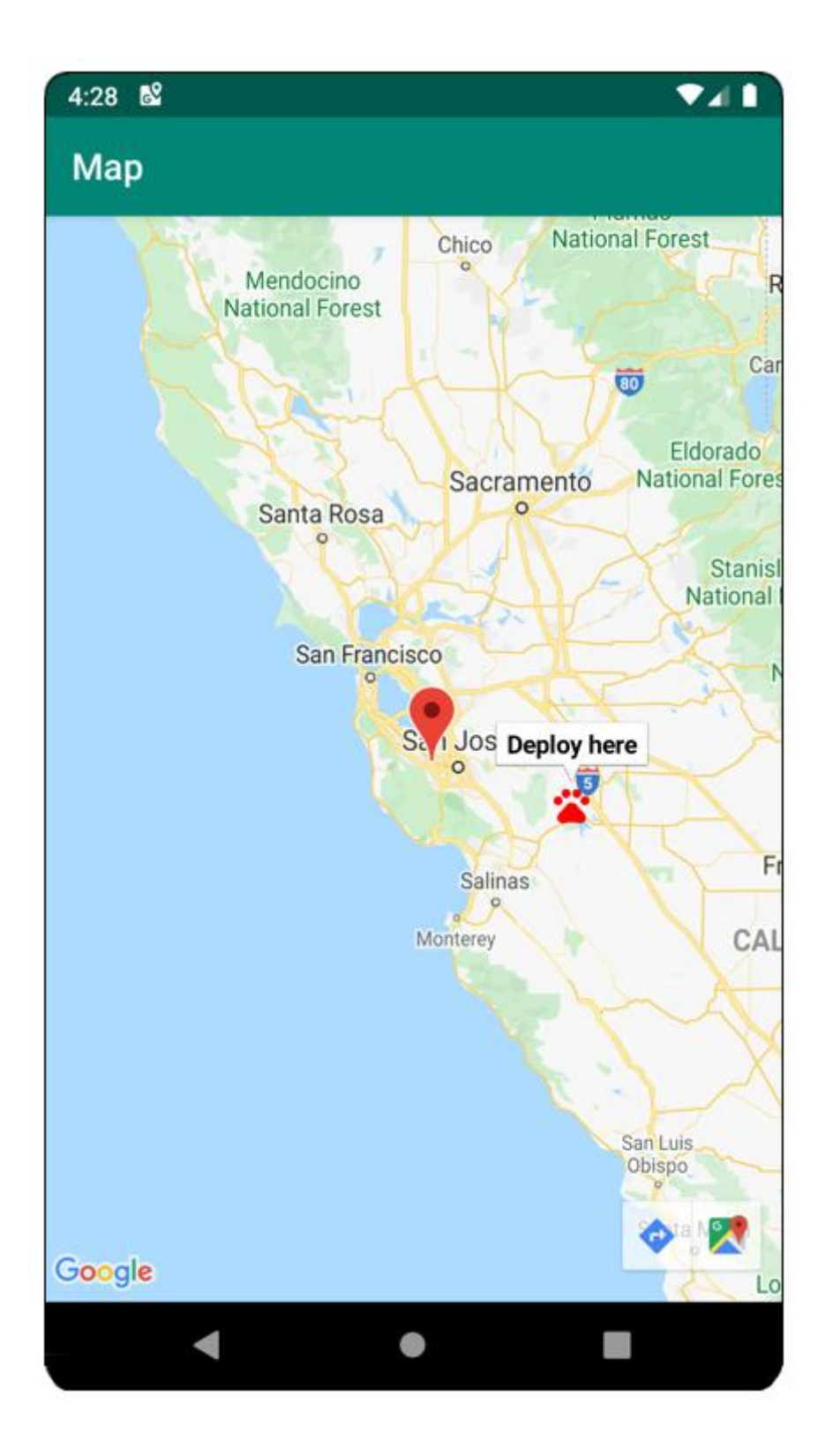

# **Chapter 08: Services, WorkManager, and Notifications**

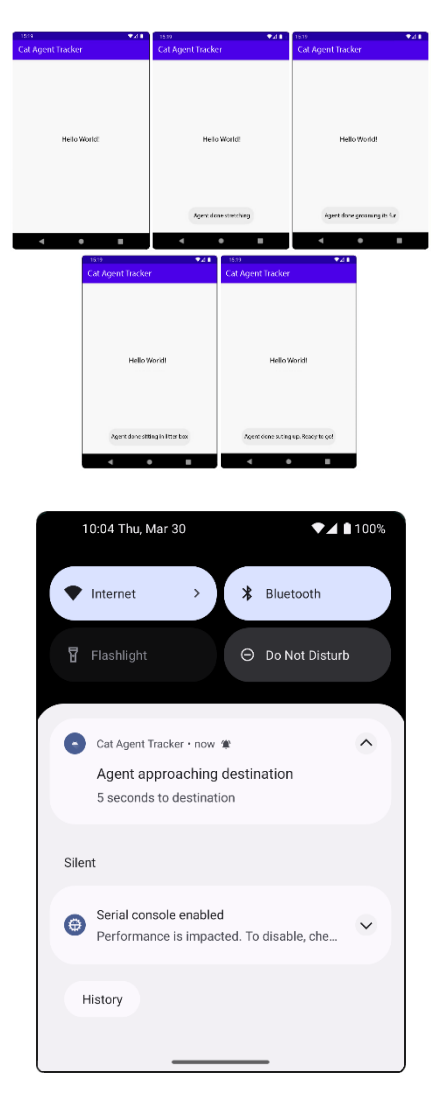

# **Chapter 09: Building User Interfaces Using Jetpack Compose**

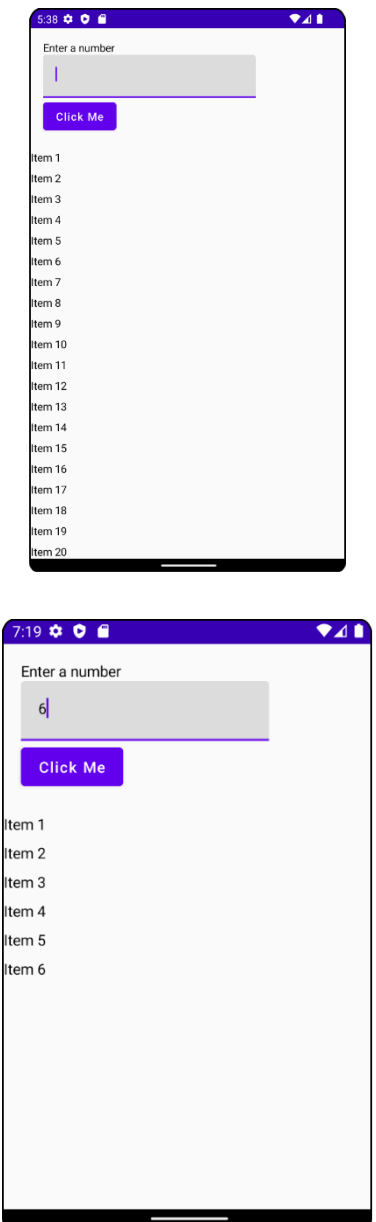

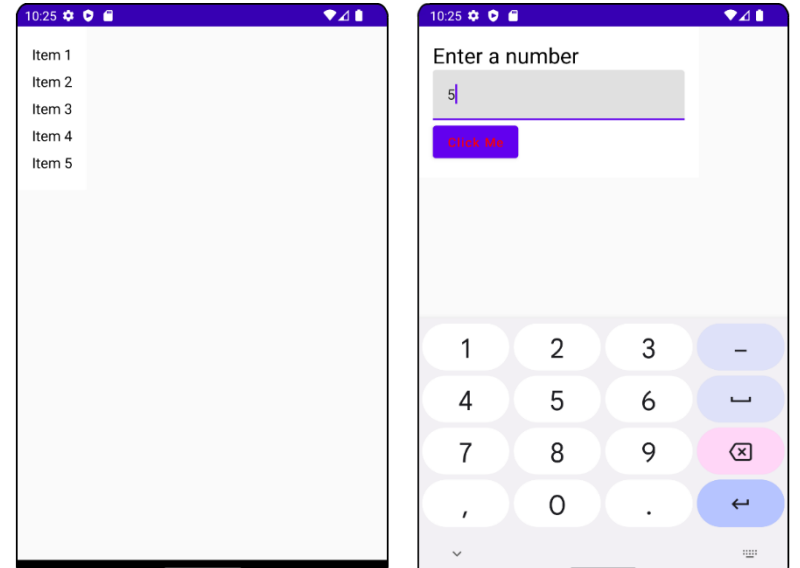

#### **Chapter 10: Unit Tests and Integration Tests with JUnit, Mockito, and Espresso**

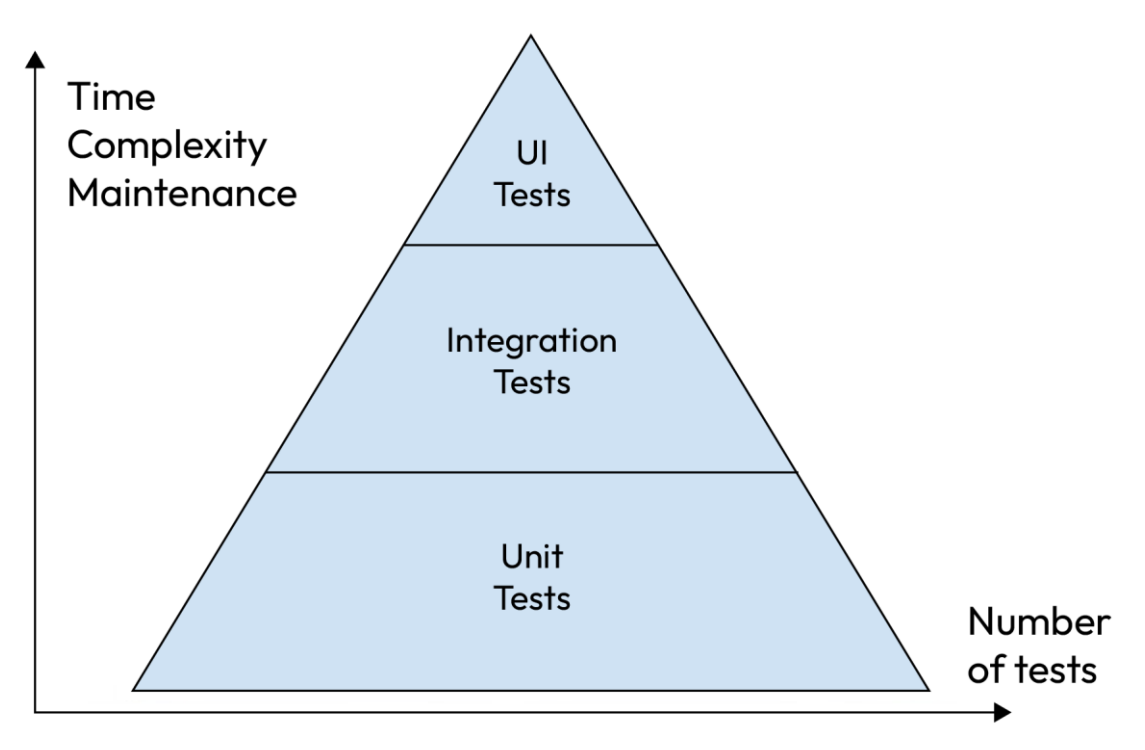

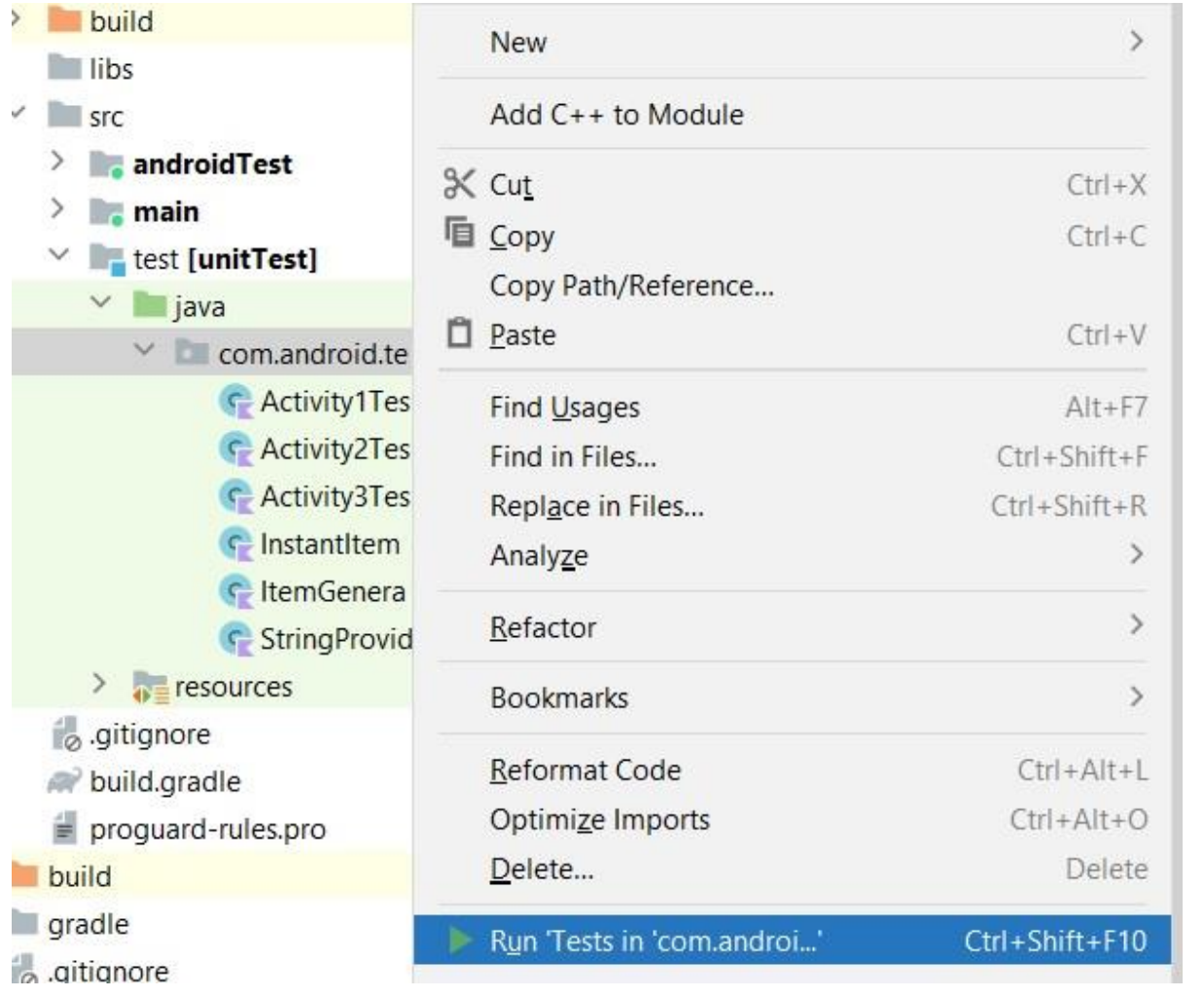

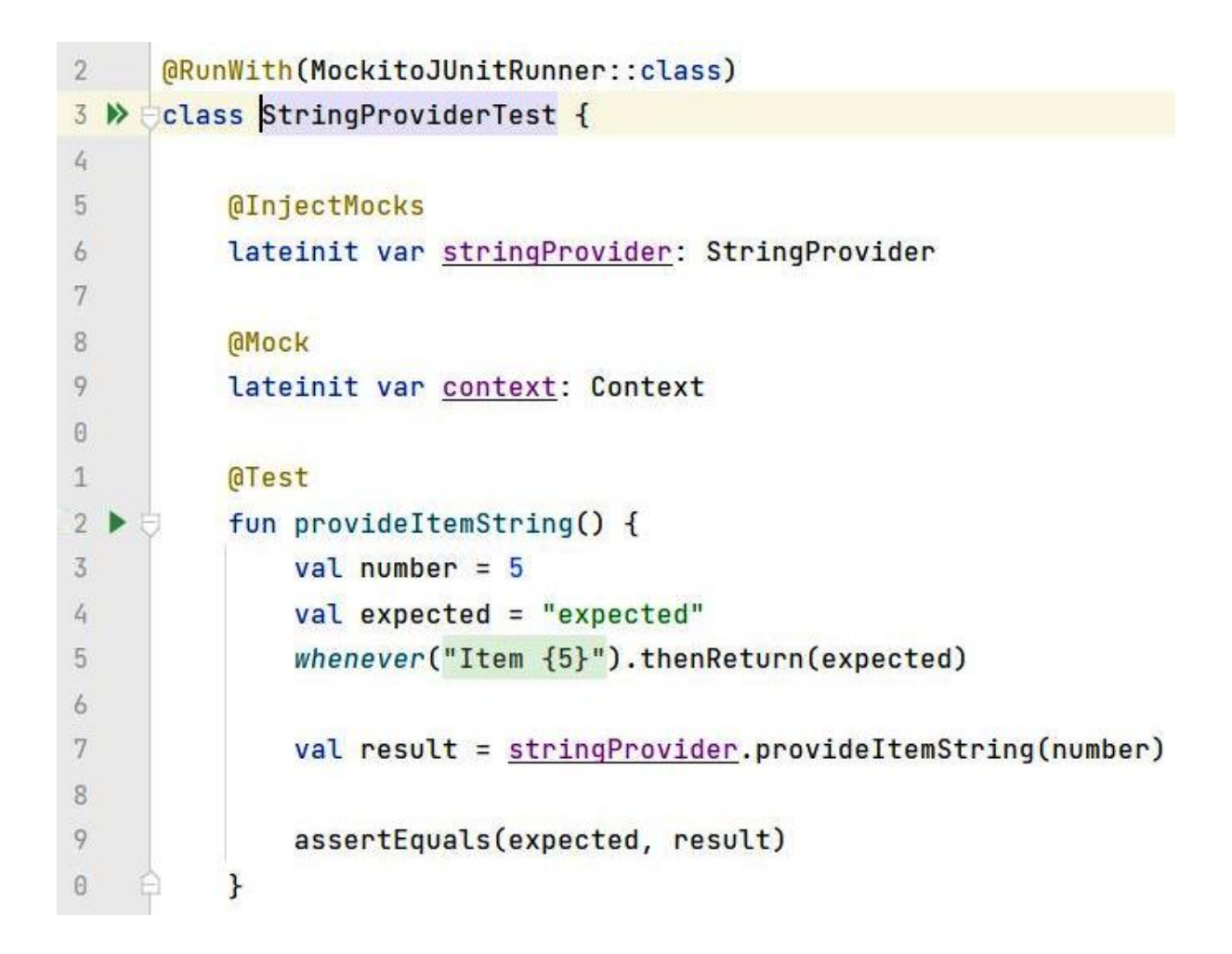

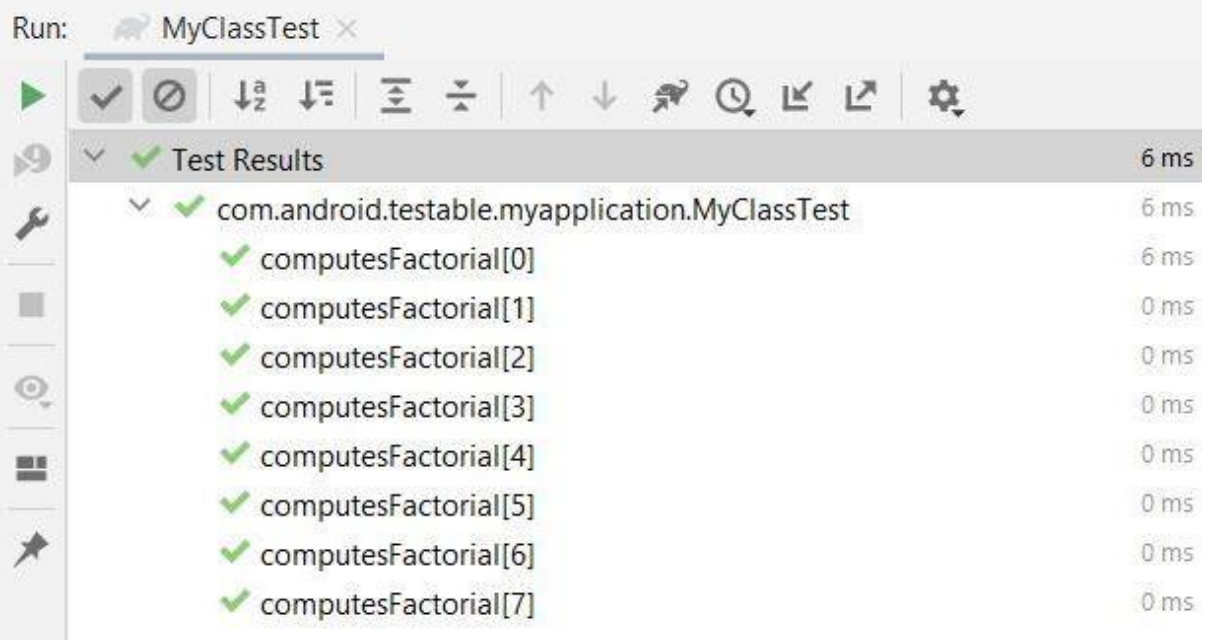

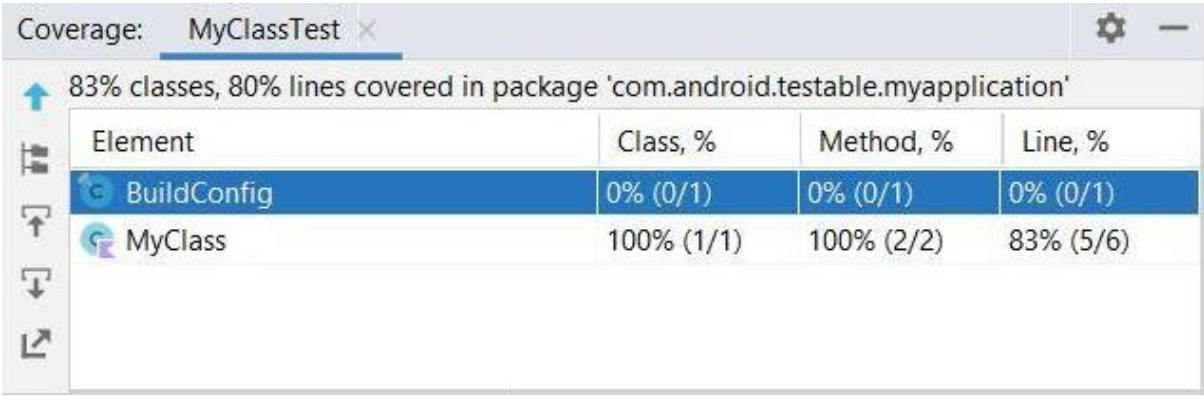

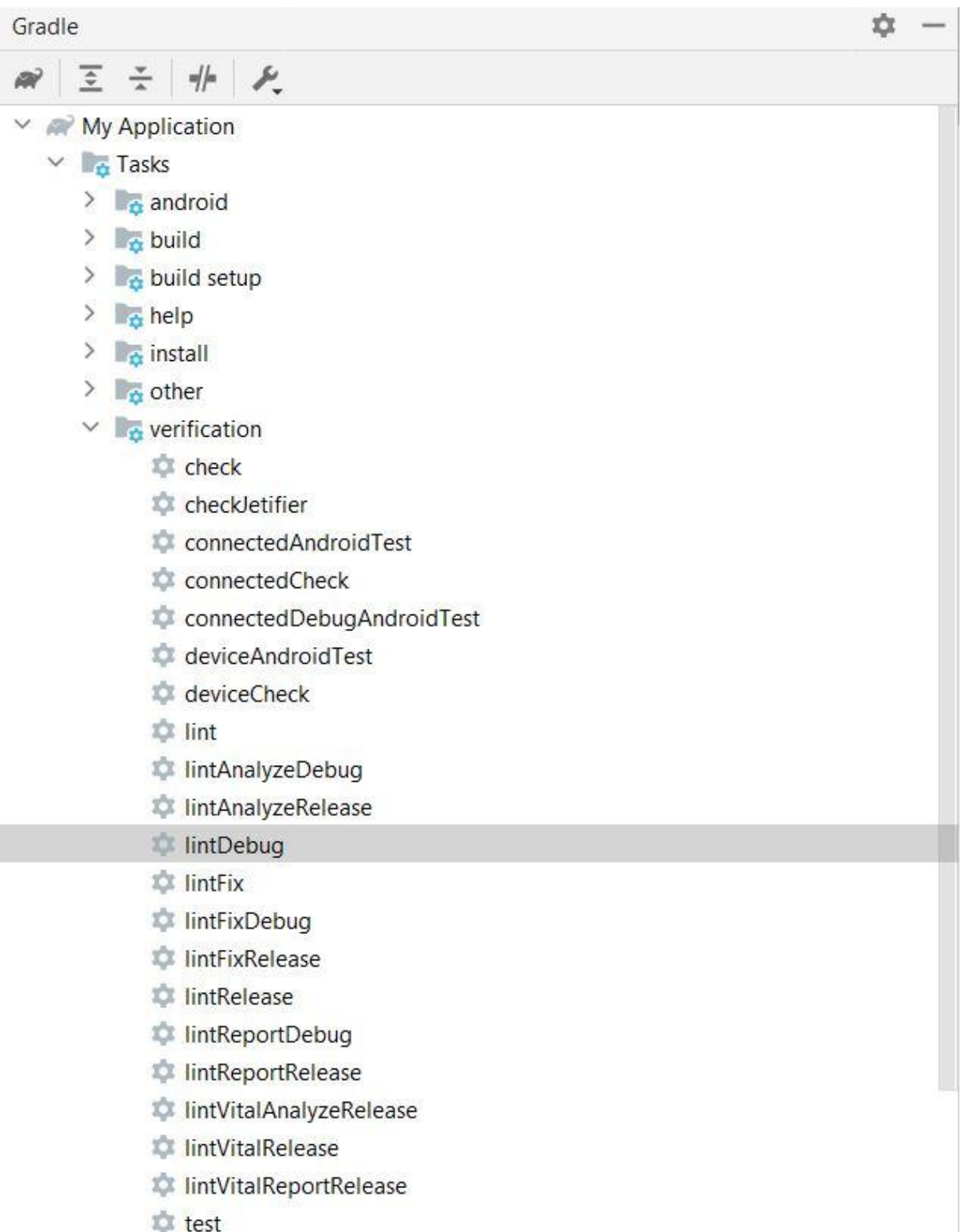

**Example 10 September 10 September 10 September 10 September 10 September 10 September 10 September 10 September 10 September 10 September 10 September 10 September 10 September 10 September 10 September 10 September 10 Se** 

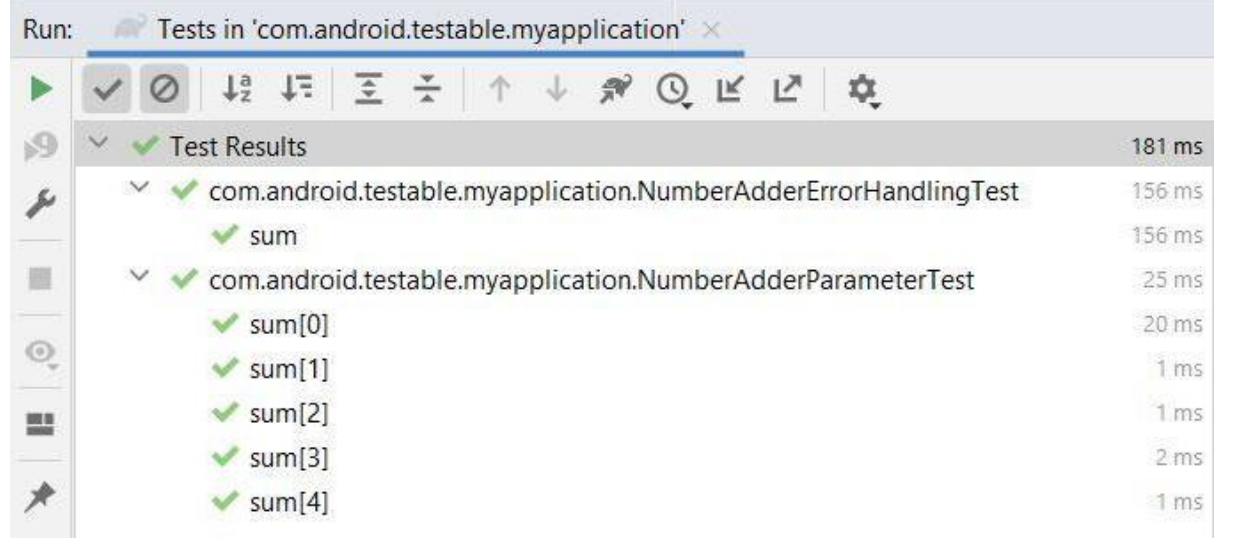

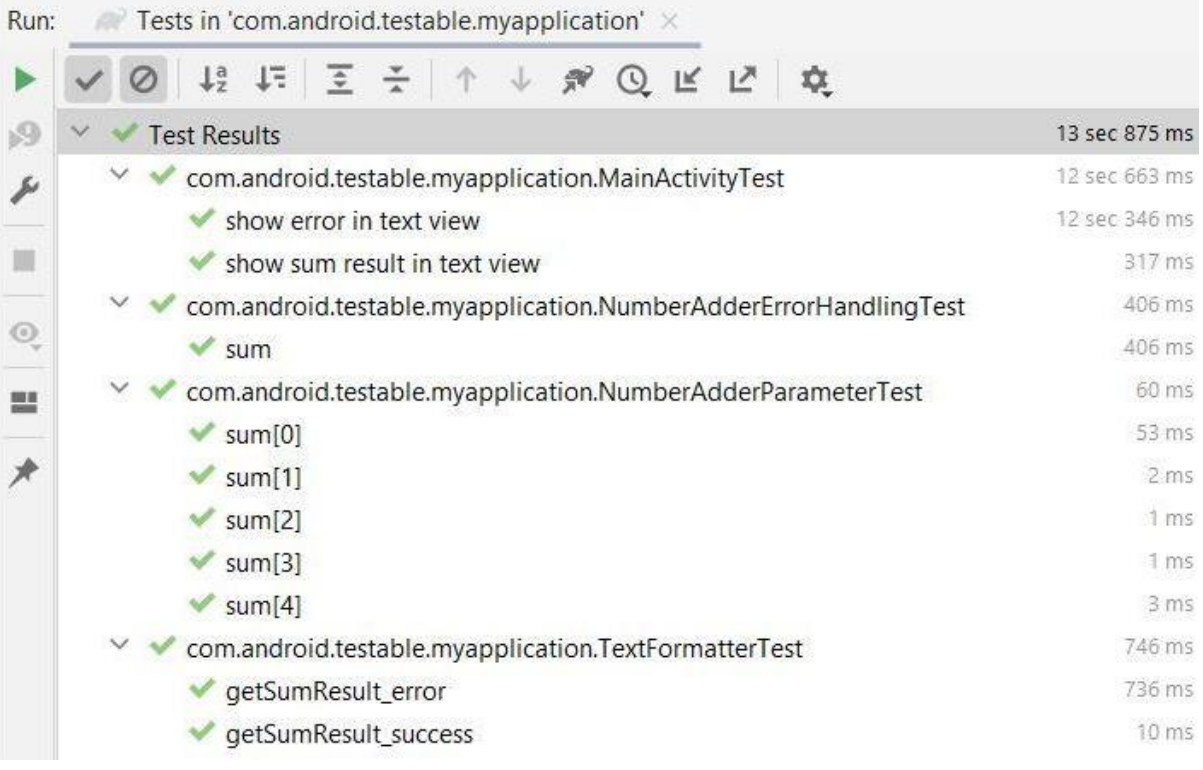

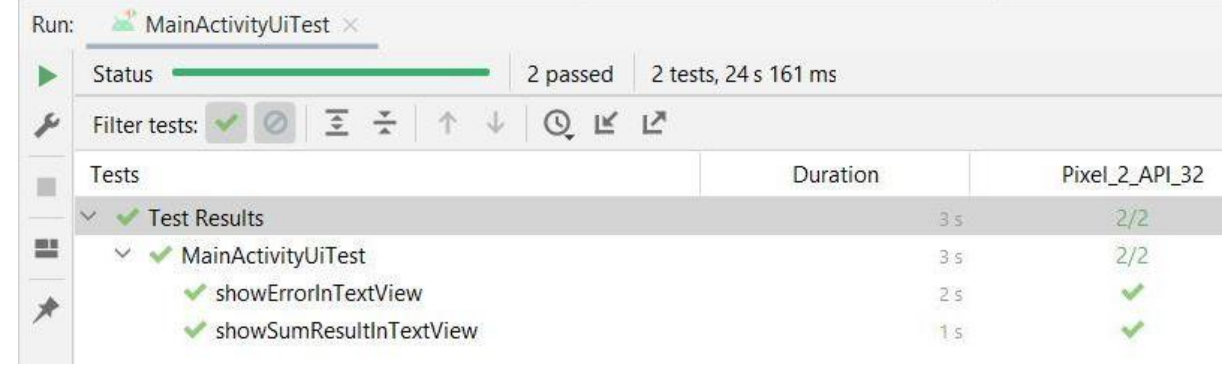

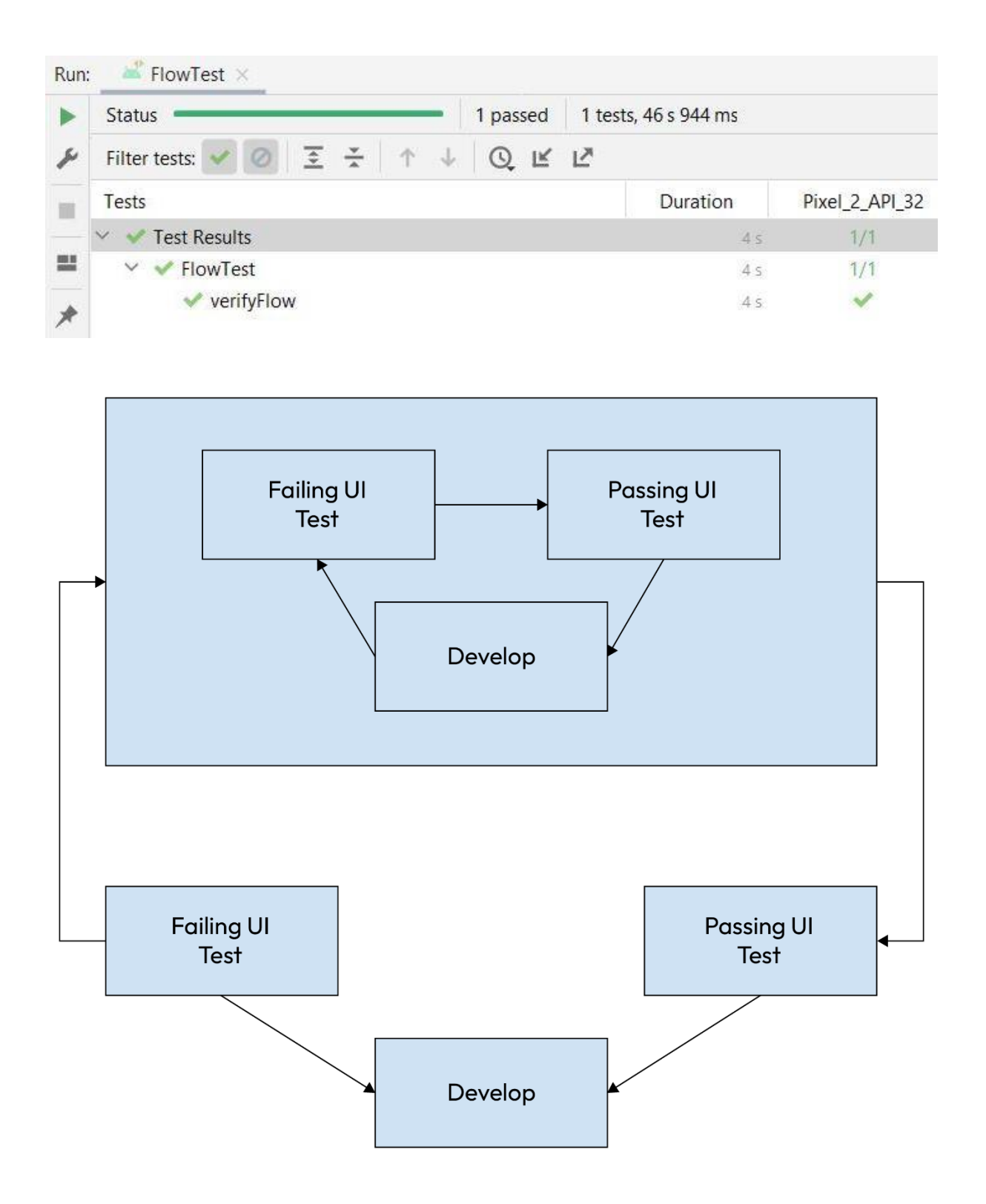

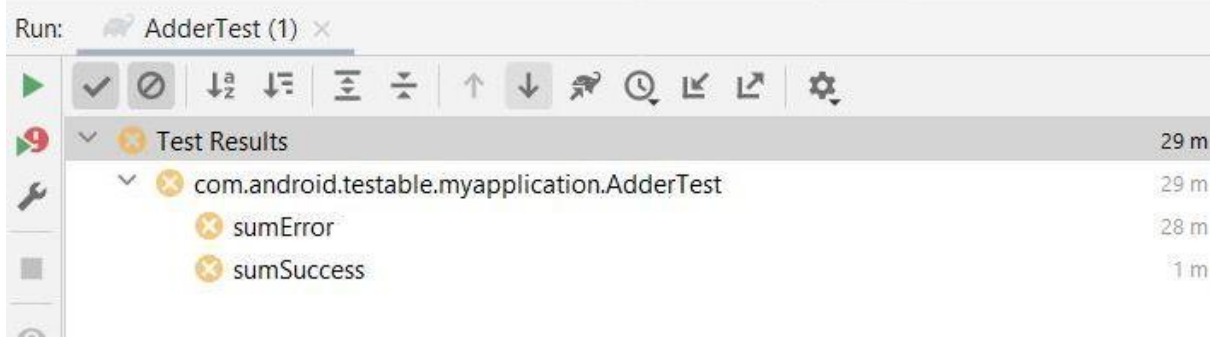

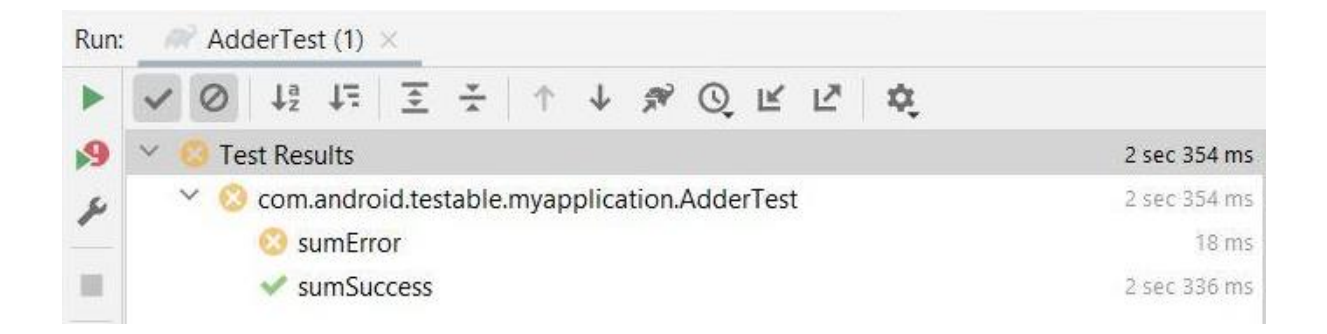

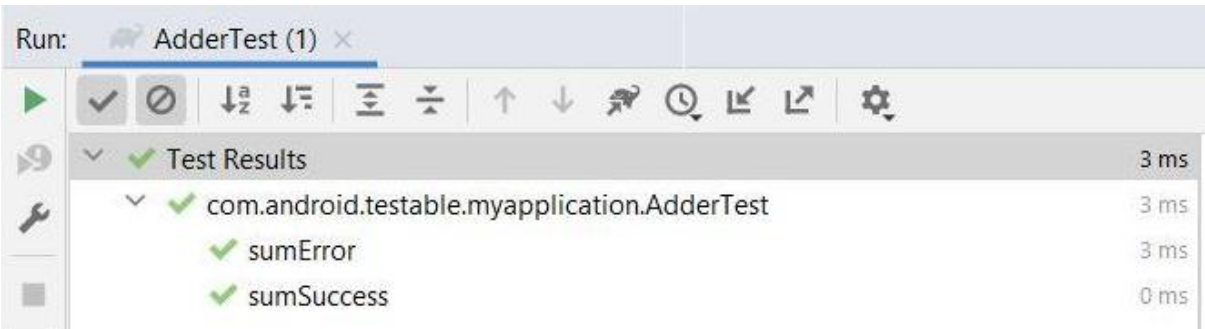

#### **Chapter 11: Android Architecture Components**

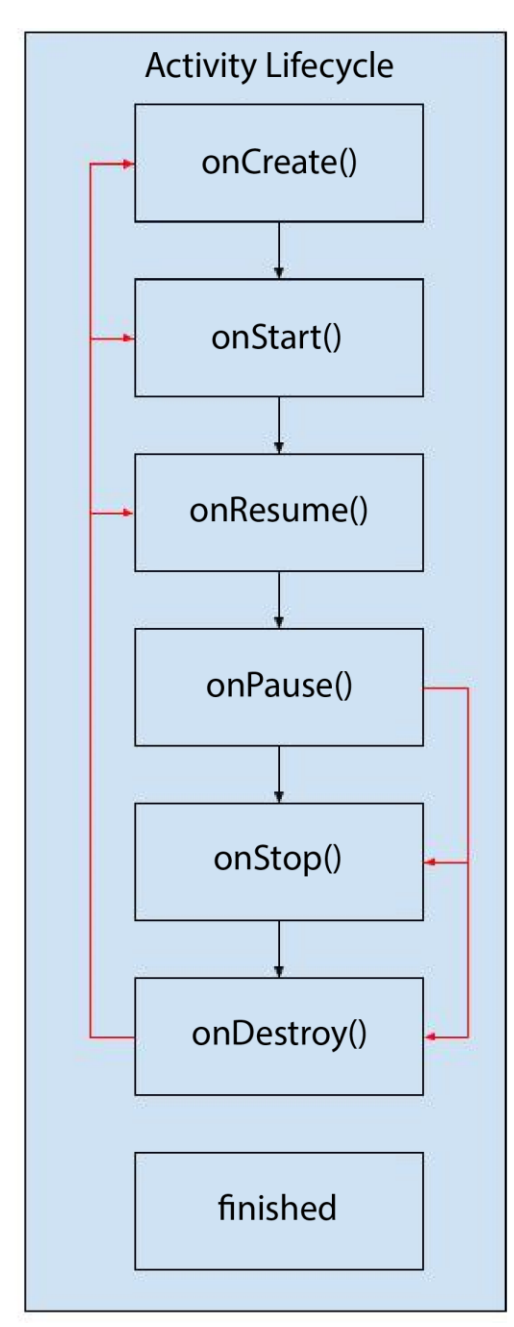

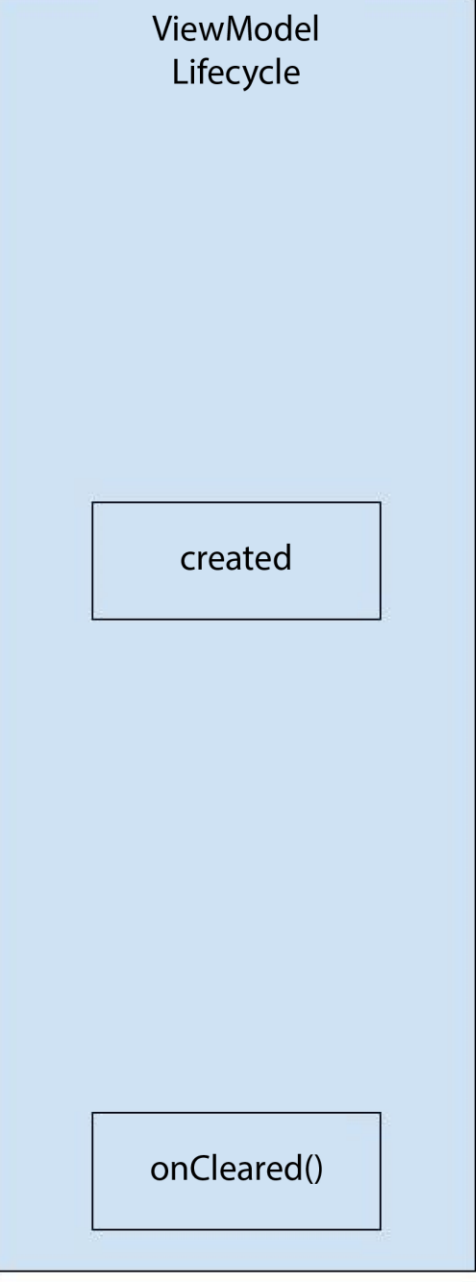

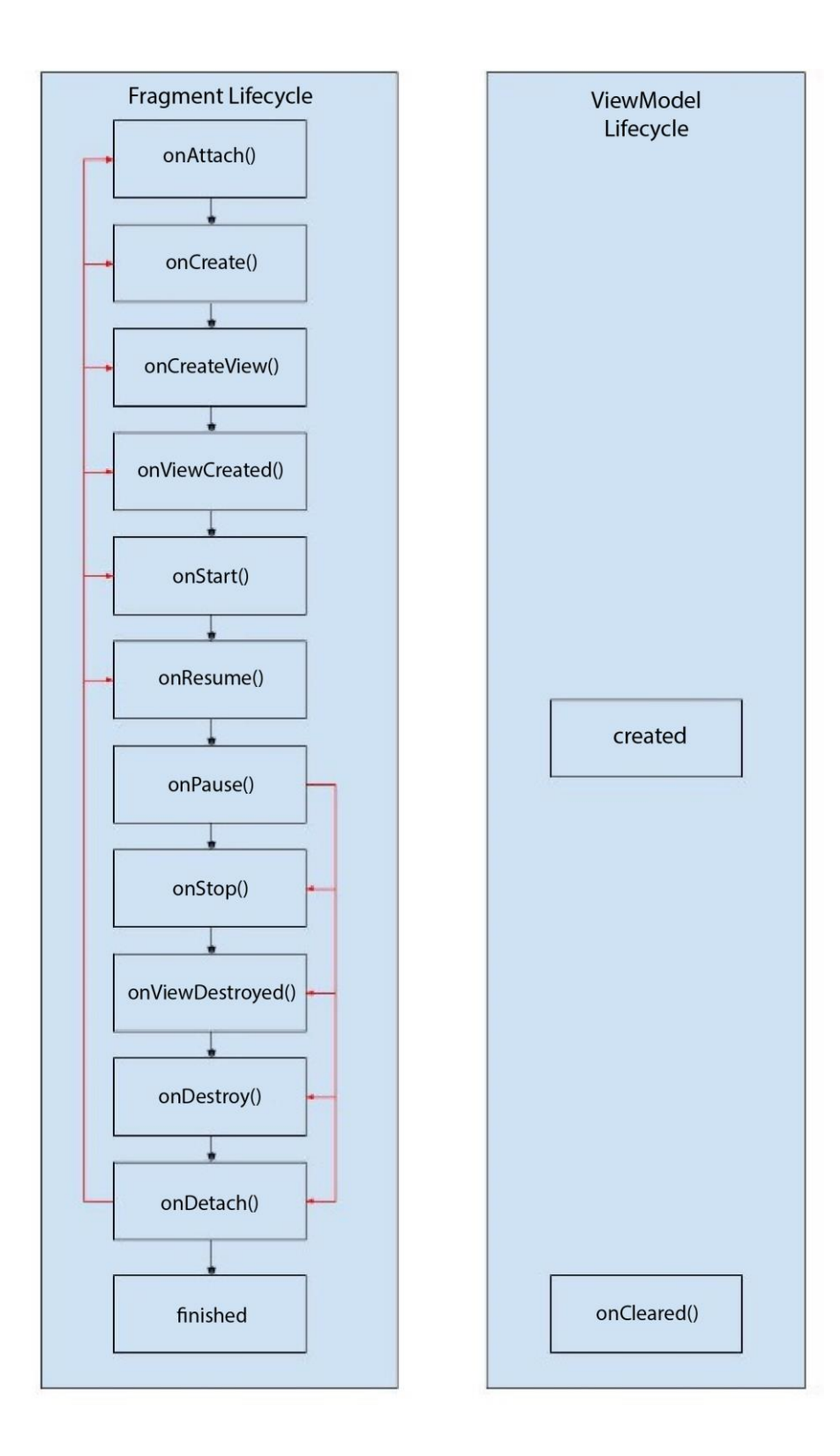

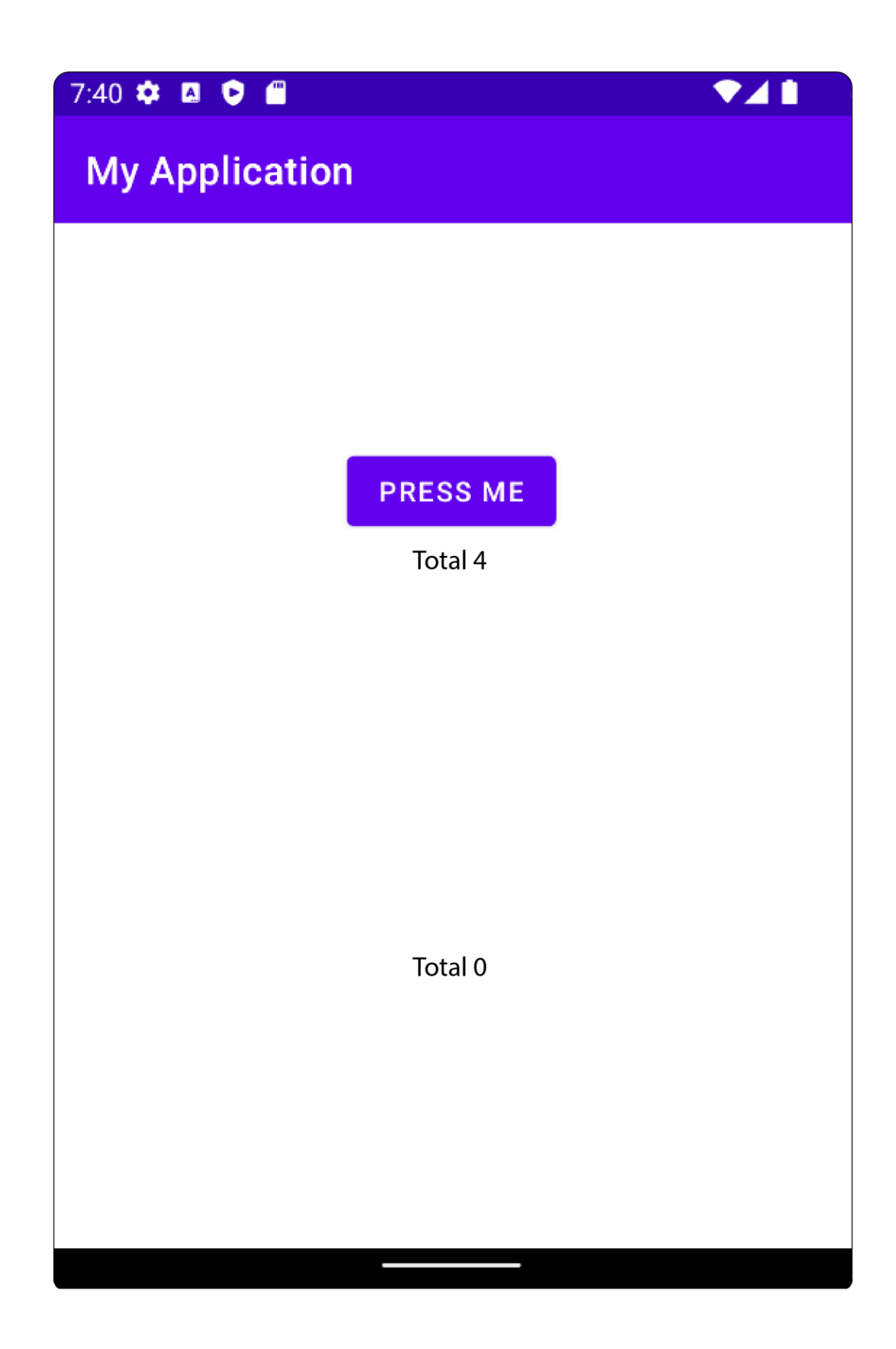

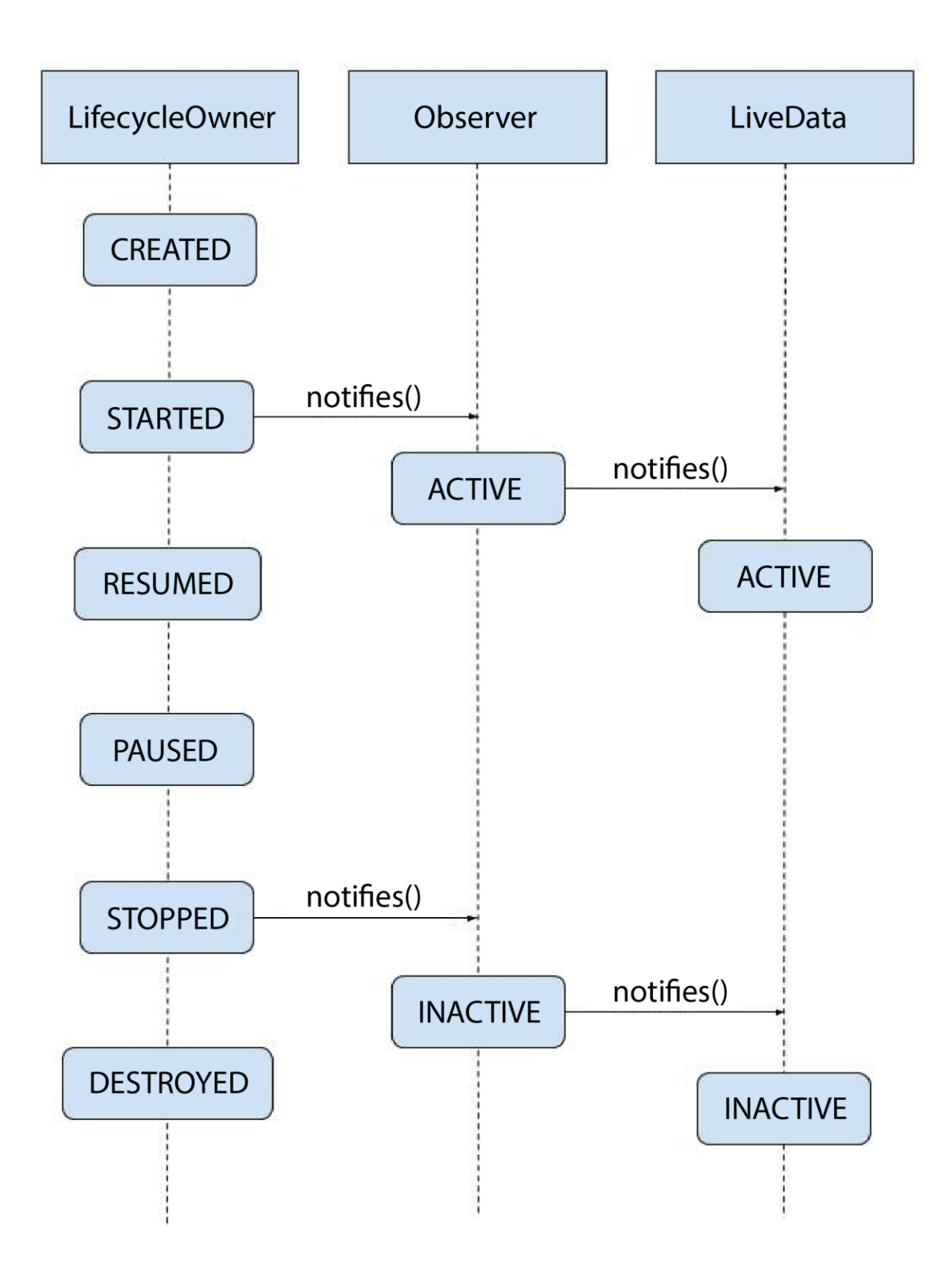

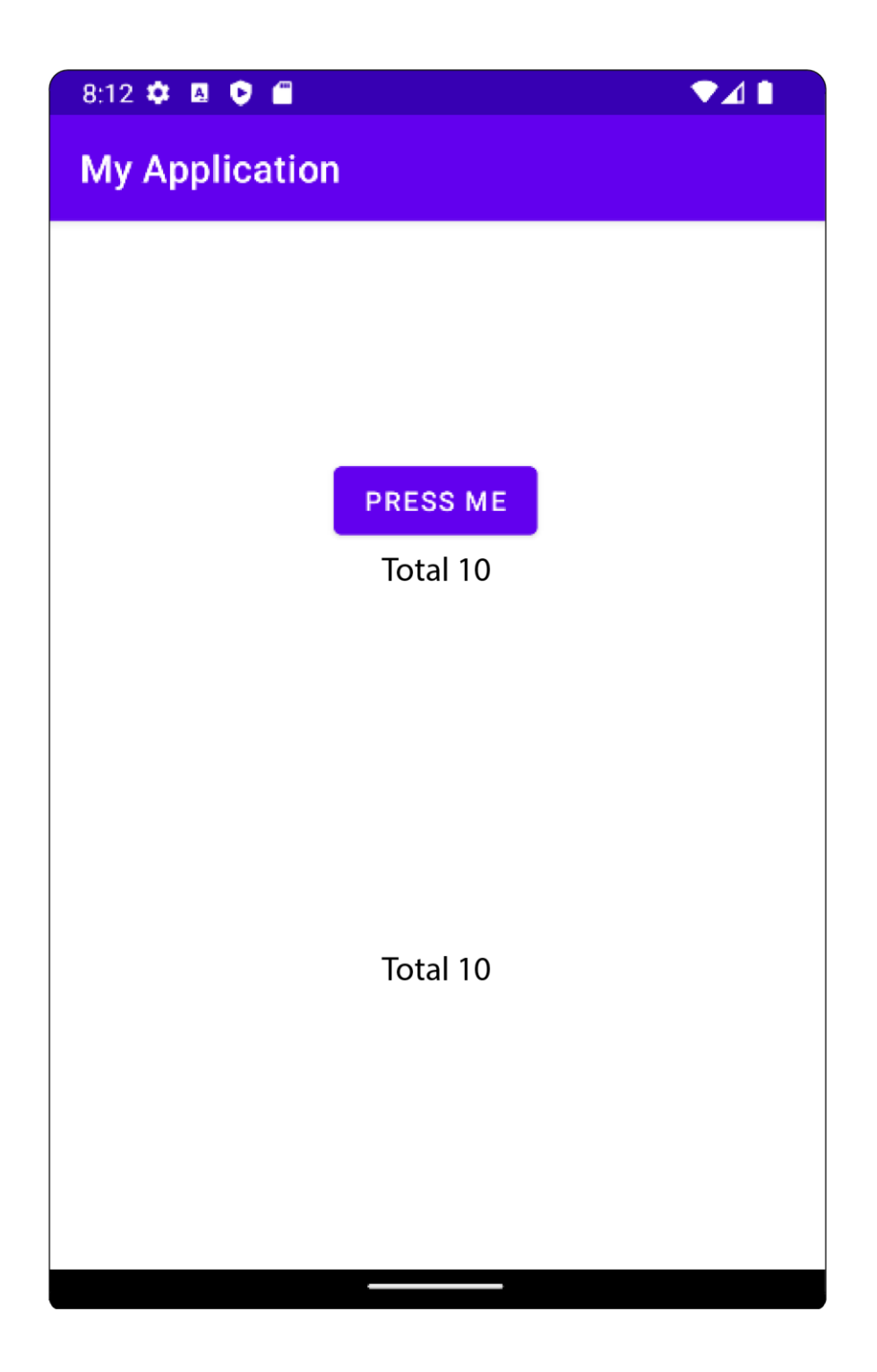

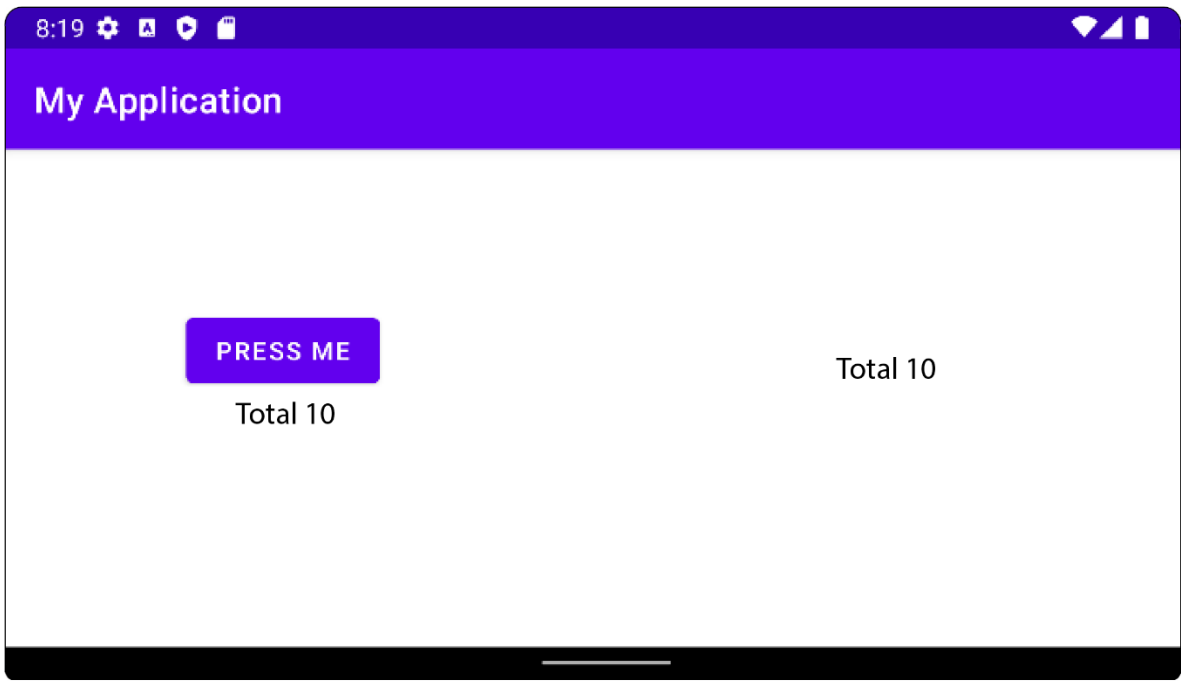

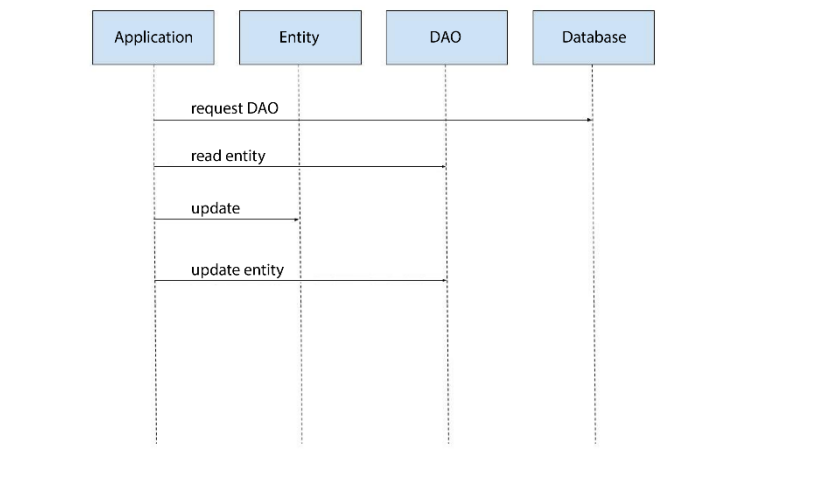
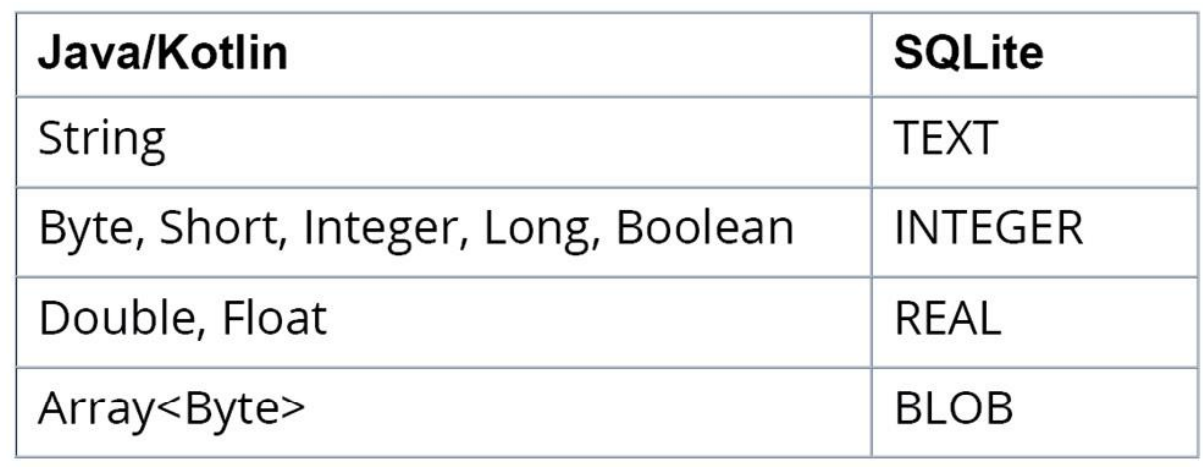

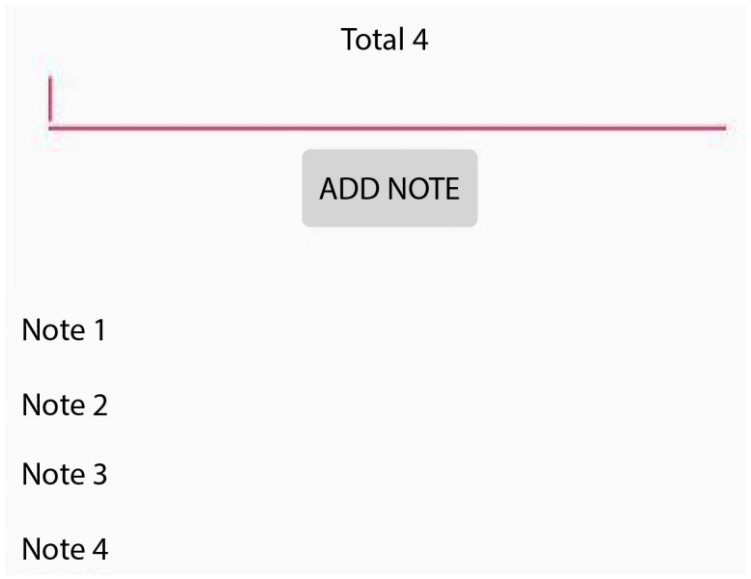

# **Chapter 12: Persisting Data**

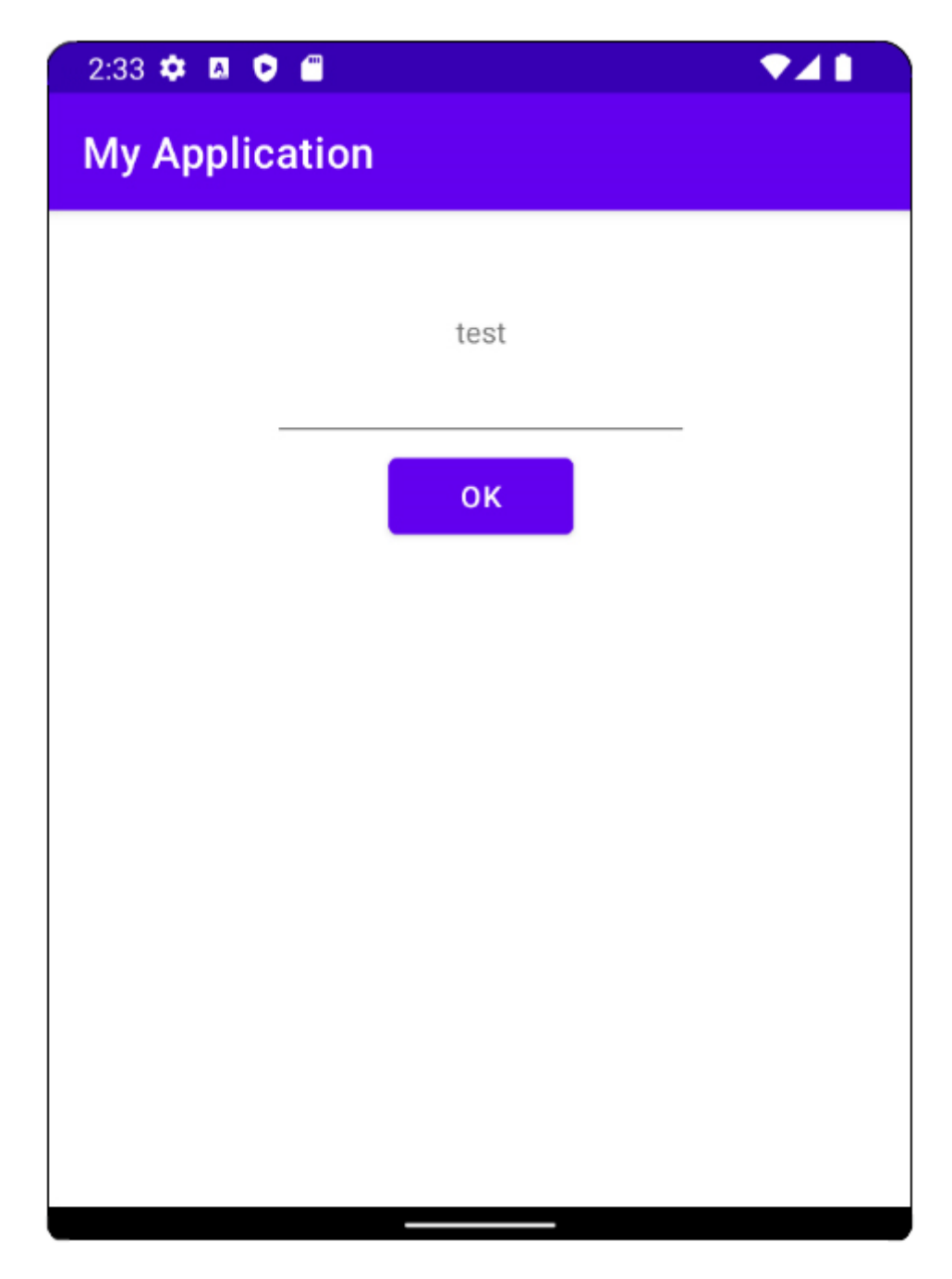

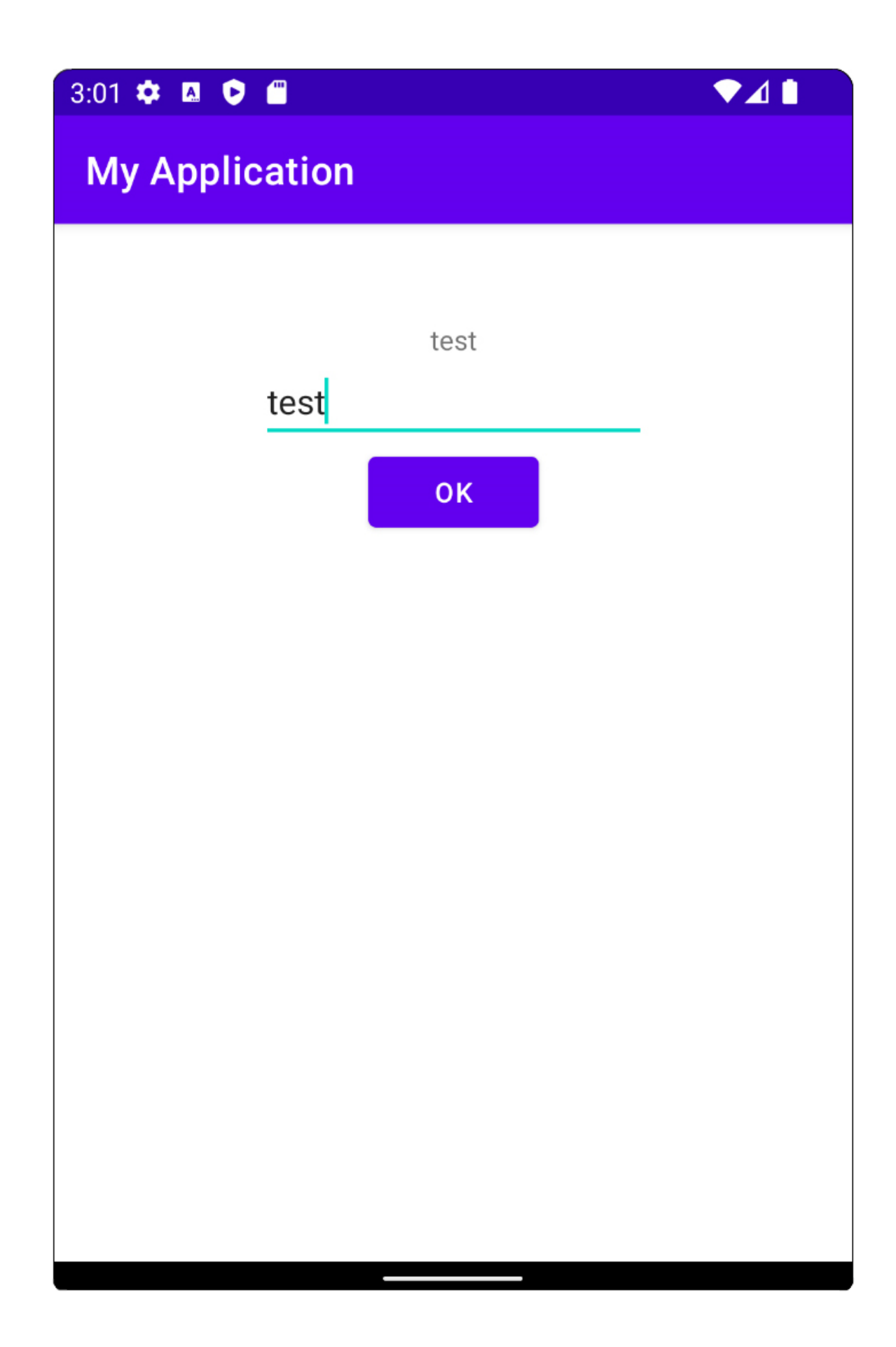

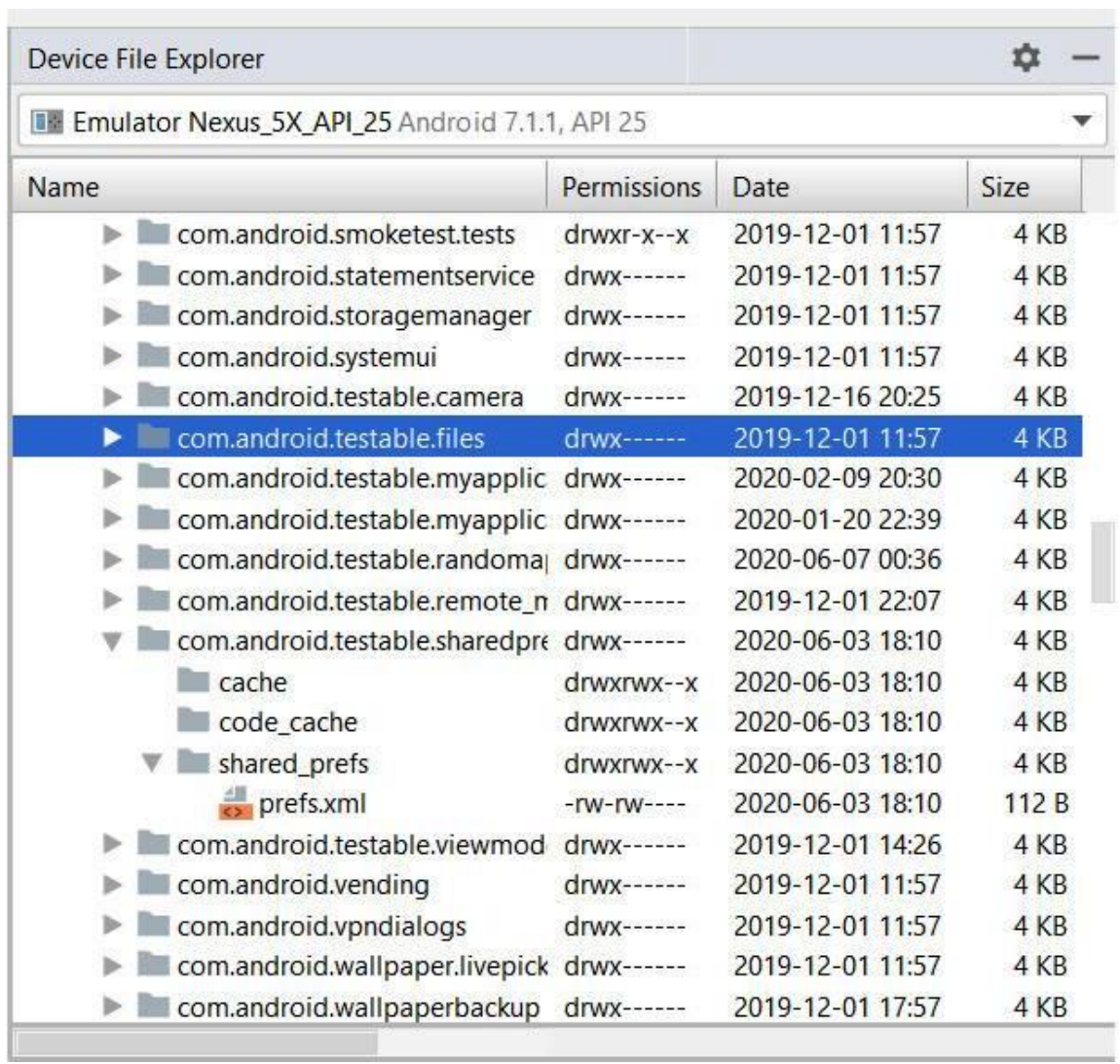

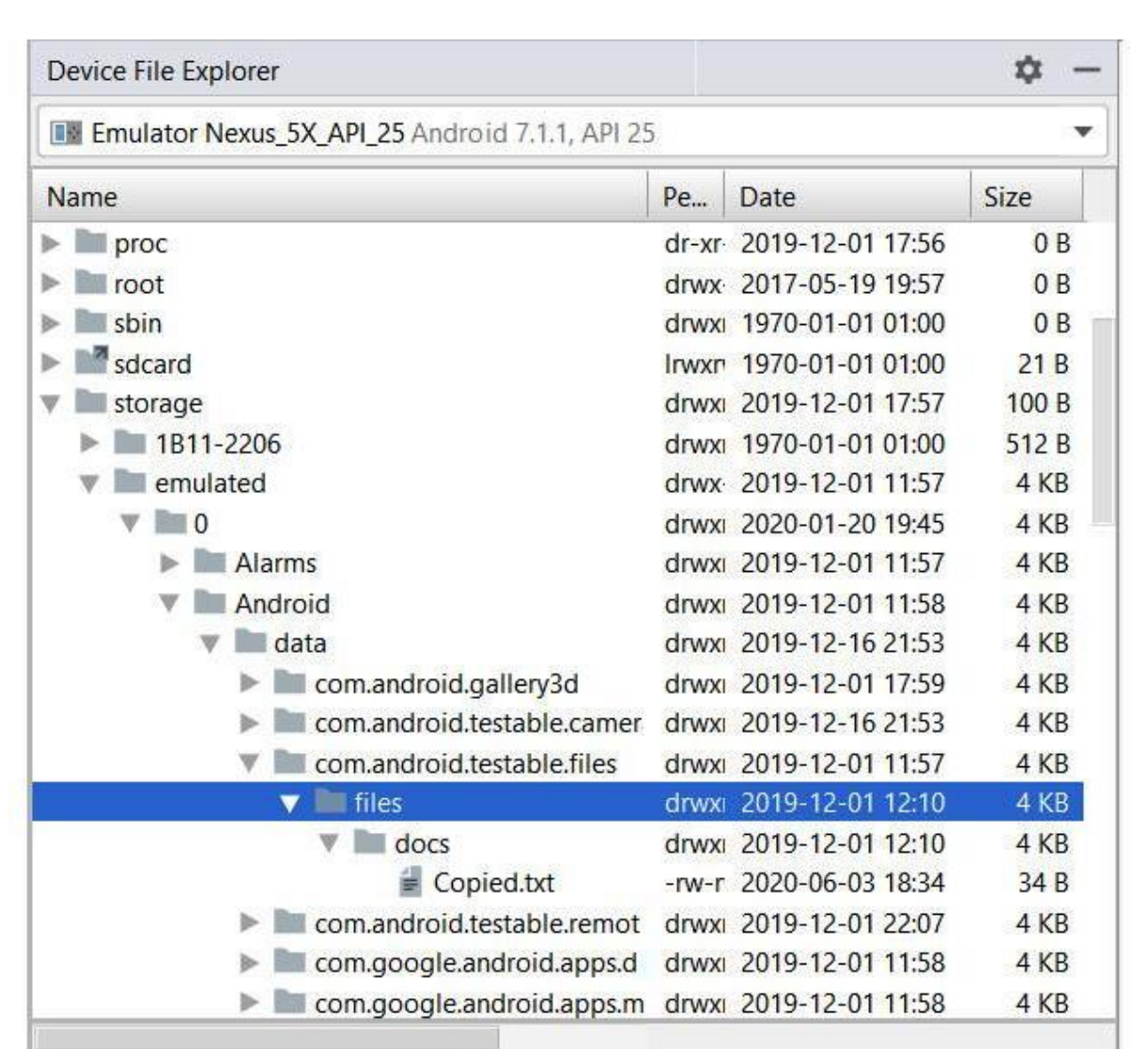

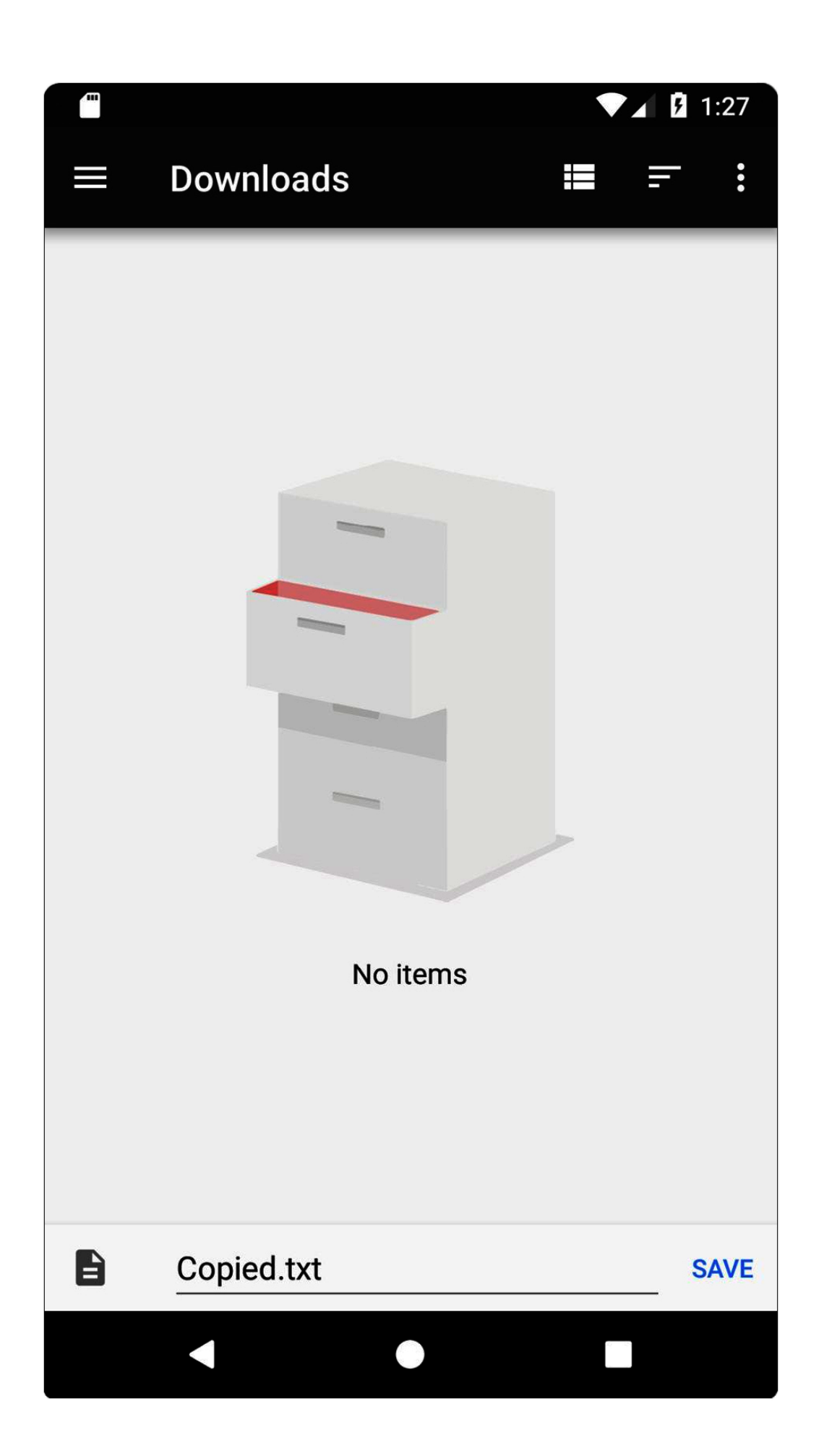

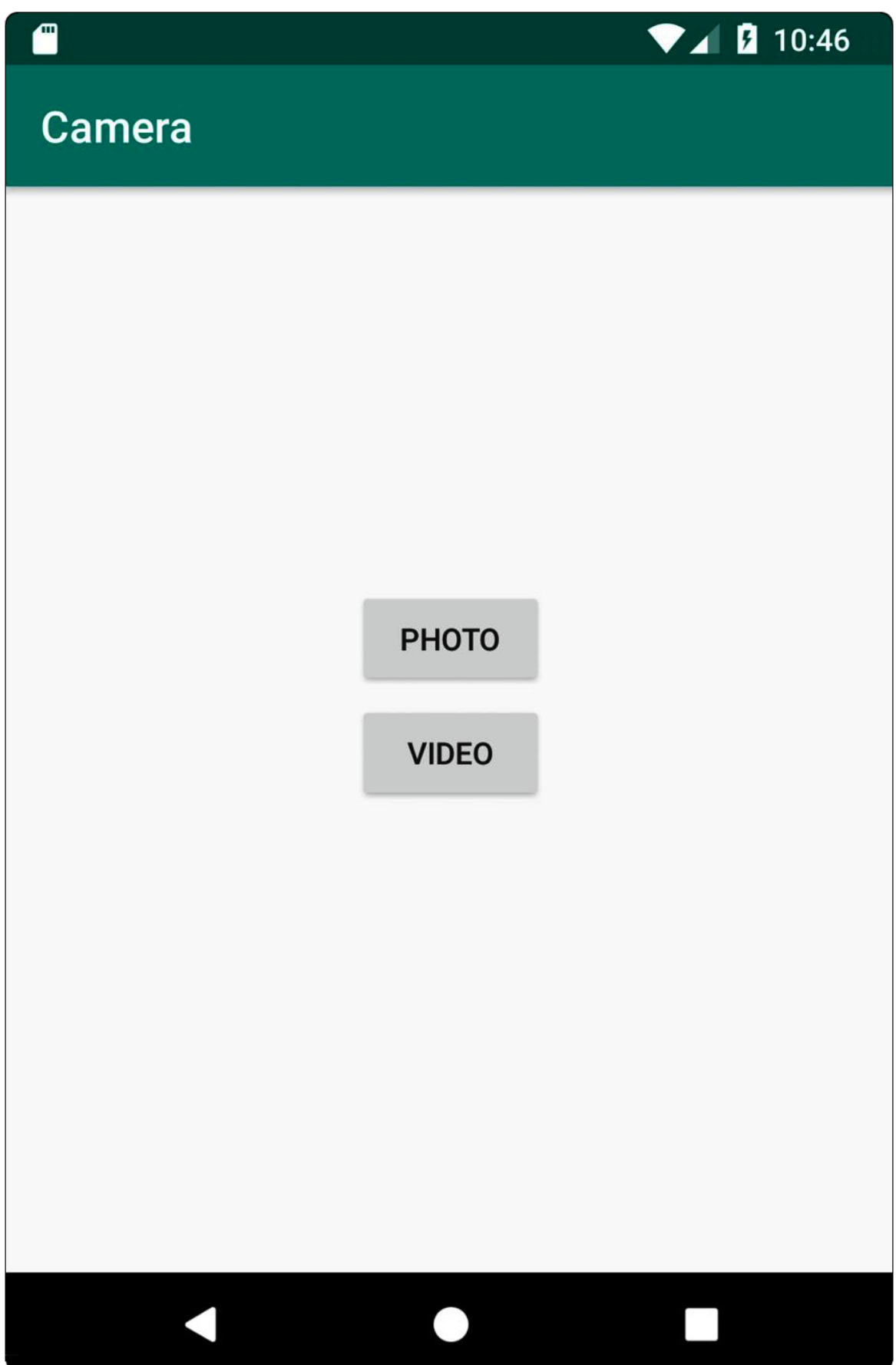

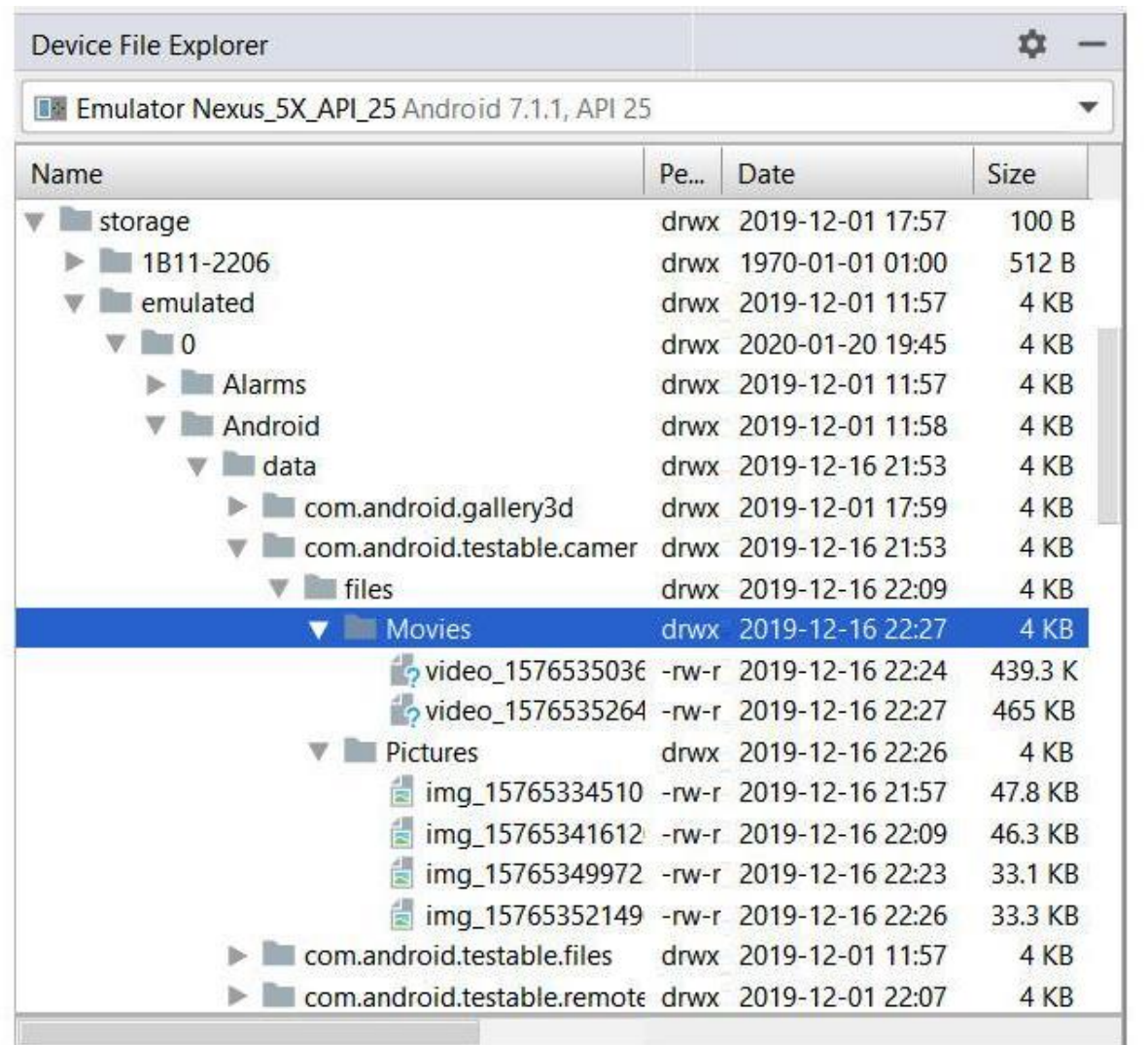

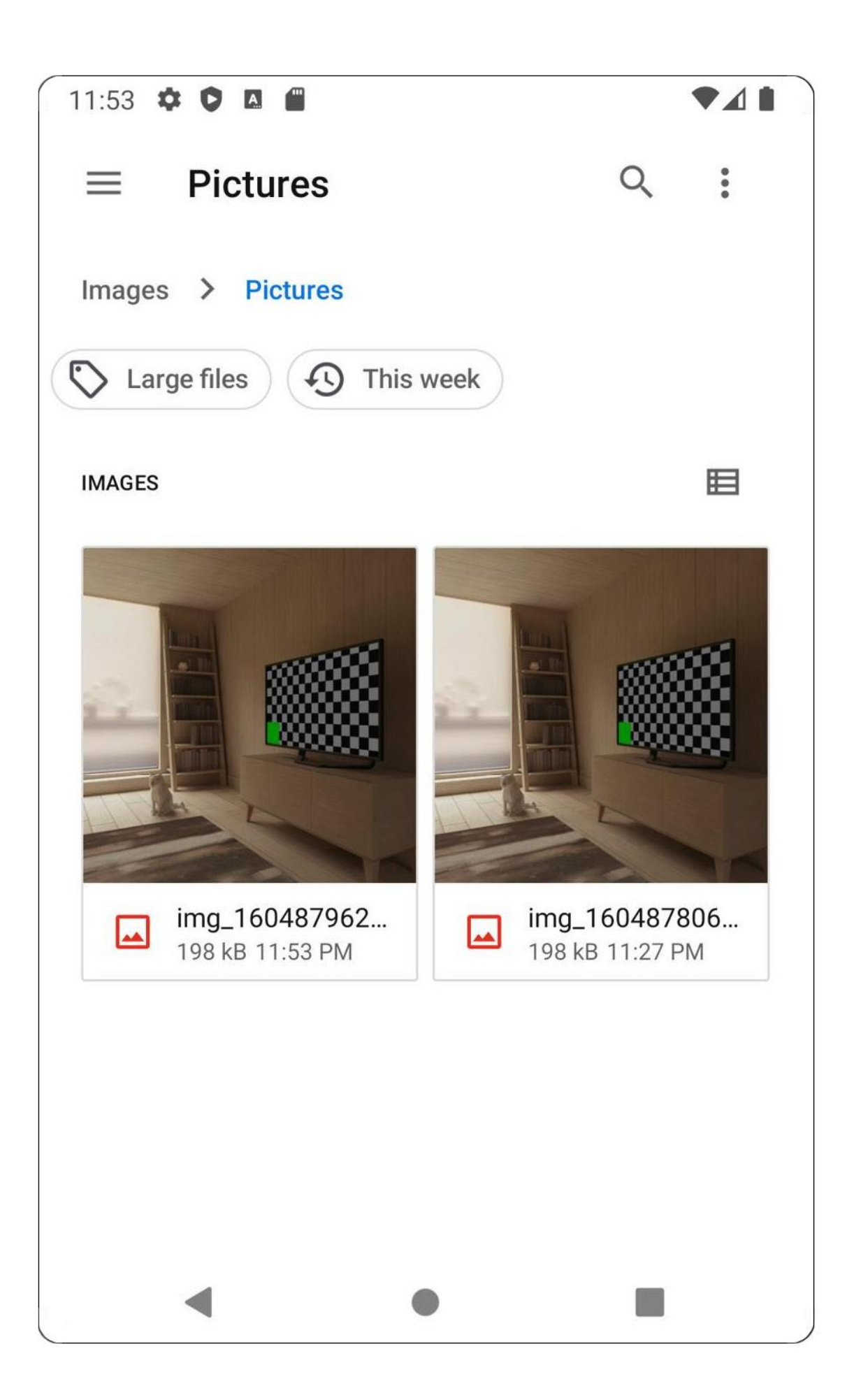

**Chapter 13: Dependency Injection with Dagger, Hilt, and Koin**

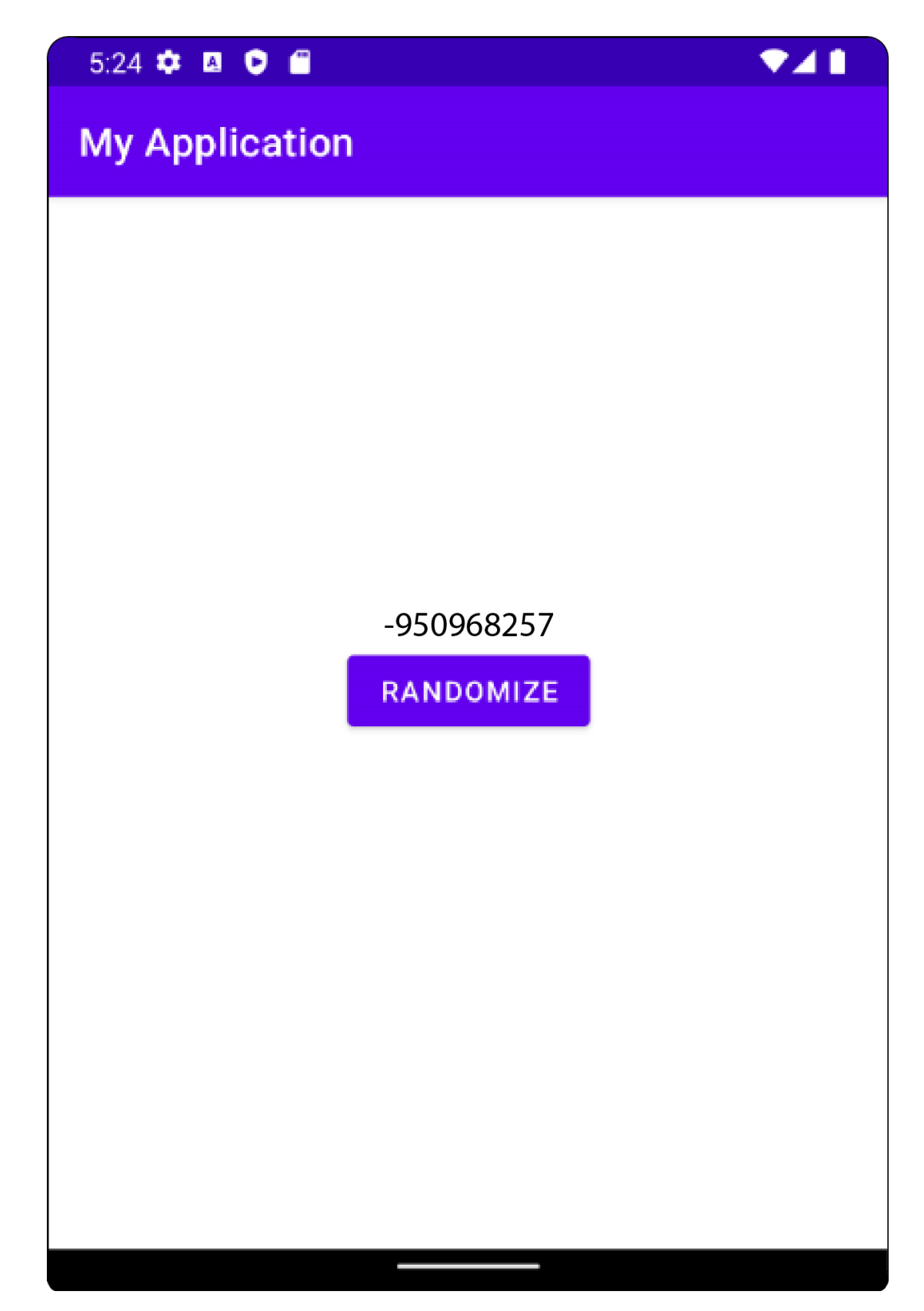

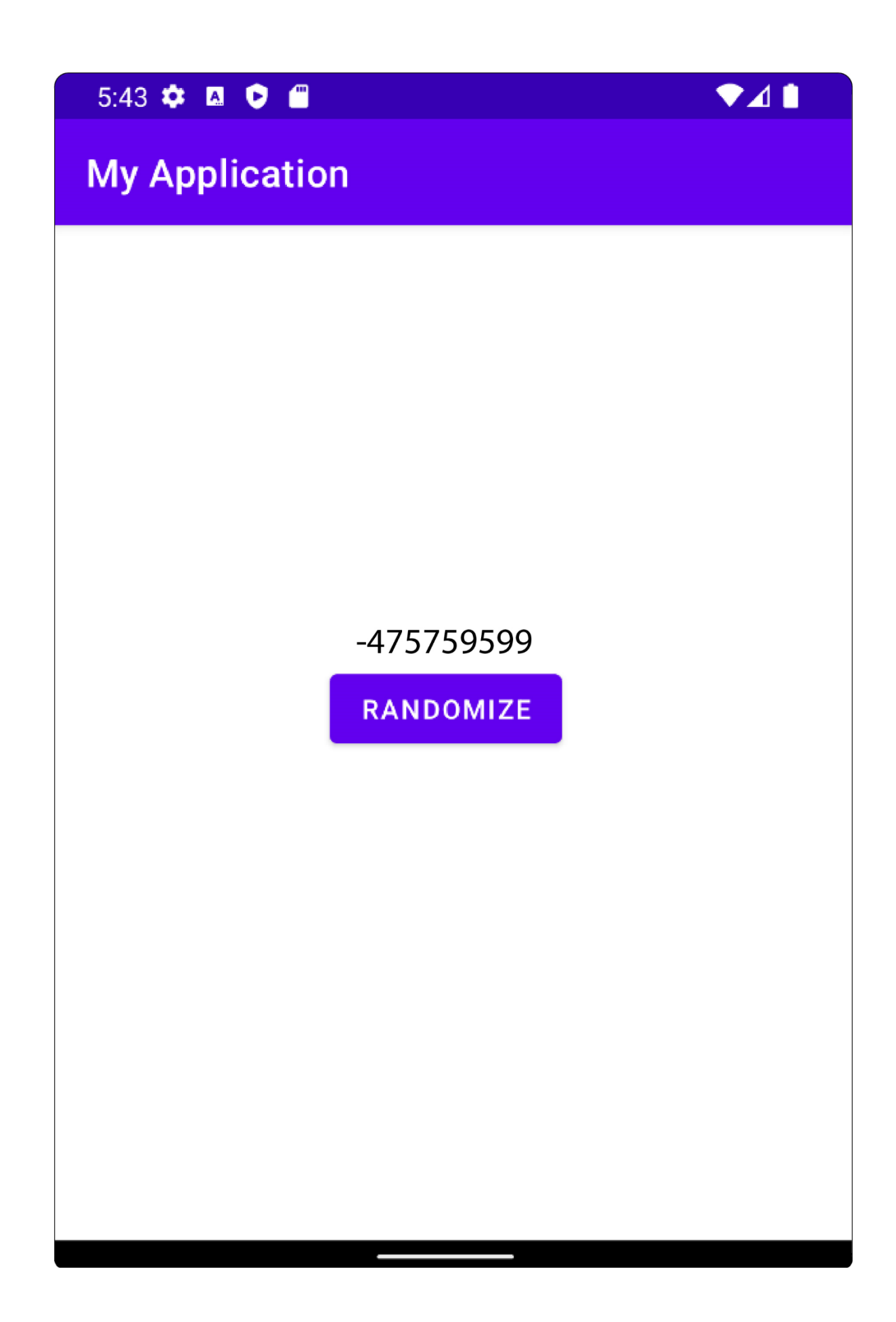

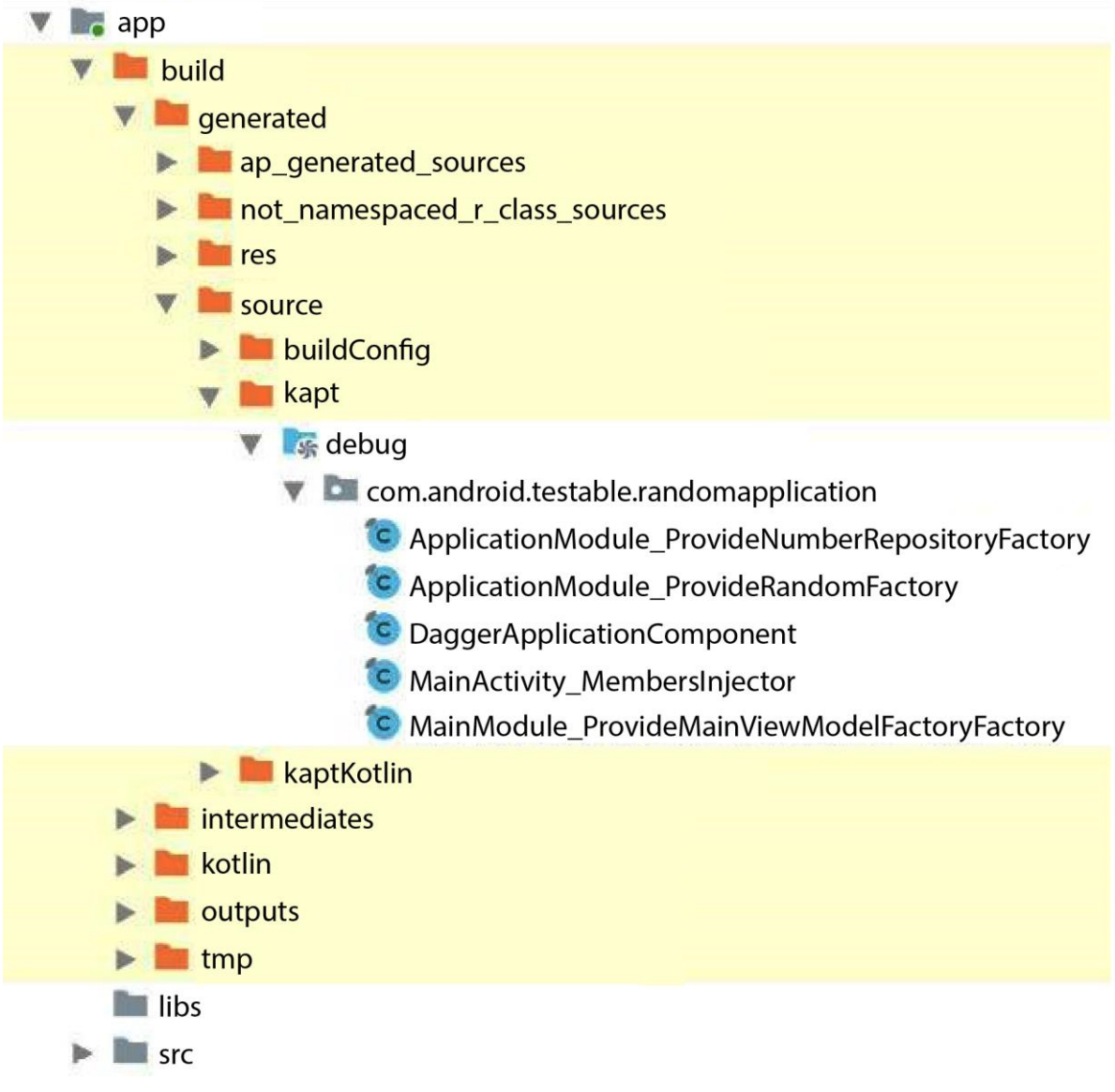

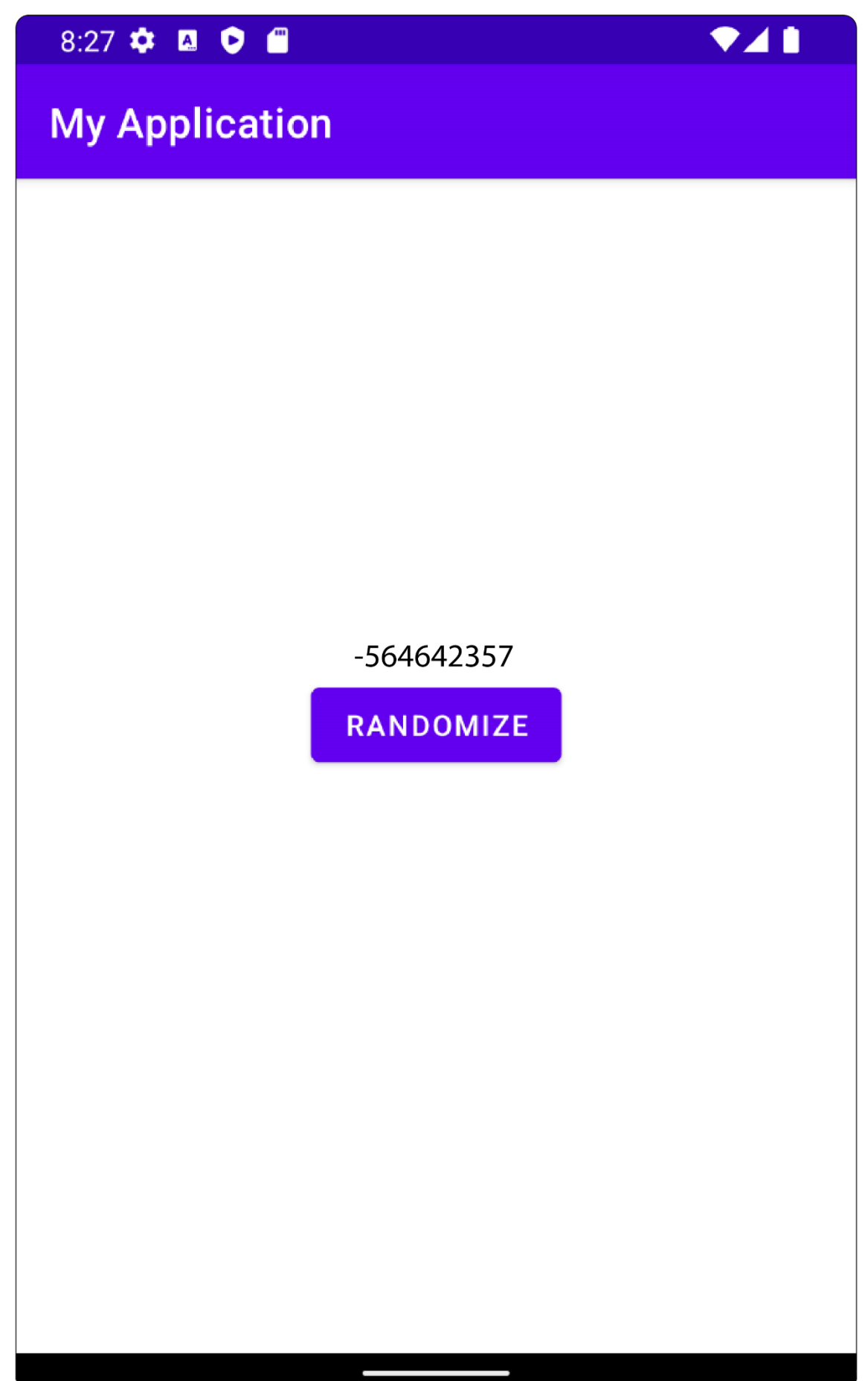

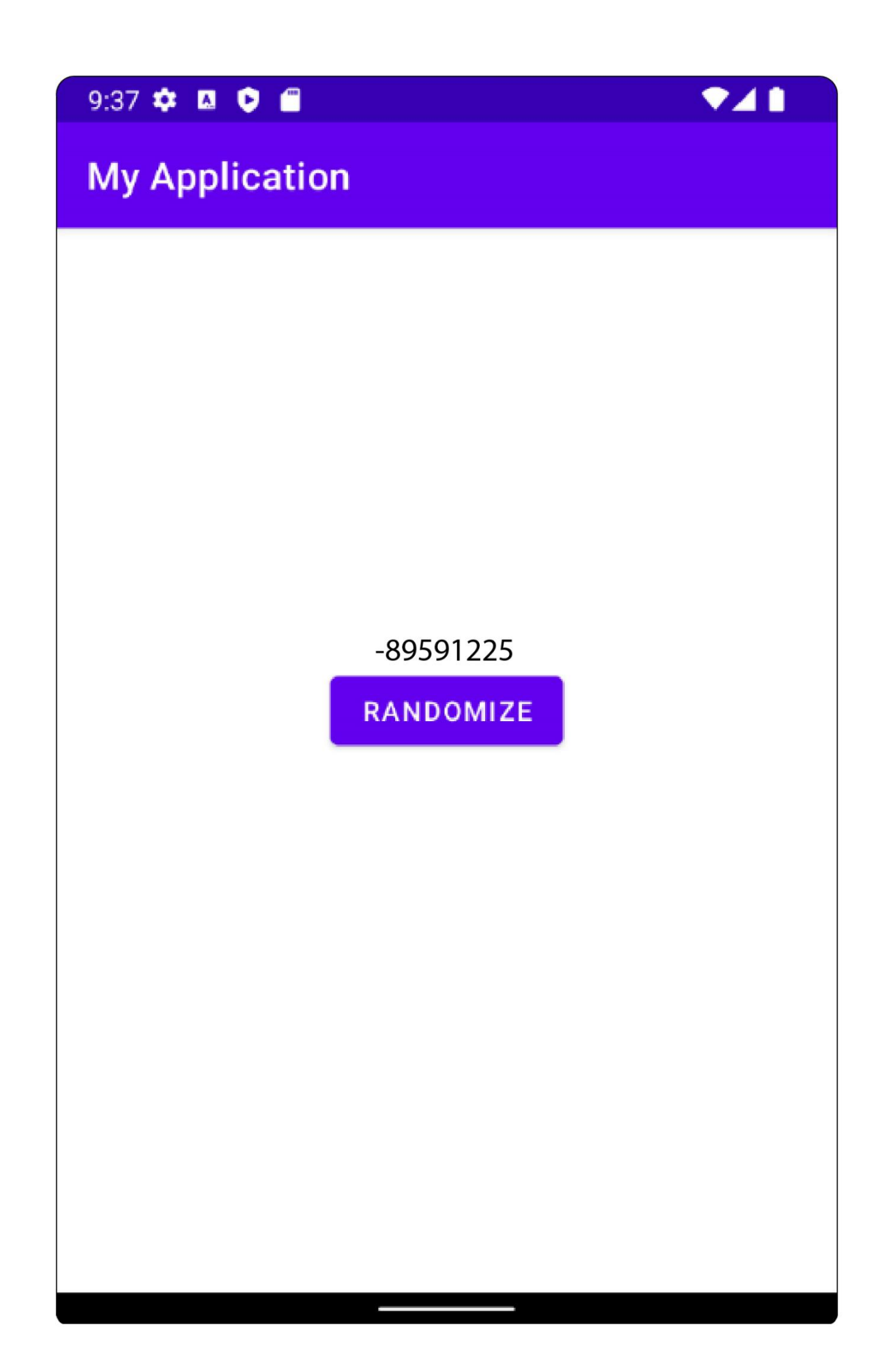

# **Chapter 14: Coroutines and Flow**

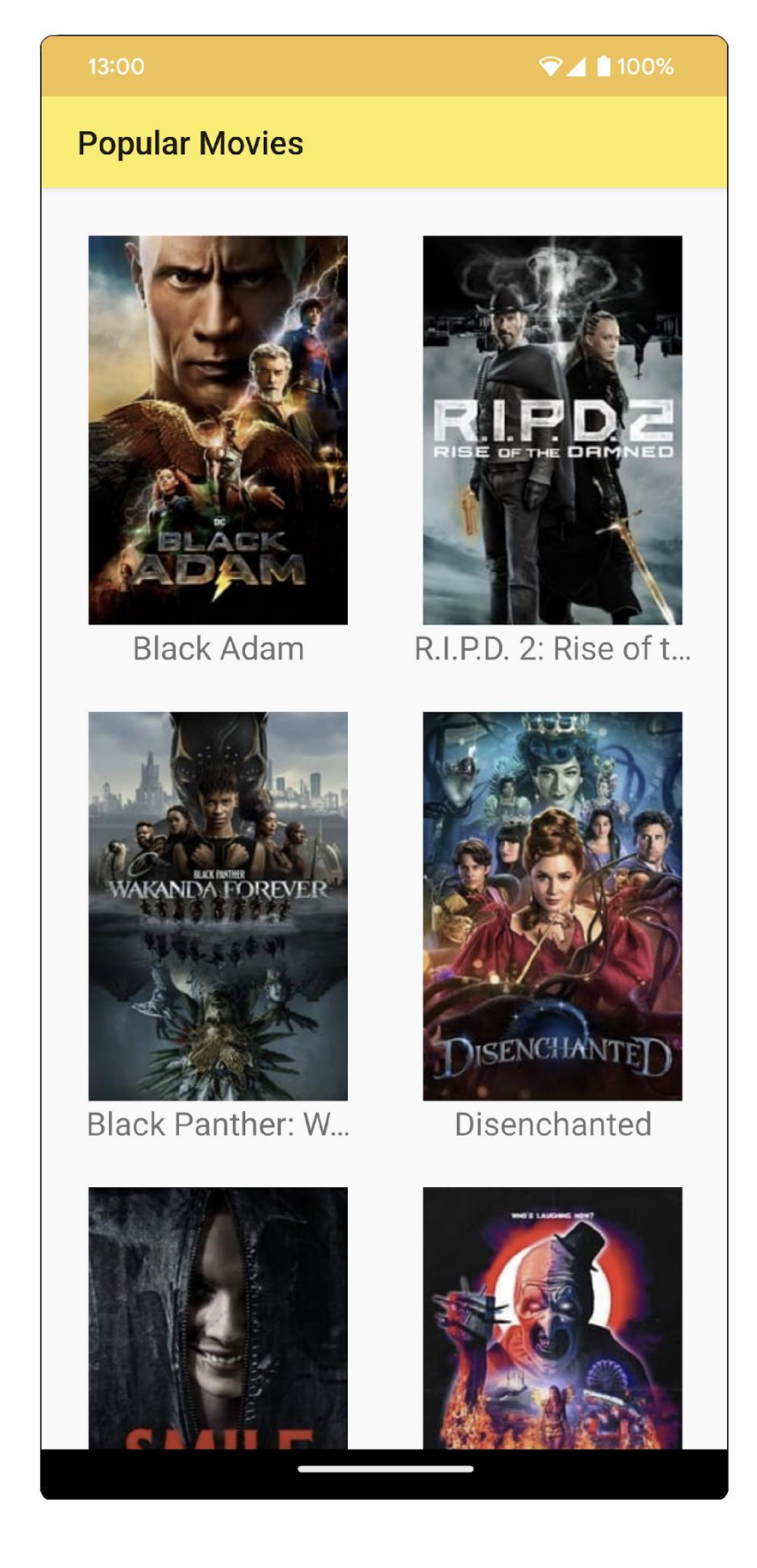

### 13:00

 $\leftarrow$ 

### $\bigcirc 4$  100%

# **Popular Movies**

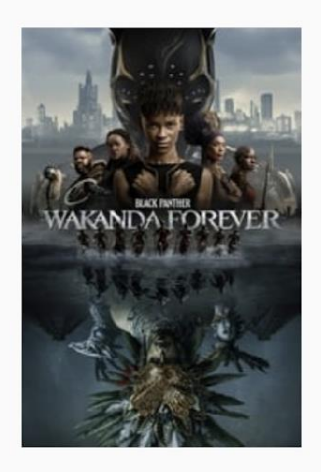

**Black Panther: Wakanda Forever** 2022

Overview: Queen Ramonda, Shuri, M'Baku, Okoye and the Dora Milaje fight to protect their nation from intervening world powers in the wake of King T'Challa's death. As the Wakandans strive to embrace their next chapter, the heroes must band together with the help of War Dog Nakia and Everett Ross and forge a new path for the kingdom of Wakanda.

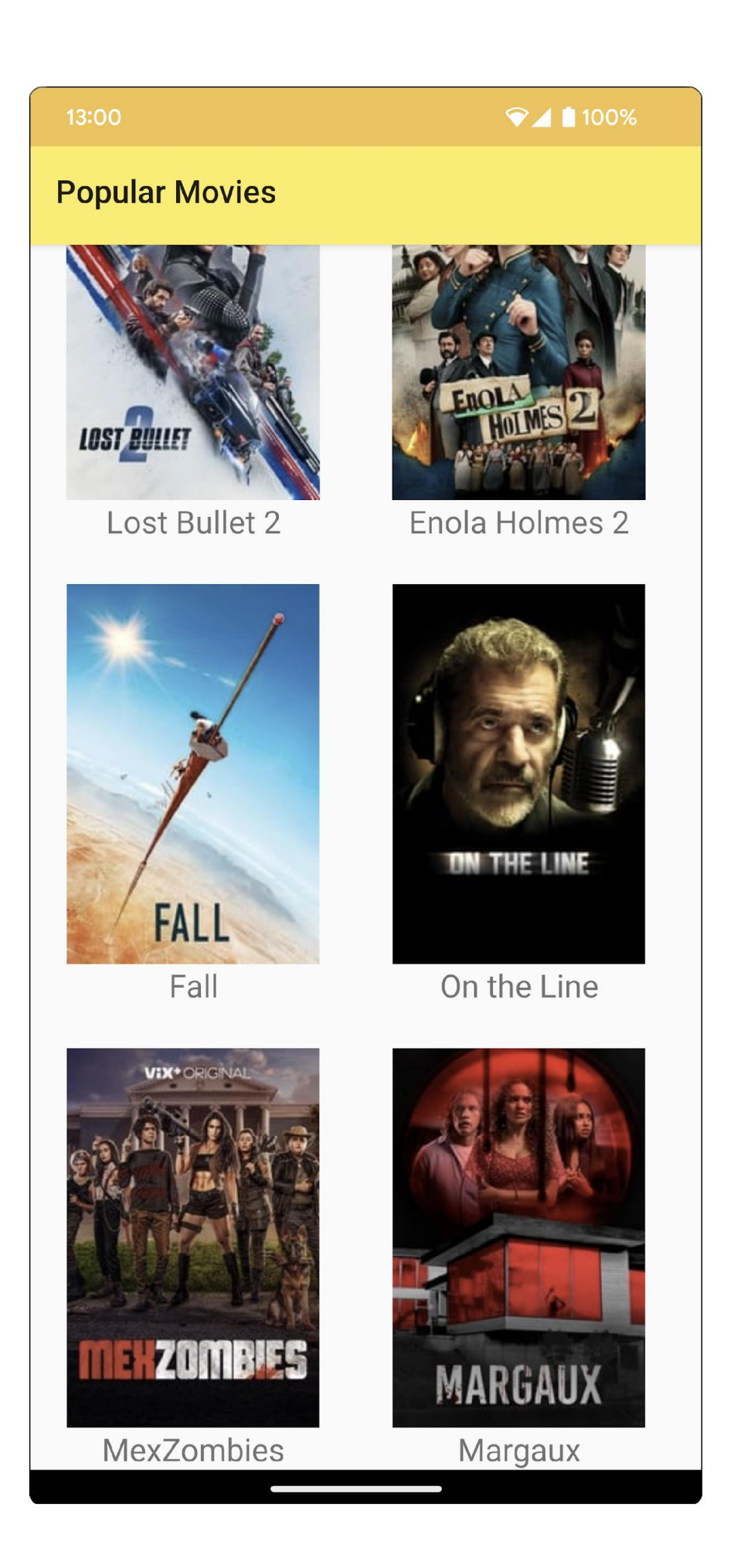

### $\bigotimes$  1 100%

# **Popular Movies**

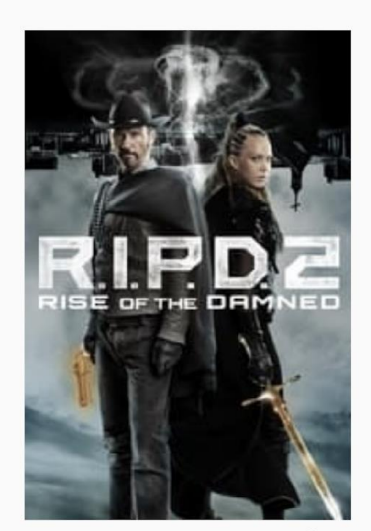

R.I.P.D. 2: Rise of t...

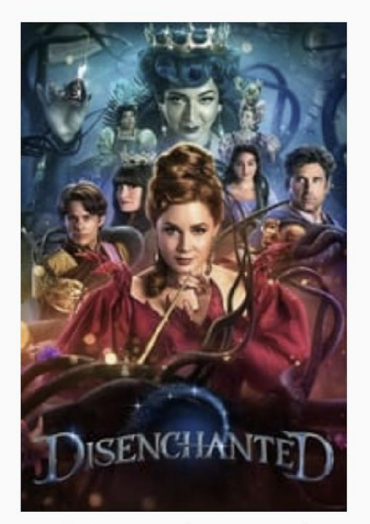

## Disenchanted

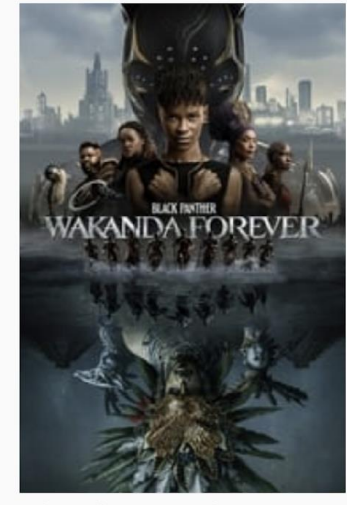

**Black Panther: W...** 

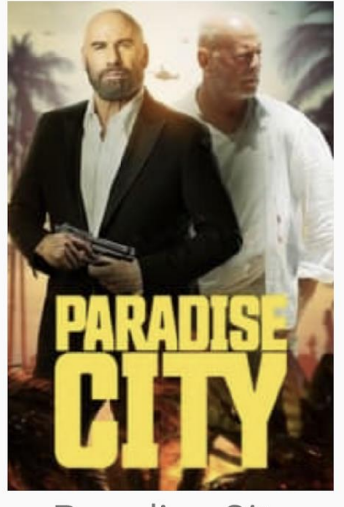

**Paradise City** 

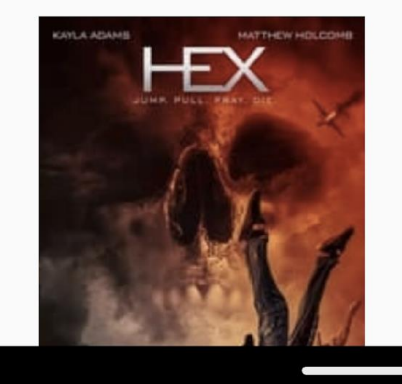

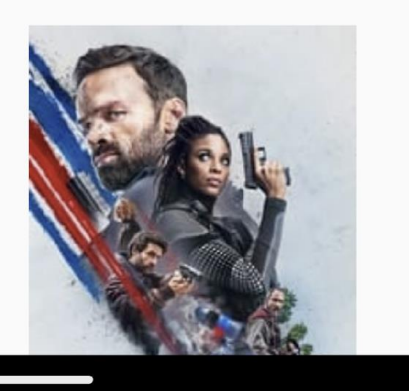

### **TV Guide**

13:00

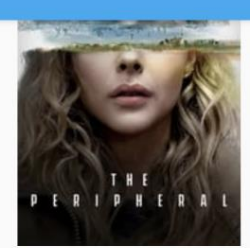

The Peripheral

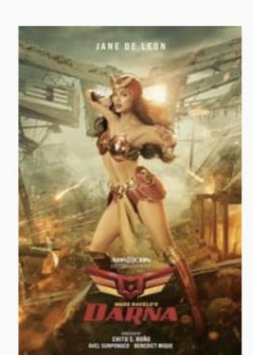

Darna

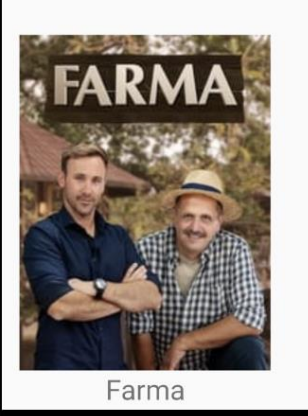

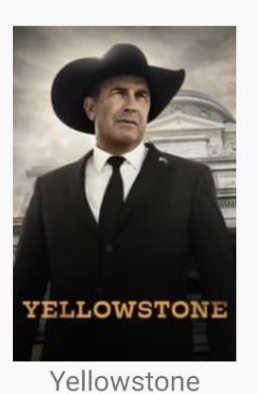

For You

#### 13:00

 $\n *100%*\n$ 

Rick and Morty

sic

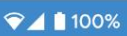

 $\leftarrow$ **TV Guide** 

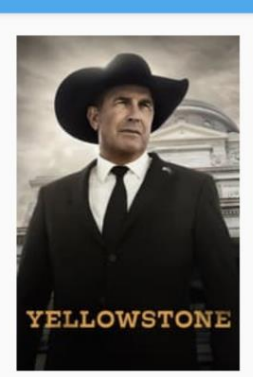

Yellowstone

First Air Date: 2018

Overview: Follow the violent world of the Dutton family, who controls the largest contiguous ranch in the United States. Led by their patriarch John Dutton, the family defends their property against constant attack<br>by land developers, an Indian reservation, and<br>America's first National Park.

## **Chapter 15: Architecture Patterns**

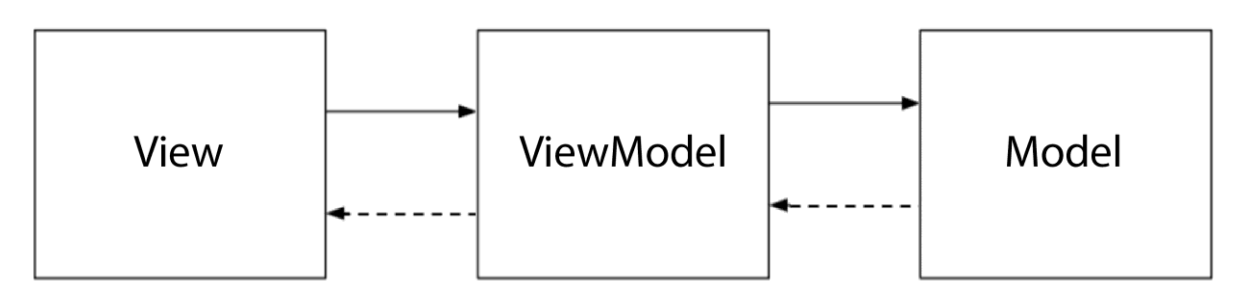

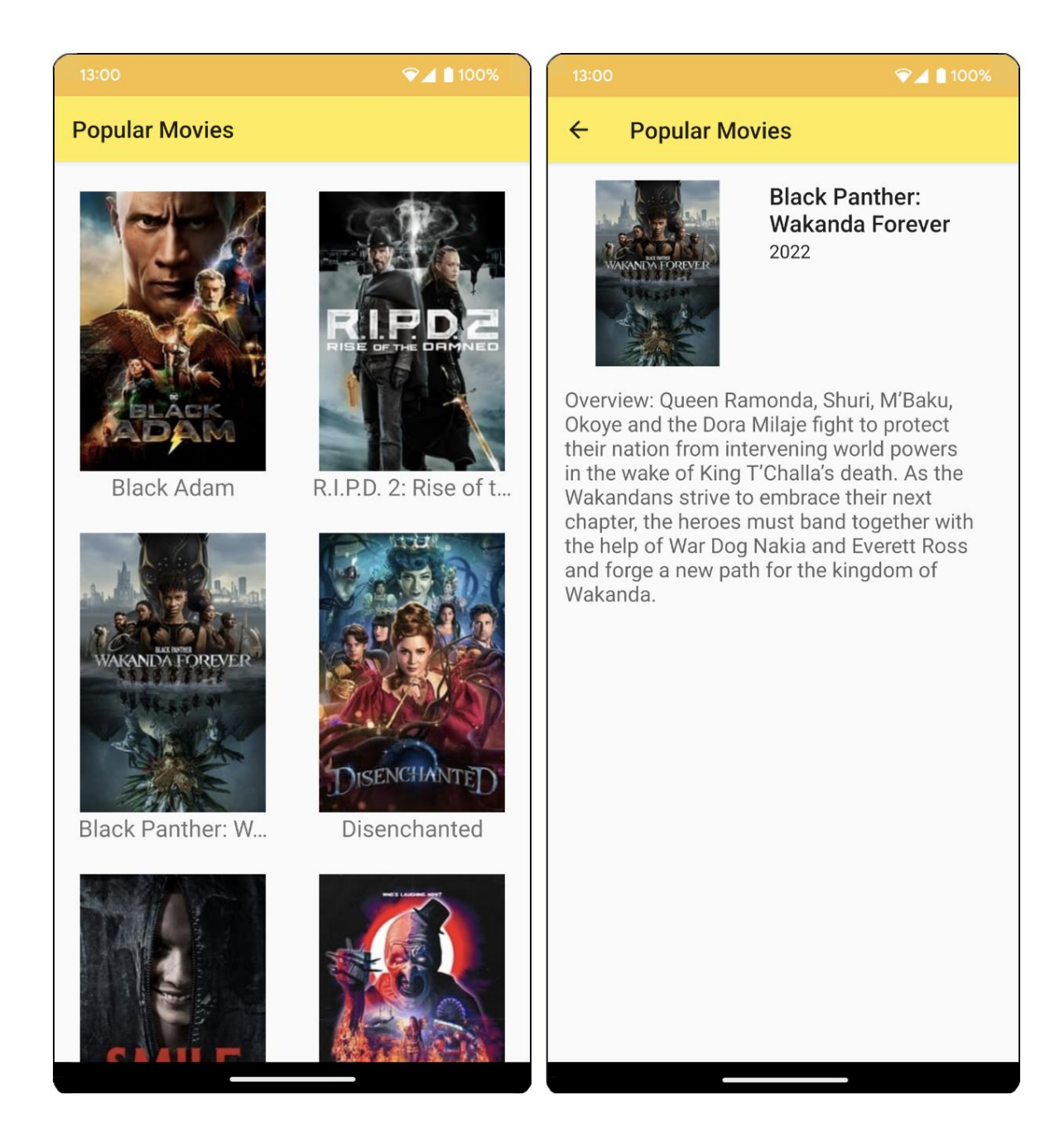

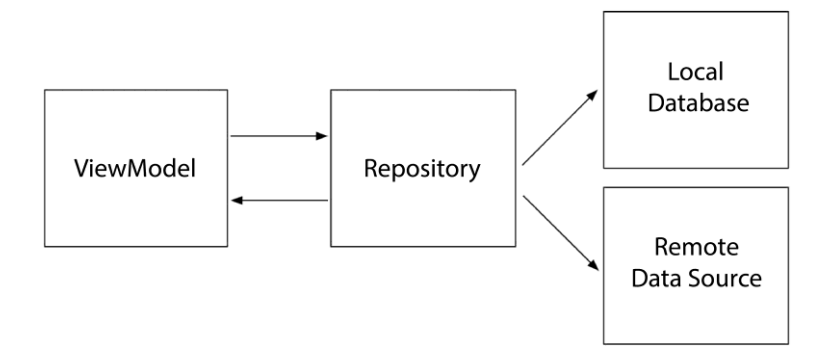

### $\nabla$  4 100%

# **Popular Movies**

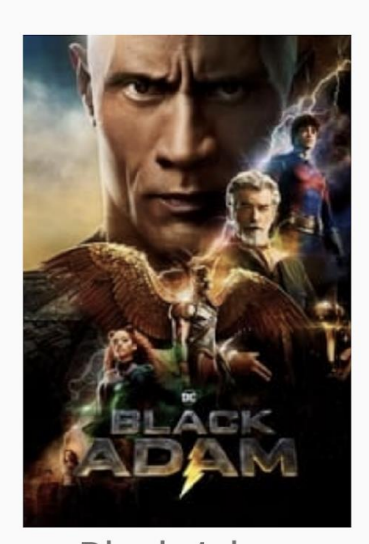

**Black Adam** 

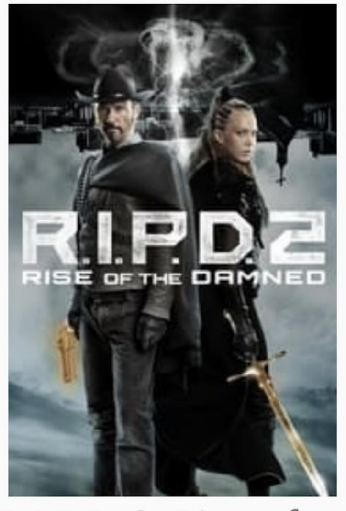

R.I.P.D. 2: Rise of t...

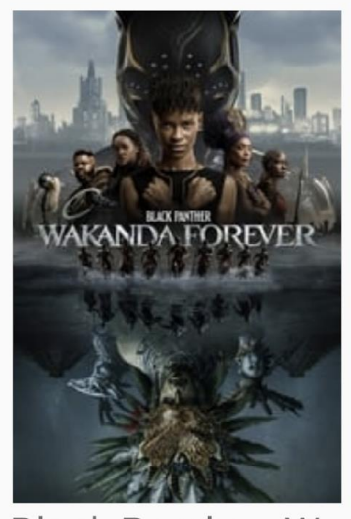

Black Panther: W...

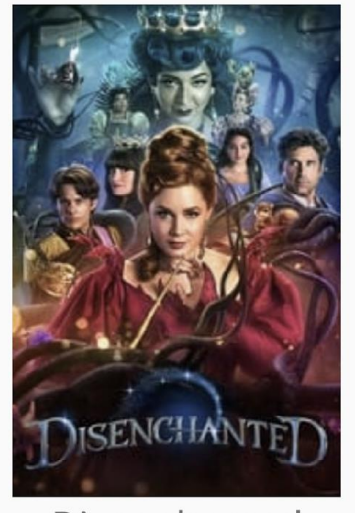

Disenchanted

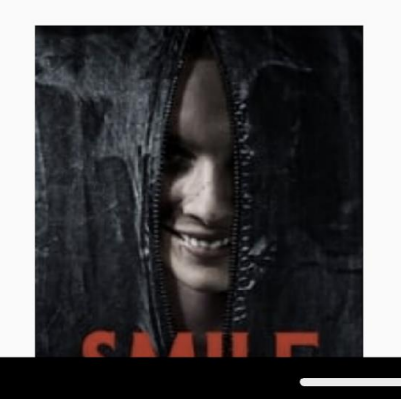

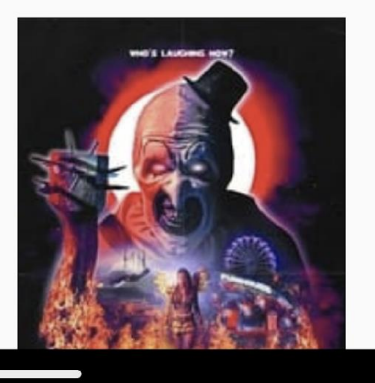

### **TV Guide**

13:00

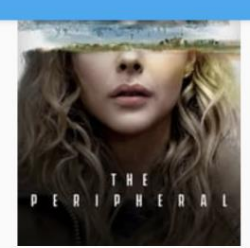

The Peripheral

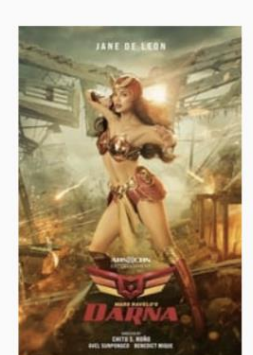

Darna

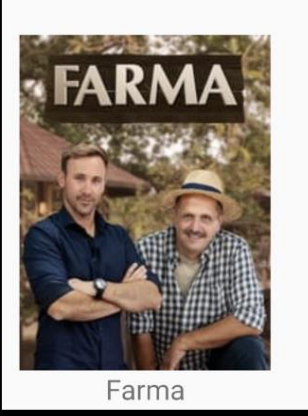

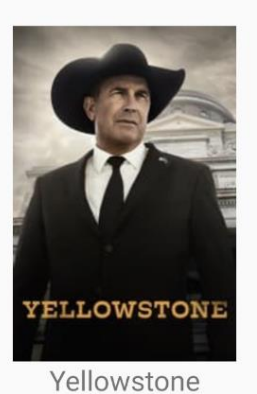

For You

#### 13:00

 $\n *100%*\n$ 

Rick and Morty

sic

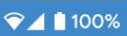

 $\leftarrow$ **TV Guide** 

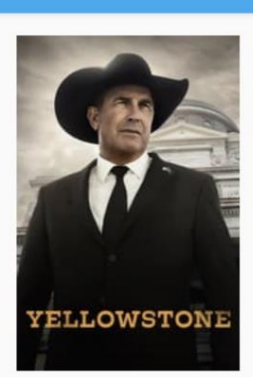

Yellowstone

First Air Date: 2018

Overview: Follow the violent world of the Dutton family, who controls the largest contiguous ranch in the United States. Led by their patriarch John Dutton, the family defends their property against constant attack<br>by land developers, an Indian reservation, and<br>America's first National Park.

# **Chapter 16: Animations and Transitions with CoordinatorLayout and MotionLayout**

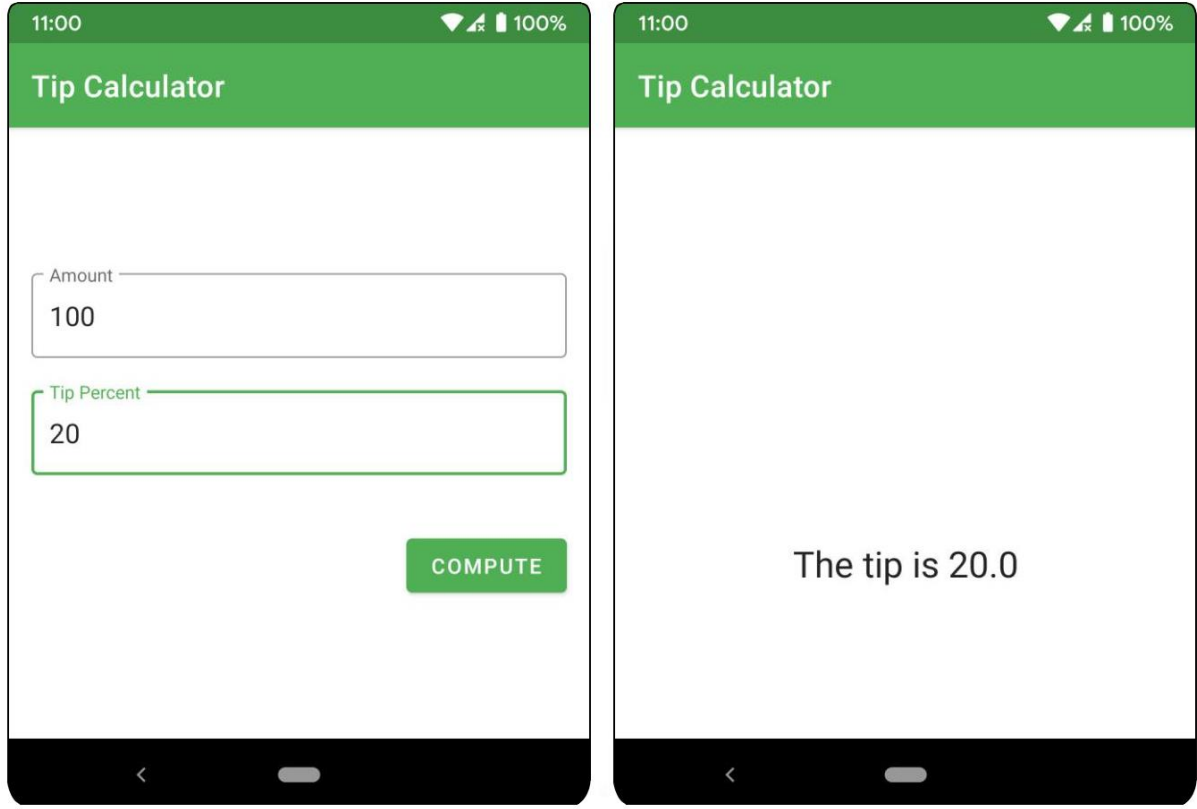

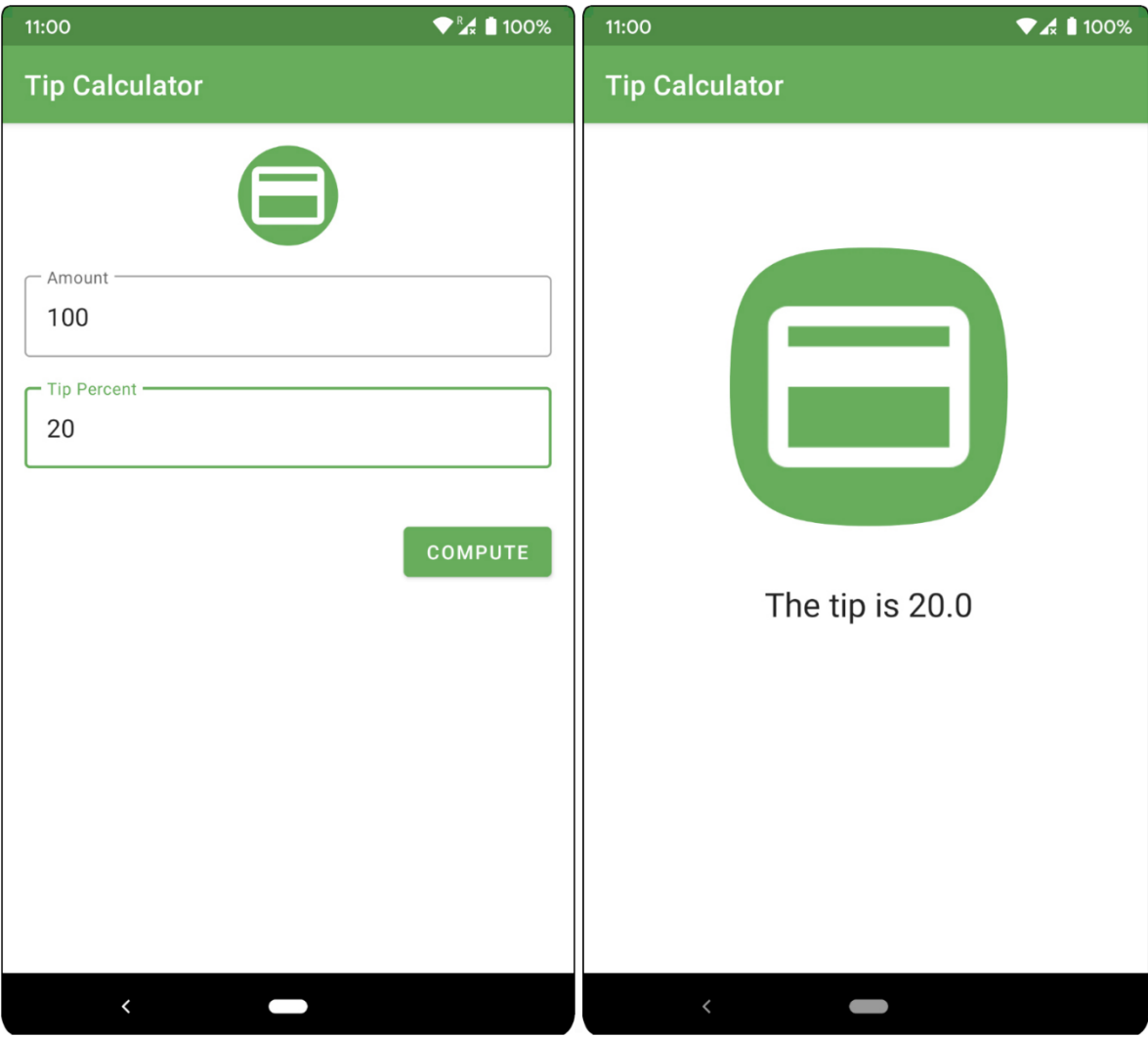

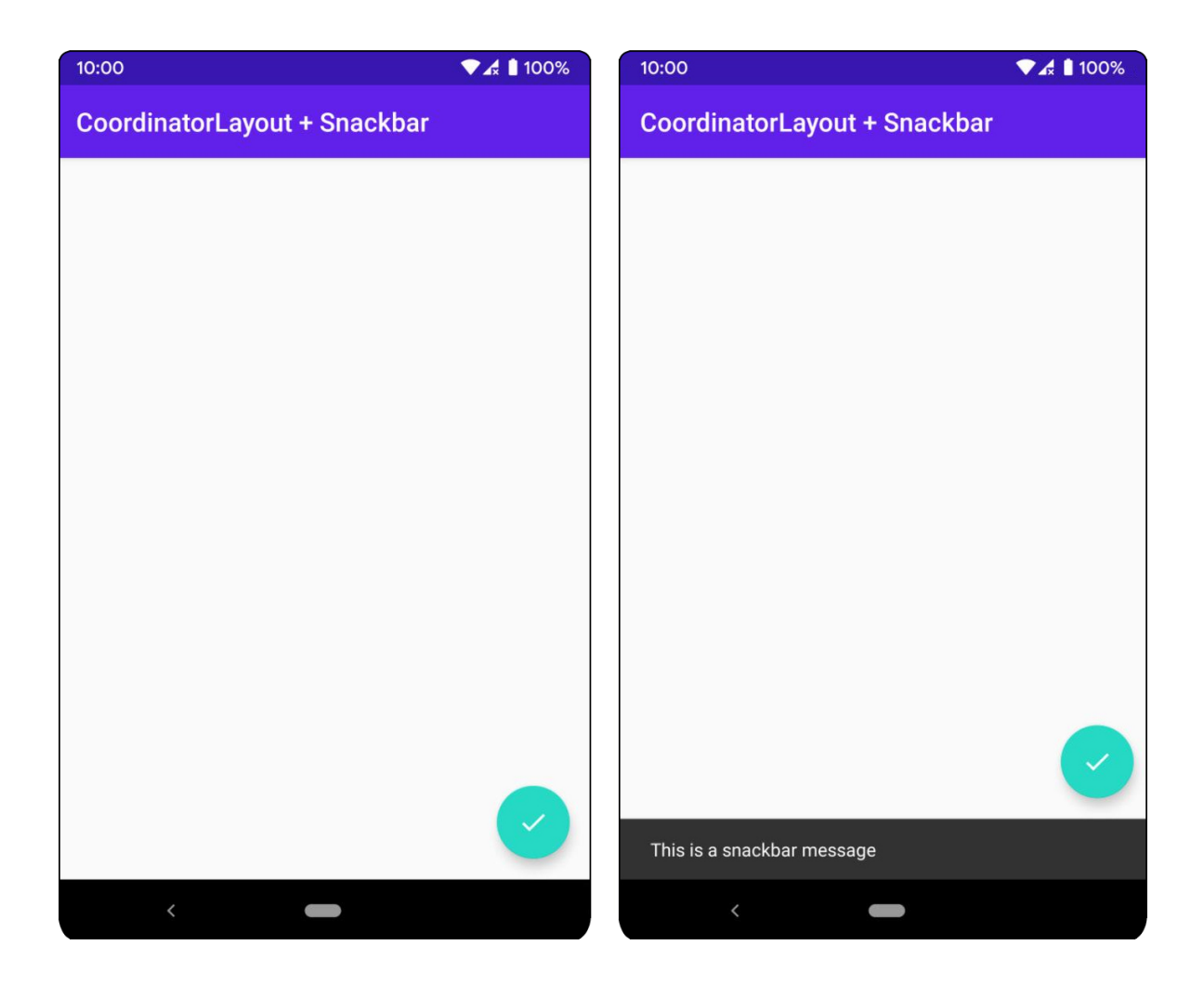

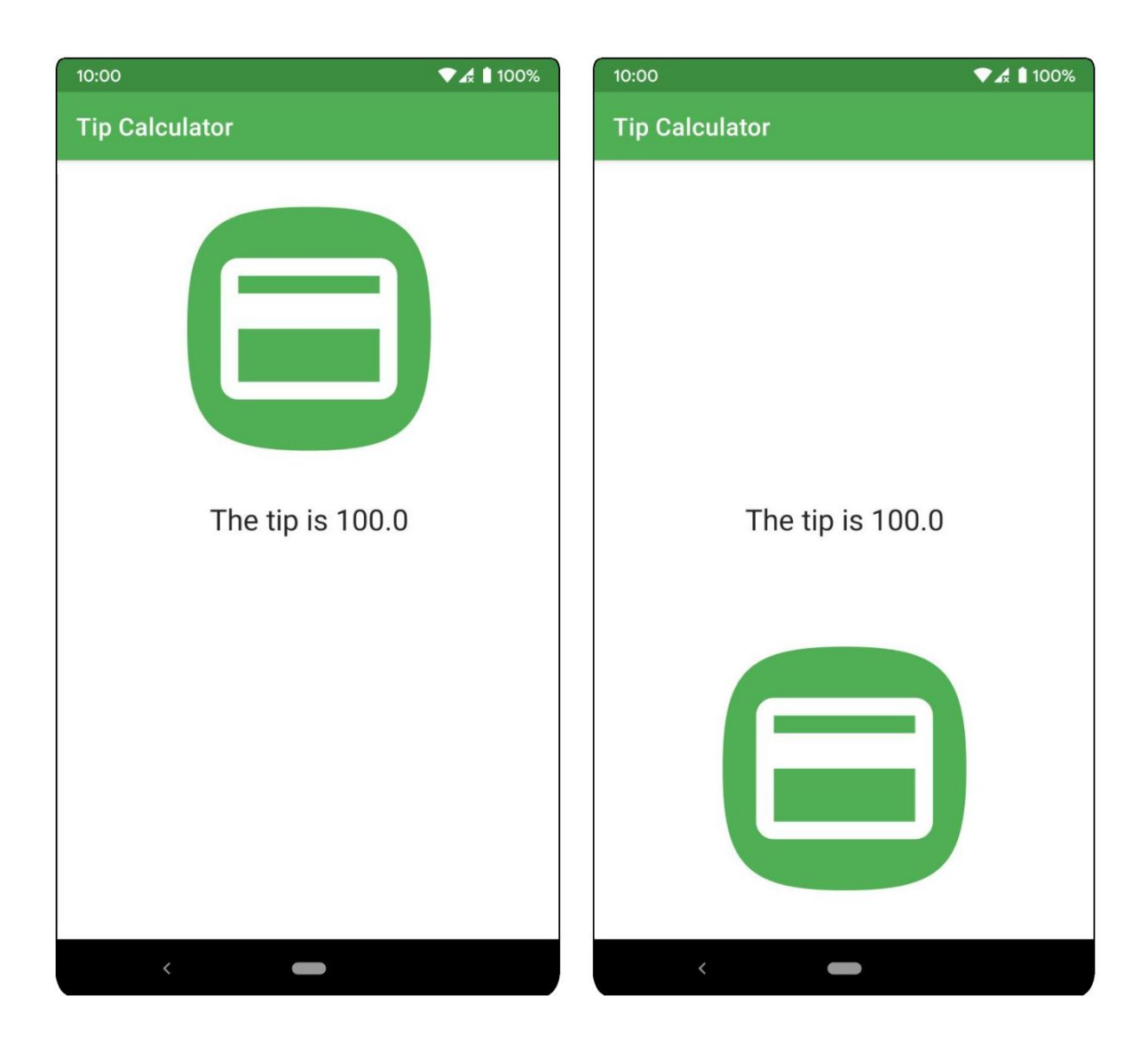

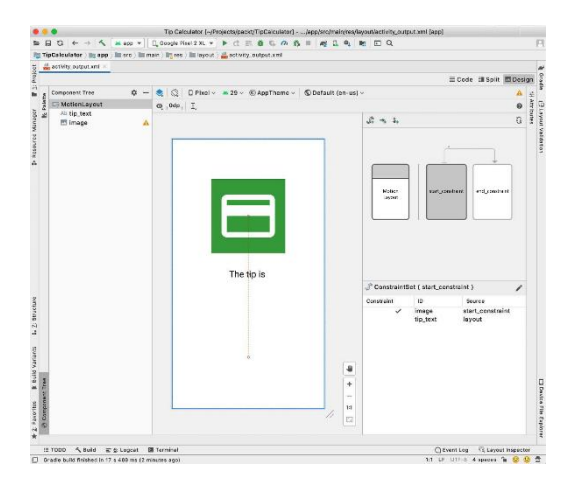

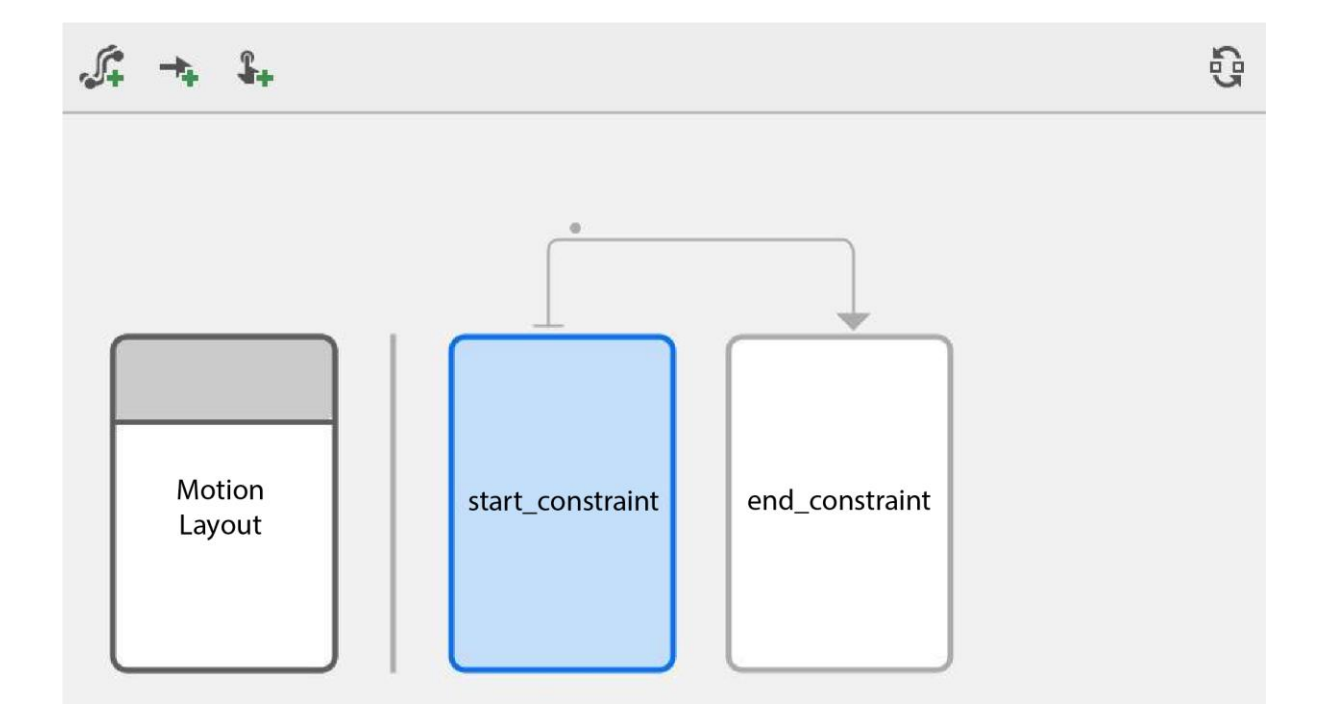

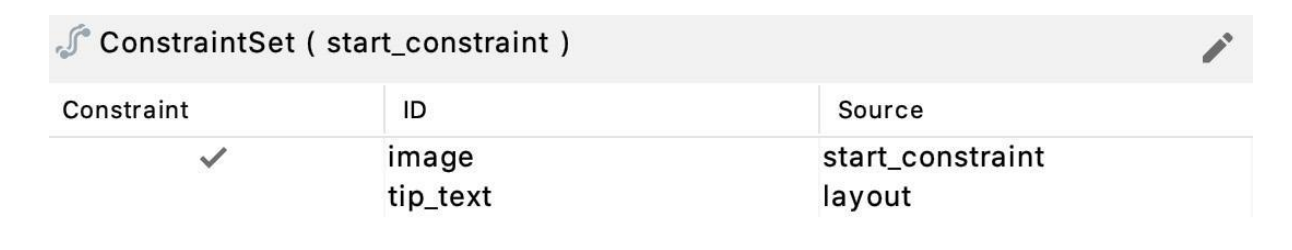

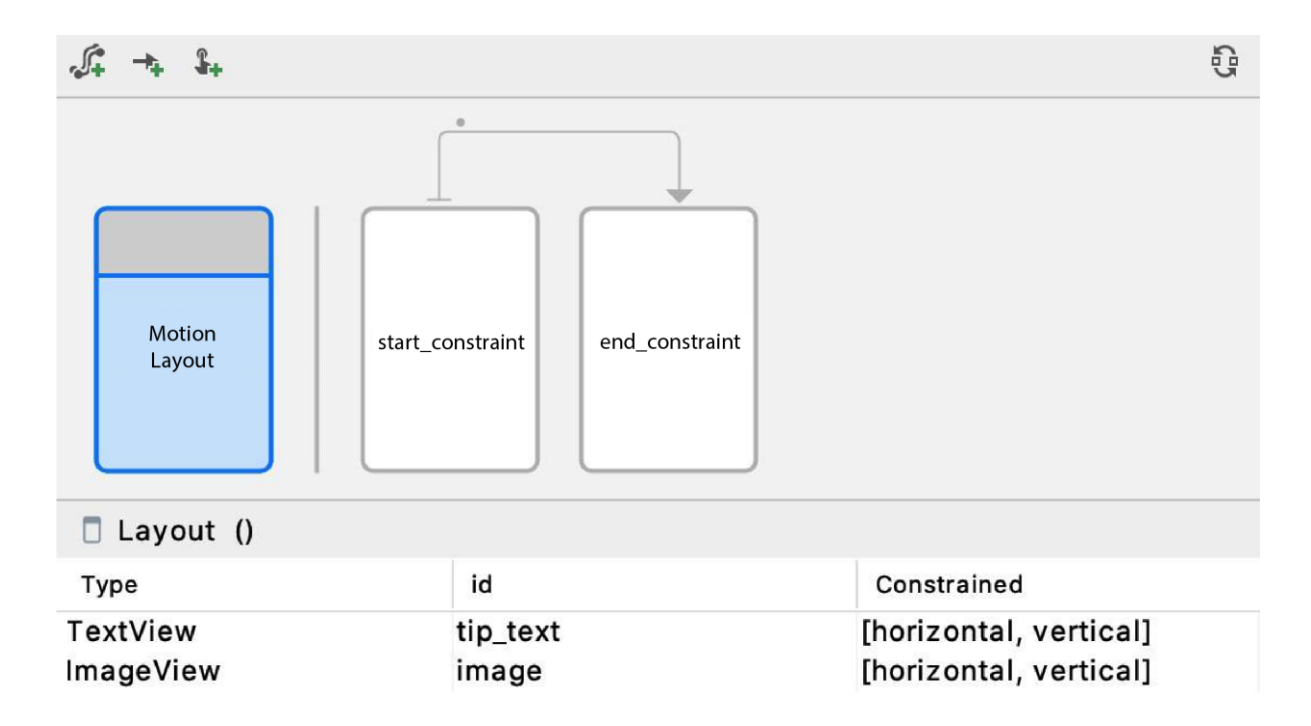

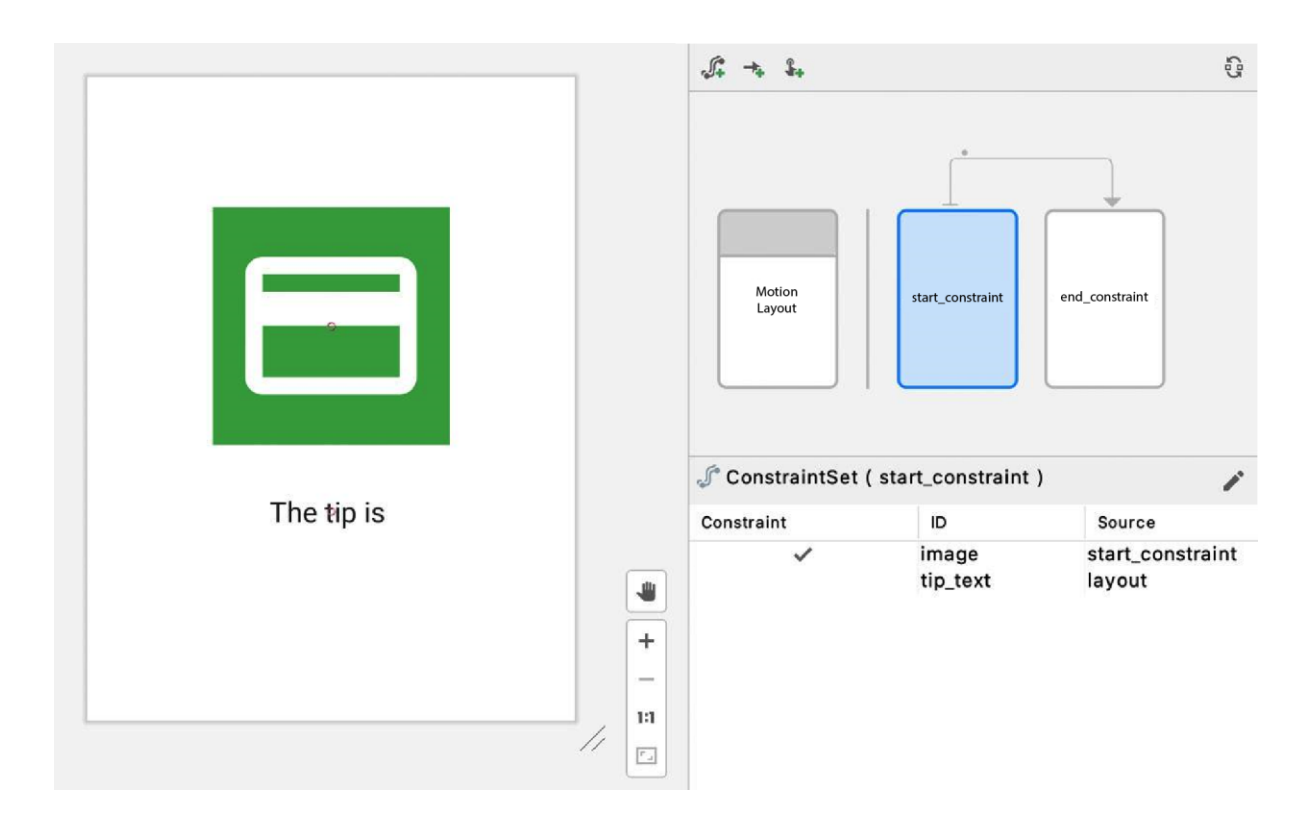

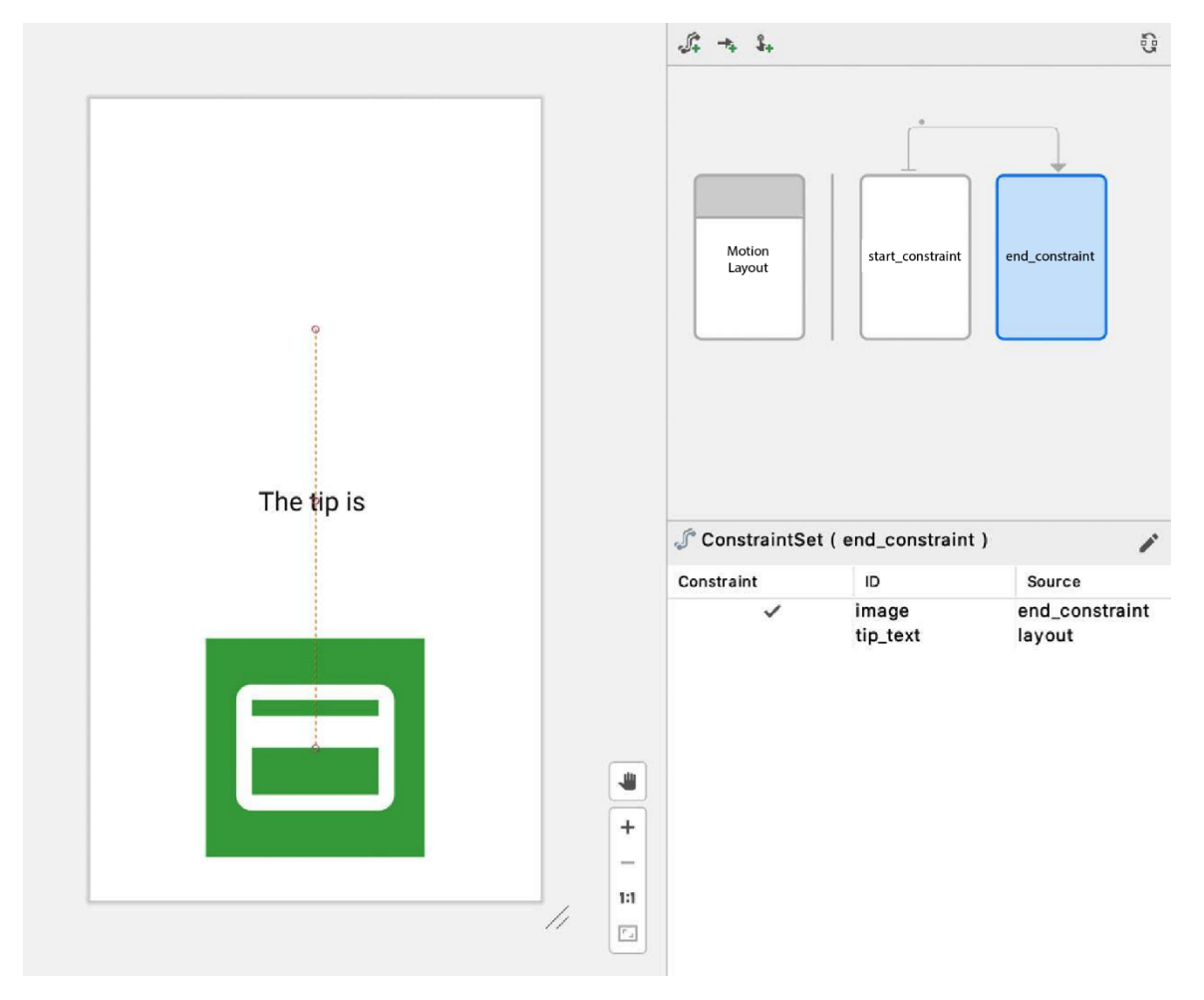

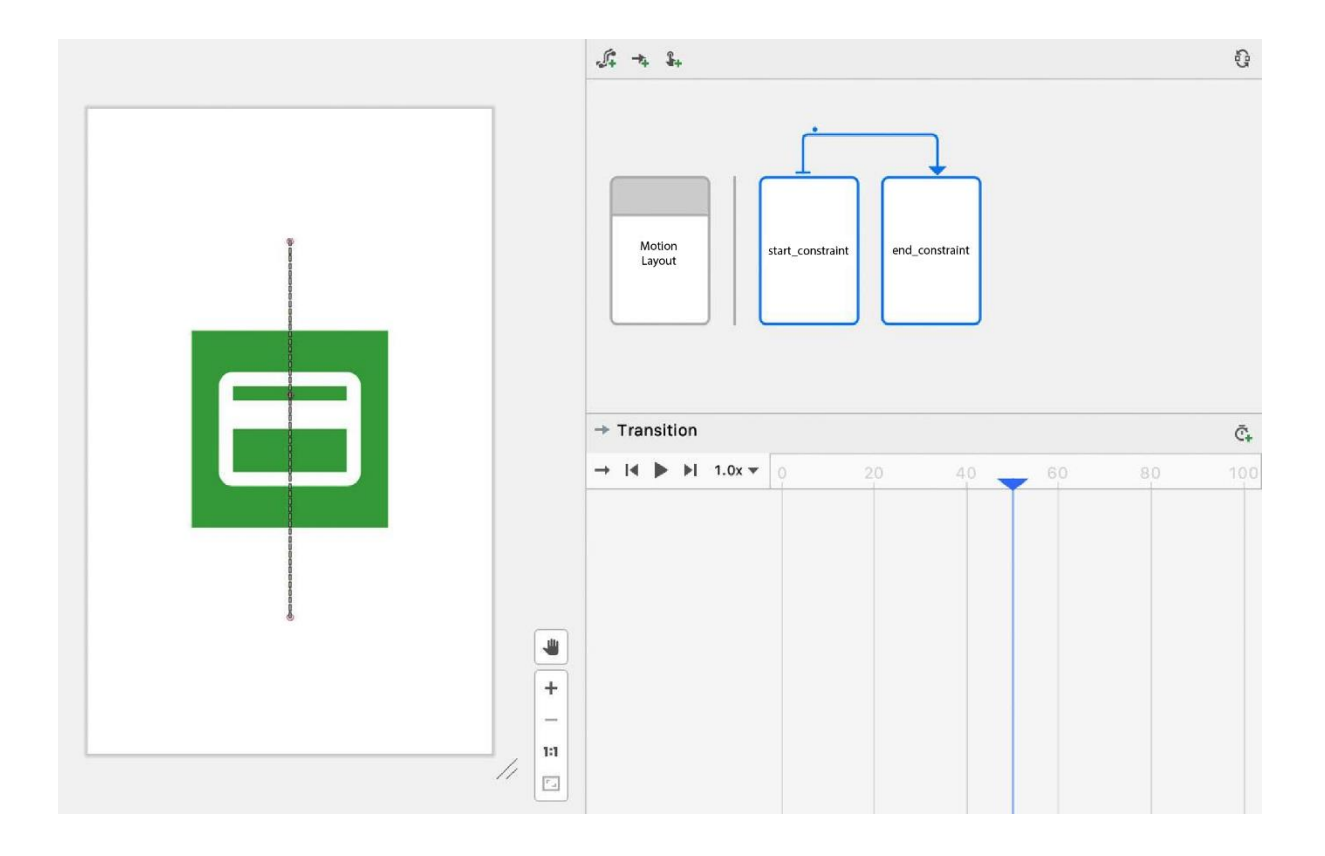

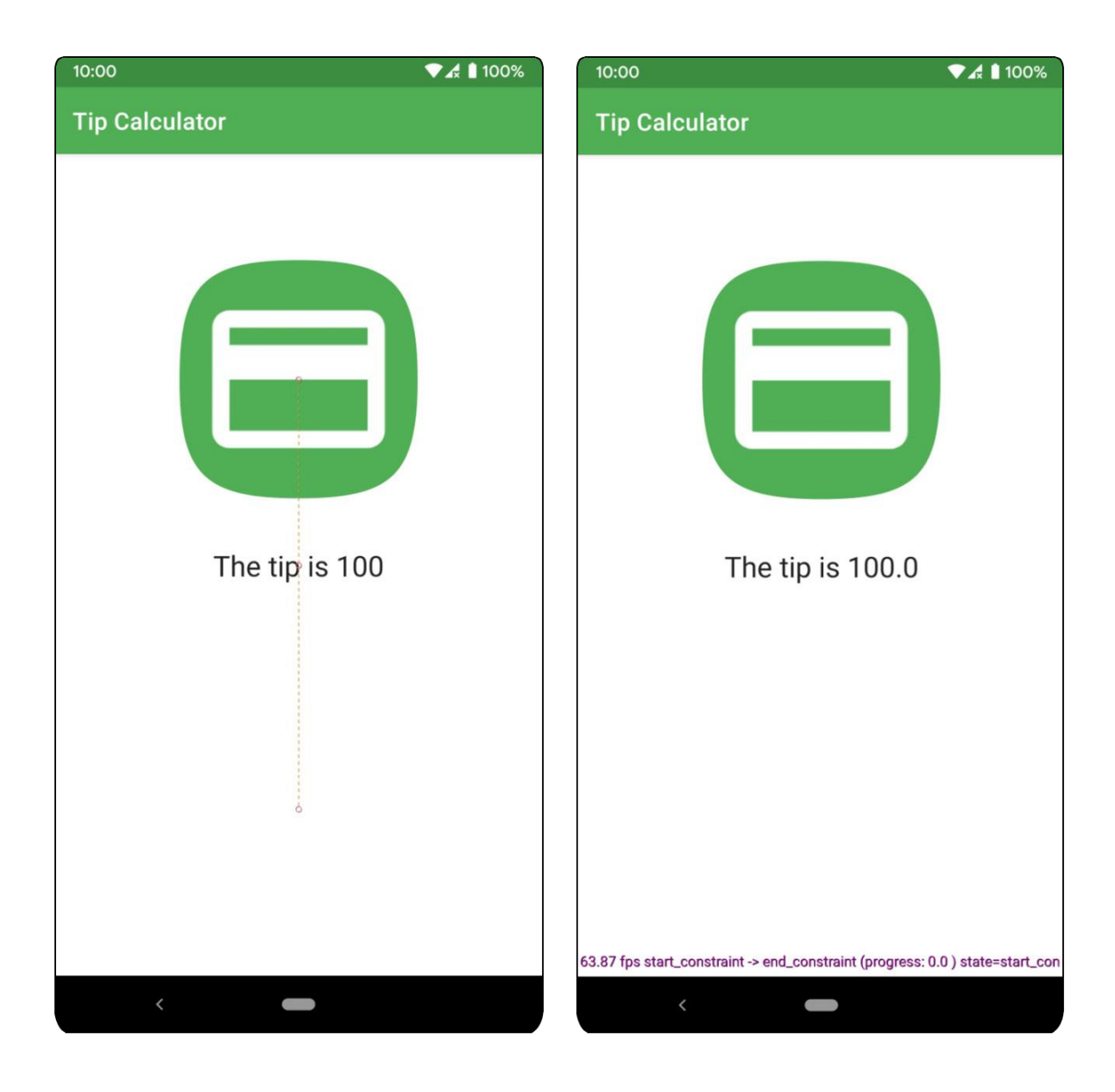

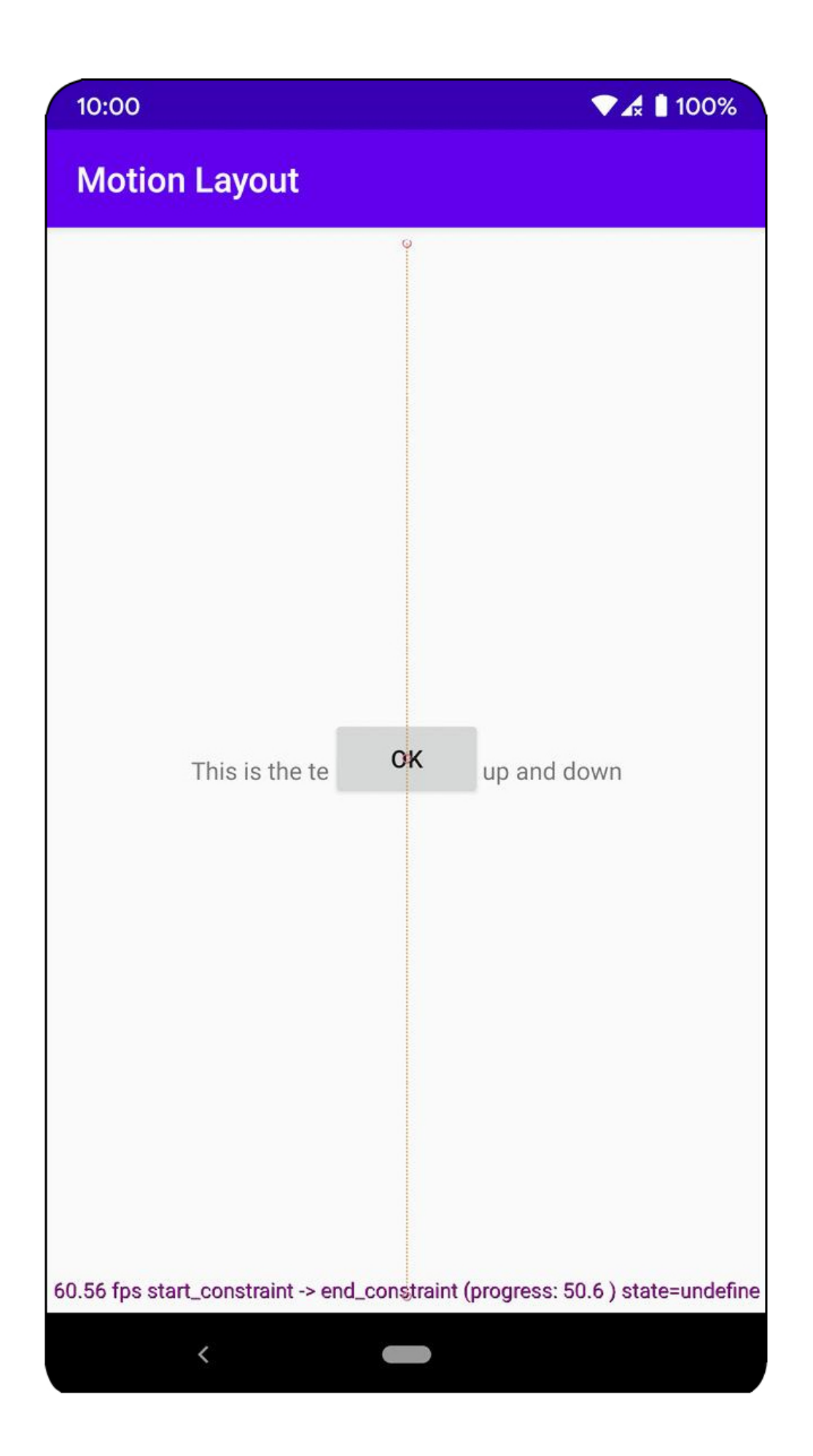

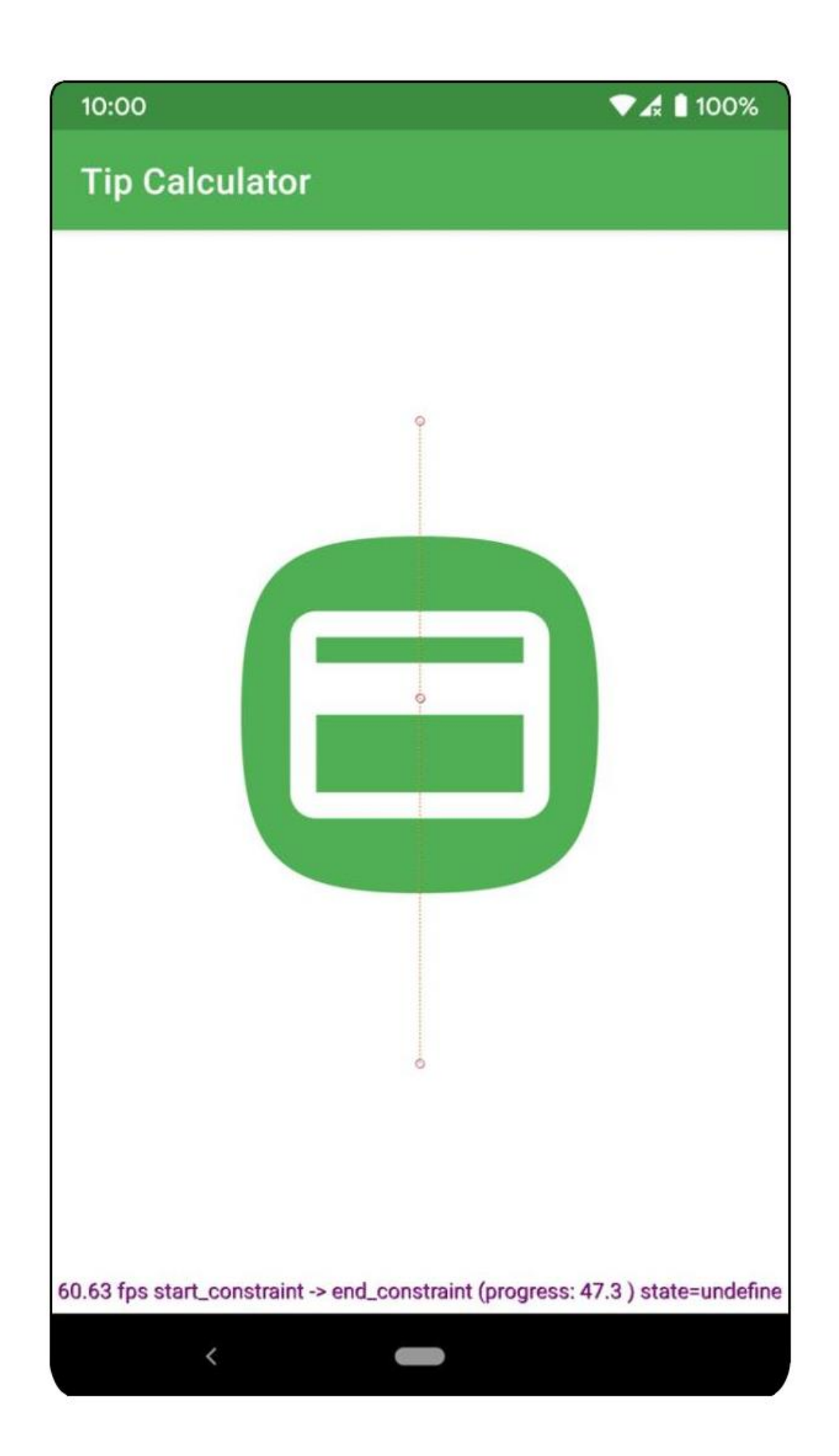

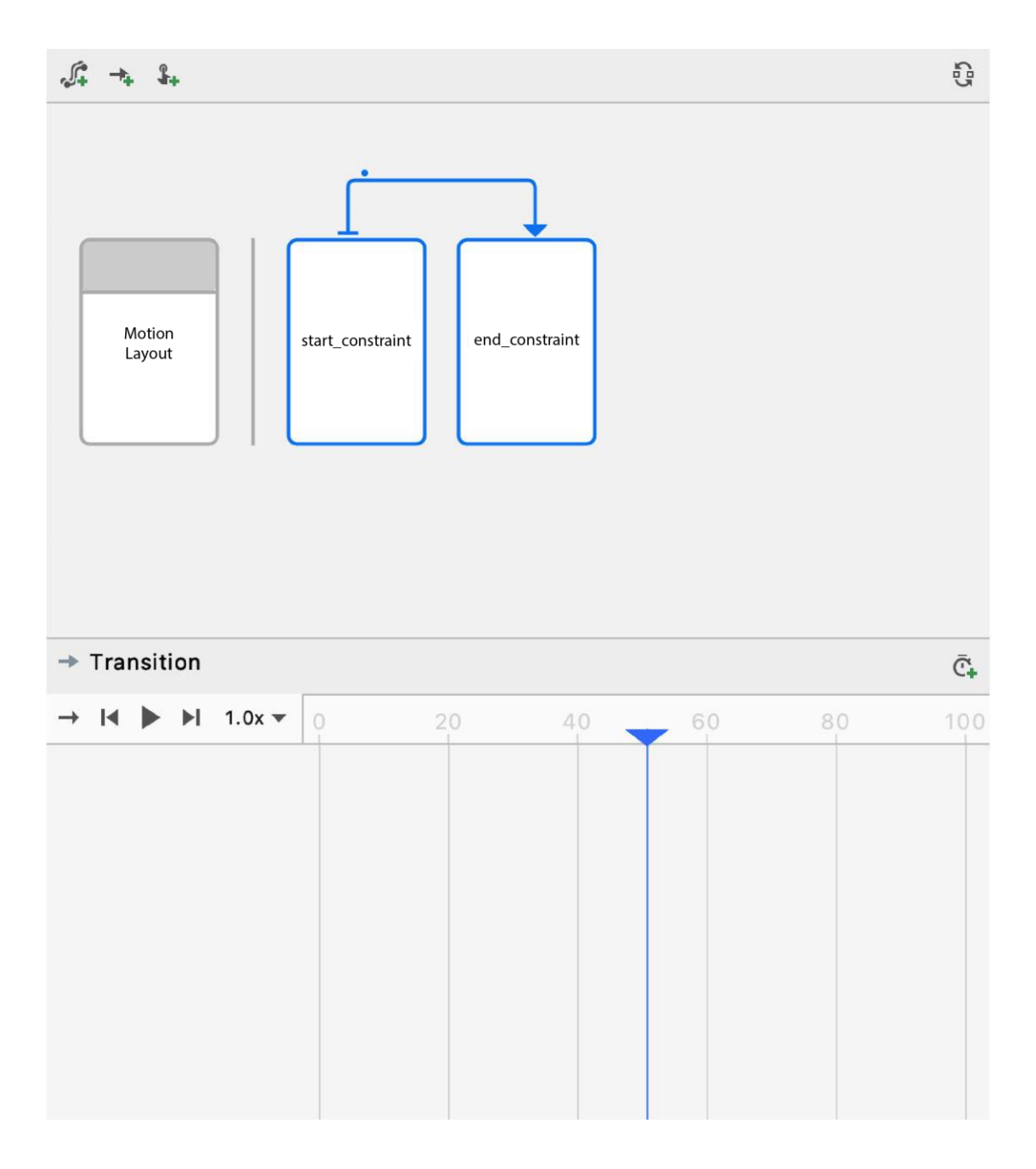

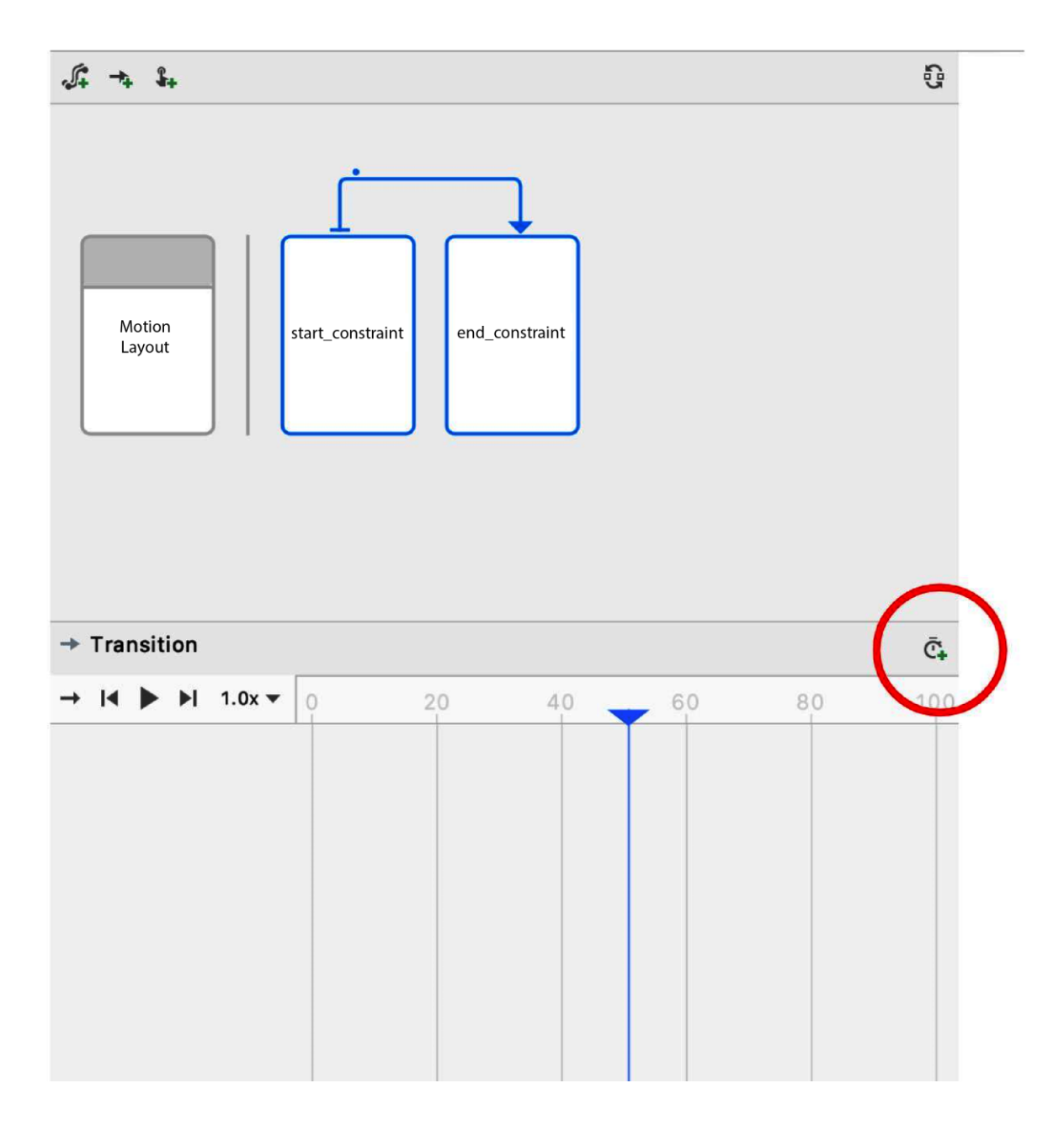

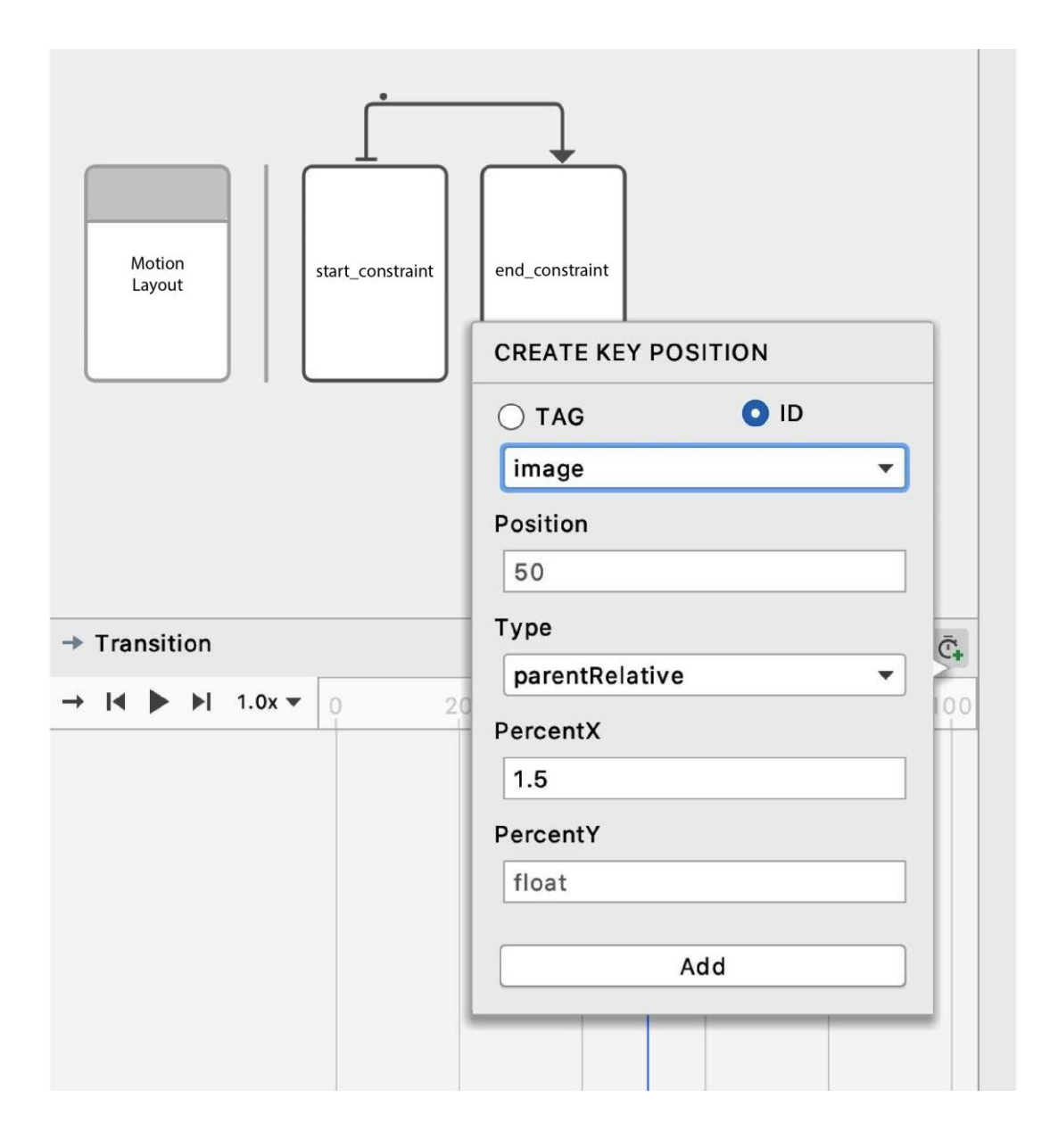
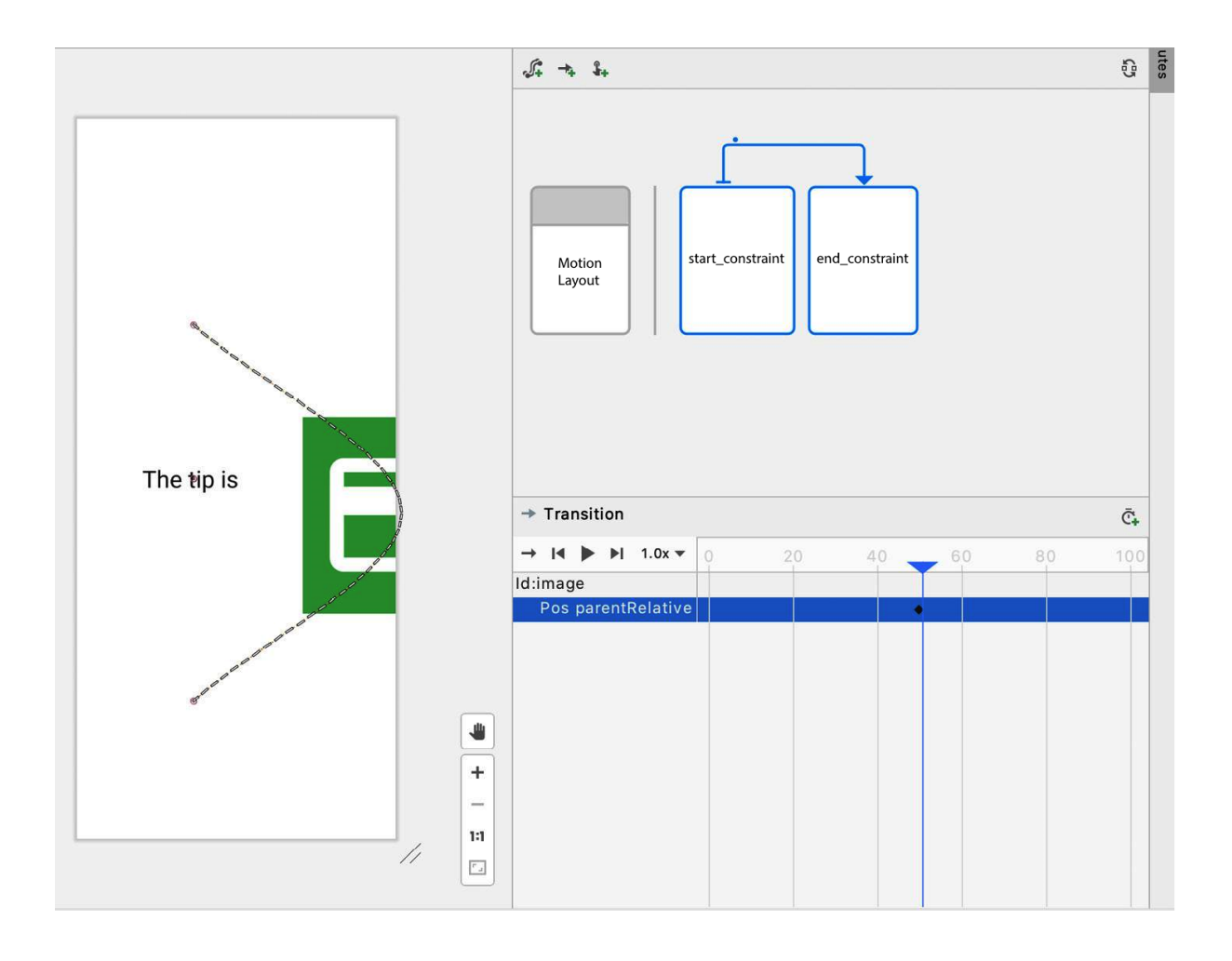

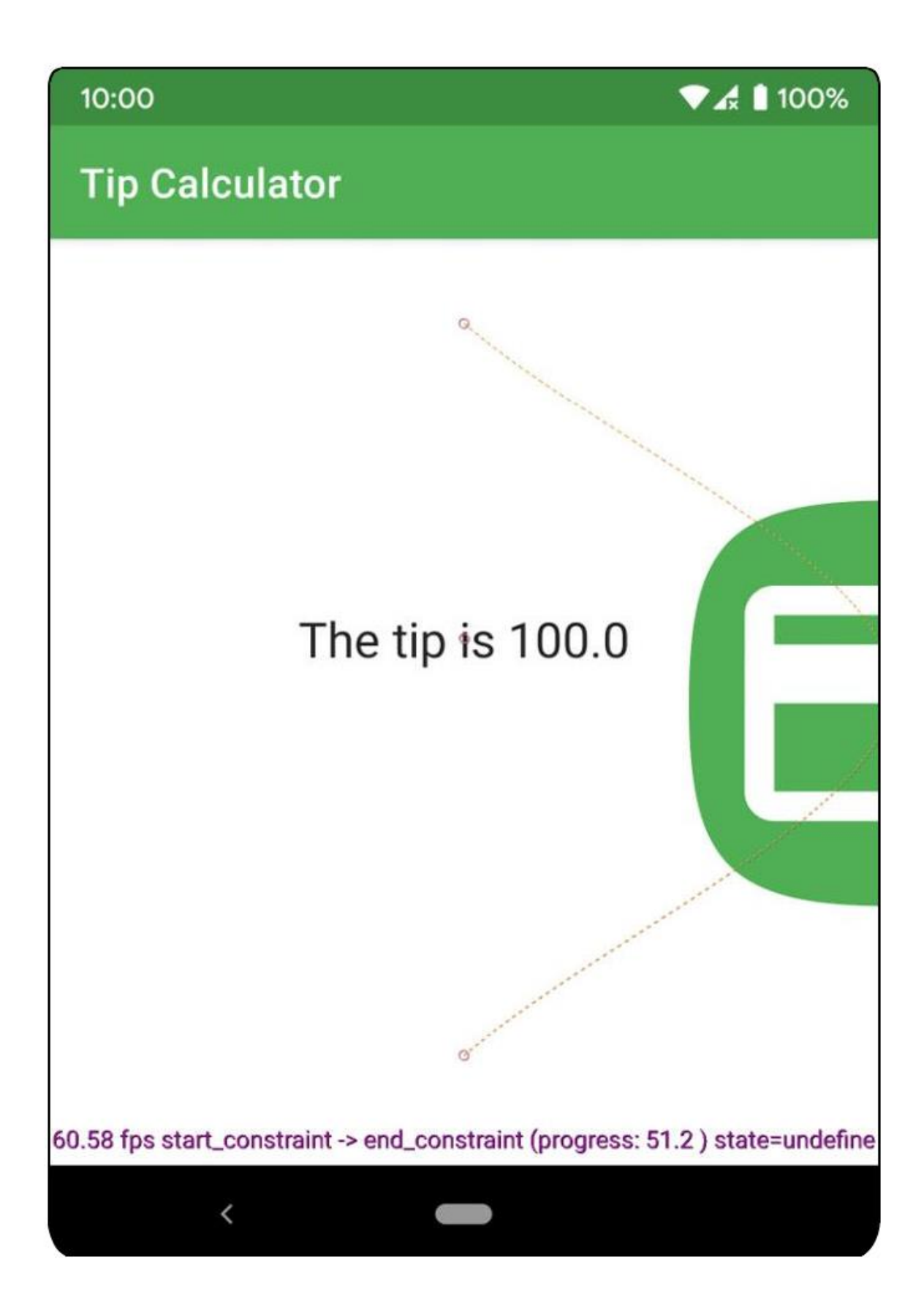

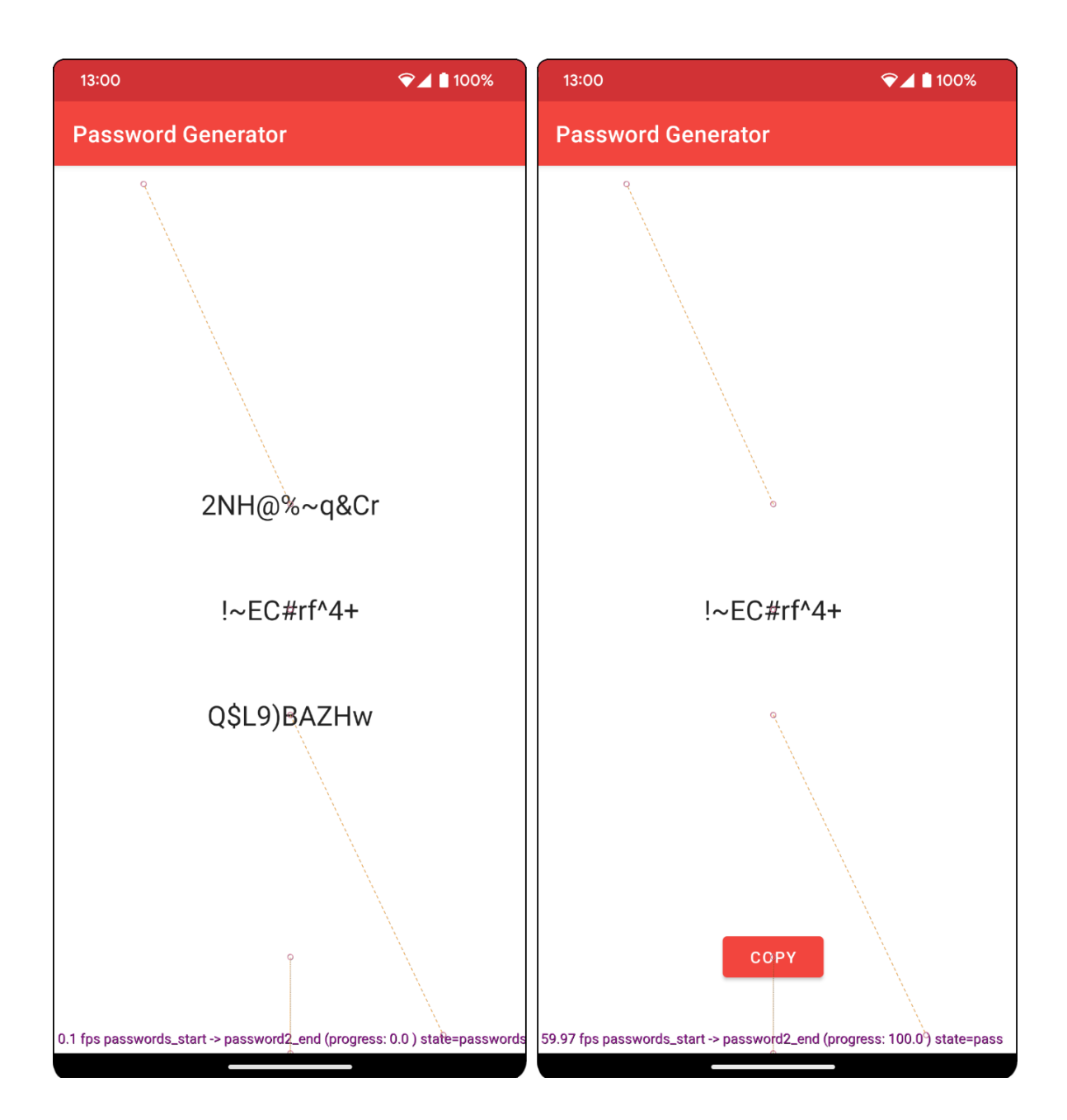

## **Chapter 17: Launching Your App on Google Play**

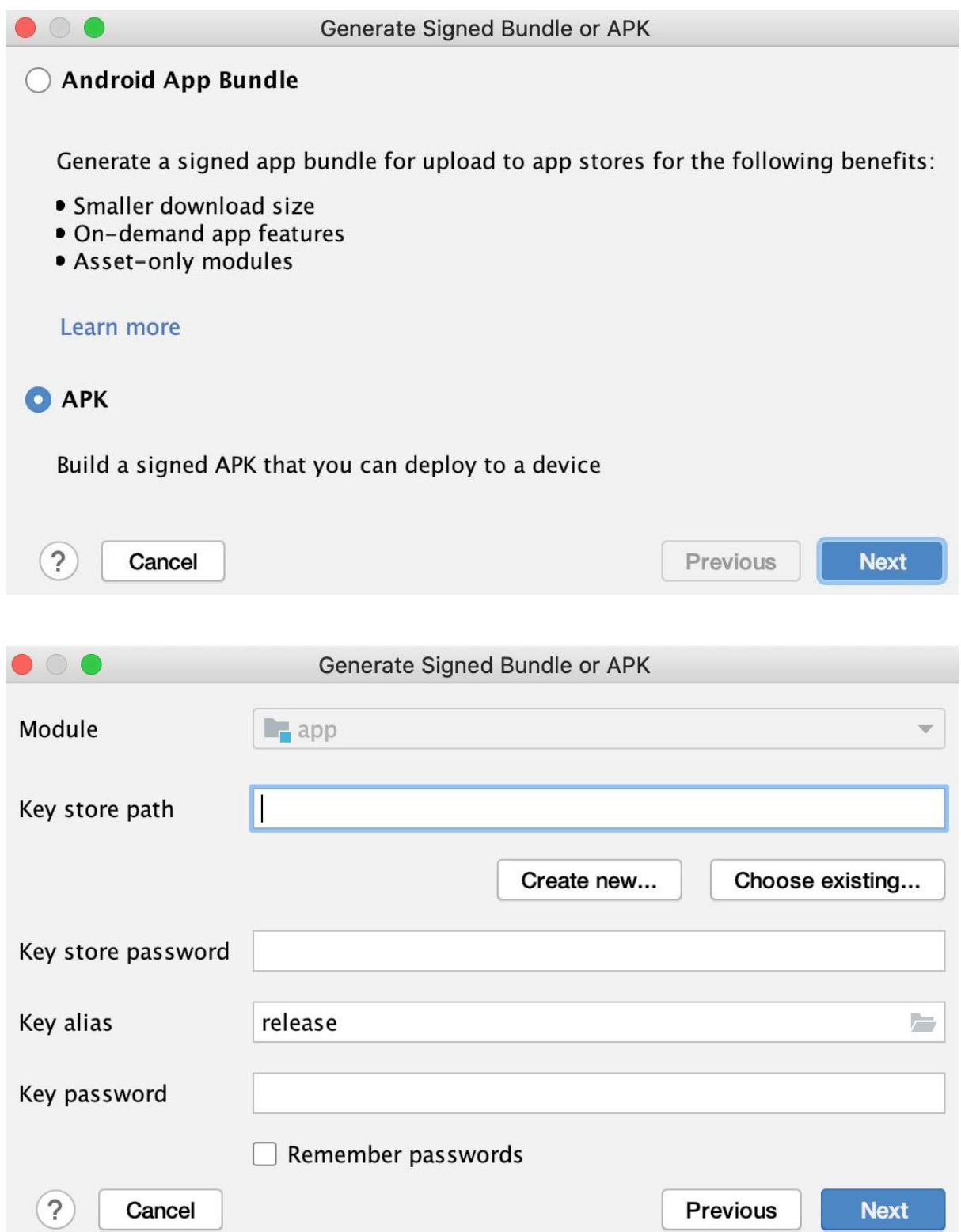

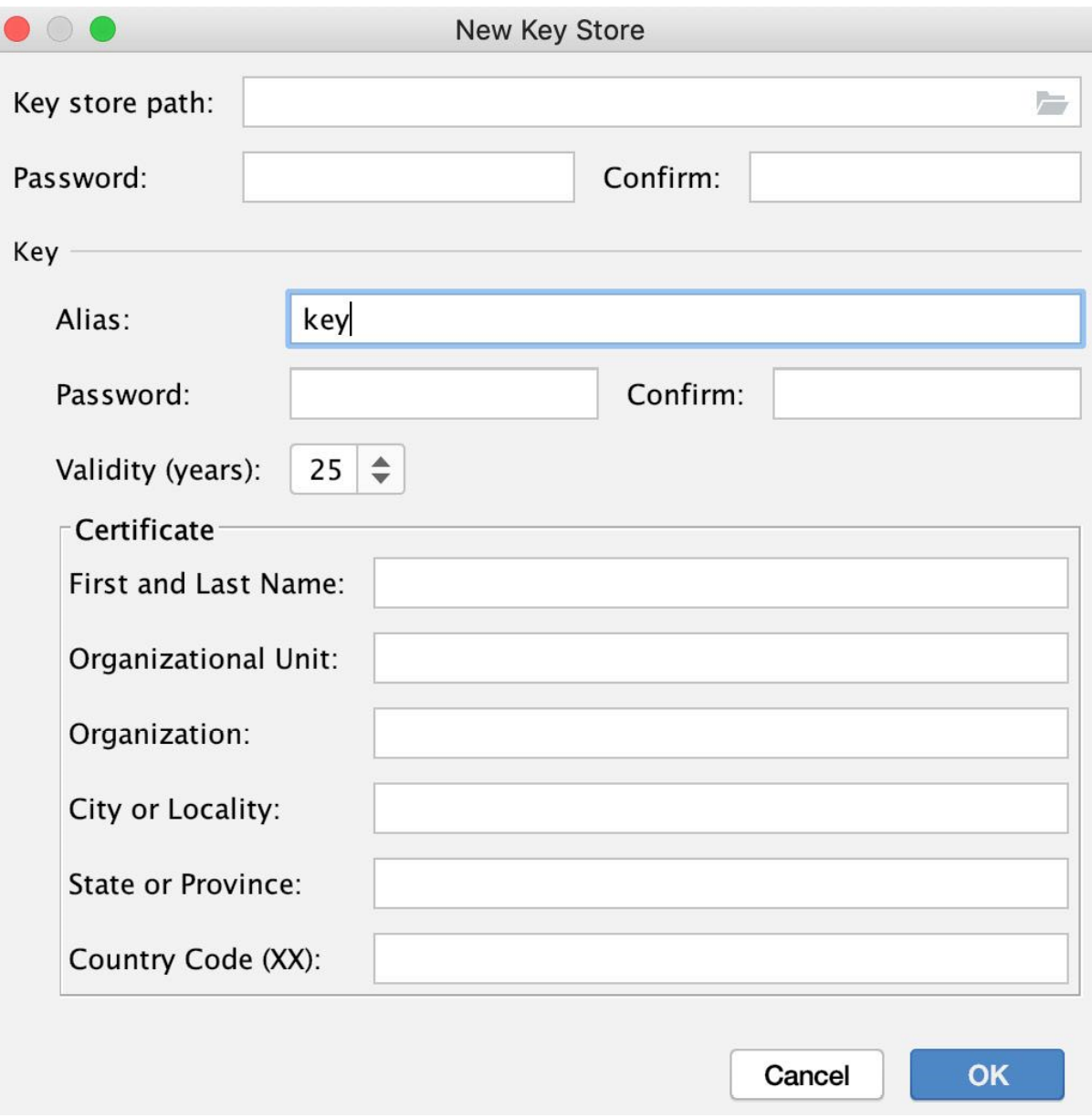

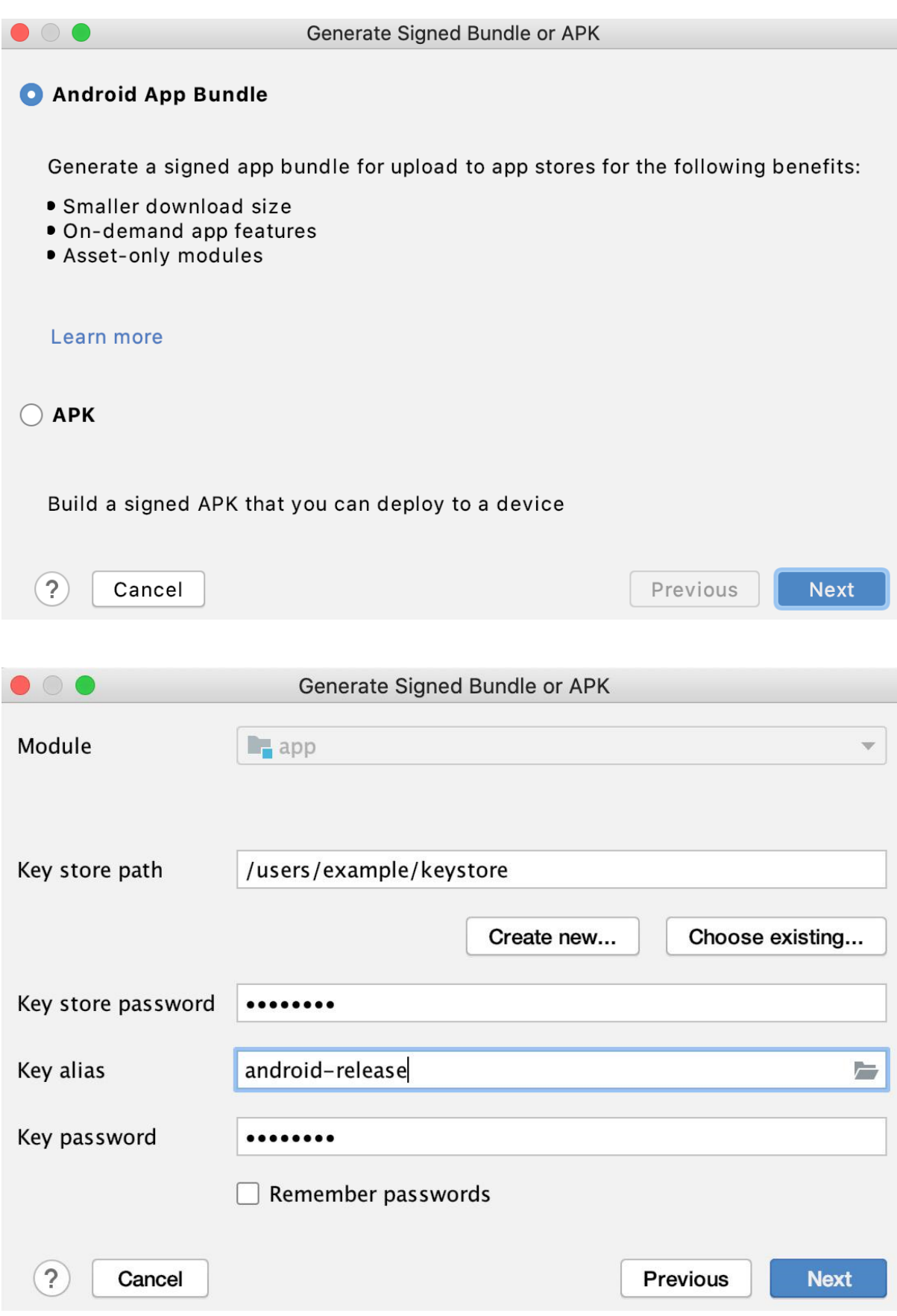

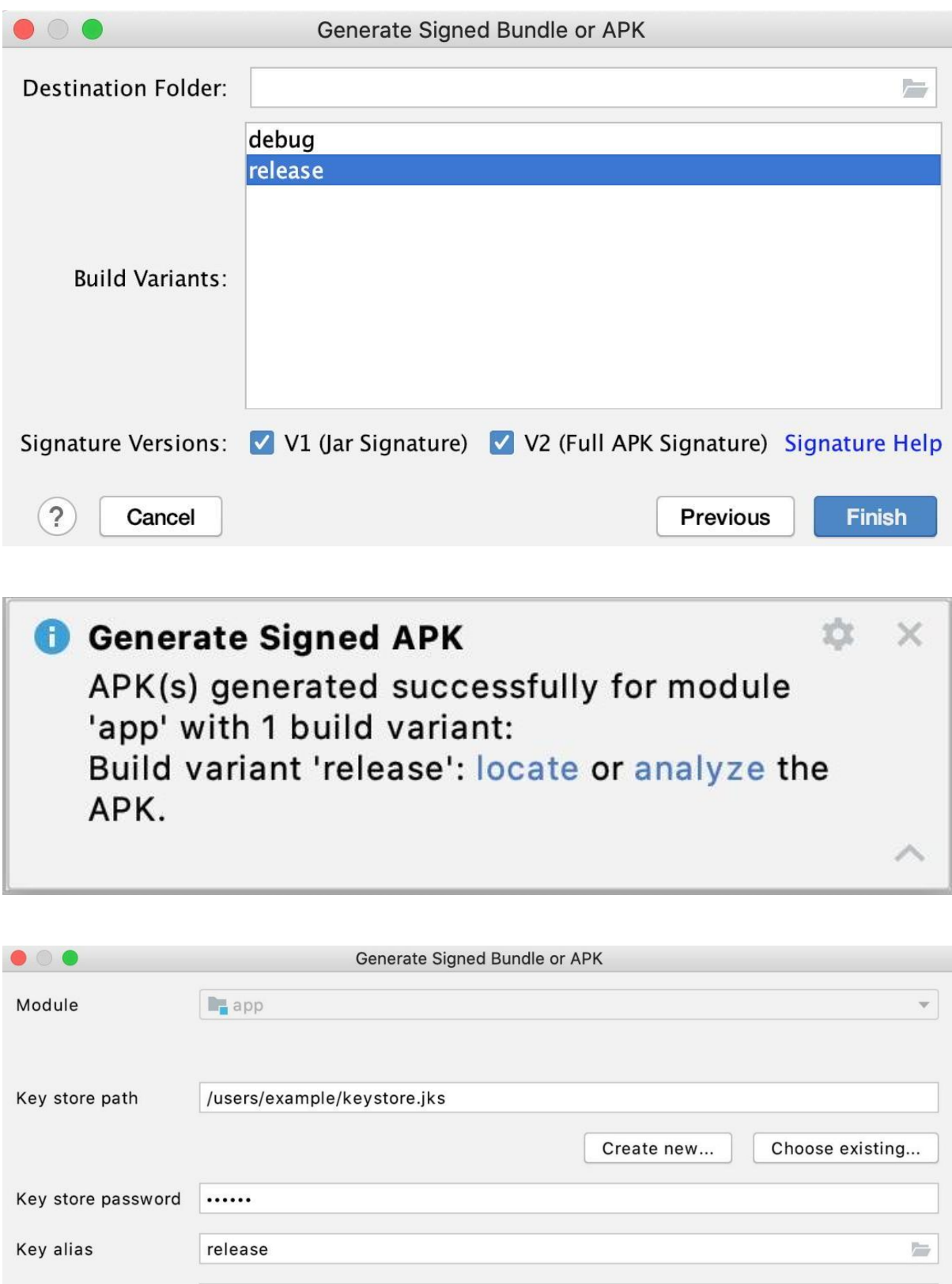

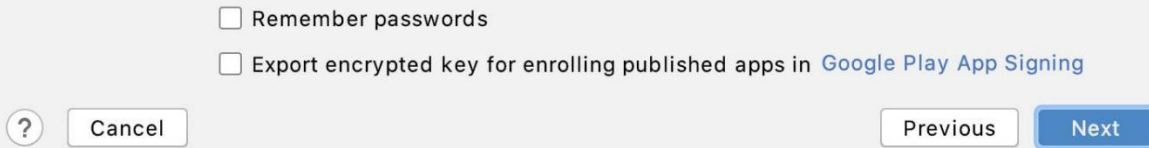

Key password

......

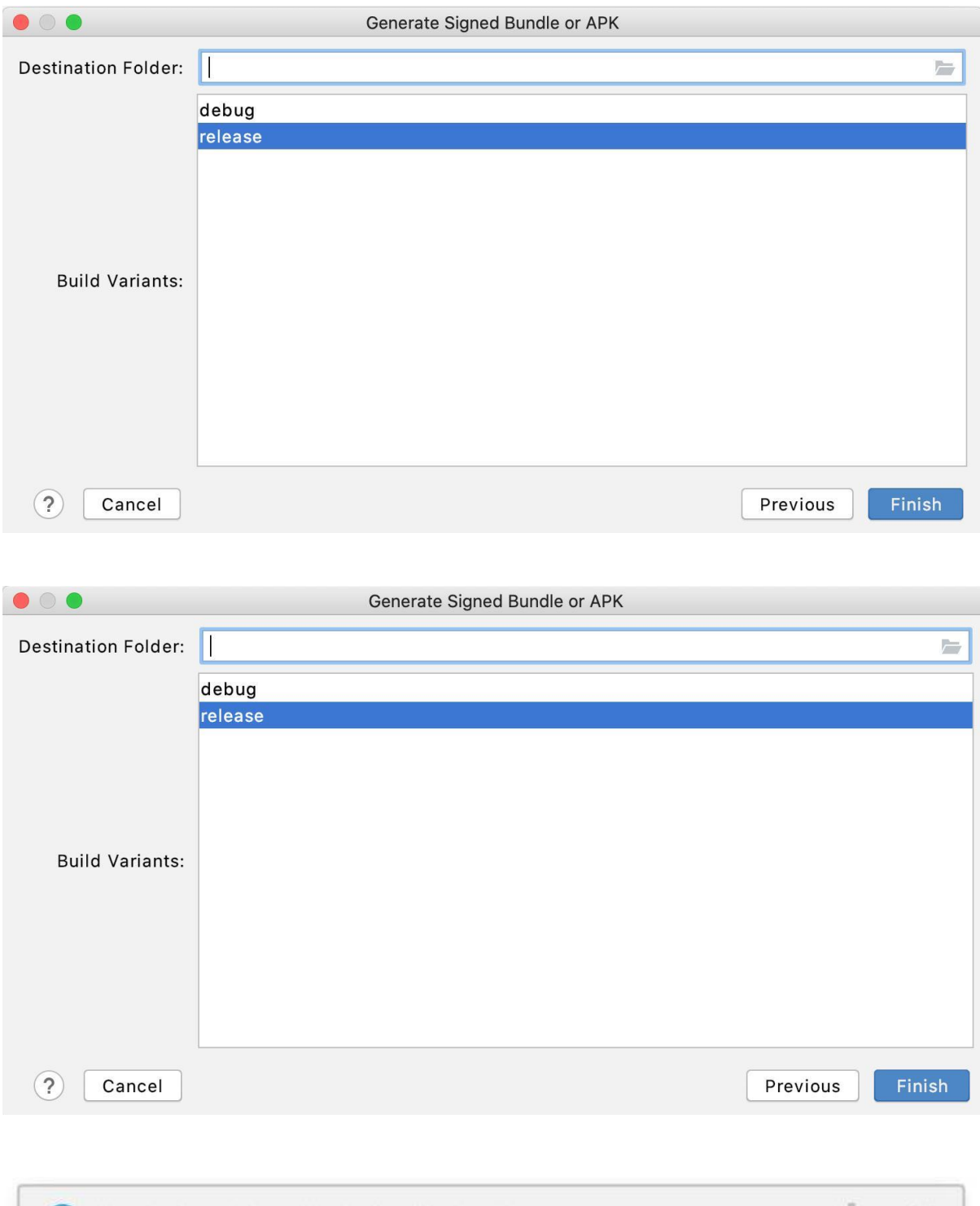

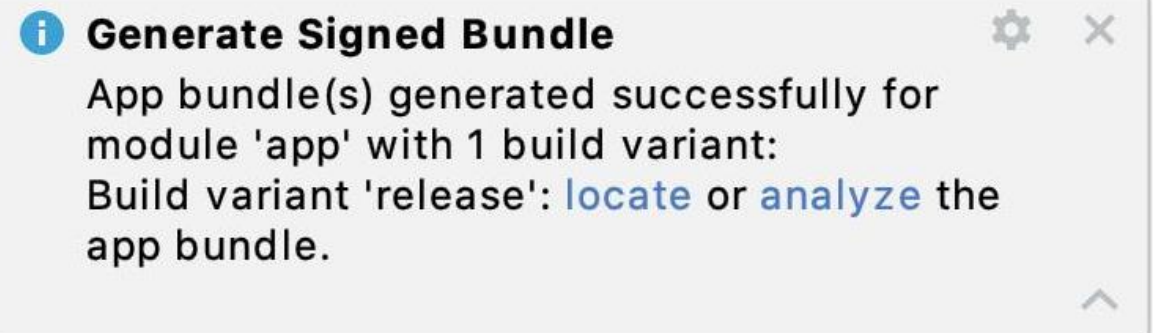

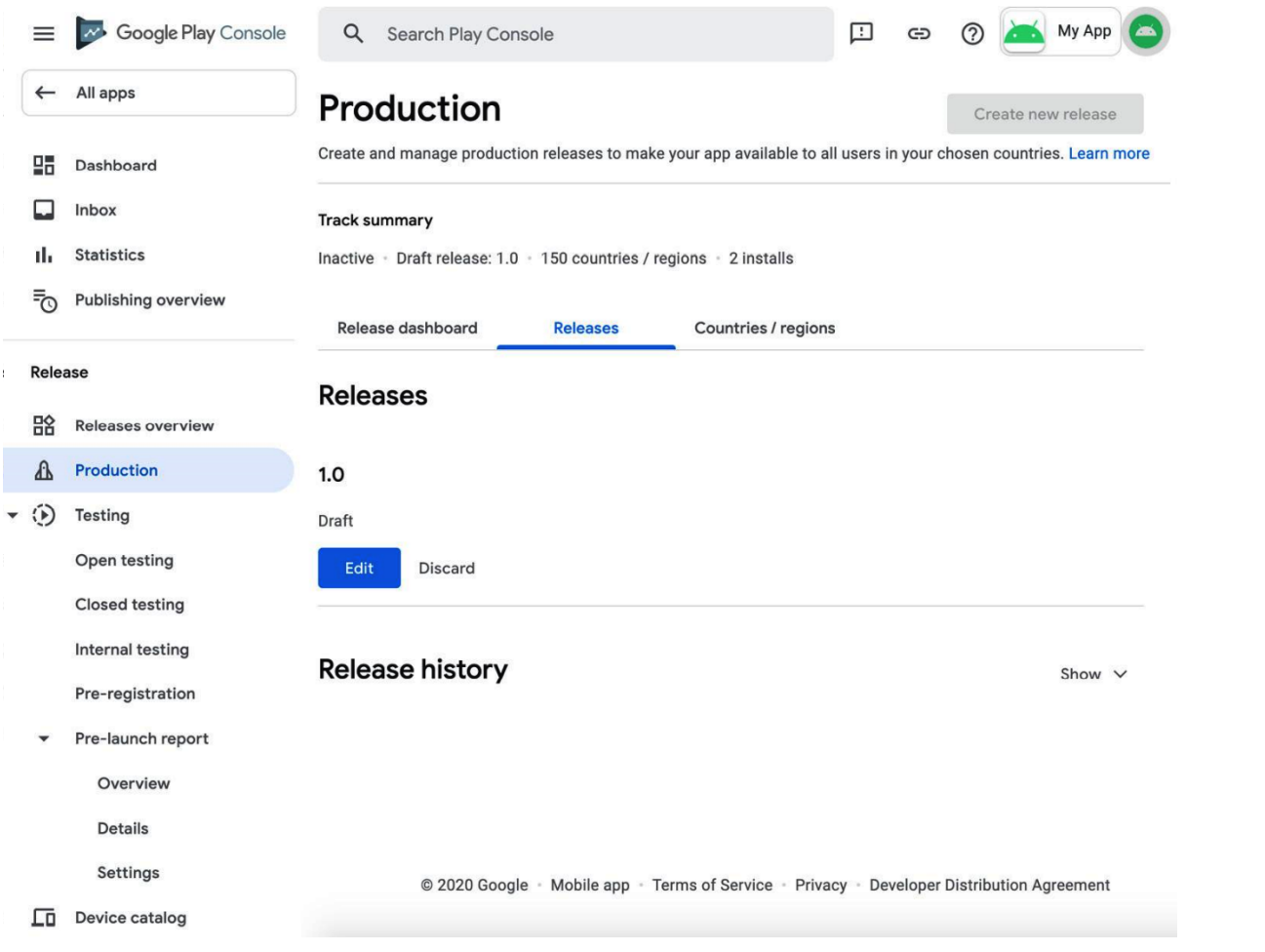

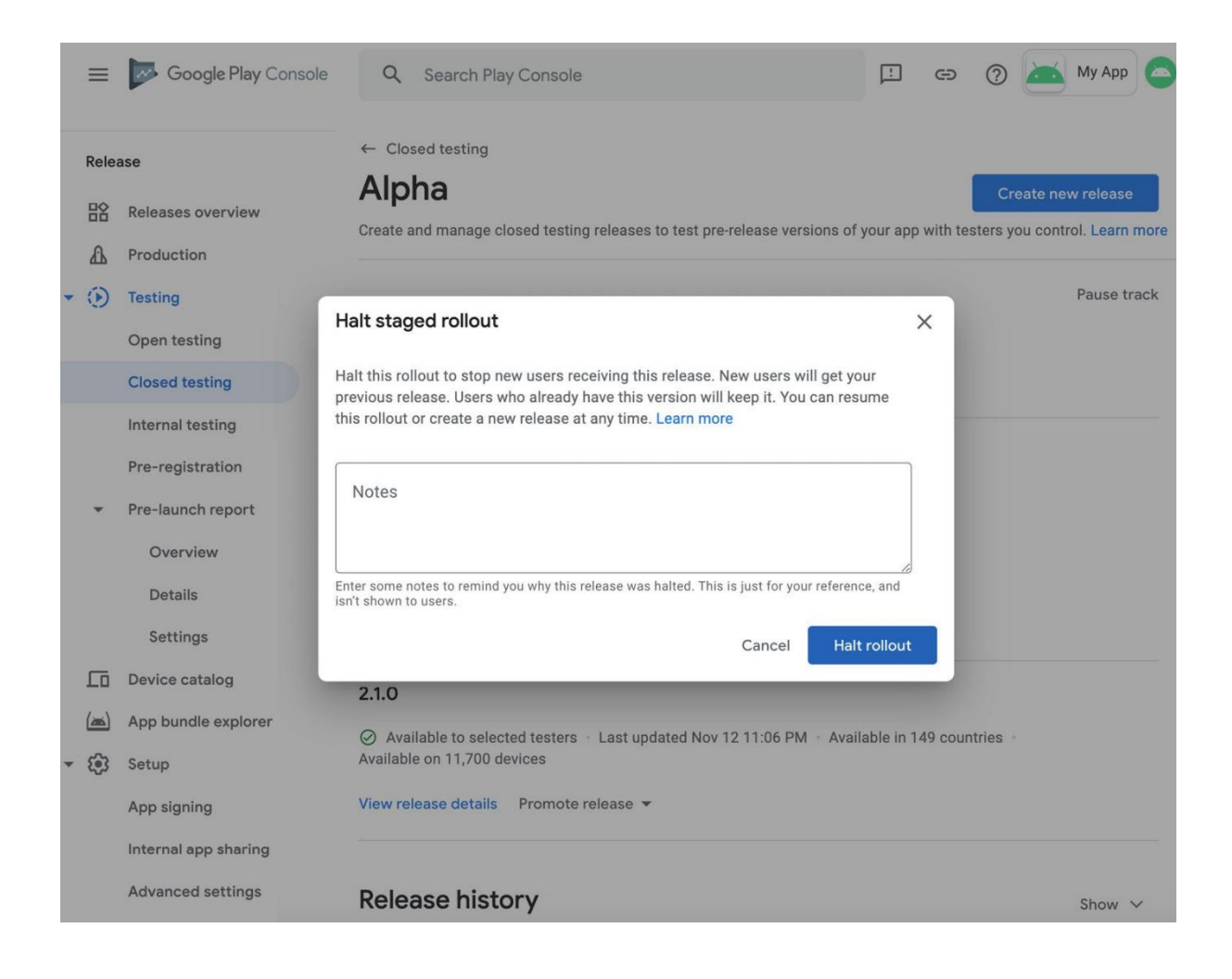

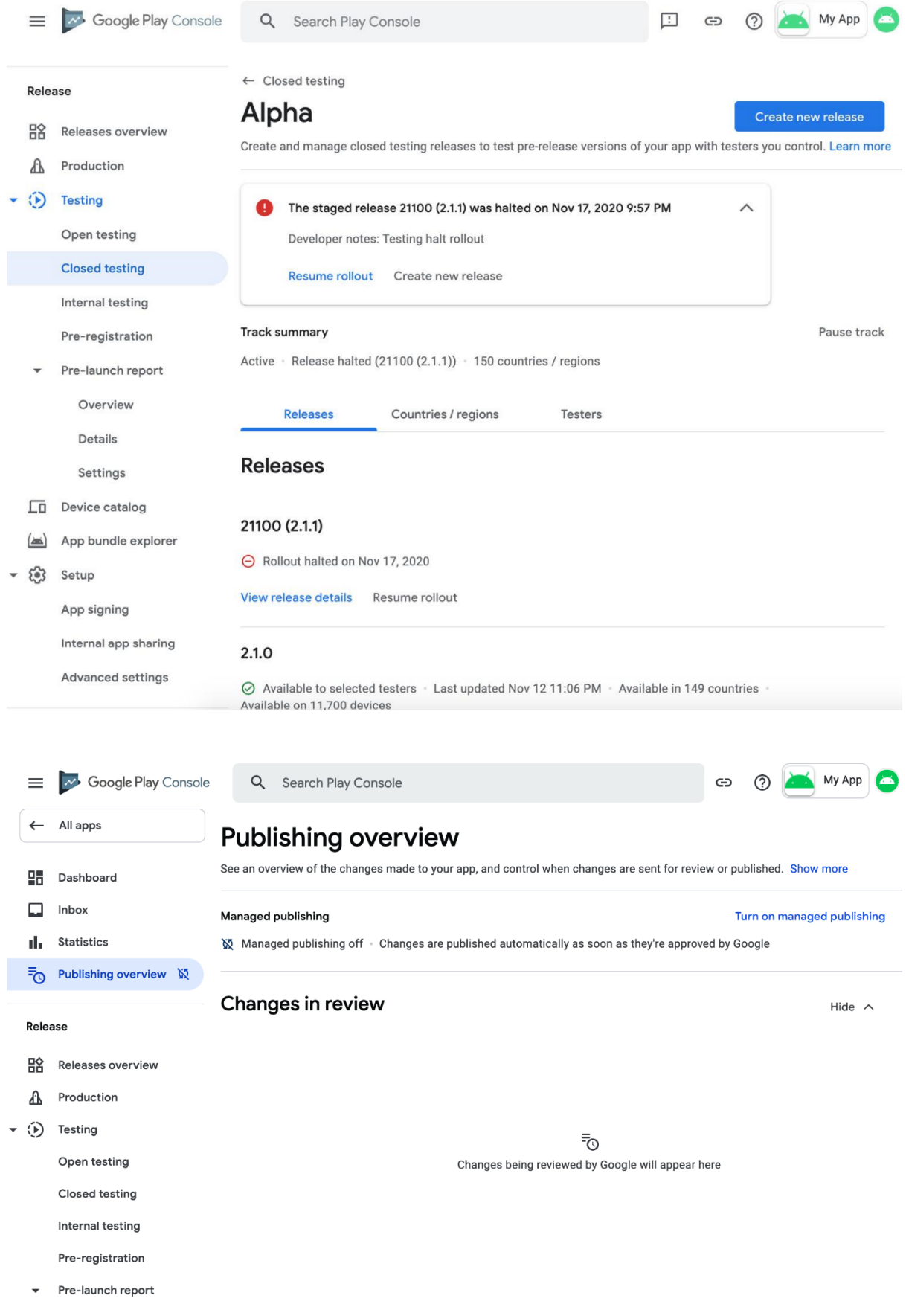

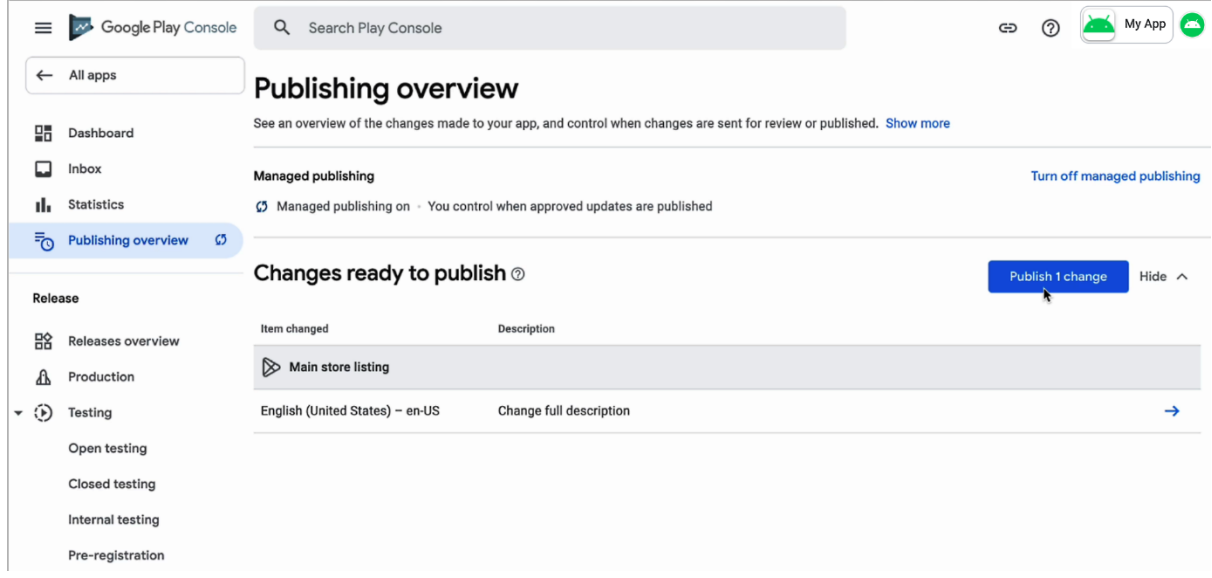